# <span id="page-0-0"></span>**Directives pour les prévisions budgétaires de 2018- 2019**

# **Table des matières**

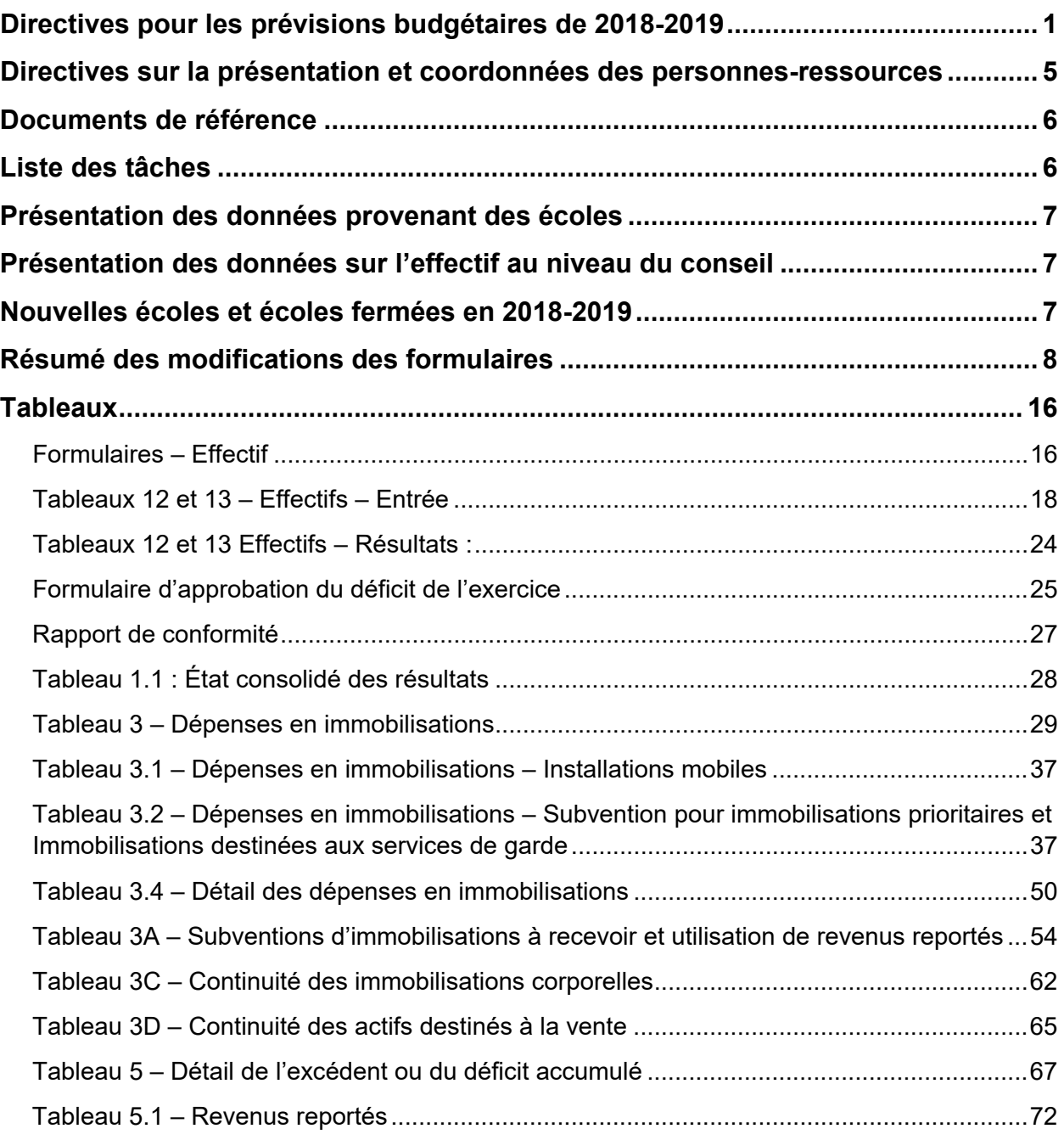

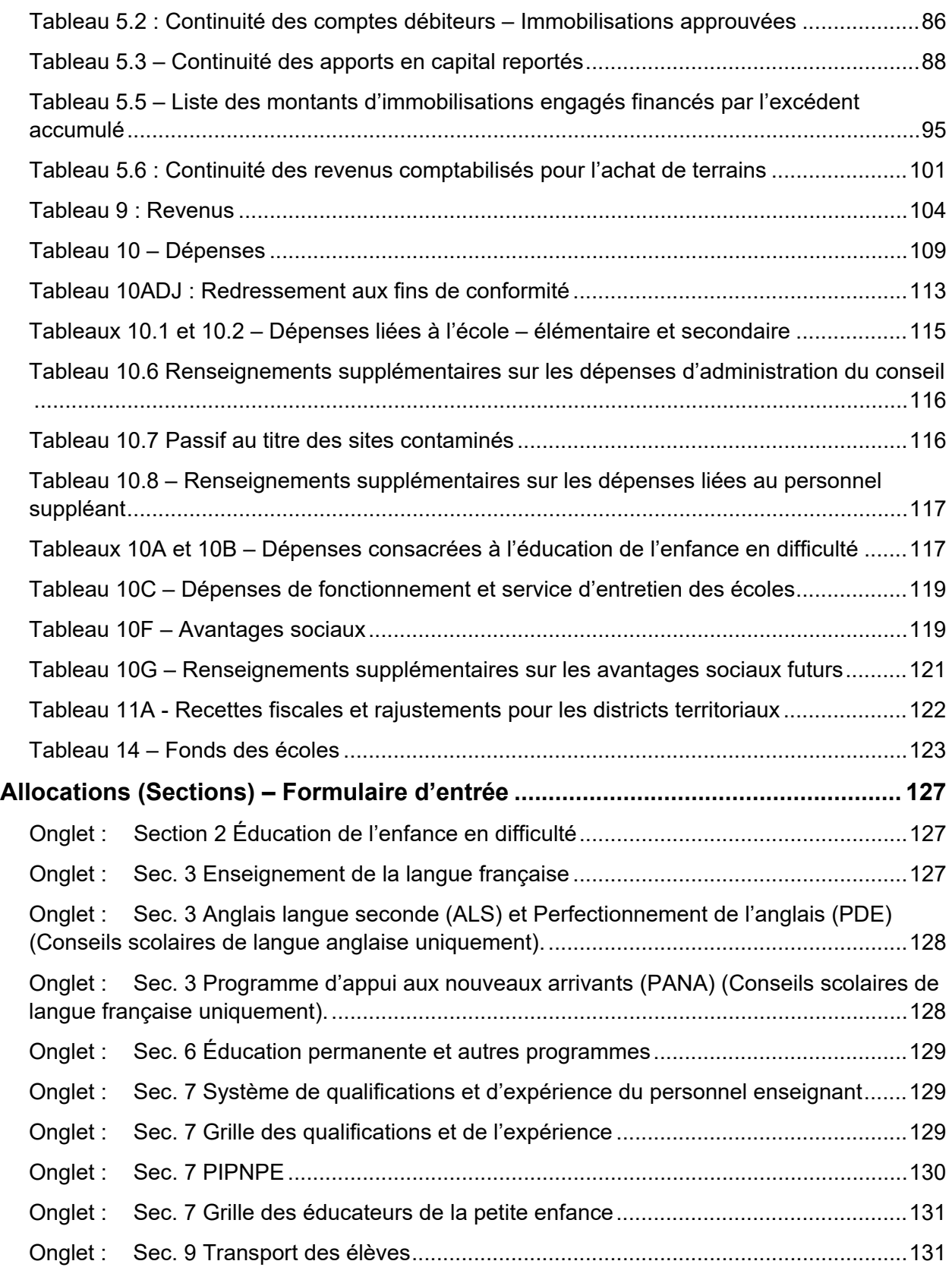

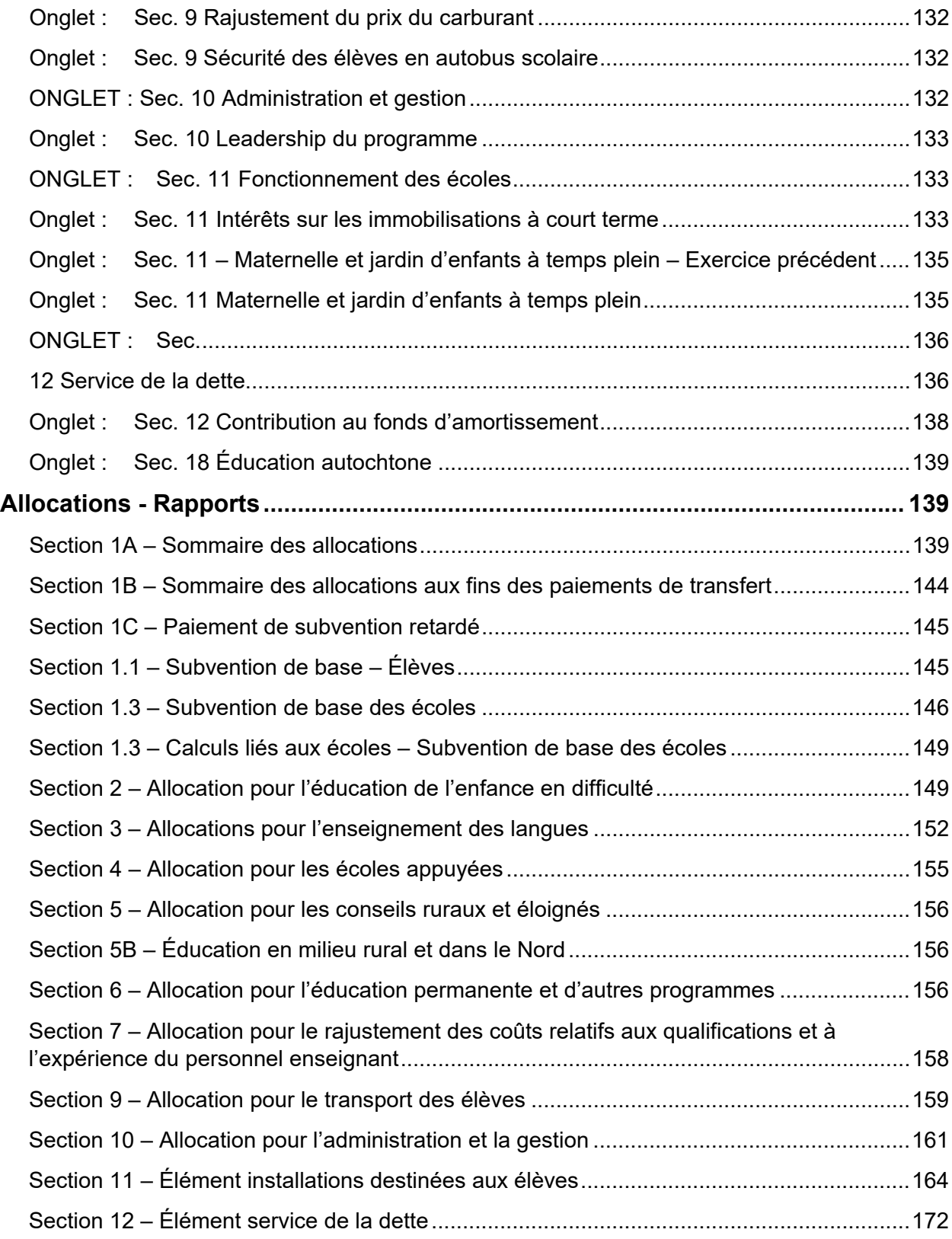

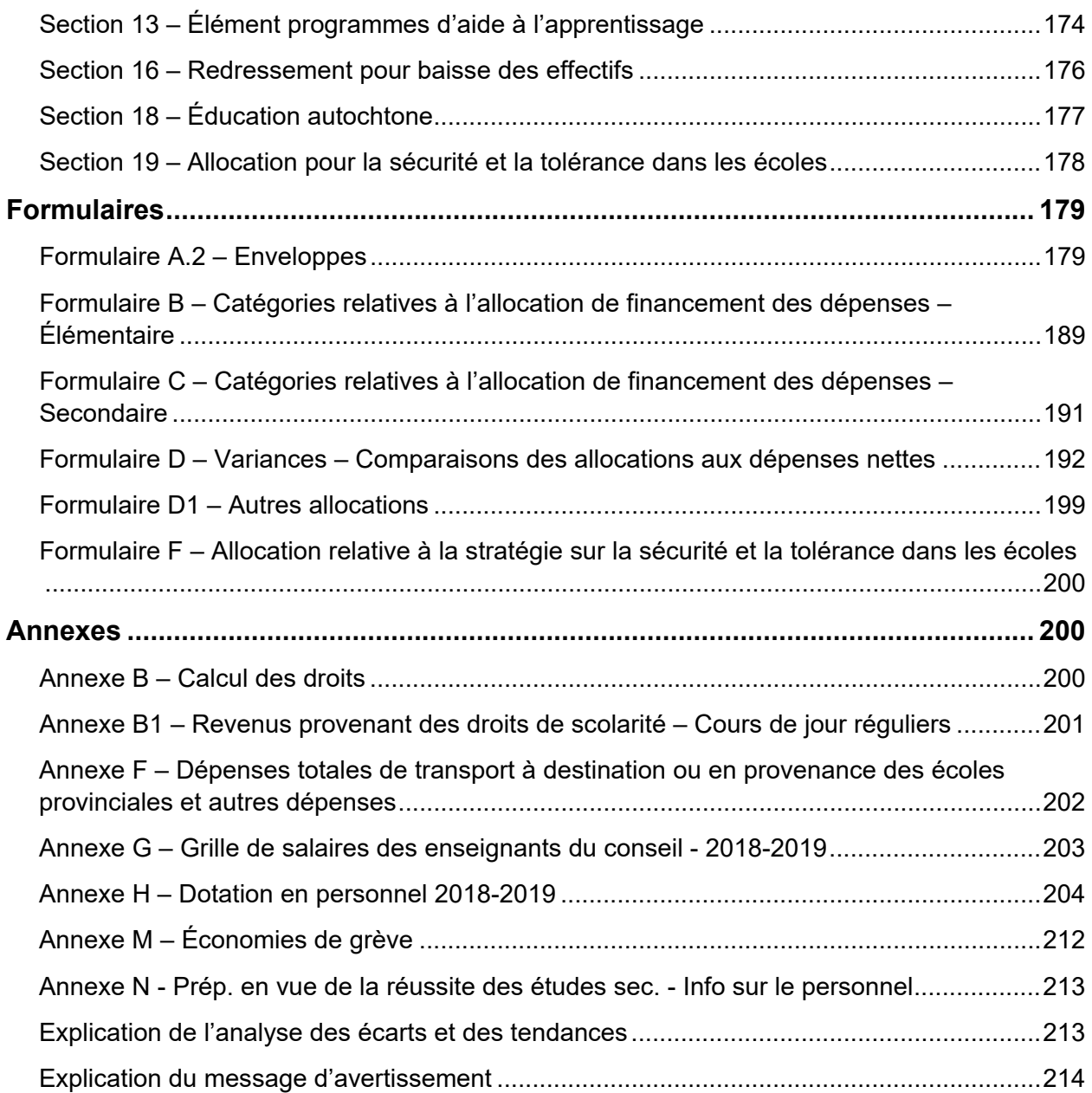

# <span id="page-4-0"></span>**Directives sur la présentation et coordonnées des personnesressources**

Les formulaires des prévisions budgétaires se trouvent dans le Système d'information sur le financement de l'éducation (SIFE). Les conseils scolaires doivent :

- présenter leurs prévisions budgétaires au ministère dans le SIFE,
- envoyer une version électronique des documents suivants, tirés de leurs soumissions actives du SIFE :
	- o Certificat du directeur ou de la directrice de l'éducation
	- o Rapport de conformité
		- Tableau 9 Revenus
		- Tableau 10 Dépenses
		- Tableau 10ADJ Ajustement à des fins de conformité
		- Section 1A Sommaire des éléments (toutes les pages)

Les fichiers devront être envoyés par courriel à [estimates.met@ontario.ca](mailto:estimates.met@ontario.ca), en format PDF et en pièces jointes et non pas insérés directement dans le corps du courriel.

Seul le Certificat du directeur ou de la directrice de l'éducation requiert une signature de la part du directeur ou de la directrice de l'éducation.

Le nom du fichier doit être conforme à la [nomenclature](https://efis.fma.csc.gov.on.ca/faab/https:/efis.fma.csc.gov.on.ca/faab/Estimates/2018-2019/DSB/NamingConvention.xls) prescrite par la Direction de l'analyse et de la responsabilité financière (DARF) sur son site Web. L'objet du courriel devrait être le suivant : « Pièces justificatives des prévisions budgétaires de 2018-2019  $-CSD\#H \rightarrow$ .

Pour obtenir de l'aide sur l'ouverture d'une session dans le SIFE ou via GO Secure, veuillez communiquer avec :

Soutien SIFE [efis.support@ontario.ca](mailto:efis.support@ontario.ca)

Pour obtenir de l'aide sur la navigation dans le SIFE et sur son utilisation, veuillez communiquer avec :

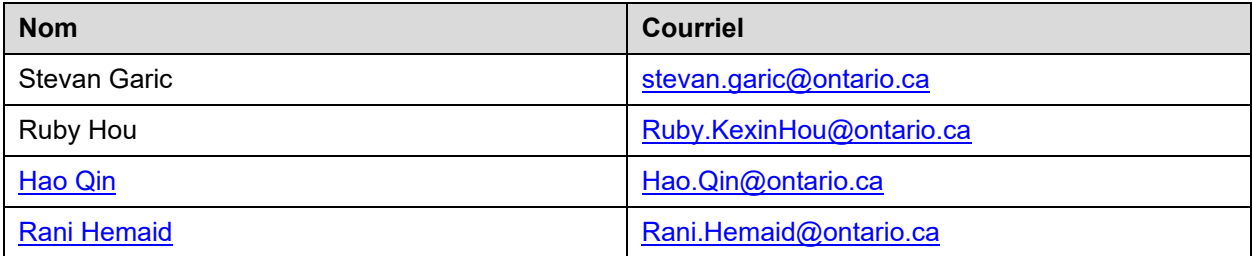

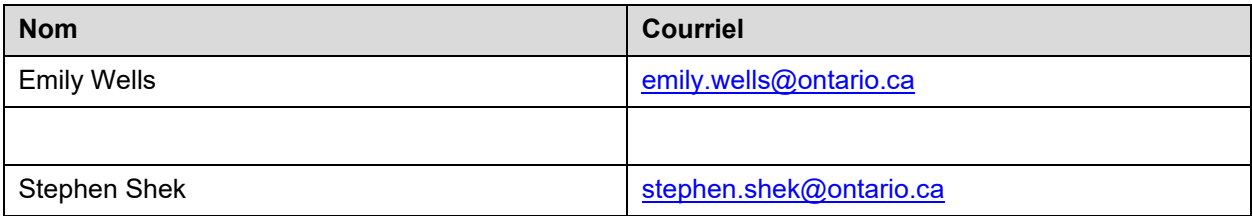

# <span id="page-5-0"></span>**Documents de référence**

Les directives dans ce document expliquent comment remplir les formulaires du SIFE.

Les documents suivants sont des documents de référence qui aideront les utilisateurs à comprendre comment le financement est calculé, quels montants rapporter et pourquoi les rapporter :

- [Document technique 2018-2019](http://www.edu.gov.on.ca/fre/funding/1819/2018_19_technical_paper_fr.pdf) sur le modèle de financement de l'éducation
- [Documents de formation du ministère](https://efis.fma.csc.gov.on.ca/faab/TPFRTrainingFall2011FR.htm) information sur les transactions sousjacentes comptables et financières
- [Plan comptable uniforme](https://efis.fma.csc.gov.on.ca/faab/Code_of_AccountsFR.htm)  document permettant de faire la correspondance des revenus et des charges avec les catégories de revenus et de charges définies par le ministère aux fins de la présentation de l'information au ministère

# <span id="page-5-1"></span>**Liste des tâches**

Les prévisions budgétaires de 2018-2019 s'effectueront à l'aide de l'application SIFE 2.0 sous Oracle Hyperion Planning. Les formulaires sont répartis en fonction des sections suivantes dans la liste des tâches de l'application :

- Entrée les formulaires comportant des cellules de saisie sont organisés dans l'ordre d'entrée suggéré
- Rapports les liens pour générer des rapports PDF montrant les cellules d'entrée, les résultats et la description des calculs. Ils sont organisés dans l'ordre habituel
- Résultats les formulaires indiquant les résultats calculés en fonction des entrées. Ils sont organisés dans l'ordre habituel
- Données de référence les formulaires montrant les données de référence applicables à chaque conseil. Ces données incluent les références, les montants ou les constantes du tableau de la SBE, les montants approuvés par le ministère et les parts théoriques (les pourcentages déterminés par le ministère aux fins de la répartition des allocations aux catégories des charges). L'accès aux formulaires et rapports de changements de milieu de cycle
- Formats de validation les formulaires montrant le format d'entrée exigé pour les formulaires d'entrée
- Gestion de la soumission liens permettant aux conseils de gérer les versions, les validations et le processus d'approbation, ainsi que la soumission au ministère

Si vous désirez obtenir des instructions détaillées sur l'utilisation du SIFE 2.0, veuillez consulter le [Guide d'utilisation du SIFE](https://efis.fma.csc.gov.on.ca/faab/EFIS%20Support/EFIS%202.0%20User%20Guide.pdf) 2.0.

# <span id="page-6-0"></span>**Présentation des données provenant des écoles**

La saisie des données sur l'effectif des écoles pour l'année scolaire actuelle se fait au niveau ETP pour octobre et mars, à l'exception des données des études personnelles pour les élèves du conseil de moins de 21 ans, qui seront faites au niveau EQM.

L'effectif des écoles de l'année antérieure devant être utilisé pour la baisse de l'effectif est préchargé à partir de l'effectif des écoles indiqué dans les prévisions budgétaires révisées de 2017-2018 dans le SIFE 2.0, qui peut être rajusté selon les dernières données disponibles, s'il y a lieu.

L'ETP des directeurs, directeurs adjoints et secrétaires d'école continue d'être rapporté au niveau de l'école.

# <span id="page-6-1"></span>**Présentation des données sur l'effectif au niveau du conseil**

Nombre d'élèves à temps plein et à mi-temps (incluant les élèves avec des crédits excédentaires), ETP d'élèves à temps partiel, ETP d'élèves à temps plein et à temps partiel (crédits excédentaires) et l'EQM des cours d'études libres pour les autres élèves et les élèves du conseil de 21 ans ou plus continuent d'être entrés au niveau du conseil.

# <span id="page-6-2"></span>**Nouvelles écoles et écoles fermées en 2018-2019**

Au mois de décembre 2017, le ministère avait demandé aux conseils de vérifier la liste de toutes les écoles ouvertes en 2017-2018 et 2018-2019 d'après les données les plus récentes dont disposait le ministère et de retourner les listes vérifiées au ministère au plus tard le 12 janvier 2018 (Note de service 2017 : SB34). Le ministère a examiné les listes soumises et a communiqué avec les conseils afin d'obtenir des renseignements supplémentaires, au besoin. Les écoles dont le nom NE figure PAS sur la liste définitive n'auront pas droit au financement des écoles selon les états financiers de 2017-2018 et les prévisions budgétaires de 2018-2019 ainsi que les prévisions budgétaires révisées.

# <span id="page-7-0"></span>**Résumé des modifications des formulaires**

#### **Modification du processus d'approbation des soumissions pour les utilisateurs modificateurs des conseils**

Pour simplifier et éviter la confusion concernant le processus d'approbation des soumissions pour les utilisateurs modificateurs des conseils, le ministère a supprimé l'étape qui obligeait les utilisateurs modificateurs à marquer la soumission aux fins de son approbation avant d'en faire la promotion auprès du responsable de l'approbation et de la soumettre au ministère.

Les utilisateurs modificateurs peuvent désormais aller directement à la tâche Valider et envoyer pour approbation pour modifier l'état de la soumission qui est prête pour l'approbation du responsable de l'approbation. Le guide de l'utilisateur du SIFE a été mis à jour en conséquence.

### **L'intégration progressive des données du Recensement de 2011 et de l'Enquête nationale auprès des ménages (ENM) est terminée**

L'intégration progressive de l'utilisation des données du Recensement de 2011 et de l'ENM qui se déroule sur une période de trois ans depuis 2017-2018 est terminée et l'utilisation de ces données est entièrement en place dans les sections suivantes :

- Section 3, Élément enseignement des langues, pour l'ESL et l'ALF
- Section 18, Montant par élève d'éducation autochtone

### **Tableau 3.2**

Une nouvelle colonne intitulée « Rajustement relatif aux dépenses des années antérieures » est ajoutée pour permettre aux conseils de rajuster le montant des dépenses des exercices antérieurs préalablement chargées pour un projet, si nécessaire. Veuillez noter que le montant des dépenses des années antérieures préalablement chargées a été transformé en données non ajustables (c'est-à-dire que ce n'est plus une cellule bleue).

Une nouvelle colonne a également été ajoutée pour le financement du remplacement du carrefour communautaire dans ce tableau et d'autres formulaires de la série des tableaux 3.

#### **Tableau 3.4**

Une nouvelle colonne a été ajoutée pour le nouveau financement de la Réduction des gaz à effet de serre annoncé pour la période du 1<sup>er</sup> avril 2018 au 31 mars 2019. Les

conseils doivent saisir les dépenses prévues de 2018-2019 directement dans ce tableau pour les prévisions budgétaires ainsi que les prévisions budgétaires révisées. Toutefois, les conseils sont tenus de saisir les dépenses réelles dans le fichier VFA.facility pour le rapport de mars et les états financiers de 2018-2019 pour une nouvelle source de financement.

# **Tableau 3A**

La colonne du financement de la Réduction des gaz à effet de serre pour la période du 12 avril 2017 au 31 mars 2018 est supprimée dans ce tableau et les autres formulaires de la série des tableaux 3, car le financement a pris fin le 31 mars 2018. Cependant, une nouvelle colonne a été ajoutée pour le nouveau financement de la Réduction des gaz à effet de serre annoncé pour la période du 1<sup>er</sup> avril 2018 au 31 mars 2019. La totalité de l'allocation sera chargée préalablement dans la marge de financement d'ouverture restante, tel qu'indiqué dans le règlement sur les SBE 2017-2018, si un conseil prévoit utiliser le financement au cours de l'année scolaire 2017-2018. Il doit ensuite rajuster la marge de financement d'ouverture restante en conséquence et inscrire également un montant correspondant des comptes débiteurs au tableau 5.2.

### **Tableau 3C**

La ligne Immobilisations louées – autres est élargie pour y inclure deux nouvelles catégories : Machines et équipements et Technologies de l'information. Les conseils doivent utiliser la colonne du rajustement du solde d'ouverture pour répartir le solde d'ouverture préchargé de la ligne « Immobilisations louées – Autres » dans ces trois lignes correspondantes.

# **Tableau 5.1**

- La colonne du rajustement à la rubrique des subventions législatives est ouverte à la saisie des données afin de permettre aux conseils de rajuster les contributions en cours d'exercice lorsqu'ils ont reçu un rajustement d'une subvention d'un exercice antérieur effectué par le ministère.
- Une nouvelle ligne est ajoutée pour le financement de la formation à l'analyse comportementale appliquée (ACA).
- Comme le montant du Plan d'action du conseil (PACC) inscrit à la rubrique de l'élément supplémentaire pour l'éducation autochtone est maintenant compris dans l'enveloppe, ce montant est combiné à la même ligne que la portion du montant par élève qui appuie le PACC.
- Si un conseil avait un solde d'ouverture des revenus reportés des responsables en matière de santé mentale en 2018-2019, le montant sera utilisé d'abord pour

compenser tous les montants des dépenses salariales et les avantages sociaux du responsable en matière de santé mentale engagées en 2018-2019 avant que l'Allocation pour les responsables en matière de programmes (RMP) ne soit utilisée pour couvrir ces dépenses. Si les revenus reportés n'ont pas été épuisées à la fin de 2018-2019, ils seront reportés à l'exercice suivant pour la même utilisation qu'en 2018-2019.

### **Tableau 5.2**

De nouvelles lignes sont ajoutées pour :

- Financement de la Réduction des gaz à effet de serre annoncé pour la période du 1er avril 2018 au 31 mars 2019
- Financement du remplacement de carrefour communautaire

### **Tableau 12**

Les apprenants adultes des cours de jour, les élèves des crédits excédentaires et les élèves de l'éducation permanente lqui se sont inscrits à des cours de rattrapage en lecture et/ou en calcul de l'éducation permanente ou à des cours d'été sont maintenant financés dans le cadre de la Subvention pour la formation continue et les autres programmes.

Par conséquent, de nouvelles lignes (1.11 et 2.8) ont été ajoutées pour permettre aux conseils de déclarer dans ce tableau l'effectif qui sera inscrit à la ligne 6.3.1, « Tl éd. perm. 7e à 10e lect. et num. - Alloc. éd. perm. adlt crspd plnmt cr. ex. » à la section 6. Veuillez noter que l'effectif de ces élèves doit être exclu de l'effectif inscrit aux lignes 1.9, 1.10, 2.6 et 2.7.

En 2018-2019, l'Initiative de rapport de données sur les effectifs (IRDE) consistant à déclarer l'effectif de l'éducation permanente, des cours pour les apprenants adultes et des cours d'été dans le SISOn sera pleinement mise en œuvre. Cependant, les conseils continueront de saisir l'effectif correspondant dans le SIFE pour les prévisions budgétaires, les prévisions budgétaires révisées et les états financiers. Il n'y aura pas de chargement préalable de ces données de l'effectif du SISOn dans le SIFE. Le ministère peut rajuster l'effectif déclaré si nécessaire après avoir examiné les données déclarées dans le SIFE et les données résumées déclarées dans le SISOn au cours du processus d'examen des états financiers par le ministère.

Le ministère continuera de publier la liste des cours sur le site Web de la DARF pour que les conseils puissent la télécharger comme référence, mais il n'est pas obligatoire d'utiliser la liste des cours pour déclarer l'effectif ou de la conserver aux fins de la vérification de l'effectif en 2018-2019 et par la suite.

### **Tableau 13**

Un nouvel onglet de saisie est créé pour permettre aux conseils de saisir les effectifs de la  $7^{\circ}$  et de la 8<sup>e</sup> année au niveau du conseil de 2018-2019 pour le calcul du financement de Préparation en vue de la réussite des études secondaires.

Une nouvelle ligne est également ajoutée à l'onglet de saisie « Effectif de jour - exercice précédent » pour permettre aux conseils de saisir les effectifs de la  $7<sup>e</sup>$  et de la  $8<sup>e</sup>$  année au niveau du conseil de 2017-2018 aux fins du calcul de l'allocation pour la baisse de l'effectif.

### **Section 1B**

Une nouvelle ligne est ajoutée pour indiquer le montant du paiement de subvention retardé de la Section 1C. Ceci réduira le total des flux de trésorerie du conseil en 2018- 2019. Le montant du paiement de subvention retardé sera appliqué à titre d'ajustement des paiements de transferts mensuels réguliers (s'il y a lieu). L'ajustement commencera en septembre 2018 et continuera à s'appliquer jusqu'à ce que le montant total du solde du paiement de subvention retardé ait été atteint.

### **Section 1C – Paiement de subvention retardé**

Il s'agit d'un nouveau tableau qui indique le calcul du montant du paiement de subvention retardé que les conseils doivent consigner dans les comptes débiteurs en vertu de la politique de gestion de la trésorerie conformément à la note de service 2018 : SB05.

Une ligne distincte sera insérée dans le tableau 7, État de l'actif financier, du passif et de l'actif non financier, dans les états financiers pour permettre aux conseils de déclarer cette créance.

### **Section 1.1**

Une nouvelle ligne est ajoutée pour le financement de Préparation en vue de la réussite des études secondaires, lequel est fondé sur l'effectif déclaré de la 7<sup>e</sup> à la 8<sup>e</sup> année.

# **Section 2**

Deux nouveaux éléments sont ajoutés au montant des Besoins en éducation différenciée de l'enfance en difficulté (VBEDED) pour l'équipe multidisciplinaire (EMD) et un montant des autres ressources en personnel de l'EMD. Les conseils doivent déclarer les ETP embauchés ainsi que les salaires, avantages sociaux, frais de déplacement et frais de perfectionnement professionnel. Si un conseil n'a engagé aucune dépense de l'équipe multidisciplinaire, il n'aura pas droit à l'allocation correspondante. Tout financement non dépensé lié à l'EMD est intégré à l'enveloppe générale de l'éducation de l'enfance en difficulté.

De nouvelles lignes (2.15 à 2.16) sont ajoutées pour l'expertise en ACA et les montants de la formation. Veuillez noter que l'allocation de formation à l'ACA est incluse isolément dans l'enveloppe de l'éducation de l'enfance en difficulté, c'est-à-dire que toute allocation de formation à l'ACA non dépensée ne peut être utilisée que pour la formation à l'ACA au cours des années à venir et tout excédent de dépenses de formation en ACA peut être couvert par les revenus reportés généraux pour l'éducation de l'enfance en difficulté, si elles sont disponibles.

En ce qui concerne la déclaration par le conseil des cas spéciaux estimés approuvés à la ligne 2.5, veuillez noter que le montant maximal des cas spéciaux par demande admissible est porté à 38 016 \$ en 2018-2019.

### **Section 3**

Le poste 3.13 est renommé Diversité des élèves apprenant l'anglais – ESL-ELD.

#### **Section 6**

Une nouvelle ligne, 6.3.1, est ajoutée pour le financement de l'éducation permanente, de l'éducation des adultes et des élèves qui poursuivent des crédits excédentaires qui suivent des cours de littératie et de numératie de la  $7<sup>e</sup>$  à la 10<sup>e</sup> année. L'effectif est saisi à partir des lignes 1.11 et 2.8 du tableau 12.

### **Section 7**

Une nouvelle section a été créée pour déclarer l'allocation Qualifications et expérience des enseignants pour Préparation en vue de la réussite des études secondaires à l'aide des effectifs déclarés de la 7e et de la 8e années.

La ligne du montant forfaitaire de 0,5 % pour le perfectionnement professionnel est supprimée, car ce financement n'est pas applicable en 2018-2019.

#### **Section 9**

Le pourcentage utilisé pour le calcul du montant de la mise à jour du coût des transports a été changé en 4 %.

De nouvelles lignes (lignes 9.19.1.1 à 9.19.3) ont été ajoutées pour le financement de Formation et ressources sur la sécurité des élèves en autobus scolaire. Les conseils doivent déclarer les séances de formation estimées tenues pour la maternelle à la 3e année et de la 4<sup>e</sup> à la 8<sup>e</sup> année à la ligne 9.19.2.1. Veuillez noter que ce financement ne fait pas partie du financement de base du transport reporté à l'année scolaire suivante pour le calcul du financement du transport fondé sur l'effectif.

### **Section 10**

Un montant de base supplémentaire des honoraires des conseillers scolaires de 400 \$ par conseiller scolaire est ajouté à la nouvelle ligne 10.12.3.

La ligne Personnes-ressources en apprentissage et enseignement par la technologie est supprimée et le financement est transféré à l'Allocation pour les responsables en matière de programmes (RMP).Une nouvelle section est ajoutée pour le calcul du financement de le RMP. Les conseils doivent déclarer les ETP embauchés et les dépenses dans chaque catégorie de responsables. Veuillez noter que s'il n'y a pas de dépenses salariales déclarées dans une catégorie de responsables, le conseil n'aura pas droit à l'allocation calculée pour cette catégorie.

La totalité du salaire et des avantages du responsable de l'éducation autochtone doivent être déclarés dans cette section.

L'excédent de dépenses liées aux déplacements et de perfectionnement professionnel du responsable de l'éducation autochtone sera d'abord couvert par les économies tirées des autres responsables, si elles sont disponibles, avant l'excédent de dépenses des salaires et des avantages sociaux du responsable de l'éducation autochtone.

Toutes les dépenses du responsable de l'éducation autochtone non couvertes par le RMP, poste 3.5, seront couvertes par le montant par élève de l'Élément supplémentaire pour l'éducation autochtone dans le calcul de l'enveloppe de l'éducation autochtone dans le formulaire A.2.

Le RMP est exclue du calcul des dépenses maximales d'administration et de gouvernance. Les dépenses pour les responsables du programme dans le cadre de cette allocation doivent être déclarées à la ligne des coordonnateurs et des conseillers pédagogiques dans le Tableau 10 et ne pas être incluses dans les frais d'administration du conseil. Veuillez consulter le Plan comptable mis à jour pour plus de détails.

### **Section 11**

Les lignes pour le financement supplémentaire de la réfection des écoles de 40 millions de dollars qui a été fourni entre 2015-2016 et 2017-2018 en tant que tableau distinct

des SBE sont supprimées. Les 40 millions de dollars ont été absorbés dans la référence de la réfection des écoles.

Le formulaire de saisie pour les frais de réinstallation portable et de répartition de créditbail à la rubrique Locaux temporaires a été déplacé vers le formulaire A2 – Enveloppes – Formulaire de saisie, onglet Locaux temporaires.

### **Section 13**

Les lignes pour le montant de base Aide à la réussite des élèves et le montant du Cadre pour l'efficacité des écoles sont supprimés et ces fonds sont transférés à le RMP.

#### **Section 16**

L'effectif de la 7<sup>e</sup> à la 8<sup>e</sup> année déclaré de 2017-2018 a été ajouté au calcul de l'allocation de base pour les élèves en fonction de l'effectif de l'année précédente.

#### **Section 18**

Une nouvelle ligne, 18.3.9, est ajoutée pour montrer la portion du responsable de l'éducation autochtone financée par l'Allocation pour les responsables en matière de programmes.

### **Formulaire A2 – Éducation de l'enfance en difficulté**

Une nouvelle colonne est ajoutée pour l'enveloppe de la formation à l'ACA.

#### **Formulaire A2 – Administration du conseil**

L'allocation de l'exercice en cours à la ligne 4.6 ne comprend pas l'Allocation pour les responsables en matière de programmes.

#### **Formulaire A2 – Responsable en matière de santé mentale**

Le salaire et les avantages sociaux du responsable en matière de santé mentale sont maintenant saisis à l'écran de saisie de l'Allocation pour les responsables en matière de programmes plutôt que dans ce formulaire.

#### **Formulaire A2 – Subvention pour les programmes d'aide à l'apprentissage – Rendement des élèves**

La ligne du Cadre pour l'efficacité des écoles est supprimée car ce financement est transféré à l'Allocation pour les responsables en matière de programmes.

#### **Formulaire A2 – Montant par élève de l'éducation autochtone et Plans d'Actions des Conseils scolaires (PACC)**

Le montant du Plan d'action du conseil (PACC) est ajouté à la ligne 3 puisque le montant est intégré à l'enveloppe à compter de 2018-2019.

Les dépenses salariales et les avantages sociaux de tout responsable de l'éducation autochtone qui ne sont pas couverts par l'Allocation pour les responsables en matière de programmes sont indiqués à la ligne 7, ce qui réduira le montant par élève pour l'éducation autochtone disponible pour le PACC.

Les fonds non dépensés seront reportés dans les recettes reportées à l'usage du PACC au cours des années à venir.

### **Formulaires de données B et C**

La composante de le RMP de l'allocation de l'administration du conseil est comparée à la ligne des coordonnateurs et des conseillers pédagogiques pour la faire correspondre aux dépenses déclarées.

De nouvelles colonnes ont été ajoutées pour la 7<sup>e</sup> et la 8<sup>e</sup> années de la Subvention de base pour les élèves et la  $7^e$  et la  $8^e$  années des qualifications et de l'expérience des enseignants dans le cadre du financement de Préparation en vue de la réussite des études secondaires. Pour les deux colonnes, le montant total est alloué à la ligne Bibliothèque et orientation.

### **Annexe L**

Cette annexe est supprimée car elle fait partie de l'Allocation pour les responsables en matière de programmes.

### **Annexe N**

Cette annexe permet de comparer l'ajout réel d'enseignants au moyen du financement de Préparation en vue de la réussite des études secondaires à l'augmentation prévue du nombre d'ETP fournie par le financement.

Les ETP des enseignants d'orientation sont tirés de l'annexe H en utilisant le plus élevé des nombres d'ETP des enseignants d'orientation déclarés pour octobre et mars en 2017-2018 et en 2018-2019.

Les conseils devront déclarer les ETP supplémentaires embauchés avec ce financement aux lignes suivantes :

- Enseignant en littératie et numératie
- Autres enseignants, veuillez fournir une brève description des autres enseignants embauchés.

Si le nombre d'ETP des enseignants d'orientation d'un conseil est inférieur ou égal au nombre des ETP financés en 2017-2018, le nombre d'ETP prévu correspond à la différence entre les nombres d'ETP financés en 2017-2018 et en 2018-2019 qui sera utilisée pour la comparer avec la différence réelle entre les ETP déclarés des enseignants en 2017-2018 et en 2018-2019.

Si le nombre d'ETP des enseignants d'orientation d'un conseil est supérieur au nombre des ETP financés en 2017-2018, le nombre d'ETP prévu est le total des ETP financés en 2018-2019 qui sera utilisé pour le comparer avec le total des ETP déclarés des enseignants en 2018-2019.

#### **Analyse et examen des données**

Ce tableau a été supprimé.

# <span id="page-15-0"></span>**Tableaux**

# <span id="page-15-1"></span>**Formulaires – Effectif**

### **Données au niveau des écoles – entrée**

Ce formulaire est utilisé pour recueillir les données au niveau de l'école, soit le nombre d'élèves inscrits, le nombre de membres du personnel et les renseignements sur les contrats de location. Seuls les effectifs du conseil doivent être entrés sur ce formulaire. Les données sur les autres élèves et les élèves inscrits à des crédits excédentaires seront entrées au niveau du conseil. L'équivalent temps plein (ETP) et l'effectif quotidien moyen (EQM) sont exprimés à deux décimales près, et l'ETP pour les membres du personnel est exprimé à une décimale près.

### **Onglets : Élémentaire, secondaire :**

Les écoles élémentaires et secondaires du conseil scolaire ainsi que les numéros d'identification des campus et la capacité réelle rajustée par SIIS sont générés automatiquement dans un onglet séparé. Les nombres sur la capacité réelle sont actualisés à partir du SIIS chaque heure. Si un nombre sur la capacité réelle est erroné, veuillez ouvrir une session dans le SFIS afin de corriger les données, puis attendez l'actualisation à l'heure avant de mettre le SIFE à jour au moyen de la fonction « Mise à

jour de données – CSD » située dans la liste des tâches. Consultez le [Guide](https://efis.fma.csc.gov.on.ca/faab/EFIS%20Support/EFIS%202.0%20User%20Guide.pdf) [d'utilisation du SIFE 2.0](https://efis.fma.csc.gov.on.ca/faab/EFIS%20Support/EFIS%202.0%20User%20Guide.pdf) pour d'autres précisions.

L'équivalent temps plein total, y compris l'ETP pour les élèves à temps partiel au 31 octobre et au 31 mars doit être entré sur ce formulaire, réparti dans les catégories jardin d'enfants, maternelle, 1<sup>ère</sup> à 3<sup>e</sup> année et 4<sup>e</sup> à 8<sup>e</sup> année pour le palier élémentaire. De la 9<sup>e</sup> à la 12<sup>e</sup> année pour le palier secondaire.

Les études personnelles pour le secondaire sont inscrites au palier EQM.

L'EQM de l'exercice antérieur a été téléchargé dans la colonne bleue, selon des données soumises par le conseil dans les prévisions budgétaires révisées de l'exercice antérieur. Veuillez rajuster ces nombres afin de tenir compte de leurs valeurs à jour.

Toutes les données sur le personnel administratif de chaque école au 31 octobre doivent être entrées dans les colonnes pour les directeurs, les directeurs adjoints et les secrétaires d'école.

#### **Onglet : Information sur les contrats de location :**

Cet onglet sert à recueillir des renseignements sur les contrats de location par école. Toutes les locations de locaux permanents pour le fonctionnement et les immobilisations seront inscrites ici, quelle que soit leur source de financement. Les coûts totaux de location pour des locations destinées au fonctionnement et financées par Installations temporaires seront reportés au formulaire A.2, Installations temporaires.

*Début du contrat de location* : Saisir la date de début du contrat de location.

*Fin du contrat de location* : Saisir la date de fin du contrat de location.

*Type de location* : Ce champ comporte un menu déroulant; les conseils scolaires doivent sélectionner Fonctionnement ou Immobilisations, selon le type de location.

*Dépenses en locations pour l'exercice en cours* : Saisir le total des dépenses en locations pour l'année scolaire.

*Source de financement* : Ce champ comporte un menu déroulant qui affiche les options Installations temporaires et Autres.

*Coût de la location* : Il s'agit d'un champ de calcul. Seules les dépenses en location pour l'année en cours qui ont trait à des locations de type Fonctionnement qui sont financées par l'Allocation au titre des installations temporaires y apparaîtront. Le total de cette colonne est reporté dans le formulaire A.2 Installations temporaires, au poste 5.3.

### **ONGLET : FEMRN :**

Cet onglet est utilisé pour déclarer les dépenses du Fonds pour l'éducation en milieu rural et dans le Nord (FEMRN) associées au niveau de l'école :

- Il présente la liste de toutes les écoles du conseil et les écoles rurales et nordiques admissibles identifiées à la colonne « Écoles admissibles selon le ministère ». Si le conseil a choisi une école qui n'est pas identifiée par le ministère comme étant une école rurale ou nordique en adoptant une motion, elle doit être identifiée par le conseil à la colonne « Écoles approuvées par une motion du conseil » en sélectionnant « Oui » dans le menu déroulant. Cette colonne doit être laissée vide si l'école n'est pas choisie dans le cadre d'une motion du conseil comme étant admissible au financement du FEMRN.
- Les conseils doivent entrer toutes les dépenses admissibles pour ces écoles identifiées et choisir l'une des catégories de dépenses dans le menu déroulant de cette colonne. Si plusieurs dépenses sont faites dans une même école, veuillez choisir la catégorie « X – Autres utilisations approuvées par le ministère » dans le menu déroulant et mettez la lettre de la catégorie pertinente dans la colonne « Commentaires ». La catégorie « X – Autres utilisations approuvées par le ministère » et la colonne des commentaires peuvent également être utilisées pour déclarer toutes les dépenses qui n'appartiennent pas aux catégories du menu déroulant et pour lesquelles le conseil a obtenu l'approbation du ministère. Veuillez fournir un résumé des dépenses approuvées.

# <span id="page-17-0"></span>**Tableaux 12 et 13 – Effectifs – Entrée**

Ce formulaire est utilisé afin de recueillir les données sur l'effectif au niveau du conseil. Il comprend plusieurs onglets différents qui nécessitent l'entrée de données. Pour tous les onglets, entrez les données relatives à l'ETP et l'EQM qui sont exprimées à deux décimales près. Les revendications pour l'obtention d'équivalence de crédits pour la RDA sont exprimées à une décimale près. Toutes les autres données sur l'effectif dans ce tableau sont exprimées en nombres entiers.

### Résultats :

Les résultats des quatre premiers onglets (École de jour, Élèves du conseil; École de jour, de la 7<sup>e</sup> à la 8<sup>e</sup> année; École de jour, Autres élèves; et Études personnelles et

Élèves admis en vertu du règlement 20-10) figurent au tableau 13 – Rapport. Les résultats pour l'onglet Effectif de l'éducation permanente, cours d'été et RDA figurent au tableau 12 – Rapport. Les résultats pour l'effectif de l'exercice antérieur figurent à la section 9, à la section 16 - Rapport.

# **Onglet : École de jour, élèves du conseil :**

Remarque : Cet onglet doit être rempli APRÈS avoir rempli le formulaire Effectif des écoles, puisque les calculs reposent sur le nombre total d'équivalents temps plein qui s'y trouve.

Les données sur l'effectif pour l'école de jour - élèves du conseil doivent être inscrites à cet onglet. Le nombre d'élèves à temps plein et à temps partiel au 31 octobre et au 31 mars doit être entré sous cet onglet comprenant le nombre d'élèves ayant des crédits excédentaires. Les renseignements seront utilisés afin de calculer l'ETP des élèves à temps partiel au niveau du conseil. Veuillez également saisir les données sur les ETP pour les élèves du conseil de 21 ans et plus.

L'effectif des écoles élémentaires et secondaires de jour est indiqué en deux onglets, l'un pour les élèves ayant moins de 21 ans le 31 décembre et l'autre pour les élèves ayant 21 ans ou plus en date du 31 décembre.

Les élèves inscrits à des programmes d'apprentissage parallèle dirigé (APD) et qui reçoivent moins de 70 minutes d'enseignement par jour sont considérés comme des élèves à temps partiel avec un ETP de 0,5.

Tous les autres élèves APD (c'est-à-dire ceux qui reçoivent au moins 70 minutes d'enseignement) sont inclus dans la colonne du « nombre d'élèves à plein temps ». Toutefois, en vue d'établir l'ETP régulier et à crédits excédentaires pour les élèves APD du secondaire à plein temps, multipliez le nombre de minutes d'enseignement par leur facteur de crédits excédentaires. Si le nombre restant est d'au moins 70, entrez 1 pour l'élève dans la colonne *Nombre d'élèves à temps plein* pour la ligne *9e à 12e année*.

# *Élèves du conseil*

Les élèves d'un conseil sont définis à l'article 4 du Règlement sur les subventions pour les besoins des élèves pour 2018-2019, qui exclut les « autres élèves » définis à l'article 13 du Règlement sur le calcul de l'effectif quotidien moyen pour l'exercice 2018- 2019.

Les élèves d'un conseil sont définis à l'article 4 du Règlement sur les subventions pour les besoins des élèves pour 2018-2019 :

Élève d'un conseil

4. (1) Sous réserve des paragraphes (2) et (3), pour l'application de ce règlement, un élève est un élève d'un conseil s'il est inscrit à une école qui relève du conseil.

(2) L'élève qui reçoit un enseignement dans un programme d'enseignement dispensé par un conseil qui est un programme d'enseignement admissible au sens du paragraphe 23 (2) n'est pas un élève inscrit à une école qui relève du conseil pour l'application du paragraphe (1).

(3) Pour l'application du présent règlement, les autres élèves, tels qu'ils sont définis au paragraphe 1 (2) du Règlement sur le calcul de l'effectif quotidien moyen pour l'exercice 2018-2019 des conseils scolaires, ne sont pas des élèves d'un conseil même s'ils sont inscrits à une école du conseil.

L'effectif quotidien moyen (EQM) a été redéfini depuis le Règlement sur le calcul de l'effectif quotidien moyen pour l'exercice 2013-2014 afin d'intégrer le seuil de 34 crédits, y compris la création de la catégorie d'EQM de jour « crédits excédentaires » pour les élèves du secondaire.

Inscrivez l'ETP des élèves à « crédits excédentaires » à temps plein et à temps partiel pour les deux dates aux postes « Crédits excédentaires – 9e à 12e année ». Veuillez prendre note que le nombre d'élèves à « crédits excédentaires » à temps plein et à temps partiel doit être inclus à la valeur inscrite à la ligne Autres élèves du secondaire – 9e à 12e année qui précède.

### **Onglet : École de jour, de la 7e à la 8e année :**

L'effectif quotidien moyen des élèves de la  $7<sup>e</sup>$  et de la  $8<sup>e</sup>$  année doit être déclaré à cet onglet. Cet effectif est également inclus dans les totaux de la 4<sup>e</sup> à la 8<sup>e</sup> années qui ont été déclarés dans le formulaire Effectif au niveau de l'école, ainsi qu'à l'onglet « École de jour, Élèves du conseil ». Cependant, il n'est pas nécessaire de déclarer séparément les élèves de la 7<sup>e</sup> et de la 8<sup>e</sup> année au niveau de l'école ou en fonction des ETP.

Les données sur l'effectif de la  $7^e$  et de la  $8^e$  années sont utilisées à la Section 1.1 (Subvention de base pour les élèves), à la Section 7 (allocation Q&E des enseignants) et à la Section 16 (Dotation pour dépenses liées à la baisse de l'effectif) dans le cadre de l'initiative Préparation en vue de la réussite des études secondaires.

#### **ONGLET : École de jour, autres élèves :**

Les données sur l'effectif pour l'école de jour - autres élèves doivent être inscrites à cet onglet.

#### *Autres élèves*

Les autres élèves sont définis au paragraphe 1(2) du Règlement sur le calcul de l'effectif quotidien moyen pour l'exercice 2018-2019 des conseils scolaires **:** 

« autre élève » se rapporte à un élève qui répond à l'une ou l'autre des conditions suivantes :

a) il est un Indien inscrit résidant dans une réserve au sens de la Loi sur les Indiens (Canada), sauf si lui-même ou son père, sa mère ou son tuteur est propriétaire ou locataire d'un bien situé dans le territoire de compétence du conseil qui est évalué à une somme qui n'est pas inférieure au plafond d'évaluation pour l'exercice indiqué à l'article 1 du Règlement de l'Ontario 471/98 (Droit de fréquentation scolaire — propriétaires de biens non-résidents);

b) il est tenu de verser les droits précisés au paragraphe 49 (6) de la Loi; ou

c) son père, sa mère ou son tuteur ne réside pas en Ontario et il n'était pas compté comme élève d'un conseil pour l'application du Règlement de l'Ontario 76/14 (Subventions pour les besoins des élèves — Subventions générales pour l'exercice 2017-2018 des conseils scolaires). (« autre élève »).

### **Onglet : Études personnelles et Élèves admis en vertu du règlement 20/-10 :**

L'effectif quotidien moyen est constaté à cet onglet pour les Études personnelles – Élèves du conseil – de 21 ans et plus, Autres élèves – de moins de 21 ans et de 21 ans et plus, et à crédits excédentaires.

Les études personnelles des élèves du conseil sont entrées dans les données au niveau de l'école – Entrée.

On demande aux conseils d'inscrire les élèves admis en vertu du règlement 20-10 et exemptés des droits pour résidents non permanents à cet onglet.

### **Onglet : Éducation permanente, cours d'été et RDA :**

Les conseils scolaires sont tenus de comptabiliser dans ce tableau les données sur les nombres d'inscriptions aux programmes d'éducation permanente et aux cours d'été (y compris aux programmes de rattrapage de lecture, d'écriture et de calcul). Au moment de présenter leurs prévisions budgétaires ou leurs prévisions révisées, les conseils scolaires estiment l'EQM des programmes; au moment de présenter leurs rapports financiers, ils les remplissent en fonction des données déclarées dans le SISOn.

Dans les prévisions budgétaires et les prévisions budgétaires révisées, ils n'auront à rapporter qu'un EQM équivalent total. Dans les états financiers, ils devront répartir l'EQM équivalent entre septembre à juin et juillet et août. De plus, ils inscriront un EQM équivalent lié au redressement pour les classes de petite taille, le cas échéant. Le redressement pour les classes de petite taille s'applique au poste 1.1 et pourrait s'appliquer aux postes 1.2, 1.2.1 et 1.3 du tableau 12 si la classe ou le cours en question est offert dans une école secondaire située dans un district territorial et à plus de 80 kilomètres des autres écoles secondaires de la province qui ont la même langue d'enseignement.

Il faut exclure des effectifs les élèves à l'égard desquels le conseil scolaire exige des droits en vertu de l'article 8 du Règlement sur le calcul des droits exigibles à l'égard des élèves.

*Cours à crédit pour adulte offert le jour* : Inclure l'effectif des élèves inscrits à temps plein à des cours avec crédit d'éducation permanente offerts le jour, débutant après le programme d'école de jour et avant 17 h, et dans lequel la plupart des élèves inscrits sont des élèves des écoles de jour. L'effectif inscrit à ce poste ne devrait pas être inclus au poste Cours à crédit pour adulte offert à la fin de l'école de jour.

Cours de mathématiques de transition et des cours de préparation supplémentaires aux changements de cours :

L'EQM des cours de mathématiques de transition et des cours de préparation supplémentaires aux changements de cours, indiqué aux postes 1.5 et 1.6 respectivement (et aux postes 2.3 et 2.4 lorsque les cours sont suivis pendant l'été), génère des montants permettant aux élèves de passer d'une catégorie ou d'une filière à une autre conformément au document « Les écoles de l'Ontario de la maternelle à la 12<sup>e</sup> année : Les exigences régissant les politiques et les programmes, 2011 ».

Formation de base en langue et en mathématiques à l'intention des parents, rattrapage de lecture, d'écriture et de calcul à l'intention des élèves de la  $7<sup>e</sup>$  et de la  $8<sup>e</sup>$  année, rattrapage de lecture, d'écriture et de calcul sans crédit à l'intention des élèves de la 9<sup>e</sup> et de la 10<sup>e</sup> année, et Littératie et numératie de la 7e à la 10e année - Adultes, l'éducation perm, crédit excédentaires:

L'EQM des programmes de formation de base en langue et en mathématiques figurant aux postes 1.8, 1.9, 1.10 (ou aux postes 2.6 et 2.7 pour les programmes donnés pendant l'été) génère les montants du financement de l'élément Formation de base de lecture, d'écriture et de calcul de la  $7<sup>e</sup>$  à la  $10<sup>e</sup>$  année de la Subvention pour programmes d'aide à l'apprentissage (calculée à la section 13).

Les effectifs pour les cours d'été – Rattrapage en littératie et numératie pour les élèves de la  $7^e$  et de la  $8^e$  année incluent les élèves qui ont terminé leur  $6^e$  année et qui prennent des cours de rattrapage en littératie et en numératie pour la 7e année durant l'été avant le début de l'année scolaire et le début de leur 7<sup>e</sup> année.

Les données sur l'EQM pour les programmes de littératie et de numératie déclarées aux postes 1.11 et 2.8 du tableau 12 représentent l'effectif des élèves de l'éducation des adultes, des cours liés aux crédits excédentaires et de l'éducation permanente, inscrits à des cours de rattrapage en lecture et/ou en calcul de l'éducation permanente ou des cours d'été. L'EQM est saisi à la Section 6, poste 6.3.1 et utilisé pour le calcul du financement à l'aide de la référence du financement de l'éducation permanente.

Les élèves des écoles de jour âgés de 21 ans et plus (indiqués au tableau 13) et les élèves inscrits aux programmes de cours d'été et à des cours avec crédit d'éducation permanente offerts le jour (y compris les crédits pour les cours après les heures de classe mentionnés ci-dessus) sont admissibles aux allocations de fonctionnement et de réfection des écoles.

Les données relatives à l'évaluation et aux revendications pour l'obtention d'équivalence de crédits pour la reconnaissance des acquis (RDA) des étudiants adultes de la section 6 sont saisies dans ce tableau. Seule une évaluation par élève est admissible au financement en vertu de l'allocation pour la RDA.

### **Onglet : Effectif de l'exercice précédent :**

Cet onglet est téléchargé avec les données de la soumission des prévisions budgétaires révisées de 2017-2018 qui ont été examinées par le ministère. Les conseils pourraient mettre à jour chaque poste en fonction des derniers données disponibles, si nécessaire. Les valeurs entrées à cet onglet figurent au tableau 16 – Rapport, et sont utilisées dans le calcul du Redressement pour baisse des effectifs du conseil.

*Baisse des effectifs avant le montant pour redressement progressif* : Il s'agit du montant calculé à la section 16 des prévisions budgétaires révisées de 2017-2018 des conseils. Veuillez mettre à jour le montant calculé selon les données actualisées de 2017-2018.

*EQM* : Entrez les données à jour de l'EQM pour 2017-2018. Outre leur utilisation dans le calcul du redressement pour baisse des effectifs, ces données seront utilisées à la section 9, poste 9.3, afin de calculer les subventions dans ces sections.

*Nombre d'élèves* : Les conseils francophones doivent entrer le nombre d'élèves du conseil de l'élémentaire le 31 octobre 2017.

*ETP pour les installations de l'éducation de l'enfance en difficulté* : Entrez l'ETP moyen inscrit dans le programme éducatif régi par la section 23 et offert dans une classe située dans une école du conseil au cours de l'année scolaire 2017-2018.

# <span id="page-23-0"></span>**Tableaux 12 et 13 Effectifs – Résultats :**

Les Tableaux 12 et 13 comprennent 8 onglets sous la liste des tâches – Résultats :

- 1. École de jour, élève du conseil
- 2. École de jour, autres élèves
- 3. Études personnelles et règlement 20-10
- 4. Éducation permanente, cours d'été et RDA
- 5. École de jour, EQM
- 6. Formation aux adultes, EQM
- 7. EQM de l'exercice antérieur
- 8. Effectif de l'exercice antérieur

Les résultats de ces onglets (École de jour, Élèves du Conseil; École de jour, Autres élèves; École de jour et Études personnelles et Élèves admis en vertu du règlement 20- 10, EQM de la formation aux adultes) figurent au tableau 13 - Rapport. Les résultats pour l'onglet Effectif de l'éducation permanente, cours d'été et RDA figurent au tableau 12 – Rapport. Les résultats de l'EQM de l'année précédente se trouvent dans les

sections 9 et 16 – Rapport. Le résultat pour l'effectif des prévisions budgétaires de l'exercice antérieur est utilisé à la Section 10 - Rapport.

### **Onglets : École de jour, Élèves du conseil; École de jour, Autres élèves; Études personnelles et Règlement 20-10, Éducation permanente, cours d'été et RDA :**

Ces onglets sont les versions « en lecture seule » des formulaires d'entrée correspondants dans la liste des tâches d'entrée.

# **Onglet : École de jour, EQM :**

Cet onglet permet de consulter l'EQM de moins de 21 ans inscrit à l'école de jour, calculé en fonction des données entrées dans les onglets 1 à 3.

### **Onglet : Formation aux adultes, EQM :**

Cet onglet permet de consulter l'EQM de 21 ans et plus, inscrit à l'école de jour, calculé en fonction des données entrées dans les onglets 1 à 3.

### **Onglet : EQM de l'exercice précédent :**

Cet onglet montre l'EQM de l'exercice antérieur par année de scolarité et total, calculés à partir des données entrées sous l'onglet Effectif de l'exercice antérieur. Les montants sont utilisés à la section 9 – Allocation pour le transport des élèves et à la section 16 – Redressement pour baisse des effectifs.

### **Onglet : Effectif de l'exercice précédent :**

L'onglet est préchargé avec des données provenant des dépenses présentées par le conseil en 2017-2018 qui est utilisé à la section 10 afin de déterminer le nombre d'effectifs du mandataire.

# <span id="page-24-0"></span>**Formulaire d'approbation du déficit de l'exercice**

Conformément à l'article 231 de la Loi sur l'éducation, les conseils scolaires doivent demander l'approbation du ministre pour tout déficit de l'exercice qui est supérieur au plus petit des deux montants suivants :

- 1) l'excédent accumulé pour l'exercice précédent disponible aux fins de conformité, ou
- 2) un pour cent de l'allocation de fonctionnement du conseil

L'approbation du ministère doit être obtenue n'importe quand au cours l'exercice, dès que le conseil apprend que son déficit projeté de l'exercice dépassera le plafond prévu à l'article 231 de la Loi sur l'éducation.

Si le déficit de l'exercice projeté est supérieur au montant approuvé précédemment pour la même année scolaire, il faut demander une nouvelle approbation ministérielle.

Veuillez suivre les étapes indiquées ci-dessous pour obtenir l'approbation ministérielle requise :

- Le conseil doit utiliser la « version de travail du conseil ». S'il en utilise une autre, il faudra qu'il copie le fichier utilisé dans la « version de travail du conseil ».
- Dans les prévisions budgétaires révisées, le lendemain de la soumission des états financiers de 2017-2018 au ministère, allez à « Mise à jour de données »>« Données non ajustables de l'exercice précédent » dans la liste des tâches, puis acceptez les données modifiées de l'exercice précédent. Cela inscrira automatiquement les données des états financiers de 2017-2018 dans le formulaire « Approbation du déficit de l'exercice ». Cette étape n'est pas requise dans le cycle des prévisions budgétaires.
- Sélectionnez le formulaire « Approbation du déficit de l'exercice » dans le dossier « Entrée » de « Ma liste des tâches ».
- Le formulaire comprend quatre onglets. Les onglets 1 et 2 ont des données téléchargées par le ministère à partir, respectivement, du rapport de conformité et du tableau 5. Du fait que les données proviennent de ces deux tableaux, le conseil devra saisir certaines données dans le SIFE pour calculer au moins le déficit de l'exercice en cours.
- Le conseil doit remplir la section 3 « Confirmation de la cause du déficit de l'exercice ».
- Le conseil remplit ensuite la section 4 « Facteurs importants du déficit de l'exercice ». Pour accélérer le processus d'approbation, les conseils doivent fournir des renseignements suffisamment détaillés. Lorsque le déficit de l'exercice est causé par des problèmes pluriannuels, le conseil doit donner les montants détaillés pour chaque année scolaire concernée.
- Après avoir rempli les onglets 3 et 4, relisez le formulaire pour voir s'il y a des messages d'erreur et des avertissements. Ces messages doivent être éliminés avant sa finalisation.
- Une fois le formulaire dûment rempli, copiez le fichier dans une version « visible par l'agente ou l'agent des finances ».
- L'agente principale ou l'agent principal des affaires du conseil doit demander l'approbation du ministère par courriel à son analyste financier ministériel en l'informant qu'une approbation de déficit de l'exercice est demandée et que le

formulaire « Approbation du déficit de l'exercice » se trouve dans une version « visible par l'agente ou l'agent des finances » avec les renseignements nécessaires.

- Le ministère examinera la demande et, s'il y a lieu, demandera d'autres explications avant de donner son approbation.
- Une fois la demande approuvée, l'analyste financier du ministère communiquera au conseil le montant approuvé qui sera automatiquement transféré dans la version de travail du conseil et dans tous les brouillons du SIFE sous la rubrique « Montant de l'approbation ministérielle reçue » dans le rapport de conformité.
- Après avoir accusé réception de la demande du conseil, le personnel du ministère examinera les renseignements reçus et répondra en temps utile. Si le déficit est de nature structurale ou que la demande représente un risque financier élevé qui menace l'équilibre des prochains budgets, il faudra plus de temps pour évaluer la situation et donner des directives.

# <span id="page-26-0"></span>**Rapport de conformité**

*Conformité – Plan pluriannuel de redressement* : Sélectionnez « Oui » dans le menu déroulant si le conseil a un plan pluriannuel de redressement.

*Conformité – Montant approuvé par le ministre* : Si le conseil a obtenu l'approbation du ministre pour un déficit supérieur au montant figurant à la ligne 1.8 du rapport, le montant apparaîtra ici (ligne 1.10).

### **Budget équilibré**

En vertu de la Loi sur l'éducation, paragraphe 231(1), ce calcul sert à déterminer si le budget du conseil est équilibré.

Le calcul du budget équilibré ne s'applique pas si le conseil fait l'objet d'un plan de redressement financier. Dans ce cas, la conformité sera fondée sur les dispositions du plan de redressement financier (Loi sur l'éducation, paragraphe 231. (2)).

Vous trouverez ci-dessous le calcul pour déterminer si un conseil a un budget équilibré.

Un conseil ne doit pas, sans l'approbation du ministre, avoir de déficit en cours d'exercice pour un exercice financier qui soit supérieur au montant déterminé comme suit :

- 1. Prendre l'excédent accumulé (aux fins de conformité) par le conseil pour l'exercice financier précédent. Si le conseil n'a pas d'excédent accumulé, le nombre déterminé en vertu de ce paragraphe est considéré comme zéro (0).
- 2. Prendre un pour cent (1 %) du revenu de fonctionnement du conseil pour l'exercice financier.
- 3. Prendre le moindre des montants déterminés en vertu des paragraphes 1 et 2.

Le déficit en cours d'exercice, le cas échéant, est calculé au poste 1.3, soit le poste 1.1 (revenus), moins le poste 1.1.1 (revenus de l'exercice tirés des terrains) moins le poste 1.2 (dépenses aux fins de conformité). Les revenus sont calculés à partir du total des revenus du tableau 9 moins les Fonds des écoles et les revenus comptabilisés liés à l'acquisition de terrains. Les dépenses proviennent du tableau 10ADJ.

L'excédent accumulé par le conseil pour l'exercice précédent est calculé au poste 1.7.

Un pour cent (1 %) du revenu de fonctionnement du conseil pour l'exercice financier est calculé au poste 1.6.

Au poste 1.10, tout montant approuvé par le ministre et reçu en cours d'exercice en plus du montant inscrit au poste 1.8 sera téléchargé ici. L'approbation doit être obtenue avant l'approbation finale du budget du conseil ou des états financiers.

### **Administration et gestion**

La conformité aux dispositions de l'enveloppe destinée à l'administration et à la gestion est aussi définie dans ce formulaire. Ce formulaire montre les dépenses brutes du conseil, les revenus de tiers et les dépenses nettes (les dépenses moins les revenus de tiers). La vérification interne n'est pas comprise dans l'allocation pour les dépenses nettes et le financement. Si les dépenses nettes sont inférieures à l'allocation d'administration et de gestion du conseil, celui-ci est conforme.

# <span id="page-27-0"></span>**Tableau 1.1 : État consolidé des résultats**

### **Tableau 1.1 – Entrée**

Le formulaire d'entrée est uniquement disponible dans les états financiers en vue de permettre aux membres des conseils de réviser le plan budgétaire préétabli, ainsi que les données de l'exercice antérieur, au besoin.

### **Tableau 1.1 – Rapport**

L'état consolidé des résultats montre les revenus et les dépenses de façon regroupée. Les revenus moins les dépenses constituent l'excédent ou le déficit annuel. Ce tableau montre également l'évolution de l'excédent ou du déficit accumulé.

Ce formulaire est conforme aux chapitres SP-1201 (Présentation de l'état financier) et SP-4 et NOSP-4 (Fonds et réserves) du Conseil sur la comptabilité dans le secteur public (CCSP) en ce qui a trait à la présentation des excédents accumulés. L'incidence des apports en capital reportés (ACR) a été ajoutée au formulaire conformément à la norme SP-3410 (Paiements de transfert).

Conformément au paragraphe 7 du NOSP-4, lorsqu'un gouvernement choisit de fournir des renseignements sur quelque fonds ou quelque réserve que ce soit, il le fait seulement dans les notes et les tableaux et non sur l'état de la situation financière. La création de fonds ou la déduction à même les fonds et les réserves ne crée pas de revenu ni de dépense et ne serait donc pas comptabilisée dans l'état des résultats d'exploitation.

Conformément au paragraphe 10 du NOSP-4, qui est conforme au paragraphe SP 1201.078, le montant restant de l'état des résultats d'exploitation est l'excédent ou le déficit accumulé de clôture, à moins qu'un état distinct qui fait concorder l'excédent ou le déficit accumulé d'ouverture et de clôture avec l'excédent ou le déficit pour la période ne soit fourni. Dans ce cas, le montant restant relatif à l'état des résultats d'exploitation est l'excédent ou le déficit accumulé à la fin de la période.

#### **Liens avec les autres tableaux :**

- Tous les montants indiqués dans ce tableau proviennent des tableaux sur les revenus (tableau 9) et les dépenses (tableau 10).
- Des renseignements supplémentaires sur l'inscription des revenus et des dépenses sont inclus dans les directives relatives aux tableaux détaillés.
- La ligne pour l'amortissement des apports en capital reportés fait partie des Subventions provinciales – Subventions pour les besoins des élèves à la ligne 1.1.

# <span id="page-28-0"></span>**Tableau 3 – Dépenses en immobilisations**

### **Tableau 3 – Entrée**

Objet : Les formulaires du tableau 3 (tableaux 3, 3.1, 3.2, 3.4 et 3A) permettent de rendre compte des dépenses en immobilisations; toutefois, seules les dépenses qui sont capitalisées conformément au document intitulé « Immobilisations corporelles des conseils scolaires de district et des administrations scolaires — Conventions comptables et guide de mise en œuvre provincial » seront consignées dans ces formulaires. Les dépenses en immobilisations qui ne respectent pas les seuils de capitalisation seront portées aux charges et, par conséquent, consignées au tableau 10.

*Dépenses en immobilisation* : Inscrire les dépenses en immobilisations pour Terrains et Bâtiments et autres biens fixes, y compris l'intérêt capitalisé, le cas échéant.

Les dépenses foncières comprennent les terrains, les améliorations aux terrains à durée de vie illimitée et les coûts avant achat pour les terrains.

Les dépenses en bâtiments comprennent les améliorations aux terrains à durée de vie limitée, les bâtiments, les structures portatives et les coûts avant achat de biens autres que les terrains.

Les colonnes de la série de formulaires du tableau 3 correspondent à la source de financement qui sera utilisée aux fins des dépenses en immobilisations. Les conseils scolaires doivent déclarer dans les rangées et les colonnes appropriées le total des dépenses en immobilisations qu'ils ont engagées pendant l'exercice. Par exemple, pour un projet d'immobilisations de 10 millions de dollars pour lequel 6 millions de dollars sont financés par les jardins d'enfants à temps plein, 3 millions de dollars par PDA – Exemptés et autres, et 1 million de dollars est non capitalisé, le conseil scolaire devra reporter 3 millions dans la colonne PDA – Exemptés et autres, 6 millions dans la colonne Jardins d'enfants à temps plein et 1 million dans l'autre colonne. Les sommes devant être incluses dans chaque colonne se rapportent aux sources suivantes :

| <b>Numéro</b><br>de la<br>colonne | Nom de la colonne                                                                          | <b>Sommes incluses</b>                                                                                                    |
|-----------------------------------|--------------------------------------------------------------------------------------------|----------------------------------------------------------------------------------------------------|
|                                   | Maternelle à temps plein                                                                   | A trait aux dépenses liées aux jardins d'enfants<br>à temps plein.                                                                                                    |
| 2                                 | Subventions pour<br>immobilisations prioritaires<br>- projets majeurs<br>d'immobilisations | A trait au financement de projets majeurs<br>d'immobilisations dans le cadre du programme<br>d'immobilisations prioritaires projets majeurs<br>d'immobilisation. Les décisions relatives au<br>financement reposeront sur des analyses de |

**Tableau 1 : Description des colonnes de dépenses en immobilisations** 

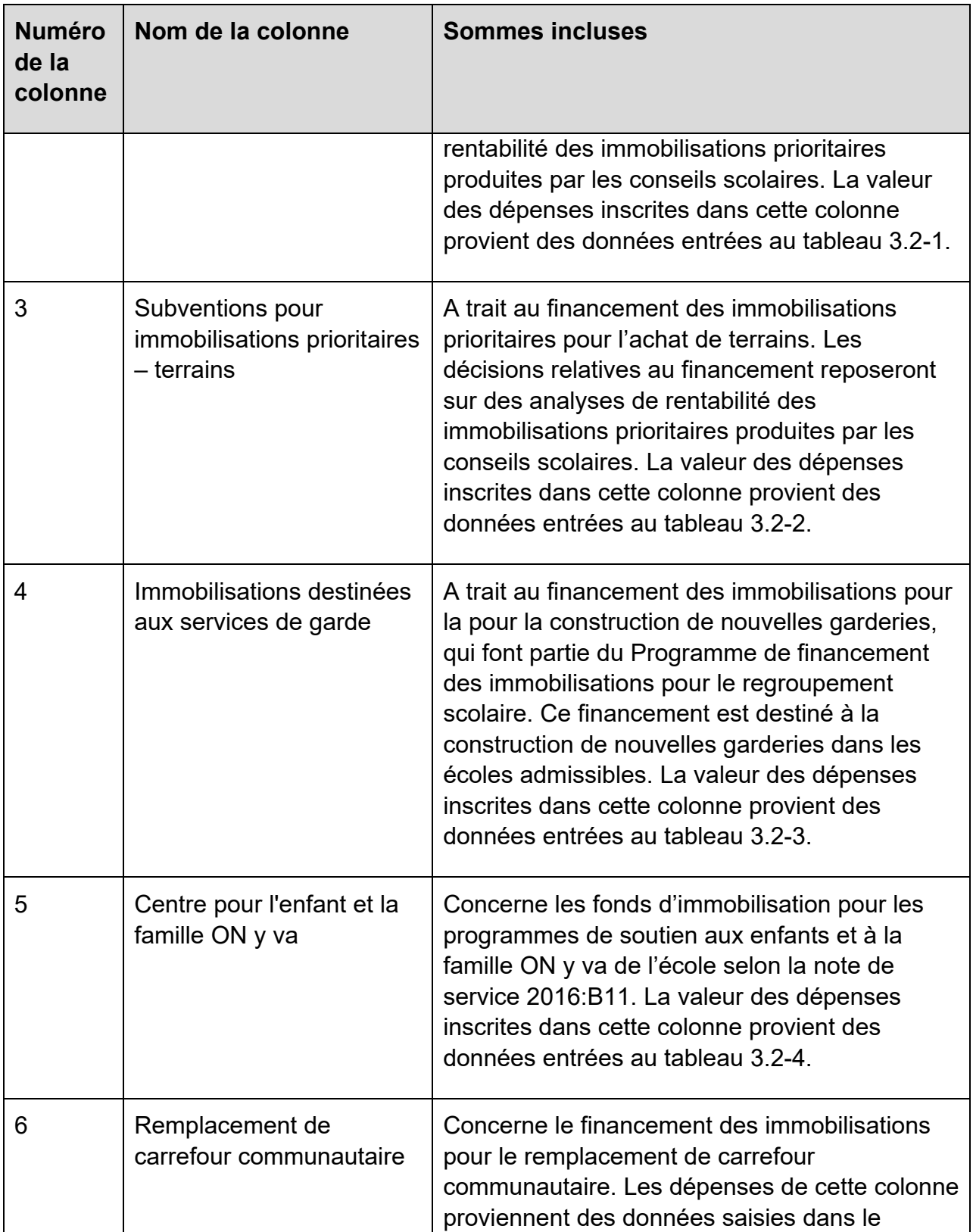

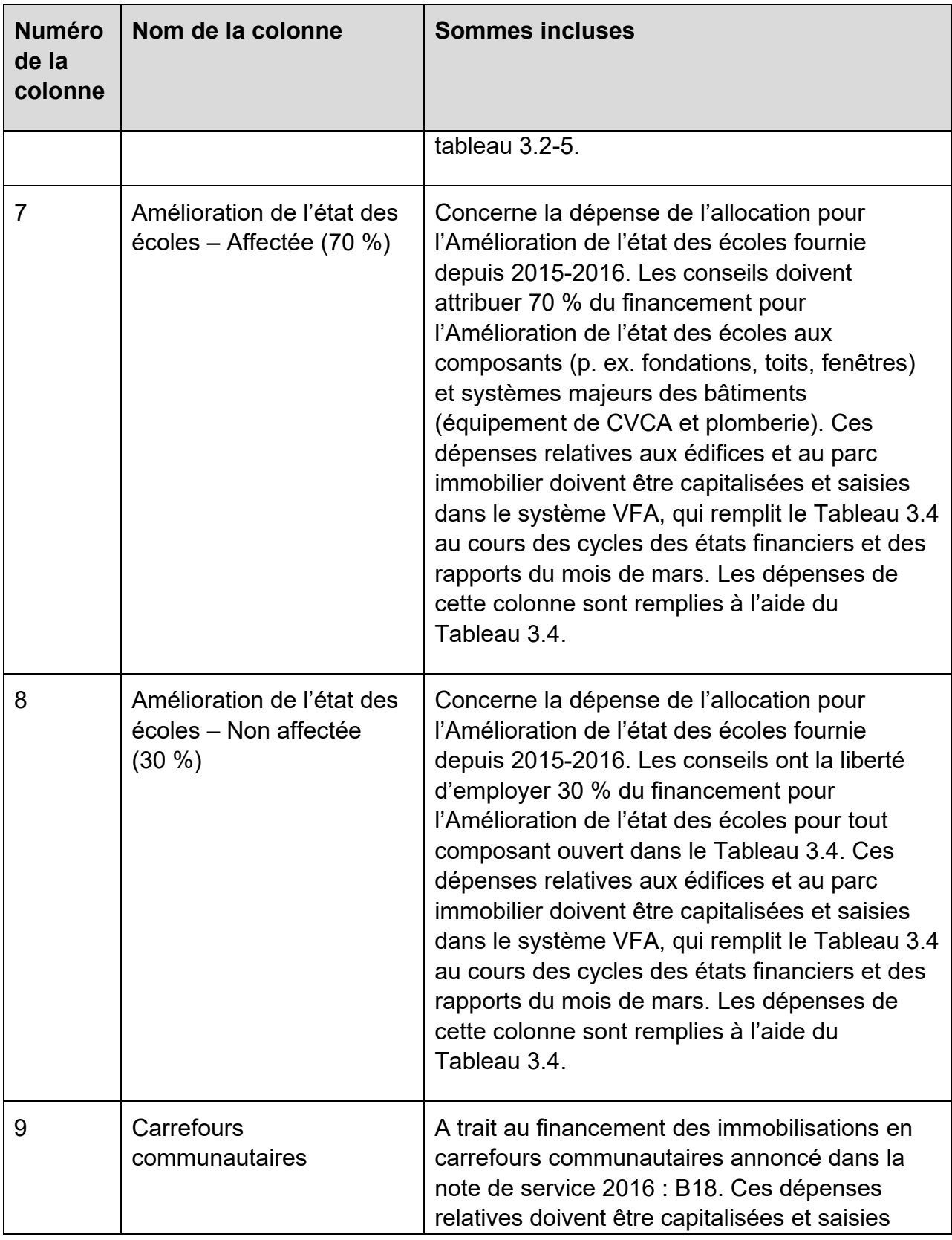

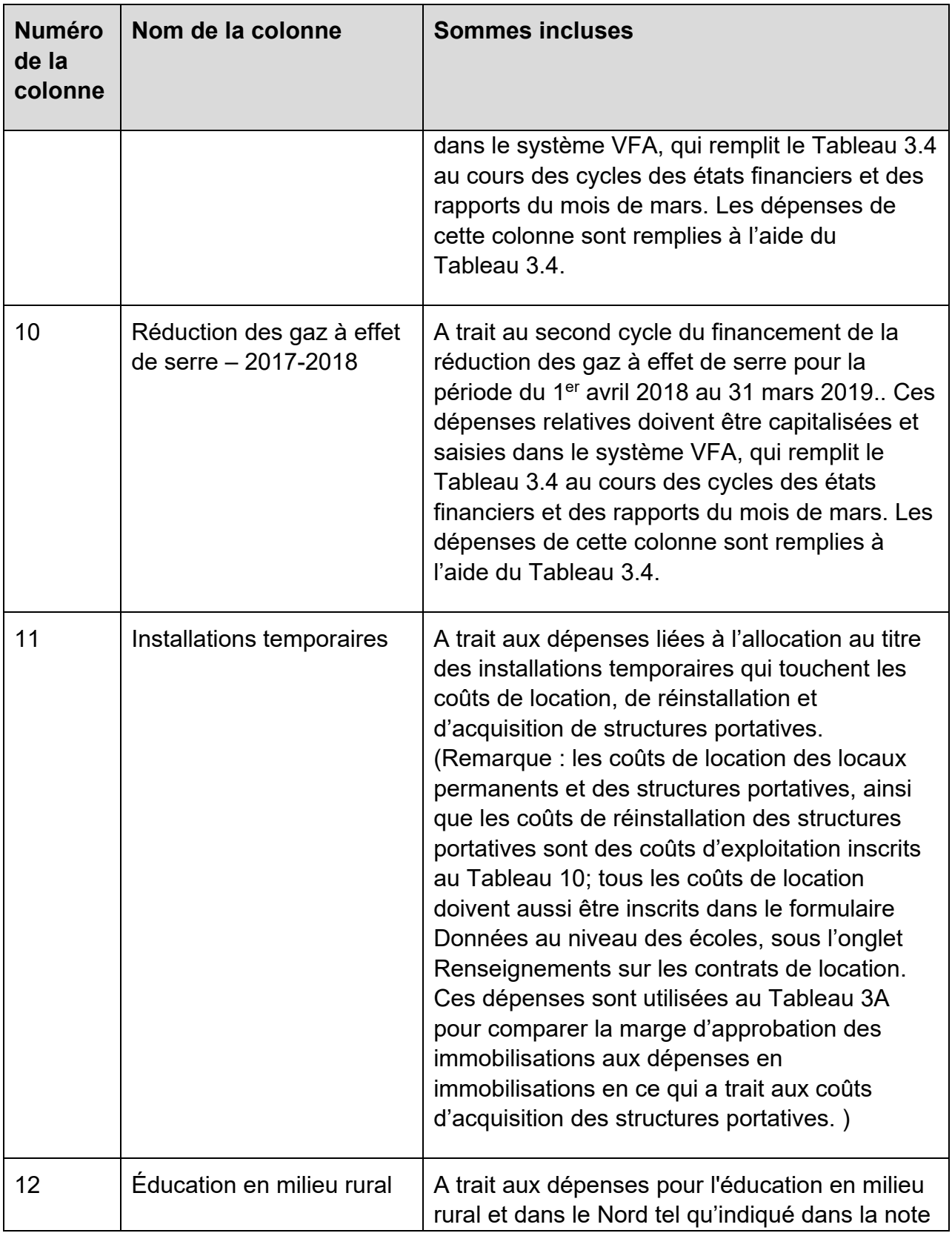

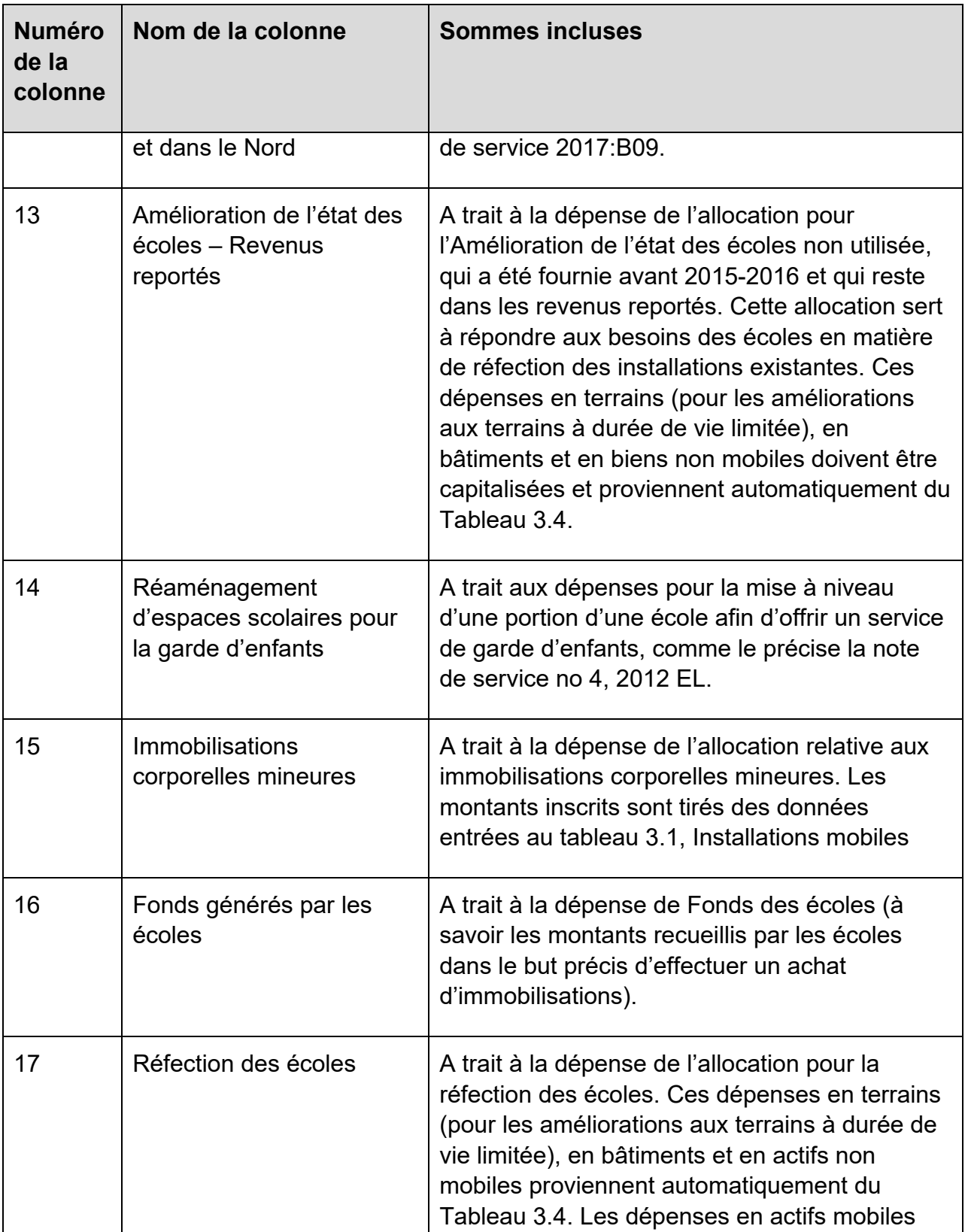

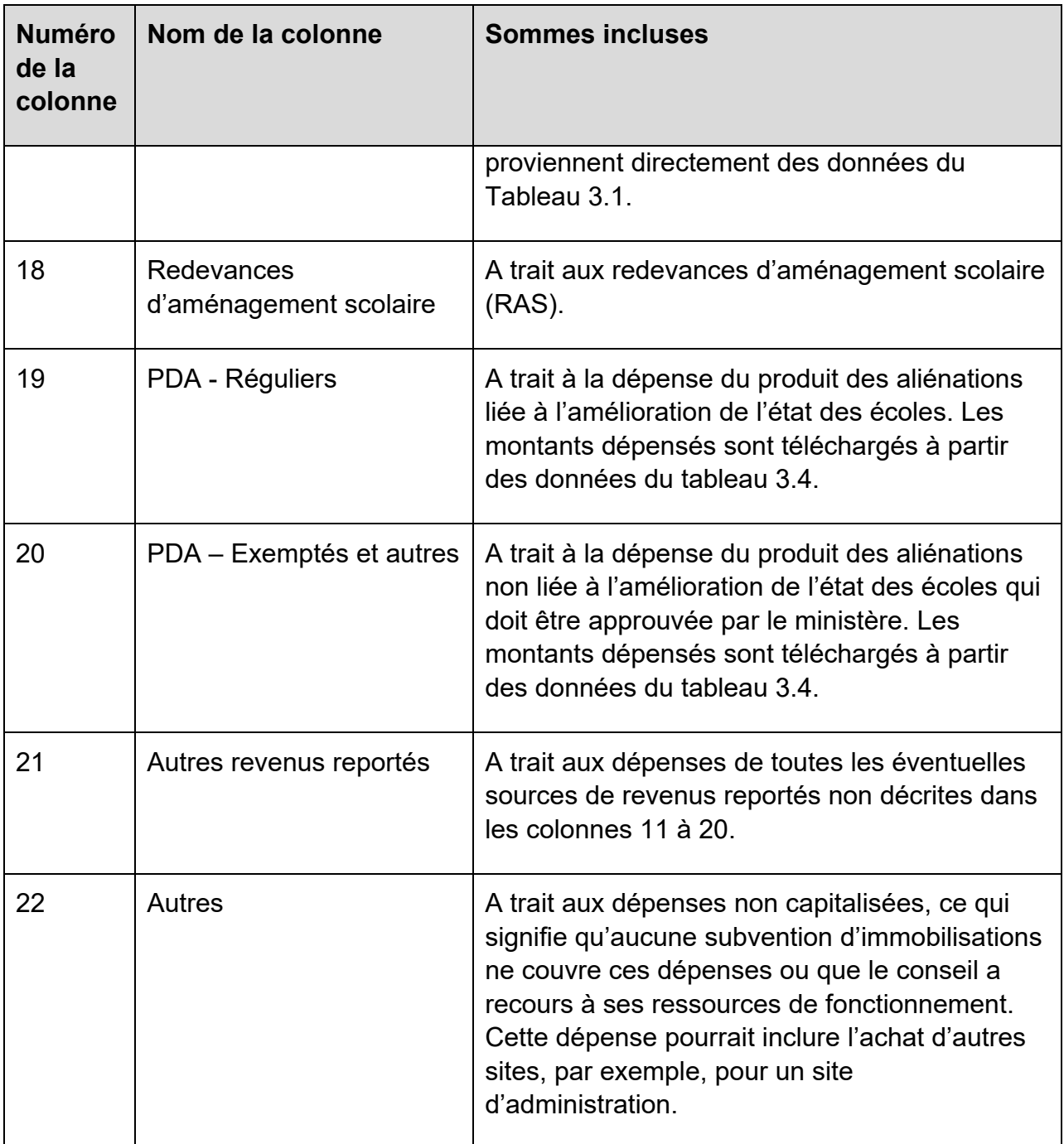

*Intérêt capitalisé* : Saisir tout montant d'intérêt ayant été capitalisé au cours de l'exercice, à la ligne appropriée, soit *Terrains*, soit *Bâtiments et autres biens fixes*. Ces montants devraient également être inclus ci-dessus aux lignes des *Dépenses en immobilisations*. En ce qui concerne les immobilisations prioritaires, les immobilisations pour les services de garde d'enfants, les immobilisations pour le Centre pour l'enfant et la famille ON y va, le Remplacement de carrefour communautaire, l'Amélioration de

l'état des écoles, les Carrefours communautaires, la réduction des gaz à effet de serre – 2017-2018, la réfection des écoles et le PDA, les intérêts capitalisés sont automatiquement ajoutés au Tableau 3 à partir des données des Tableaux 3.2 et 3.4.

Tous frais d'intérêts concernant les projets sont inscrits au tableau 10, sauf lorsque les frais d'intérêts doivent être capitalisés selon le Guide sur les immobilisations corporelles. L'intérêt capitalisé comprend les frais d'intérêts engagés pendant la construction jusqu'à ce que le bâtiment soit presque achevé et prêt pour son utilisation prévue, et doit être inclus dans les totaux de la section Dépenses en immobilisations et séparément à la section Intérêt capitalisé.

### **Tableau 3 – Rapport**

L'onglet 1.4 indique le total des dépenses en immobilisations que le conseil a déclarées pour chaque source de financement. Les montants de l'onglet 1.3, *Installations mobiles*, proviennent des données du conseil saisies dans le Tableau 3.1. L'onglet 1.7 montre le total de l'intérêt capitalisé indiqué par le conseil, calculé selon la somme des montants saisis dans l'onglet 1.5 pour les *Terrains* et dans l'onglet 1.6 pour les *Bâtiments et autres biens fixes*.

Le Total des dépenses en immobilisations admissibles pour les Terrains et pour les Bâtiments et autres biens fixes, indiqués aux onglets 1.8.1 et 1.8.2 respectivement, est calculé différemment selon la catégorie de la source de financement. Aux colonnes 1 à 10 (sources de financement versées sous forme de subvention plutôt que considérées comme étant un revenu reporté), les dépenses en immobilisations admissibles sont calculées comme étant le total des dépenses en immobilisations, déduction faite de l'intérêt capitalisé. Cela s'explique par le fait que le financement à court terme des intérêts liés à ces programmes est calculé séparément à la Section 11 – Répartition des intérêts à court terme liés aux immobilisations. En ce qui concerne les autres colonnes, les dépenses en immobilisations admissibles équivalant au total des dépenses en immobilisations étant donné que l'intérêt capitalisé, le cas échéant, peut être tiré directement du compte de revenus reportés correspondant.

Le Total des dépenses en immobilisations admissibles pour les Installations mobiles, à l'onglet 1.8.3, correspond tout simplement au montant que le conseil scolaire a saisi à titre de dépenses d'immobilisations à l'onglet 1.3.

Le Total des dépenses en immobilisations admissibles est utilisé au tableau 3A aux fins du calcul des subventions d'immobilisations à recevoir et de l'utilisation de revenus reportés.
# **Tableau 3.1 – Dépenses en immobilisations – Installations mobiles**

## **Tableau 3.1 – Entrée et rapport**

Les rangées de ce formulaire représentent les catégories qui répondent aux critères relatifs à l'immobilisation des actifs selon le Guide de mise en œuvre des immobilisations corporelles (par exemple, le matériel informatique, les logiciels et les véhicules). Les colonnes représentent la source de financement qui servira à soutenir les dépenses en immobilisations. Les conseils scolaires doivent déclarer dans les rangées et les colonnes appropriées le total des dépenses en immobilisations qu'ils ont engagées pendant l'exercice.

Notez que l'expression « autres installations mobiles » comprend toutes les autres catégories et non spécifiquement des détails sur le formulaire (c'est-à-dire l'équipement qui date de 5, 10 et 15 ans ainsi que l'ameublement et l'outillage acquis pour la première fois).

Si les dépenses en immobilisations corporelles mineures sont supérieures au financement accordé à cet effet, inscrivez toutes les dépenses s'y rattachant dans la colonne 7 « IC mineures » du tableau 3.1, à concurrence du montant du financement, et tous les montants de dépenses excédentaires dans la colonne 12 « Autres ». Un message d'erreur apparaîtra si les dépenses en immobilisations corporelles mineures sont supérieures au financement accordé à cet effet, et un montant est consigné dans la colonne 6 « Revenus reportés transférés aux revenus » de la ligne IC mineures du tableau 5.1. Cela indique que le conseil a consigné par erreur une partie des dépenses en immobilisations corporelles mineures dans la colonne 12 « Autres » du Tableau 3.1 avant de consigner les dépenses maximales dans la colonne 7 « IC mineures ».

# **Tableau 3.2 – Dépenses en immobilisations – Subvention pour immobilisations prioritaires et Immobilisations destinées aux services de garde**

# **Tableau 3.2 – Entrée**

Objet : Ce formulaire sert à recueillir les données relatives aux dépenses par projet pour les sources de financement correspondant à la subvention pour immobilisations prioritaires, aux immobilisations destinées aux services de garde, aux immobilisations du Centre pour l'enfant et la famille ON y va et au Remplacement de carrefour communautaire. Il comprend cinq onglets distincts : un pour les immobilisations prioritaires – programmes des immobilisations majeures, un pour les immobilisations prioritaires – terrains, un pour les immobilisations destinées aux services de garde, un

pour les immobilisations destinées au Centre pour l'enfant et la famille ON y va et un pour le Remplacement de carrefour communautaire.

Ce formulaire a été refait pour refléter la nouvelle méthodologie de calcul des subventions selon l'allocation totale par rapport au cumul des dépenses pour chacun des projets.

Le cumul des dépenses de l'exercice précédent par projet provient des prévisions budgétaires révisées du ministère pour 2017-2018, qui peuvent être ajustées pour refléter les dépenses les plus récentes en utilisant la colonne Rajustement relatif aux dépenses des années antérieures).

Lorsqu'un conseil reçoit une nouvelle approbation de manière rétroactive pour les dépenses non étayées effectuées auparavant, les formulaires calculeront l'allocation correspondante et se remplir dans la colonne « Allocation supplémentaire à appliquer aux dépenses non étayées de l'exercice précédent ». Les conseils sont tenus de distribuer l'allocation calculée selon divers types d'actifs, comme les terrains, l'amélioration aux terrains à durée de vie limitée, les édifices, les installations mobiles ou les coûts de démolition, selon ce qui s'applique par rapport aux sources de financement et l'utilisation des fonds.

L'allocation restante disponible pour les dépenses de l'exercice en cours pour chacun des projets sera calculée en tenant compte de toute allocation supplémentaire à appliquer aux dépenses non étayées de l'année précédente, le cas échéant.

Les conseils devraient indiquer les dépenses de l'année en cours selon les types d'actifs et les intérêts capitalisés correspondants par projet, le cas échéant.

L'allocation restante pour chacun des projets à la fin de l'exercice est également affichée.

La ligne « Financement non grevé » montre la marge d'approbation non attribuée provenant du transfert de marge NP/LPA-Autre et d'autres marges pour les projets d'immobilisations prioritaires terminés qui n'ont pas été attribuées à de nouveaux projets ou à des projets en cours. Les conseils ne peuvent pas indiquer de dépenses dans cette ligne et doivent obtenir l'approbation du ministère pour l'attribution de marge pour d'autres projets.

# **Onglet : Programmes d'immobilisations majeures :**

Cet onglet regroupe les dépenses en immobilisations par projet qui sont financées aux termes d'une subvention pour immobilisations prioritaires – Programmes des immobilisations majeures. Les renseignements serviront à vérifier les demandes de

dépenses en immobilisations aux fins du versement de la subvention pour immobilisations.

Les montants inscrits dans les champs *Nom du projet* et *Allocation totale approuvée* sont extraits directement des montants approuvés inscrits dans les tableaux relatifs au Règlement sur les SBE.

*Cumul des dépenses de l'exercice précédent* : Les dépenses en immobilisations engagées jusqu'au 31 août 2018 sont remplies selon l'information du ministère, y compris les prévisions budgétaires révisées de 2017-2018, qui **ne comprennent pas** les intérêts capitalisés. *Rajustement relatif aux dépenses des années antérieures* : utilisez cette colonne pour déclarer toute dépense qui n'avait pas été étayée lors de l'exercice précédent et pour laquelle un financement a été reçu au cours de l'année scolaire en cours. Lorsque, comme solution de rechange, les dépenses qui n'ont pas été étayées ont été consignées à un autre projet d'immobilisation prioritaire pour l'exercice précédent, les dépenses appropriées devraient être réparties entre les projets pour permettre de calculer correctement le financement et pour que le total de la colonne de redressement soit à zéro.

*Dépenses de l'exercice précédent approuvées :* Il s'agit d'un montant préchargé selon les dépenses cumulatives approuvées à la fin de l'exercice des prévisions budgétaires révisées de 2017-2018 du ministère.

*Allocation supplémentaire devant être appliquée aux dépenses non étayées de l'exercice précédent :* Lorsqu'un conseil reçoit une nouvelle approbation de manière rétroactive pour les dépenses non étayées effectuées auparavant, les formulaires calculeront l'allocation correspondante et se remplir dans cette colonne, selon chaque projet. Le total de cette colonne représente la subvention d'exercice à percevoir de cette source de financement, et s'inscrit au tableau 3A, onglet 1.3.1, Montants appliqués aux dépenses de l'exercice précédent.

*Colonnes Dépenses en immobilisations supplémentaires approuvées pour l'exercice précédent :* Les conseils doivent distribuer l'allocation supplémentaire approuvée pour les dépenses non étayées de l'exercice précédent selon le type d'actifs; terrains, édifices et installations mobiles.

*Colonne Dépenses de fonctionnement supplémentaires approuvées pour l'exercice précédent :* Les conseils doivent distribuer l'allocation supplémentaire approuvée pour les dépenses non étayées de l'exercice précédent dans cette colonne s'il s'agissait de dépenses engagées pour la démolition.

*Dépenses de l'exercice précédent approuvées révisées :* Il s'agit de la somme des dépenses préchargées approuvées pour l'exercice précédent et l'allocation supplémentaire à appliquer aux dépenses non étayées de l'exercice précédent.

*Allocation restante disponible pour l'exercice en cours* : Cette colonne montre la marge d'approbation restante au début de l'année scolaire, par projet. Elle correspond à l'allocation cumulative moins les dépenses approuvées révisées des années antérieures, calculée projet par projet.

*Dépenses en immobilisations de l'exercice en cours* : Entrez les dépenses en immobilisations pour l'exercice en cours, ventilées par type de dépenses. Saisissez les montants **sans inclure** d'intérêt capitalisé.

*Dépenses de fonctionnement – Démolition* : Utilisez cette colonne pour inscrire tout coût de démolition financé par des Immobilisations prioritaires qui ne sont pas admissibles à une capitalisation. Seules les dépenses de fonctionnement – démolition doivent être inscrites ici. (Tout coût de démolition capitalisé serait inscrit à la colonne Dépenses en immobilisations – Bâtiments.)

*Dépenses approuvées pour l'exercice en cours* – Correspond au moindre de l'allocation restante disponible pour l'exercice en cours et des dépenses réelles de l'exercice (somme du total des dépenses en immobilisations de l'exercice en cours et des dépenses de fonctionnement de l'exercice en cours – démolition), calculées projet par projet. Le total de cette colonne correspond à une partie de la subvention de l'exercice à percevoir de cette source de financement, et est inscrit dans le Tableau 3A en tant que somme des onglets 3 (pour les dépenses en immobilisations) et 1.3 (pour les dépenses de fonctionnement – démolition).

*Intérêt capitalisé* : Saisir tout montant d'intérêt capitalisé de l'exercice en cours, ventilé entre Terrains et Autres que pour les terrains. Si des intérêts capitalisés sont associés à divers projets, veuillez les inscrire à la ligne *Programmes majeurs d'immobilisations – Projets multiples*, au bas.

*Cumul des dépenses sans les intérêts* : Indique le total des dépenses à la fin de l'exercice. Il s'agit de la somme des dépenses des années antérieures et des dépenses de l'exercice en cours dans chaque catégorie.

*Cumul des dépenses approuvées* : Il s'agit de la somme des éléments suivants : (1) Dépenses approuvées de l'exercice précédent; (2) Allocation supplémentaire à appliquer aux dépenses non étayées de l'exercice précédent et (3) Dépenses approuvées de l'exercice en cours calculées selon le projet.

*Allocation restante au 31 août* : Cette colonne montre la marge d'approbation restante pour chaque projet. Elle correspond au total de l'allocation ajustée moins les dépenses cumulatives approuvées, calculé projet par projet.

## **Onglet : Terrains**

Cet onglet regroupe les dépenses en immobilisations par projet qui sont financées aux termes d'une subvention pour immobilisations prioritaires – Terrains. Les renseignements serviront à vérifier les demandes de dépenses en immobilisations aux fins du versement de la subvention pour immobilisations.

Les montants inscrits dans les champs *Nom du projet* et *Allocation totale approuvée* sont extraits directement des montants approuvés inscrits dans les tableaux relatifs au Règlement sur les SBE.

*Total des dépenses en immobilisations de l'exercice précédent* : Les dépenses en immobilisations engagées au plus tard le 31 août 2018 sont téléchargées à partir des prévisions budgétaires révisées de 2017-2018 et examinées par le ministère, qui ne comprennent pas l'intérêt capitalisé. *Rajustement relatif aux dépenses des années antérieures* : utilisez cette colonne pour déclarer toute dépense non étayée lors de l'exercice précédent et pour laquelle un financement a été reçu au cours de l'année scolaire en cours. Lorsque, comme solution de rechange, les dépenses non étayées ont été consignées à un autre projet d'immobilisation prioritaire pour l'exercice précédent, les dépenses appropriées devraient être réparties entre les projets pour permettre de calculer correctement le financement et pour que le total de la colonne de rajustement soit à zéro.

*Dépenses de l'exercice précédent approuvées :* Il s'agit d'un montant préchargé selon les dépenses cumulatives approuvées à la fin de l'exercice des prévisions budgétaires révisées de 2017-2018 du ministère.

*Allocation supplémentaire devant être appliquée aux dépenses non étayées de l'exercice précédent :* Lorsqu'un conseil reçoit une nouvelle approbation de manière rétroactive pour les dépenses non étayées effectuées auparavant, les formulaires calculeront l'allocation correspondante et se remplir dans cette colonne, selon chaque projet. Le total de cette colonne représente la subvention d'exercice à percevoir de cette source de financement, et s'inscrit au tableau 3A, onglet 1.3.1, Montants appliqués aux dépenses de l'exercice précédent.

*Colonnes Dépenses en immobilisations supplémentaires approuvées pour l'exercice précédent :* Les conseils doivent distribuer l'allocation supplémentaire approuvée pour les dépenses non étayées de l'exercice précédent selon le type de terrains et l'amélioration aux terrains à durée de vie limitée.

*Colonnes Dépenses de fonctionnement supplémentaires approuvées pour l'exercice précédent :* Les conseils doivent distribuer l'allocation supplémentaire approuvée pour les dépenses non étayées de l'exercice précédent dans cette colonne s'il s'agissait de dépenses engagées pour la démolition.

*Dépenses de l'exercice précédent approuvées révisées :* Il s'agit de la somme des dépenses préchargées approuvées pour l'exercice précédent et l'allocation supplémentaire à appliquer aux dépenses non étayées de l'exercice précédent.

*Allocation restante disponible pour l'exercice en cours* : Cette colonne montre la marge d'approbation restante au début de l'année scolaire, par projet. Elle correspond à l'allocation ajustée moins les dépenses approuvées des années antérieures, calculée projet par projet.

*Dépenses en immobilisations de l'exercice en cours* : Saisir les dépenses en immobilisations pour l'exercice en cours par projet et par type de dépenses **sans inclure** les intérêts capitalisés. Les dépenses reportées en ce qui concerne l'amélioration aux terrains à durée de vie limitée, comme définies dans le Guide de mise [en œuvre des immobilisations corporelles](https://efis.fma.csc.gov.on.ca/faab/Capital%20Asset%20Valuation/TCA%20GUIDE%202015_EN_Updated.pdf), rempliront la ligne des édifices dans le Tableau 3.

*Dépenses de fonctionnement – Démolition* : Utilisez cette colonne pour inscrire tout coût de démolition financé par des Immobilisations prioritaires qui ne sont pas admissibles à une capitalisation. Seules les dépenses de fonctionnement – démolition doivent être inscrites ici.

*Dépenses approuvées pour l'exercice en cours* – Correspond au moindre de l'allocation restante disponible pour l'exercice en cours et des dépenses réelles de l'exercice (somme du total des dépenses en immobilisations de l'exercice en cours et des dépenses de fonctionnement de l'exercice en cours – démolition), calculées projet par projet. Le total de cette colonne correspond à une partie de la subvention de l'exercice à percevoir de cette source de financement, et est inscrit dans le Tableau 3A en tant que somme des onglets 3 (pour les dépenses en immobilisations) et 1.3 (pour les dépenses de fonctionnement – démolition).

*Intérêt capitalisé* : Inscrire les montants de l'intérêt capitalisé de l'exercice en cours, ventilés entre Terrains et Autres que pour des terrains (pour les améliorations aux terrains à durée de vie limitée). Si des intérêts capitalisés sont associés à divers projets, veuillez les inscrire à la ligne Projets liés aux terrains – Projets multiples, au bas.

*Cumul des dépenses sans les intérêts* : Indique le total des dépenses à la fin de l'exercice. Il s'agit de la somme des dépenses des années antérieures et des dépenses de l'exercice en cours dans chaque catégorie.

*Cumul des dépenses approuvées* : Il s'agit de la somme des éléments suivants : (1) Dépenses approuvées de l'exercice précédent; (2) Allocation supplémentaire à appliquer aux dépenses non étayées de l'exercice précédent et (3) Dépenses approuvées de l'exercice en cours calculées selon le projet.

*Allocation restante au 31 août* : Cette colonne montre la marge d'approbation restante pour chaque projet. Elle correspond au total de l'allocation ajustée moins les dépenses cumulatives approuvées, calculé projet par projet.

## **Onglet : Immobilisations destinées à la garde d'enfants et au Centre pour l'enfant et la famille ON y va**

Ces onglets renferment les dépenses en immobilisations par projet financé sous Immobilisations destinées aux services de garde (première communication dans la note de service 2015 : B11 « Financement de projets d'immobilisations pour la construction de nouveaux locaux pour la garde d'enfants ») et les fonds d'immobilisations destinés au Centre pour l'enfant et la famille ON y va. Ces sources de financement fonctionnent de manière semblable aux immobilisations prioritaires. Les renseignements serviront à vérifier les demandes de dépenses en immobilisations aux fins du versement de la subvention pour immobilisations.

Les montants inscrits dans les champs *Nom du projet* et *Allocation totale approuvée* sont extraits directement des montants approuvés inscrits dans les tableaux relatifs au Règlement sur les SBE.

*Cumul des dépenses de l'exercice précédent* : La valeur des dépenses en immobilisations encourues jusqu'au 31 août 2018 est tirée des prévisions budgétaires révisées de 2017-2018 examinées par le ministère, exception faite des intérêts capitalisés.

*Rajustement relatif aux dépenses des années antérieures* : utilisez cette colonne pour signaler toute dépense qui n'avait pas été étayée lors de l'exercice précédent et pour laquelle un financement a été reçu au cours de l'année scolaire en cours. Lorsque, comme solution de rechange, les dépenses qui n'ont pas été étayées ont été consignées à un autre projet d'immobilisation pour l'exercice précédent, les dépenses appropriées devraient être réparties entre les projets pour permettre de calculer correctement le financement et pour que le total de la colonne de redressement soit à zéro.

*Dépenses de l'exercice précédent approuvées :* Il s'agit d'un montant préchargé selon les dépenses cumulatives approuvées à la fin de l'exercice des prévisions budgétaires révisées de 2017-2018 du ministère.

*Allocation supplémentaire devant être appliquée aux dépenses non étayées de l'exercice précédent :* Lorsqu'un conseil reçoit une nouvelle approbation de manière rétroactive pour les dépenses non étayées effectuées auparavant, les formulaires calculeront l'allocation correspondante et se remplir dans cette colonne, selon chaque projet. Le total de cette colonne représente la subvention d'exercice à percevoir de cette source de financement, et s'inscrit au tableau 3A, onglet 1.3.1, Montants appliqués aux dépenses de l'exercice précédent.

*Colonnes Dépenses en immobilisations supplémentaires approuvées pour l'exercice précédent :* Les conseils doivent distribuer l'allocation supplémentaire approuvée pour les dépenses non étayées de l'exercice précédent selon le type d'actifs; terrains, édifices et installations mobiles.

*Dépenses de l'exercice précédent approuvées révisées :* Il s'agit de la somme des dépenses préchargées approuvées pour l'exercice précédent et l'allocation supplémentaire à appliquer aux dépenses non étayées de l'exercice précédent.

*Allocation restante disponible pour l'exercice en cours* : Cette colonne montre la marge d'approbation restante au début de l'année scolaire, par projet. Elle correspond à l'allocation ajustée moins les dépenses approuvées des années antérieures, calculée projet par projet.

*Dépenses en immobilisations de l'exercice en cours* : Entrez les dépenses en immobilisations pour l'exercice en cours, ventilées par type de dépenses. Saisissez les montants **sans inclure** d'intérêt capitalisé.

*Dépenses approuvées dans l'exercice en cours* : correspond au moindre de l'allocation restante pour l'exercice en cours et des dépenses réelles d'exercice, calculées projet par projet. Le total de cette colonne représente une partie de la subvention d'exercice à percevoir de cette source de financement, et s'inscrit au tableau 3A, onglet 3.

*Intérêt capitalisé* : Saisir tout montant d'intérêt capitalisé de l'exercice en cours, ventilé entre Terrains et Autres que pour les terrains. Si des intérêts capitalisés sont associés à divers projets, entrez-les à la ligne Projets d'immobilisations destinés aux *Services de garde – Projets multiples*, au bas.

*Cumul des dépenses sans les intérêts* : Indique le total des dépenses à la fin de l'exercice. Il s'agit de la somme des dépenses des années antérieures et des dépenses de l'exercice en cours dans chaque catégorie.

*Cumul des dépenses approuvées* : Il s'agit de la somme des éléments suivants : (1) Dépenses approuvées de l'exercice précédent; (2) Allocation supplémentaire à appliquer aux dépenses non étayées de l'exercice précédent et (3) Dépenses approuvées de l'exercice en cours calculées selon le projet.

*Allocation restante au 31 août* : Cette colonne montre la marge d'approbation restante pour chaque projet. Elle correspond au total de l'allocation ajustée moins les dépenses cumulatives approuvées, calculé projet par projet.

## **ONGLET : Remplacement de carrefour communautaire**

Cet onglet présente les dépenses d'immobilisations par projet financées dans le cadre de la source de financement du Remplacement de carrefour communautaire. Cette information sera utilisée pour vérifier les réclamations relatives aux dépenses d'immobilisations aux fins du versement des subventions en immobilisations.

Les montants indiqués pour *Nom de projet* et *Allocation totale approuvée* sont préchargés en fonction des montants approuvés des tableaux du règlement sur les SBE.

*Total des dépenses – années antérieures*: La valeur des dépenses en immobilisations encourues jusqu'au 31 août 2018 est tirée des prévisions budgétaires révisées de 2017-2018 vérifiées par le ministère, exception faite des intérêts capitalisés.

*Rajustement relatif aux dépenses des années antérieures* : utilisez cette colonne pour signaler toute dépense qui n'avait pas été étayée lors de l'exercice précédent et pour laquelle un financement a été reçu au cours de l'année scolaire en cours. Lorsque, comme solution de rechange, les dépenses qui n'ont pas été étayées ont été consignées à un autre projet d'immobilisation pour l'exercice précédent, les dépenses appropriées devraient être réparties entre les projets pour permettre de calculer correctement le financement et pour que le total de la colonne de redressement soit à zéro.

*Dépenses approuvées – Années antérieures :* Il s'agit d'un montant préchargé selon les dépenses cumulatives approuvées à la fin de l'exercice des prévisions budgétaires révisées de 2017-2018 du ministère.

*Allocation supplémentaire servant aux dépenses non justifiées d'années antérieures :*  Lorsqu'un conseil reçoit une nouvelle approbation de manière rétroactive pour les dépenses non étayées effectuées auparavant, les formulaires calculeront l'allocation correspondante et se remplir dans cette colonne, selon chaque projet. Le total de cette colonne représente la subvention d'exercice à percevoir de cette source de financement, et s'inscrit au tableau 3A, onglet 1.3.1, Montants appliqués aux dépenses de l'exercice précédent.

*Dépenses en immobilisations supplémentaires approuvées d'années antérieur :* Les conseils doivent distribuer l'allocation supplémentaire approuvée pour les dépenses non étayées de l'exercice précédent pour les édifices.

*Dépenses des années antérieures révisées et approuvées :* Il s'agit de la somme des dépenses préchargées approuvées pour l'exercice précédent et l'allocation supplémentaire à appliquer aux dépenses non étayées de l'exercice précédent.

*Allocation restante disponible pour l'année en cours* : Cette colonne montre la marge d'approbation restante au début de l'année scolaire, par projet. Elle correspond à l'allocation ajustée moins les dépenses approuvées des années antérieures, calculée projet par projet.

*Dépenses en immobilisations – année courante - Bâtiment*: Saisissez les dépenses d'immobilisations de l'exercice courant par projet, **sans inclure** les intérêts capitalisés. Seules les dépenses pour les bâtiments sont autorisées pour cette source de financement.

*Dépenses approuvées – année courante*: égales au plus petit des deux montants suivants : l'allocation totale approuvée et les dépenses d'immobilisations de l'exercice courant, calculées projet par projet. Le total de cette colonne représente la subvention de l'exercice à recevoir pour cette source de financement et est transféré au tableau 3A au poste 3.

*Intérêt capitalisé – Autres que les terrains* : Saisissez tous les montants d'intérêt capitalisé de l'année en cours. S'il existe un intérêt capitalisé lié à plusieurs projets différents, saisissez-le à la ligne *Projets multiples* au bas.

*Dépenses totales cumulatives, à l'exclusion de l'intérêt* : Indique le total des dépenses à la fin de l'année.

*Dépenses approuvées – accumulées* : Il s'agit de la somme de : (1) les dépenses approuvées des exercices antérieurs; (2) l'allocation supplémentaire à appliquer aux dépenses non étayées de l'exercice antérieur et (3) les dépenses approuvées de l'exercice courant, calculées projet par projet.

*Allocation restante au 31 août :* Cette colonne indique la marge d'approbation restante pour chaque projet. Elle est égale à l'allocation totale approuvée moins les dépenses totales cumulatives, calculées projet par projet.

# **Tableau 3.2 – Immobilisations destinées à la garde d'enfants et au programme pour l'enfance et la famille – Rapport**

Ces rapports montrent tous les projets approuvés pour un financement dans le tableau Immobilisations destinées à la garde d'enfants et au programme pour l'enfance et la famille dans le Règlement sur les SBE. Chaque rapport se divise en quatre sections : une pour les dépenses des années antérieures (colonnes 4 à 5), une pour les dépenses de l'exercice en cours (colonnes 7 à 11), une pour les dépenses cumulatives (colonnes 12 à 17.2) et une pour les dépenses cumulatives (colonnes 18 à 20). Les deux premières colonnes (numéro et nom de projet) sont reprises dans toutes les sections, aux fins de continuité.

Toutes les dépenses approuvées sont calculées projet par projet et constituent le moindre de l'allocation restante et des dépenses réelles. Les montants totaux de ce rapport servent à remplir la colonne 2 des tableaux 3 et 3A comme suit :

- La colonne 13,1 (Dépenses en immobilisations pour l'exercice en cours Terrains) + la colonne 17,1 (Intérêt capitalisé – Terrains) sert à remplir le poste 1.1 du tableau 3.
- La colonne 13,2 (Dépenses en immobilisations pour l'exercice en cours Bâtiments) + colonne 17.2 (Intérêt capitalisé – Autres que pour les terrains) sert à remplir le poste 1.2 du tableau 3.
- La colonne 13,3 (Dépenses en immobilisations pour l'exercice en cours Installations mobiles) sert à remplir le poste 1.3 du tableau 3.
- La colonne 17.1 (Intérêt capitalisé Terrains) sert à remplir le poste 1.5 du tableau 3.
- La colonne 17.2 (Intérêt capitalisé Autres que pour les terrains) sert à remplir le poste 1.6 du tableau 3.
- La colonne 7 (Allocation supplémentaire à appliquer aux dépenses non étayées de l'exercice précédent) remplit le Tableau 3A, onglet 1.3.1.
- La somme des colonnes 8.2 et 8.3 (Dépenses en immobilisations supplémentaires approuvées pour l'exercice précédent – Édifices et installations mobiles) sert à remplir le Tableau 5.3, onglet 2.3, colonne 3.
- La colonne 16 (Dépenses approuvées pour l'exercice en cours) sert à remplir les postes 3 (pour les immobilisations) et 1.3 (pour les dépenses de fonctionnement – démolition) du tableau 3A. Dans les cas où les dépenses totales d'un projet sont supérieures aux dépenses approuvées, les dépenses approuvées s'appliqueront d'abord aux immobilisations avant que le reste soit appliqué au fonctionnement, projet par projet.
- La colonne 20 (Allocation restante au 31 août) sert à remplir le poste 4.1 du tableau 3A.

## **Tableau 3.2 – Subvention pour immobilisations prioritaires – Terrains – Rapport**

Ce rapport montre tous les projets approuvés pour un financement dans le tableau Immobilisations prioritaires – Terrains relatifs au Règlement sur les SBE. Il se divise en quatre sections : une pour les dépenses des années antérieures (colonnes 4 à 5), une pour les dépenses de l'exercice en cours (colonnes 7 à 11), une pour les dépenses cumulatives (colonnes 12 à 17.2) et une pour les dépenses cumulatives (colonnes 18 à 19). Les deux premières colonnes (numéro et nom de projet) sont reprises dans toutes les sections, aux fins de continuité.

Toutes les dépenses approuvées sont calculées projet par projet et constituent le moindre de l'allocation restante et des dépenses réelles. Les montants totaux de ce rapport servent à remplir la colonne 3 des tableaux 3 et 3A comme suit :

- La colonne 13,1 (Dépenses en immobilisations pour l'exercice en cours Terrains) + la colonne 17,1 (Intérêt capitalisé – Terrains) sert à remplir le poste 1.1 du tableau 3.
- La colonne 13.2 (Dépenses en immobilisations pour l'exercice en cours Améliorations aux terrains à durée de vie limitée) + colonne 17.2 (Intérêt capitalisé – Autre que pour les terrains) sert à remplir le poste 1.2 du tableau 3.
- La colonne 17.1 (Intérêt capitalisé Terrains) sert à remplir le poste 1.5 du tableau 3.
- La colonne 17.2 (Intérêt capitalisé Autre que pour les terrains) sert à remplir le poste 1.6 du tableau 3.
- La colonne 7 (Allocation supplémentaire à appliquer aux dépenses non étayées de l'exercice précédent) remplit le Tableau 3A, onglet 1.3.1.
- La colonne 8.2 (Dépenses en immobilisations supplémentaires approuvées pour l'exercice précédent – Amélioration aux terrains à durée de vie limitée) sert à remplir le Tableau 5.3, onglet 2.3, colonne 3.
- La colonne 16 (Dépenses approuvées pour l'exercice en cours) sert à remplir les postes 3 (pour les immobilisations) et 1.3 (pour les dépenses de fonctionnement – démolition) du tableau 3A. Dans les cas où les dépenses totales d'un projet sont supérieures aux dépenses approuvées, les dépenses approuvées s'appliqueront d'abord aux immobilisations avant que le reste soit appliqué au fonctionnement, projet par projet.
- La colonne 20 (Allocation restante au 31 août) sert à remplir le poste 4.1 du tableau 3A.

## **Tableau 3.2 – Immobilisations destinées aux services de garde et au Centre pour l'enfant et la famille ON y va – Rapport**

Ce rapport montre tous les projets approuvés pour un financement dans le tableau Immobilisations destinées aux services de garde et immobilisations destinées au Centre pour l'enfant et la famille ON y va dans le Règlement sur les SBE. Il se divise en quatre sections : une pour les dépenses des années antérieures (colonnes 4 à 5), une pour les dépenses de l'exercice en cours (colonnes 7 à 11), une pour les dépenses cumulatives (colonnes 12 à 17.2) et une pour les dépenses cumulatives (colonnes 18 à 20). Les deux premières colonnes (numéro et nom de projet) sont reprises dans toutes les sections, aux fins de continuité.

Toutes les dépenses approuvées sont calculées projet par projet et constituent le moindre de l'allocation restante et des dépenses réelles. Les montants totaux de ce rapport servent à remplir la colonne 4 des tableaux 3 et 3A comme suit :

- La colonne 13,1 (Dépenses en immobilisations pour l'exercice en cours Terrains) + la colonne 17,1 (Intérêt capitalisé – Terrains) sert à remplir le poste 1.1 du tableau 3.
- La colonne 13,2 (Dépenses en immobilisations pour l'exercice en cours Bâtiments) + colonne 17.2 (Intérêt capitalisé – Autre que pour les terrains) sert à remplir le poste 1.2 du tableau 3.
- La colonne 13,3 (Dépenses en immobilisations pour l'exercice en cours Installations mobiles) sert à remplir le poste 1.3 du tableau 3.
- La colonne 17.1 (Intérêt capitalisé Terrains) sert à remplir le poste 1.5 du tableau 3.
- La colonne 17.2 (Intérêt capitalisé Autre que pour les terrains) sert à remplir le poste 1.6 du tableau 3.
- La colonne 7 (Allocation supplémentaire à appliquer aux dépenses non étayées de l'exercice précédent) remplit le Tableau 3A, onglet 1.3.1.
- La somme des colonnes 8.2 et 8.3 (Dépenses en immobilisations supplémentaires approuvées pour l'exercice précédent – Édifices et installations mobiles) sert à remplir le Tableau 5.3, onglet 2.3, colonne 3.
- La colonne 16 (Dépenses approuvées pour l'exercice en cours) sert à remplir l'onglet 3 du Tableau 3A.
- La colonne 20 (Allocation restante au 31 août) sert à remplir le poste 4.1 du tableau 3A.

# **Tableau 3.2 – Remplacement de carrefour communautaire – Rapport**

Ce rapport montre tous les projets dont le financement est approuvé à l'heure actuelle dans le cadre du tableau du Remplacement de carrefour communautaire dans le règlement sur les SBE.

Toutes les dépenses approuvées sont calculées projet par projet en fonction du plus petit des deux montants suivants : l'allocation et les dépenses réelles. Les montants totaux de ce rapport sont utilisés pour remplir les tableaux 3 et 3A, colonne 6, de la manière suivante :

- Colonne 12 (Dépenses d'immobilisations de l'exercice courant Bâtiments) + colonne 14 (Intérêt capitalisé – autre que les terrains) remplit le tableau 3, poste 1.2
- Colonne 14 (Intérêt capitalisé autre que les terrains) remplit le tableau 3, poste 1.6
- Colonne 7 (Allocation supplémentaire à appliquer aux dépenses non étayées de l'exercice précédent) remplit le tableau 3A, poste 1.3.1
- Colonne 8 (Dépenses d'immobilisations supplémentaires approuvées de l'exercice précédent – Bâtiments) remplit le tableau 5.3, poste 2.3, colonne 3
- Colonne 13 (Dépenses approuvées de l'exercice courant) remplit le tableau 3A, poste 3
- Colonne 17 (Allocation restante au 31 août) remplit le tableau 3A, poste 4.1.

# **Tableau 3.4 – Détail des dépenses en immobilisations**

Indiquer les détails des dépenses selon les catégories énumérées dans ce tableau pour les éléments suivants :

- Amélioration de l'état des écoles
- Carrefours communautaires
- Réduction des gaz à effet de serre 2017-2018
- Dépenses pour la réfection des écoles

• Produit des aliénations

Durant les cycles des états financiers et du rapport de mars, le ministère saisira les valeurs des dépenses du conseil pour les nouvelles améliorations de l'état des écoles, des carrefours communautaires et de la réduction des gaz à effet de serre 2017-2018, selon les données entrées par le conseil dans le système VFA sur une base quotidienne.

Dans le cadre des prévisions budgétaires et des prévisions budgétaires révisées, les conseils entreront ces dépenses directement dans le SIFE. Les conseils doivent saisir les dépenses dans les catégories indiquées dans le tableau.

Les dépenses indiquées dans le système VFA doivent inclure les intérêts capitalisés. Les conseils devraient indiquer l'intérêt capitalisé, le cas échéant, de manière séparée aux lignes 1.2 et 2.11 de ce tableau.

Les conseils qui ont des fonds à titre de revenus reportés doivent les épuiser avant de puiser dans leur nouvelle allocation. Il faut utiliser les revenus reportés pour couvrir les dépenses liées à l'AEE engagées au cours de l'année scolaire, s'il y a lieu, avant de puiser dans le nouveau financement de 2015-2016. Dans ce cas, inscrivez les dépenses dans la colonne correspondante AEE – Revenus reportés.

Depuis 2015-2016, les conseils ne peuvent affecter que 70 % de leur financement aux composants (p. ex. fondations, toits, fenêtres) et systèmes majeurs des bâtiments (équipement de CVCA et plomberie) et 30 % aux travaux locaux de réfection nécessaires qui sont indiqués dans le TCPS.

L'entrée de données sur les Terrains, au poste 1.1, a été fermée pour la nouvelle Allocation AEE (colonnes 1 et 2), puisqu'il est impossible d'utiliser cette source de financement pour des terrains ou des améliorations à des terrains à durée de vie illimitée. L'entrée demeure ouverte dans les colonnes AEE – Revenus reportés et Réfection des écoles; seules les dépenses liées à des améliorations aux terrains à durée de vie illimitée devraient apparaître ici.

Vous trouverez ci-dessous la liste des éléments des catégories de dépenses. Pour obtenir des explications plus détaillées, consultez le document intitulé [Uniformat](http://fire.nist.gov/bfrlpubs/build99/PDF/b99080.pdf) [Classification.](http://fire.nist.gov/bfrlpubs/build99/PDF/b99080.pdf)

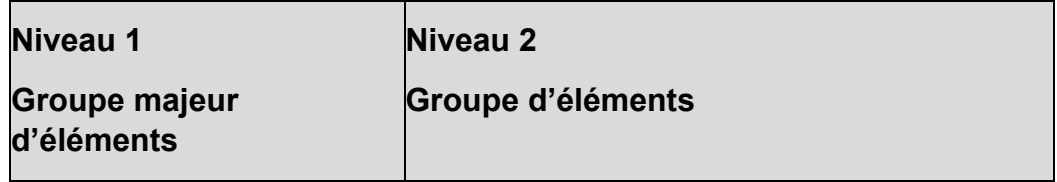

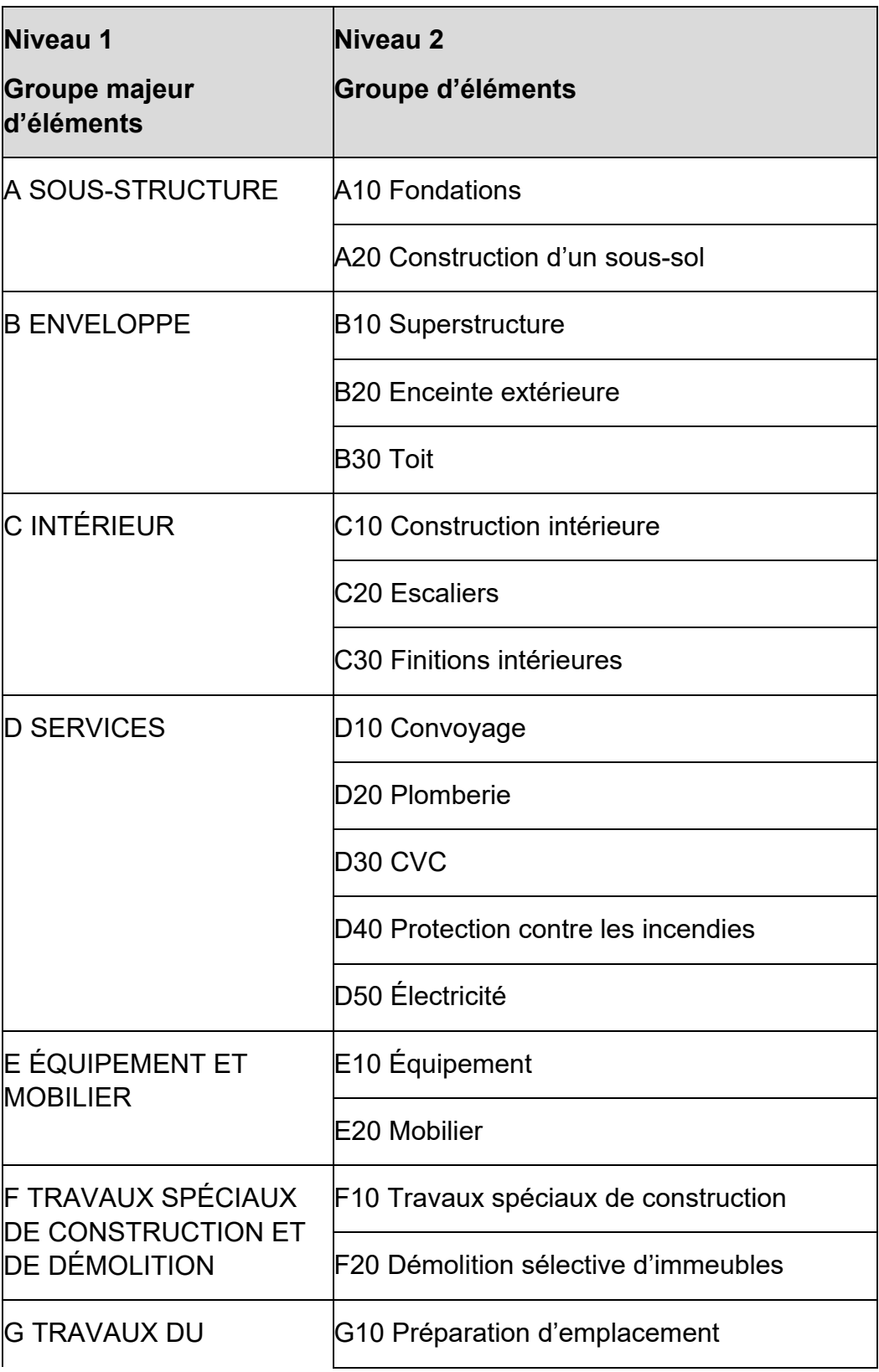

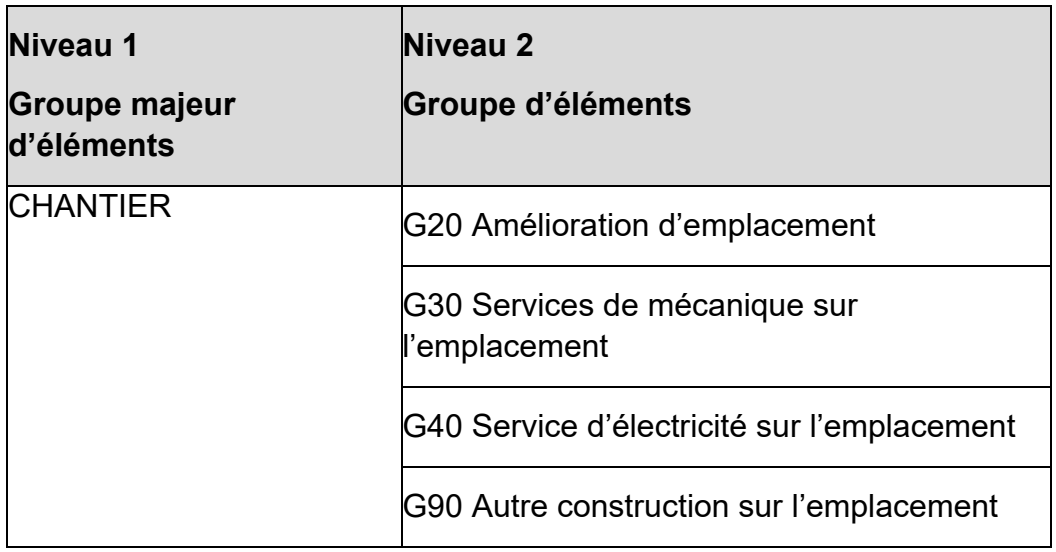

Les totaux calculés des catégories ci-dessous inscriront automatiquement les dépenses en immobilisations aux postes 1.1 à 1.3 du tableau 3, comme suit :

- Les colonnes 70 % (Affectée) et 30 % (Non affectée) de la nouvelle AEE serviront à remplir les colonnes 7 et 8 du tableau 3, respectivement.
- Les carrefours communautaires serviront à remplir la colonne 9 du tableau 3.
- La réduction des gaz à effet de serre 2017-2018 s'inscrit automatiquement dans la colonne 10 du tableau 3.
- Les revenus reportés de l'AEE s'inscrivent automatiquement dans la colonne 13 du tableau 3.
- La réfection des écoles servira à remplir la colonne 17 du tableau 3.
- Les colonnes PDA Réguliers et PDA Exemptés et Autre remplissent le Tableau 3, colonnes 19 et 20, respectivement.

Les dépenses en matière d'AEE, les carrefours communautaires et la réduction des gaz à effet de serre – 2017-2018 et l'utilisation des données de paiement de transfert selon divers cycles de soumission fonctionnent comme suit :

- Prévisions budgétaires et prévisions budgétaires révisées les conseils doivent déclarer les dépenses dans ce tableau.
- Rapport de mars les conseils doivent rendre compte de sept mois de dépenses dans le système VFA, que le ministère saisira dans le Tableau 23. Les conseils obtiendront un paiement de financement intérimaire indiqué dans ce rapport.
- États financiers les dépenses inscrites dans ce tableau seront préchargées avec les données du système VFA. Elles serviront à calculer le versement final

de l'AEE auquel sont admissibles les conseils en VFA pour 2018-2019 une fois que le ministère a reçu les états financiers.

La politique sur les produits d'aliénation (PDA) a été révisée comme l'a indiqué la note de service 2015:B13. Elle exige maintenant d'utiliser les PDA pour réparer ou remplacer des composantes d'une école, comme le fait la politique sur l'amélioration de l'état des écoles (AEE), sauf que 80 % du montant des produits d'aliénation – Réguliers doivent être dépensés pour l'infrastructure, l'enveloppe et les services. Cependant, les conseils peuvent également demander une exemption du ministère pour utiliser les PDA à des fins qui ne sont pas assujetties aux exigences liées aux dépenses en amélioration de l'état des écoles.

Les conseils doivent indiquer les dépenses dans les sections :

- PDA Réguliers, c'est-à-dire conformément aux exigences s'appliquant aux dépenses en AEE (voir directives ci-dessus);
- PDA Exemptés et autres, c'est-à-dire les dépenses non liées à AEE qui ont été approuvées par le ministère.

Pour les PDA – Réguliers, les exigences en matière d'inscriptions sont les mêmes que pour la nouvelle allocation AEE. Par conséquent, il est impossible de recourir à cette source de financement pour les terrains, y compris les améliorations à des terrains à durée de vie illimitée ; et 80 % des dépenses totales de l'exercice en cours inscrites dans cette colonne doivent être consacrées à l'Infrastructure (poste 2.1), à l'Enveloppe (poste 2.2) et aux Services (poste 2.4). Le respect de cette obligation est assuré par l'Erreur\_SC3.4\_2.

Pour les PDA – Exemptés et autres, les conseils scolaires continueront à entrer les dépenses dans les catégories générales Terrains et Bâtiments. Pour les deux colonnes, les montants inscrits dans ce tableau sont reportés au tableau 3.

# **Tableau 3A – Subventions d'immobilisations à recevoir et utilisation de revenus reportés**

# **Tableau 3A – Entrée**

Objet : Ce formulaire sert à calculer les subventions d'immobilisations à recevoir et l'utilisation de revenus reportés aux fins des projets d'immobilisations. Il utilise les données entrées dans les autres formulaires du tableau 3; peu de données y sont entrées manuellement. Il permet de comparer les dépenses relatives aux postes

capitalisés à la marge d'approbation reçue. La créance du conseil, le cas échéant, est calculée sur cet écran. Enfin, le tableau montre la marge d'approbation restante qui pourra être utilisée au cours de l'année suivante ou le manque à gagner du budget des immobilisations.

*Montants approuvés restants ou Solde d'ouverture des revenus reportés* : Dans la majorité des colonnes, ce poste est rempli à l'avance selon le solde de clôture de la marge d'approbation, qui figure dans les prévisions budgétaires révisées de 2017-2018 examinées par le ministère. On peut écraser les cellules qui apparaissent en bleu pour inscrire les données les plus récentes. Dans les postes issus des revenus reportés, les cellules bleues modifiables apparaissent plutôt dans le tableau 5.1. En ce qui concerne les Programmes majeurs d'immobilisations, les immobilisations prioritaires pour les terrains et les sources de financement pour les services de garde d'enfants, cet élément est calculé selon le total de la marge d'approbation de l'exercice précédent pour le tableau des SBE moins les dépenses approuvées de l'exercice précédent (Tableau 3.2, colonne 5). Si les montants sont inexacts, veuillez modifier les dépenses des années antérieures et les dépenses des années antérieures approuvées dans le Tableau 3.2; la modification apparaîtra ensuite ici.

*Subventions d'immobilisations à recevoir ou Utilisation du revenu reporté – Terrains* : Le montant indiqué à la rangée située au-dessus de celle-ci (Subventions d'immobilisations à recevoir ou Utilisation de revenus reportés – Dépenses en immobilisations – Toutes les catégories) est le montant calculé comme étant soit la subvention à recevoir (dans le cas des 10 premières colonnes), soit le montant devant être retiré des revenus reportés (pour les colonnes restantes). Sur cette rangée, le conseil scolaire devrait entrer la partie du total devant s'appliquer aux dépenses foncières. Le montant restant sera affecté au poste Autre que les terrains automatiquement. (À l'exception du financement des Immobilisations prioritaires – Terrains qui, par défaut, est affecté au total des dépenses liées aux terrains, entrez le montant des dépenses liées à des améliorations de terrains à durée de vie limitée à ligne Autre que pour les terrains de cette colonne.) Remarque : le montant indiqué dans la colonne RAS, au poste 3, Subventions d'immobilisations à recevoir ou Utilisation du revenu reporté, n'est pas calculé, mais il est fondé sur les données du poste 3.1, Subventions d'immobilisations à recevoir ou Utilisation de revenus reportés, des prévisions budgétaires et des prévisions budgétaires révisées. La raison est qu'on ne peut pas calculer le montant sans avoir les détails des transactions réglementaires individuelles des RAS. Ces montants sont calculés dans l'annexe D1 des états financiers.

## **Tableau 3A – Rapport**

## *Colonnes 1 à 10*

Les colonnes 1 à 10 correspondent aux sources de financement qui procurent une marge d'approbation dans le cadre de laquelle le conseil scolaire peut dépenser. Les dépenses en immobilisations engagées jusqu'à concurrence du montant approuvé généreront une somme à recevoir de la province.

## *Approbations / Allocations disponibles*

Les postes 1.1 à 1.3 servent à calculer le poste 1.4, soit la marge d'approbation disponible totale pour 2018-2019.

L'élément 1.1 (*Montants approuvés restants ou Solde d'ouverture des revenus*  reportés) correspond à la marge d'approbation disponible au 1<sup>er</sup> septembre 2018 pour les programmes existants. Les montants s'inscrivent automatiquement d'après les estimations révisées de 2017-2018 et le conseil scolaire peut les écraser et inscrire les données les plus récentes. En ce qui concerne les colonnes 2 à 5, le montant est calculé selon le total des allocations pour les projets de l'année précédente moins les dépenses approuvées de l'année précédente; pour corriger un montant, saisir toute mise à jour avant les dépenses de l'exercice précédent et les dépenses approuvées de l'année précédente directement dans le Tableau 3.2 pour afficher la marge d'approbation révisée ici. Veuillez noter que toute allocation non dépensée pour les carrefours communautaires à la fin de 2016-2017 qui demeure non dépensée en 2017- 2018 ne peut être reportée à 2018-2019. Les conseils doivent ajuster le solde d'ouverture préchargé dans le tableau 3A pour le carrefour communautaire en conséquence.

L'élément 1.2 (*Approbations en cours d'exercice et Allocations*) correspond aux approbations que l'on s'attend à recevoir pendant l'année scolaire. Les cases réservées aux approbations en cours d'exercice pour les jardins d'enfants à temps plein (colonne 1), pour l'amélioration de l'état des écoles (colonnes 7 et 8) et pour les carrefours communautaires (colonne 9) se remplissent automatiquement. Les cases réservées au Financement de la subvention pour immobilisations prioritaires – Projets majeurs d'immobilisations (colonne 2), à la Subvention pour immobilisations prioritaires – Terrains (colonne 3), aux Immobilisations destinées aux services de garde (colonne 4), au Centre pour l'enfant et la famille ON y va (colonne 5) et au Remplacement de carrefour communautaire (colonne 6) se remplissent d'après les allocations de nouveaux projets indiquées au tableau 3.2.

L'onglet 1.3 (Montants servant à financer les activités admissibles) ne s'applique qu'aux colonnes Jardins d'enfants à temps plein, Immobilisations prioritaires – Programmes d'immobilisation majeurs et Immobilisations prioritaires – Terrains :

- Pour les jardins d'enfants à temps plein (colonne 1), le montant provient de la section 11, Allocation aux jardins d'enfants à temps plein, poste 11.90.14.12. Il représente les dépenses de fonctionnement relatives aux jardins d'enfants à temps plein et réduit le solde de la marge d'approbation à l'onglet 1.4.
- Pour les colonnes 2 et 3 (Immobilisations prioritaires Programmes d'immobilisation majeurs et Immobilisations prioritaires – Terrains), correspond à la portion approuvée de la colonne Dépenses de fonctionnement de l'exercice en cours – Démolition du Tableau 3.2 (colonne 15 du Tableau 3.2-1 et 3.2-2). Le montant est calculé projet par projet et dépend de la marge d'approbation restante après l'application de la marge d'approbation aux dépenses en immobilisations encourues pour le projet. Par conséquent, pour chaque projet, le montant correspond au montant le plus élevé entre 0 et à l'allocation restante disponible pour l'exercice en cours – total des dépenses en immobilisations de l'exercice en cours), et la somme de cette équation appliquée à chaque projet est reportée au poste 1.3 du tableau 3A.

L'onglet 1.3.1 (*Montants appliqués aux dépenses de l'exercice précédent*) ne s'applique qu'aux colonnes Immobilisations prioritaires – Programmes d'immobilisation majeurs, Immobilisations prioritaires – Terrains, Immobilisations destinées aux services de garde d'enfants et Centre pour l'enfant et la famille ON y va. Cela représente les subventions en immobilisations supplémentaires recevables en raison de l'approbation rétroactive des dépenses non étayées. Le montant sur cette ligne est chargé à partir du total indiqué à la colonne 7 du Tableau 3.2 (*Allocation supplémentaire à appliquer aux dépenses non étayées de l'exercice précédent*).

Le poste 1.4 (*Subventions d'immobilisations ou Revenu reporté disponible*) équivaut à l'onglet 1.1 plus l'onglet 1.2 moins l'onglet 1.3, moins l'onglet 1.3.1.

## *Dépenses en immobilisations admissibles*

Les postes 2.1 à 2.4 se remplissent selon les données inscrites à l'annexe 3 – dépenses en immobilisations. Les conseils scolaires déclarent les dépenses en immobilisations selon trois catégories d'actif : terrains, bâtiments et installations mobiles. Les subventions liées aux biens amortissables vont aux ACR et les subventions liées aux biens non amortissables (terrains et améliorations aux terrains à durée de vie illimitée) vont au revenu conformément à la norme comptable pour le secteur public du Canada numéro PS 3410 (transferts gouvernementaux).

Pour les colonnes 1 à 10, la « dépense en immobilisation admissible » équivaut au total des dépenses en immobilisations, déduction faite de l'intérêt capitalisé. Veuillez prendre note que le financement à court terme des intérêts est présenté et calculé séparément à la section 11, qui porte sur les dépenses en immobilisations admissibles et non capitalisées de façon permanente, avant qu'il soit versé.

## *Subventions d'immobilisations à recevoir ou Utilisation du revenu reporté*

Ces rangées montrent le calcul de la subvention d'investissement du conseil recevable du gouvernement provincial. Dans la mesure où les dépenses du conseil ont respecté sa marge d'approbation, le conseil inscrira une créance pour ses dépenses en immobilisations admissibles. La créance calculée s'élève jusqu'à concurrence de la marge d'approbation pour l'Allocation aux jardins d'enfants à temps plein, les deux nouvelles allocations pour l'AEE, les carrefours communautaires et la réduction des gaz a effet de serre – 2017-2018, alors que la créance est remplie grâce à l'information du Tableau 3.2, dans les colonnes Immobilisations prioritaires – Programme d'immobilisation majeur, Immobilisations prioritaires – Terrains, Immobilisations destinées aux services de garde, Immobilisations destinées au Centre pour l'enfant et la famille ON y va, et Replacement de carrefour communautaire. Pour toutes les colonnes sauf Immobilisations prioritaires – Terrains, le conseil devra indiquer le montant de la créance relative aux dépenses de terrains pour l'onglet 3.1. De plus, toute créance restante sera attribuée au montant non relié aux terrains dans l'onglet 3.2. Pour la colonne Immobilisations prioritaires – Terrains, le conseil devra saisir toute créance relative aux améliorations des terrains à durée de vie limitée dans l'onglet 3.2. Toute créance restante devra être attribuée dans l'onglet 3.1.

# *Marge d'approbation restante*

Le total de marge d'approbation restante est affiché dans l'onglet 4.1. Un montant s'affiche ici si les dépenses en immobilisations de l'onglet 2.4 faisaient partie de la marge d'approbation restante calculée dans l'onglet 1.4.

## *Manque à gagner sur les immobilisations*

Le total de manque à gagner sur les immobilisations est affiché dans l'onglet 5.3. On montant s'affiche ici si les dépenses en immobilisations admissibles, excluant les intérêts capitalisés de l'onglet 2.4 dépassent les créances de subventions en immobilisations de l'onglet 3 en plus du manque à gagner sur les intérêts capitalisés dans l'onglet 6.2. Le manque à gagner sur les immobilisations est divisé entre les immobilisations sous forme de terrains et les immobilisations autres que terrains. Veuillez prendre note que le manque à gagner sur les intérêts capitalisés du poste 6.2 est inclus dans la catégorie « Autres que terrains » (poste 5.2) pour les colonnes 1 à 2 et les colonnes 4 à 9, mais que, pour la colonne 3, il est inclus dans la catégorie « Terrains » (poste 5.1). Un manque à gagner sur les immobilisations liées aux terrains est également comptabilisé dans le tableau 5.6A (Continuité des revenus comptabilisés pour l'achat de terrains) et dans le tableau 5.6B (Déficit des immobilisations lié aux terrains). Un manque à gagner sur les immobilisations non liées aux terrains (c'est-àdire les biens amortissables) est également comptabilisé dans le tableau 5.3 (Continuité des apports en capital reportés).

## *Manque à gagner sur les immobilisations lié aux intérêts capitalisés*

Les allocations au titre des intérêts à court terme sont affichées à l'onglet 6.1. Ces montants proviennent des montants de l'onglet 11.30.13 de la section 11 – Allocation au titre des intérêts à court terme. Le manque à gagner sur les immobilisations lié aux intérêts capitalisés est calculé à l'onglet 6.2 et tient pour acquis que toutes les allocations sont reliées aux colonnes 1 et 2 et 4 à 10 pour les éléments non reliés aux terrains et à la colonne 3 pour les éléments reliés aux terrains. Le manque à gagner est calculé en soustrayant les intérêts capitalisés indiqués au Tableau 3, onglet 1.6 pour les colonnes 1 et 2 et 4 à 10, et au Tableau 3, onglet 1.5 pour la colonne 3, de l'allocation au titre des intérêts à court terme de l'onglet 6.1.

# *Colonnes 11 à 22*

Les colonnes 11 à 21 représentent les sources de financement qui constituent des revenus d'immobilisations reportés, qui ne sont pas consacrés habituellement aux dépenses du fonds relatives aux terrains. Ce sont des montants qui ont été reçus surle-champ en espèces, mais qui n'ont pas encore été consacrés à des immobilisations. Les dépenses dans ces catégories ne généreront aucune créance du gouvernement provincial.

La colonne 22 a trait aux dépenses en immobilisations non capitalisées, en raison qu'aucune subvention d'immobilisations ne couvre ces dépenses ou que le conseil doit avoir recours à ses ressources de fonctionnement pour les effectuer. Ces dépenses entraîneront un manque à gagner.

# *Dépenses excédentaires dans Autres revenus reportés*

Il est possible qu'un conseil scolaire ait des dépenses excédentaires dans une catégorie d'autres revenus reportés, mais qu'il dispose de sommes disponibles dans un autre type d'autres revenus reportés. Dans ce cas, le conseil scolaire doit noter les dépenses excédentaires dans la colonne 22, sous la catégorie Autre, et NON sous la catégorie Autres revenus reportés (colonne 21). Si le conseil scolaire ne le fait pas, les

dépenses excédentaires seront tirées d'une autre catégorie Autres revenus reportés, pour laquelle la dépense excédentaire n'a pas été autorisée.

Par exemple, si un conseil scolaire dispose de ce qui suit :

Solde no 1 – Autres revenus reportés = 100 \$

Solde no 2 – Autres revenus reportés = 300 \$

Supposons que le conseil scolaire dépense 125 \$ pour un projet qui n'entre que dans la catégorie nº 1. Le conseil scolaire doit entrer des dépenses de 100 \$ dans cette catégorie Autres revenus reportés (colonne 21), puis entrer les dépenses excédentaires (125 \$ – 100 \$ = 25 \$) dans la catégorie Autre (colonne 22).

# *Approbations / Allocations disponibles*

Les postes 1.1 à 1.3 servent à calculer le poste 1.4, soit le total des revenus reportés disponibles au début de l'exercice 2018-2019.

L'onglet 1.1 (*Montants approuvés restants ou Solde d'ouverture des revenus reportés*) correspond au revenu reporté disponible au 1<sup>er</sup> septembre 2018 pour les programmes existants. Les montants sont téléchargés à partir du tableau 5.1, Soldes d'ouverture des revenus reportés et le conseil peut les remplacer dans ce tableau par les données les plus récentes.

Le poste 1.2 (Approbations et allocations en cours d'exercice) est le total des contributions reçues en cours d'exercice plus les gains sur les revenus d'immobilisations reportés pour chaque catégorie de revenus reportés en immobilisations applicables. Ces montants proviennent du tableau 5.1 (revenu reporté) et s'inscrivent automatiquement.

Le poste 1.3 (Montants utilisés afin de financer des activités admissibles) :

- Le montant qui figure à la colonne RAS constitue une entrée. Les conseils scolaires inscrivent les dépenses de fonctionnement liées aux RAS pour l'exercice, ce qui réduira le solde des revenus reportés disponibles au chapitre des dépenses en immobilisations.
- Le montant qui figure à la colonne « Locaux temporaires » est tiré du montant total inscrit à l'onglet 6 Installations temporaires du formulaire A.2.
- Le montant qui figure à la colonne « Source de financement fonds pour l'éducation en milieu rural et dans le Nord » est tiré du montant total inscrit au poste 9 à l'onglet FEMRN du formulaire A.2.

Le poste 1.4 (Subventions d'immobilisations ou Revenu reporté disponible) équivaut au poste 1.1 plus le poste 1.2 moins le poste 1.3.

## *Dépenses en immobilisations admissibles*

Les postes 2.1 à 2.4 se remplissent selon les données inscrites à l'annexe 3 – dépenses en immobilisations. Les conseils scolaires déclarent les dépenses en immobilisations selon trois catégories d'actif : terrains, bâtiments et installations mobiles. Les subventions liées aux biens amortissables vont aux ACR et les subventions liées aux biens non amortissables (terrains et améliorations aux terrains à durée de vie illimitée) vont au revenu conformément à la norme comptable pour le secteur public du Canada numéro PS 3410 (transferts gouvernementaux).

Pour les colonnes 11 à 21, la « dépense en immobilisation admissible » équivaut au total des dépenses en immobilisations, y compris l'intérêt capitalisé.

# *Subventions d'immobilisations à recevoir ou Utilisation du revenu reporté*

Cette catégorie est divisée en deux : terrains et autres que les terrains. Elle indique le montant des revenus reportés appliqués aux dépenses liées à la catégorie « Terrains » et « Autres que terrains ». L'élément 3 indique le montant devant être soustrait du revenu reporté, calculé comme suit : le moindre du poste 1.4 (Subventions d'immobilisations ou Revenu reporté disponible) et du poste 2.4 (Dépenses en immobilisations admissibles).

À l'onglet 3.1, indiquer la partie du revenu d'immobilisations reporté qui doit s'appliquer aux dépenses liées aux terrains. Pour la colonne 18 (RAS), l'utilisation des revenus reportés au poste 3.1 représente une cellule d'entrée des prévisions budgétaires et des prévisions budgétaires révisées qui est téléchargée à partir de l'annexe D1 des états financiers. Pour les colonnes 11 (Locaux temporaires), 13 (Amélioration de l'état des écoles – Revenu reporté), 14 (Transformation d'espace de l'école pour un service de garde d'enfants), 16 (Fonds générés par les écoles), 17 (Réfection des écoles), 20 (PDA – Exemptés et autres) et 21 (Autres revenus reportés), ces revenus reportés peuvent être appliqués aux dépenses liées aux terrains ou aux dépenses autres que les terrains. À moins que les sources de financement précisent qu'elles permettent que les fonds servent à l'achat de terrains, en général les dépenses liées aux terrains permises par ces sources de financement ne visent que la mise en valeur du terrain. Le conseil saisira le montant des revenus reportés appliqués aux dépenses liées aux terrains au poste 3.1, si des revenus reportés sont alloués au montant pour les biens autres que des terrains, au poste 3.2.

## *Marge d'approbation restante*

Cette rangée ne s'applique pas aux colonnes 11 à 22.

### *Manque à gagner sur les immobilisations*

Le total de manque à gagner sur les immobilisations est affiché dans l'onglet 5.3. Un montant s'affiche ici si les dépenses en immobilisations admissibles, à l'exclusion de l'intérêt capitalisé (au poste 2.4) excèdent le revenu reporté à appliquer (poste 3). Le manque à gagner sur les immobilisations est divisé entre les immobilisations sous forme de terrains et les immobilisations autres que terrains. Un manque à gagner sur les immobilisations liées aux terrains est également comptabilisé dans le tableau 5.6 (Continuité des revenus comptabilisés pour l'achat de terrains et Déficit des immobilisations lié aux terrains). Un manque à gagner sur les immobilisations non liées aux terrains (c'est-à-dire les biens amortissables) est également comptabilisé dans le tableau 5.3 (Continuité des apports en capital reportés). Le solde de fermeture des revenus reportés fait l'objet d'un suivi au tableau 5.1 (Revenus reportés).

#### *Manque à gagner sur les immobilisations lié aux intérêts capitalisés*

Cette section ne s'applique pas aux colonnes 11 à 22.

# **Tableau 3C – Continuité des immobilisations corporelles**

Les montants qui sont capitalisés selon le Guide sur la mise en œuvre des immobilisations corporelles et comptabilisés conformément à la norme SP 3150 du Conseil sur la comptabilité dans le secteur public seront consignés dans le tableau 3C. Les conseils scolaires doivent saisir les activités liées aux immobilisations de tous les biens capitalisés du 1er septembre 2018 au 31 août 2019 pour toutes les immobilisations. Les activités par actif liées aux terrains, aux améliorations aux terrains, aux bâtiments, à la construction en cours et aux « coûts avant construction et achat » au cours de l'année scolaire sont déclarées une à la fois au ministère dans les états financiers. Dans les prévisions budgétaires et les prévisions budgétaires révisées, les conseils scolaires saisiront ces activités dans leur total cumulatif.

Le tableau 3C – Continuité des immobilisations corporelles (IC) – Entrées (tableau récapitulatif) comporte trois onglets : Valeur brute IC (onglet 1), Amortissements cumulés des IC (onglet 2) et VCN & PDA des IC (onglet 3)

Dans les états financiers, les acquisitions, les travaux d'amélioration, les aliénations/aliénations présumées et les transferts pour les biens qui ne sont pas saisis dans le tableau de saisie de données détaillées doivent être comptabilisés dans les colonnes affectées à cet effet.

## **Onglet : Valeur brute IC (Valeur comptable brute des Immobilisations Corporelles) :**

Les soldes d'ouverture des écrans sur les coûts et l'amortissement cumulé sont tirés des soldes de clôture dans les prévisions budgétaires révisées 2017-2018 soumises par le conseil.

La colonne Redressement du solde d'ouverture permet de redresser le solde d'ouverture déjà présent pour indiquer les dernières données disponibles, si cela est nécessaire. Dans les prévisions budgétaires révisées, le redressement, s'il y en a un, et le solde d'ouverture préchargé doivent correspondre au solde de fermeture des états financiers de l'exercice précédent.

Le total des acquisitions et des travaux d'amélioration doit correspondre au total des dépenses en immobilisations de l'année du Tableau 3 (dépenses en immobilisations), onglet 1.4, colonne 23. Les cellules du Tableau 3C ne sont pas remplies à partir du Tableau 3, puisqu'il y a moins de détails dans les catégories du Tableau 3 et que cela permet aux conseils d'ajouter les ajouts aux actifs loués.

Les conseils doivent utiliser la colonne « Transferts entre catégories d'actifs » pour effectuer des transferts entre les immobilisations en service et les immobilisations mises hors service de façon permanente, et vice versa. Tous les transferts d'actifs entre les immobilisations louées et les immobilisations mises hors service de façon permanente, et vice versa, doivent également y être indiqués. Notez que les montants dans cette colonne devraient totaliser zéro.

La colonne « Coût – Amortissements » sert à déclarer l'amortissement du coût d'un terrain à durée de vie illimitée ou des coûts antérieurs à l'acquisition.

La colonne « Transferts aux actifs financiers » sert à comptabiliser les immobilisations corporelles destinées à la vente qui répondent aux critères inscrits à la directive SP1200.051 ci-dessous afin de les transférer aux actifs financiers. Un montant négatif doit être entré dans cette colonne.

Veuillez consulter les directives du tableau 3D pour savoir quels sont les critères à remplir par un actif destiné à la vente pour être reconnu comme actif financier.

Les acquisitions, travaux d'amélioration, aliénations, aliénations présumées et transferts doivent être comptabilisés dans les colonnes pertinentes. Les aliénations et aliénations présumées doivent être comptabilisées comme un montant négatif.

# **Onglet : Amortissement cumulé des IC :**

À l'onglet Amortissements cumulés, saisir les transferts effectués entre les catégories d'actif, l'annuité d'amortissement, les réductions de valeur, les aliénations présumées et les transferts à l'actif financier. Les aliénations et aliénations présumées doivent être comptabilisées comme un montant négatif.

# **Onglet : VCN et PDA :**

À l'écran de la VCN, saisir tout produit des aliénations (PDA), gain à l'aliénation et perte à l'aliénation de tous les actifs. Pour les biens communs, il faut seulement comptabiliser un gain net ou une perte nette. Pour l'aliénation d'actifs non communs, les conseils peuvent choisir de comptabiliser le gain ou la perte sur l'aliénation par actif ou déclarer une perte ou un gain net. Pour les actifs affectés, le produit de l'aliénation et le produit sur le gain ou la perte sur l'aliénation sont calculés par actif. Veuillez noter que le gain à l'aliénation pour les actifs étant affecté en vertu du Règlement de l'Ontario 193/10, les recettes affectées à une fin donnée sont comptabilisées dans les revenus reportés au Tableau 5.1, onglet 2.25 à 2.28. Par conséquent, la perte sur l'aliénation des actifs affectés et le gain ou la perte sur la vente d'actifs non affectés selon les règlements mentionnés ci-dessus sont comptabilisés dans l'état consolidé des résultats.

# **Liens avec les autres tableaux :**

- Le montant total des « dépenses en immobilisations » du tableau 3 Dépenses en immobilisations, onglet 1.4 de la colonne 23, doit être égal au montant total des acquisitions et des travaux d'amélioration du Tableau 3C – Continuité des immobilisations corporelles.
- Le gain sur l'aliénation des actifs étant affecté en vertu du Règlement de l'Ontario 193/10, les recettes affectées à une fin donnée sont comptabilisées dans les revenus reportés au tableau 5.1, Produit pour aliénation – Bâtiments scolaires, Produit pour aliénation – Autres et Produit pour aliénation – Régulier. La perte sur l'aliénation des actifs affectés et le gain ou la perte sur la vente d'actifs non affectés selon les règlements mentionnés ci-dessus sont comptabilisés dans l'état consolidé des résultats.
- Le transfert des IC aux actifs destinés à la vente (« Transferts aux actifs financiers ») doit être égal au montant total de la colonne « Actifs destinés à la vente – Ajouts au cours de l'année » du tableau 3D – Continuité des actifs destinés à la vente.

# **Tableau 3D – Continuité des actifs destinés à la vente**

Ce tableau assure la conformité aux normes du CCSP des actifs mis en vente au cours de la période comptable. Lorsque les immobilisations corporelles répondent aux critères du chapitre SP 1200.055, celles-ci sont retirées de la comptabilisation des immobilisations corporelles et déplacées vers la catégorie d'actif financier « actifs destinés à la vente ». Voici ces critères :

- a) avant la date des états financiers, l'organisme gouvernemental, le conseil de gestion ou l'individu qui détient l'autorité compétente appropriée engage le gouvernement à vendre l'immobilisation;
- b) l'immobilisation est en état d'être vendue;
- c) l'immobilisation est offerte publiquement pour la vente;
- d) il y a un marché actif pour l'immobilisation;
- e) un plan de vente de l'immobilisation est en place;
- f) il est raisonnable de prévoir que la vente à un acheteur à l'extérieur de l'entité comptable gouvernementale sera conclue dans un délai d'un an suivant la date des états financiers.

Les conseils doivent uniquement transférer l'actif à la catégorie Actif destiné à la vente lorsque les six critères suivants sont remplis :

- un actif qui est décomptabilisé de façon permanente (école fermée), mais non déclaré en tant qu'actif excédentaire ne constitue pas un actif destiné à la vente;
- un actif qui est déclaré en tant qu'actif excédentaire, mais non encore mis sur le marché (en circulation selon le Règlement 444/98) ne constitue pas un actif destiné à la vente;
- un actif qui est en processus de circulation pour lequel aucun acheteur n'a soumis d'offre avant la date des états financiers; il est recommandé que les conseils scolaires évaluent les conditions du marché, et qu'ils fassent preuve de prudence en décidant de comptabiliser l'actif comme un actif destiné à la vente ou une IC;
- s'il y a offre, mais que l'on ne prévoit pas conclure la transaction dans l'année qui suit la date des états financiers, les conseils ne devraient pas transférer l'actif dans la catégorie des actifs destinés à la vente.

L'actif financier est assujetti aux réductions de valeur de façon à ce que la valeur nette recouvrable ou une autre valeur appropriée de celui-ci soit prise en compte [chapitre SP 1200.053]. La valeur des immobilisations corporelles peut être réduite au moment du transfert à l'actif financier; il n'est pas possible de réévaluer à la hausse la valeur des IC. Les immobilisations corporelles qui sont sur le point d'être vendues, mais qui ne le sont pas encore en date des états financiers, sont transférées à l'actif financier. Ceci s'applique généralement aux terrains et aux bâtiments, étant donné que les

immobilisations corporelles mineures sont probablement vendues au cours de l'année ou aliénées lorsqu'elles seront entièrement amorties.

Voir les diapositives de la [séance de formation de l'automne 2011](https://efis.fma.csc.gov.on.ca/faab/TPFRTrainingFall2011FR.htm) pour les écritures de journal qui appuient le produit des transactions d'aliénation destinées à la vente.

Le Tableau 3D est divisé en cinq catégories : terrains et améliorations aux terrains à durée de vie illimitée (non amortissables), améliorations aux terrains à durée de vie limitée (amortissables), bâtiments (40 ans), autres bâtiments et bâtiments mis hors service de façon permanente. Il n'est pas prévu que d'autres catégories, comme mobilier et matériel, deviennent des actifs destinés à la vente.

Il ne faut inscrire dans ce tableau que les données destinées au sommaire du conseil. Il n'y a aucun détail à inscrire sur les actifs. Les détails au niveau de l'actif sont nécessaires seulement dans les états financiers.

Les données dans les colonnes sont les suivantes :

- Actifs destinés à la vente Solde d'ouverture au 1er septembre : les montants sont téléchargés à partir des prévisions budgétaires révisées du conseil de l'exercice précédent.
- Redressement des soldes d'ouverture de l'exercice précédent : cette colonne permet aux conseils de modifier les soldes d'ouverture préchargés pour représenter les données les plus récentes. Dans les prévisions budgétaires révisées, le redressement, s'il y en a un, et le solde d'ouverture préchargé doivent correspondre au solde de fermeture des états financiers de l'exercice précédent
- Ajouts au cours de l'exercice : Les montants sont téléchargés à partir du tableau 3C et égaux à la différence entre les montants reportés dans les « Transferts aux actifs financiers » relativement aux coûts et à l'amortissement cumulé.
- Dépenses supplémentaires liées aux actifs destinés à la vente : Normalement, s'il y a des dépenses liées aux actifs destinés à la vente, elles comptabilisées comme charges de l'année en cours. Toutefois, si le montant de ces dépenses est significatif, veuillez consulter vos vérificateurs pour voir s'il peut être ajouté au poste des actifs destinés à la vente.
- Cessions en cours d'exercice : Déclarez toute réduction en cours d'exercice des actifs destinés à la vente comme un montant négatif. Cela se produira lorsque le conseil aura cédé le bien.
- Solde de fermeture du 31 août : Le solde de fermeture est calculé. Celui-ci est égal au solde d'ouverture plus les ajouts en cours d'exercice plus les dépenses additionnelles, plus les aliénations en cours d'exercice.
- Produit des aliénations : Saisissez les produits des aliénations de la vente des actifs destinés à la vente.
- Gain sur aliénation : Saisissez la somme de tous les gains sur aliénation provenant de chaque actif aliéné.
- Perte sur aliénation : Saisissez la somme de toutes les pertes sur aliénation provenant de chaque actif aliéné.

Le total des ajouts de l'exercice, à la colonne 2, provient de la colonne « Transfert aux actifs financiers » du tableau 3C, qui est égal à la colonne « Valeur comptable brute » moins la colonne « Amortissement cumulé ».

# **Tableau 5 – Détail de l'excédent ou du déficit accumulé**

Le solde de ce tableau est utilisé pour déclarer, dans l'état de la situation financière, l'excédent ou le déficit accumulé, conformément à l'article SP 1201, paragraphe 39, du Conseil sur la comptabilité dans le secteur public (CCSP). Ce montant se définit comme le droit résiduel concernant l'actif des conseils après déduction de leur passif.

Dans ce tableau, on effectuera le suivi de la part de l'excédent ou du déficit accumulé en divers éléments aux fins de conformité budgétaire, soit :

- (i) Disponibles aux fins de conformité non affecté
- (ii) Aux fins de conformité Affectation interne
- (iii) Non disponible aux fins de conformité

Ces renseignements s'avèrent nécessaires pour la détermination de la conformité du conseil à la disposition relative au budget équilibré de la Loi sur l'éducation, paragraphe 231(1), qui est entrée en vigueur le 1<sup>er</sup> septembre 2010.

# **Disponibles aux fins de conformité – non affecté**

Cette part de l'excédent, s'il y a lieu, est disponible pour combler tout déficit en cours d'exercice, le cas échéant, comme il a été calculé dans le Rapport de conformité, Détermination du budget équilibré.

# **Aux fins de conformité – Affectation interne**

Cette part de l'excédent, s'il y a lieu, est disponible pour combler tout déficit en cours d'exercice, le cas échéant, comme il a été calculé dans le Rapport de conformité, Détermination du budget équilibré. L'excédent accumulé dans cette section est normalement affecté à des fins spécifiques.

#### **Non disponible aux fins de conformité**

Cette part de l'excédent, s'il y a lieu, n'est *pas* mise à disposition pour combler tout déficit en cours d'exercice, comme l'établit le Rapport de conformité, Détermination du budget équilibré.

### **Colonne du solde d'ouverture**

Les soldes d'ouverture au 1<sup>er</sup> septembre 2018 se remplissent automatiquement avec les soldes de clôture du tableau 5 des prévisions budgétaires révisées de 2017-2018 soumises par les conseils. Ces derniers peuvent mettre les montants à jour avec les dernières données.

## **Transfert à la colonne des montants en immobilisations engagés ou des intérêts gagnés du fonds d'amortissement engagé**

Cette colonne sert à déclarer le transfert d'autres excédents affectés à interne ou du solde d'ouverture d'un excédent cumulatif de fonctionnement non affecté vers les Projets d'immobilisations engagés (poste 2.8.2), les revenus comptabilisés pour les terrains (poste 4.7) ou les intérêts gagnés du fonds d'amortissement engagé (poste 2.8.1) en vue de soutenir la construction/l'acquisition d'immobilisations ou de l'utiliser pour l'amortissement à venir d'immobilisations acquises à l'aide de débentures du fonds d'amortissement. Les montants en immobilisations engagées servent à compenser les charges d'amortissement liées à ces immobilisations non prises en charge ou doivent être classés comme étant non disponibles aux fins de conformité pour les autres immobilisations. Si l'actif concerné est vendu, toute somme restante sera transférée de nouveau vers l'excédent disponible aux fins de conformité dans cette colonne et pourra être utilisée par le conseil scolaire pour les affectations internes.

## **Colonne Augmentation et diminution en cours d'exercice**

Aux postes 2.1 à 2.8 et 2.9 à 2.13 de cette colonne, le conseil doit inscrire la part de l'excédent ou du déficit annuel à affecter à chaque catégorie. Tout excédent ou déficit annuel restant sera automatiquement ajouté à l'onglet 1.1. Par conséquent, pour transférer une portion de l'excédent de fonctionnement en cours d'exercice (de la ligne 1.1) à une autre ligne, saisissez seulement le montant positif *à* la ligne vers laquelle le transfert est effectué. La déduction du transfert *depuis* l'autre ligne se fera automatiquement à la ligne 1.1 en l'absence d'une saisie négative compensatoire aux onglets 2.1 à 2.13.

### **Intérêts gagnés du fonds d'amortissement engagé :**

Le poste 2.8.1 vise les intérêts gagnés du fonds d'amortissement engagé. Les données de ce poste proviennent du tableau 5.5, Liste des montants d'immobilisations engagés financés par l'excédent accumulé. Voir les directives pour le tableau 5.5 pour une explication détaillée de ce poste. Ce montant représente les gains sur l'actif du fonds d'amortissement qui serviront à la dépense en amortissement pour des immobilisations acquises avec les débentures du fonds d'amortissement.

## **Projets d'immobilisations engagés :**

Le poste 2.8.2 vise les projets d'immobilisations engagés. Les données de ce poste proviennent du tableau 5.5, Liste des montants d'immobilisations engagés financés par l'excédent accumulé. Les conseils doivent déclarer le montant de l'excédent accumulé qui a été engagé pour financer des projets d'immobilisations en vertu d'obligations contractuelles. Voir les directives pour le tableau 5.5 pour une explication détaillée de ce poste.

#### **Autres usages – immobilisations :**

Pour les postes « Autres usages – Immobilisations » (postes 2.9 à 2.13), les conseils peuvent attribuer la partie de l'excédent ou du déficit annuel qu'ils souhaitent utiliser dans les années à venir pour des projets d'immobilisations précis. Ils doivent indiquer que l'excédent sera ultérieurement appliqué pour des dépenses d'amortissement pour ces projets. L'année où le conseil engagera des fonds pour les projets, il réduira le montant inscrit sous « Autres usages – Immobilisations » et augmentera le montant sous Projets d'immobilisations engagés (poste 2.8.2) selon le montant indiqué au tableau 5.5, Liste des montants d'immobilisations engagés financés par l'excédent accumulé. Voir les instructions pour le tableau 5.5 pour une explication détaillée.

## **Avantages sociaux futurs – gratification de retraite**

Le poste 4.1 a trait aux avantages sociaux futurs – gratification de retraite. Les éléments de passif non capitalisés au 1er septembre 2018 proviennent de l'onglet 1.4 du Tableau 10G et peuvent être rajustés par les conseils, au besoin. Ces éléments de passif à l'ouverture doivent être amortis sur le nombre d'ASRMEA des employés admissibles en vertu du régime ou sur une plus courte période déclarée au poste 1.5 du tableau 10G. Le montant amorti de la colonne 3 est utilisé pour le calcul de conformité dans le tableau 10ADJ.

## **Avantages sociaux futurs – régime d'encouragement à la retraite anticipée**

Le poste 4.1.1 a trait aux avantages sociaux futurs, régime d'encouragement à la retraite anticipée. Les éléments de passif non capitalisés au 1<sup>er</sup> septembre 2018 proviennent de l'onglet 1.4 du Tableau 10G et peuvent être rajustés par les conseils, au besoin. Ces éléments de passif à l'ouverture doivent être amortis sur le nombre d'ASRMEA des employés admissibles en vertu du régime ou sur une plus courte période déclarée au poste 1.5 du tableau 10G. Le montant amorti de la colonne 3 est utilisé pour le calcul de conformité dans le tableau 10ADJ.

## **Avantages sociaux futurs – Régimes d'assurance maladie à la retraite, assurance dentaire et assurance-vie, etc. :**

Le poste 4.1.2 concerne les avantages sociaux futurs – régimes d'assurance maladie à la retraite, assurance dentaire et assurance-vie. Les éléments de passif non capitalisés au 1er septembre 2018 proviennent de l'onglet 2.4 du Tableau 10G et peuvent être rajustés par les conseils, au besoin. Ces éléments de passif à l'ouverture doivent être amortis sur le nombre d'années restant de la période d'amortissement de 10 ans ou à une période plus courte déclarée au poste 2.5, du tableau 10G. Le montant amorti de la colonne 3 est utilisé pour le calcul de conformité dans le tableau 10ADJ.

# **Avantages sociaux futurs – autres que la gratification de retraite**

Le poste 4.1.3 vise les avantages sociaux futurs – autres que la gratification de retraite. Les changements au cours de l'exercice touchant le passif des « avantages sociaux futurs - autres » ont été progressivement inclus dans la conformité depuis 2012-2013, de sorte qu'en 2015-2016, le total des dépenses du CCSP est inclus à des fins de conformité. Si un conseil avait des passifs non financés en souffrance (solde d'ouverture) qu'il voudrait déclarer au moyen de son excédent de l'exercice en cours :

• Excédent de l'exercice en cours – inscrivez les montants dans la colonne 16 du tableau 10ADJ. Il s'inscrira dans la colonne 3 du tableau 5.

## **Revenus comptabilisés pour les terrains**

Le poste 4.7, Revenus comptabilisés pour les terrains, se rapporte au tableau 5.6, Continuité des revenus comptabilisés pour l'achat de terrains. Des instructions détaillées sont fournies dans cette section.

# **Passif relatif aux sites contaminés**

L'onglet 4.8 a trait au passif relatif aux emplacements contaminés au 1er septembre 2014. Comme l'indiquait la note de service 2014:SB13, les conseils scolaires comptabiliseront ce passif initial à titre de redressement au solde d'ouverture de l'excédent accumulé dans les états financiers de 2014-2015. Le passif initial est exclu de la conformité et le solde résiduel au 31 août 2018 au poste 4.8 est tiré des prévisions budgétaires révisées de 2017-2018 soumises par le conseil. Le conseil peut inscrire le montant tiré des plus récentes données. Il peut réduire le solde d'ouverture du passif en utilisant la colonne 3 « Augmentation ou diminution de l'exercice ». Le conseil pourra faire cette entrée si un montant a été engagé de l'excédent accumulé pour les sites contaminés. Ce montant peut ne pas être le même que les paiements effectués pour ce passif. Un écart temporaire pourrait exister entre le montant engagé du surplus accumulé et les paiements en espèces pour ce passif. Toute dépense supplémentaire engagée au cours de l'exercice sera incluse dans le rapport de conformité et devra être saisie dans le Tableau 10, sous Autres – Autres dépenses hors fonctionnement, ainsi que dans le Tableau 10.7. L'élément 4.8 de la colonne 3 n'accepte que des valeurs positives, puisque le seul passif d'origine ne fait pas partie du rapport de conformité.

#### **Liens avec les autres tableaux :**

- Le montant calculé comme l'augmentation ou la diminution en cours d'exercice à la colonne 3 du tableau 5 pour les intérêts à inscrire (poste 4.2) provient du tableau 10ADJ, total de la colonne 14 moins le poste 79 de la colonne 14 du tableau 10ADJ moins le poste 78 de la colonne 14 du tableau 10ADJ.
- L'amortissement des avantages sociaux futurs passif de gratification à la retraite à la colonne 3 du poste 4.1 est tiré de la colonne 15 du poste 1.6, au tableau 10G.
- L'amortissement des avantages sociaux des prestations du régime d'encouragement à la retraite anticipée à la colonne 3 du poste 4.1.1 provient du poste 1.6 de la colonne 15.1.
- L'amortissement des futures prestations des régimes d'assurance maladie à la retraite, assurance dentaire et d'assurance-vie de l'employé figurant à la colonne 3 du poste 4.1.2 est tiré de la colonne 16 du poste 2.6, au tableau 10G.
- Les modifications du passif non financé des avantages sociaux futurs autres que les gratifications futures de retraite et l'assurance maladie, l'assurance dentaire et l'assurance-vie en colonne 2, poste 4.1.3. est tiré du total de la colonne 16 du tableau 10ADJ.
- Les soldes d'ouverture de la colonne 1 des postes 4.1, 4.1.1 et 4.1.2 sont tirés du tableau 10G de la colonne 15, 15.1 et 16 des postes 1.4 et 2.4, respectivement.
- Le montant calculé comme l'augmentation ou la diminution en cours d'exercice dans le tableau 5 pour les Fonds générés par les écoles (poste 4.4) représente les recettes totales des Fonds générés par les écoles dans le tableau 9,

poste 4.4, moins les dépenses totales afférentes aux Fonds générés par les écoles dans le tableau 10, poste 79.

• Le montant saisi au titre de l'augmentation ou de la baisse de l'exercice en cours au tableau 5 pour le passif relatif aux sites contaminés (poste 4.8) provient automatiquement du poste 78 de la colonne 14 du tableau 10ADJ.

# **Tableau 5.1 – Revenus reportés**

# **Contexte et traitement sous le régime du CCSP**

Bon nombre des mécanismes actuels de responsabilité et de conformité de la réglementation sur les subventions et des autres règlements exigent que les conseils mettent de côté les affectations des subventions non dépensées jusqu'à ce qu'elles soient dépensées aux fins prévues. De plus, des tiers imposent parfois une restriction quant à la façon dont ces montants peuvent être dépensés. Sous le régime du Conseil sur la comptabilité dans le secteur public (CCSP), ces réserves grevées d'une affectation d'origine externe seront comptabilisées comme revenus reportés (un passif) jusqu'à ce que l'affectation soit respectée.

Ce tableau fournit les renseignements requis afin de déclarer les revenus reportés établis selon la réglementation ou la loi, ainsi que les montants de tiers. Ce tableau fait état des renseignements en matière d'évolution se rapportant au compte de bilan intitulé Revenus reportés.

Ce tableau comporte une liste détaillée des revenus reportés, dans les deux sections Fonds de fonctionnement et Fonds de capital et d'emprunt (dans les catégories Subventions générales, Autres subventions du ministère de l'Éducation, Autres subventions provinciales et Subventions de tiers). Tous les revenus reportés doivent être consignés dans ce tableau.

- Les transferts aux revenus reportés sont les montants saisis dans le compte de passif des revenus reportés (colonne 2), et les transferts des revenus reportés sont les montants retirés du compte de passif des revenus reportés (colonne 4, 5 ou 6). La diminution des revenus reportés est le montant comptabilisé à titre de revenus (tableau 9) pour l'exercice en cours ou le montant transféré aux apports en capital reportés (tableau 5.3) en cours d'exercice.
- Tout gain sur les revenus reportés qui doit être utilisé aux mêmes fins que le montant initial des revenus reportés sera consigné dans la colonne 3. Si les gains ne sont pas utilisés aux mêmes fins que le montant initial des revenus reportés, ils seront consignés dans le Tableau 9 en guise d'intérêts. Le conseil saisira ce montant au poste 6.1 du tableau 9.
- Si l'accord conclu avec l'organisme qui fournit le financement en ayant recours à des revenus reportés exige que le conseil scolaire remette les fonds non dépensés à cet organisme à la fin de la période qui y est stipulée, le conseil scolaire pourra utiliser le rajustement (colonne 2.1) afin de transférer le financement non dépensé dans un compte payable à l'organisme.
- La colonne de l'ajustement pour les subventions législatives peut également être utilisée pour ajuster la contribution de l'exercice lorsque le conseil a reçu un ajustement de la subvention de l'exercice précédent effectué par le ministère.

### **Onglet : Fonctionnement**

Le tableau ci-après donne des précisions quant aux montants devant être consignés sous cet onglet. La colonne Source des contributions reçues indique où obtenir les données requises pour remplir la colonne 2, Contributions reçues, du tableau 5.1, soit les augmentations aux revenus reportés. La colonne Transfert aux revenus au Tableau 9, élément X, indique où les montants inscrits en guise de revenus au Tableau 5.1 seront transférés au Tableau 9, Revenus.

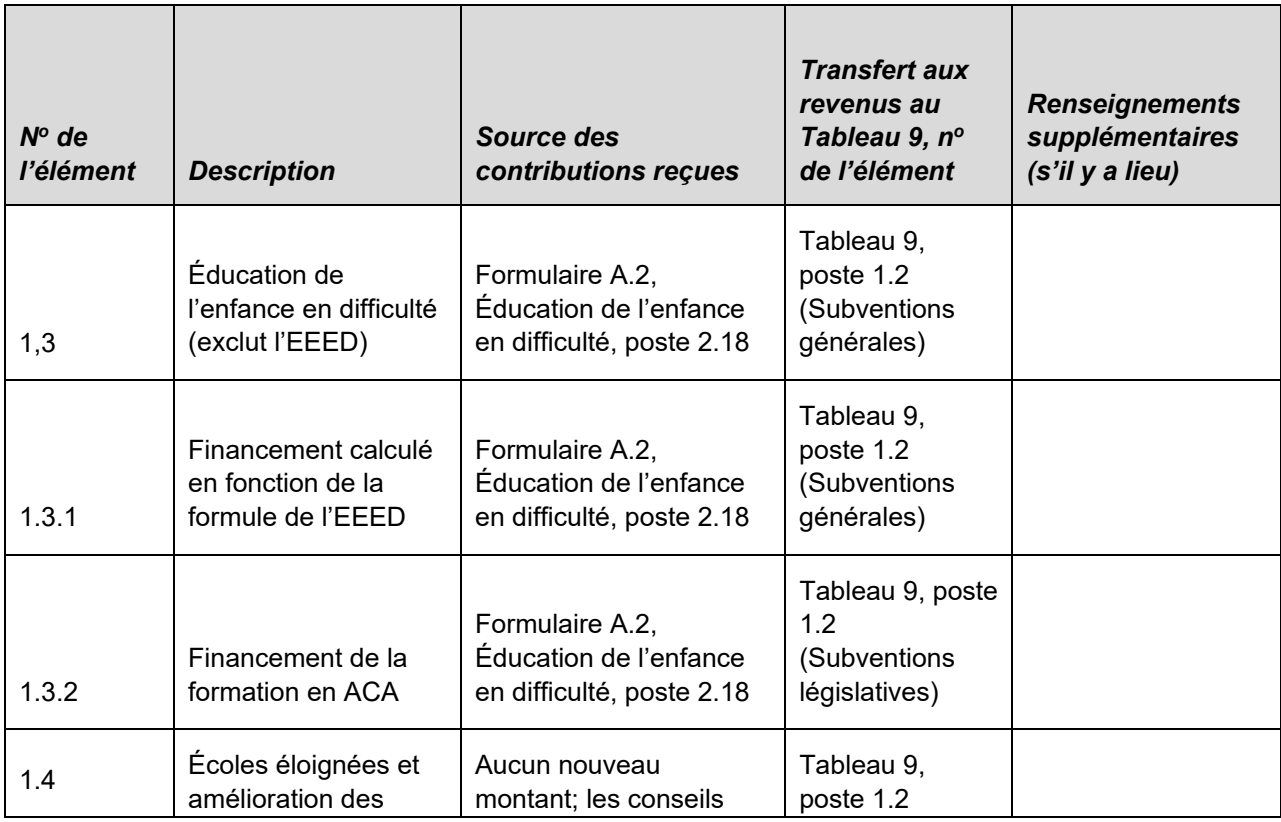

#### **Revenus reportés de fonctionnement**

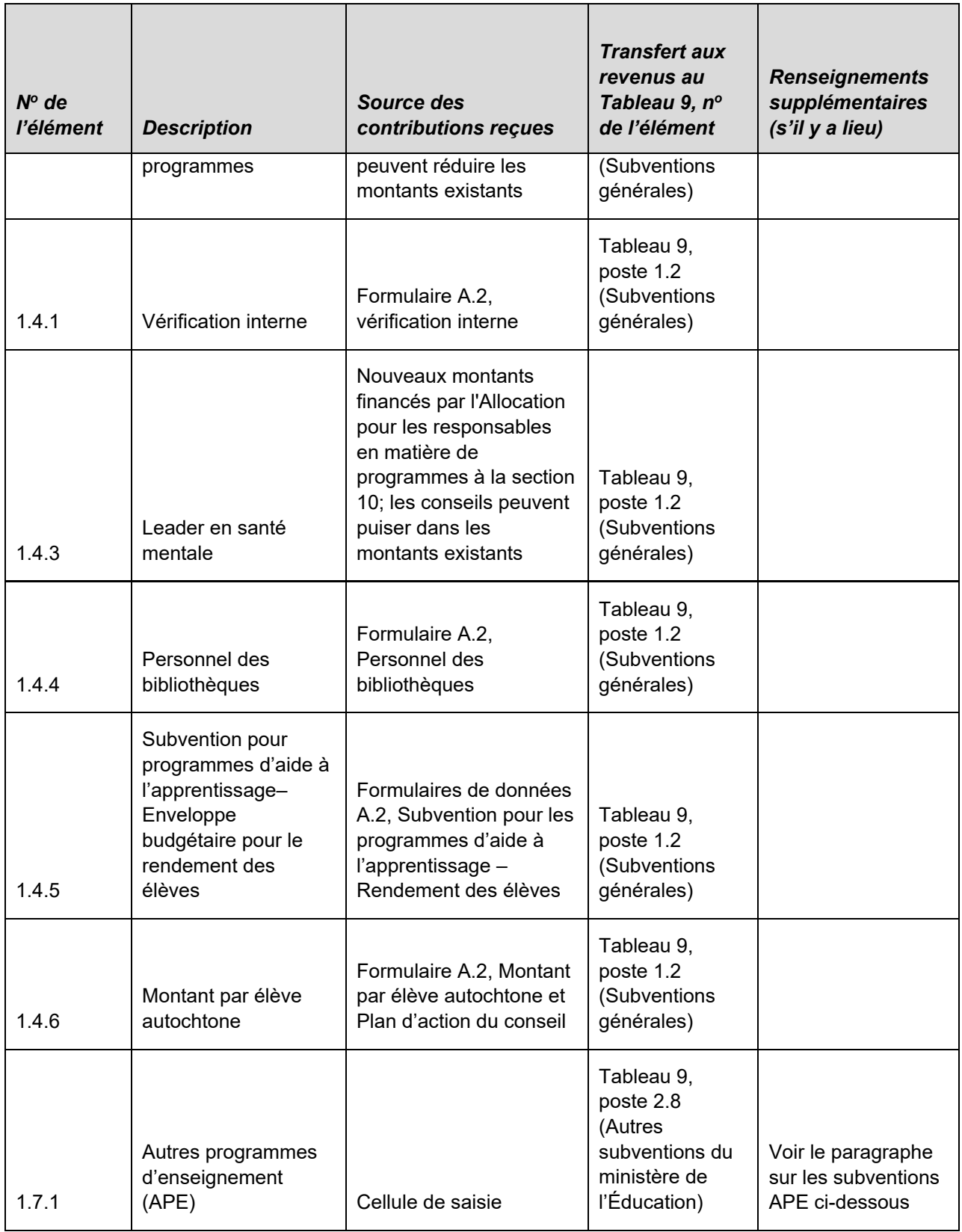

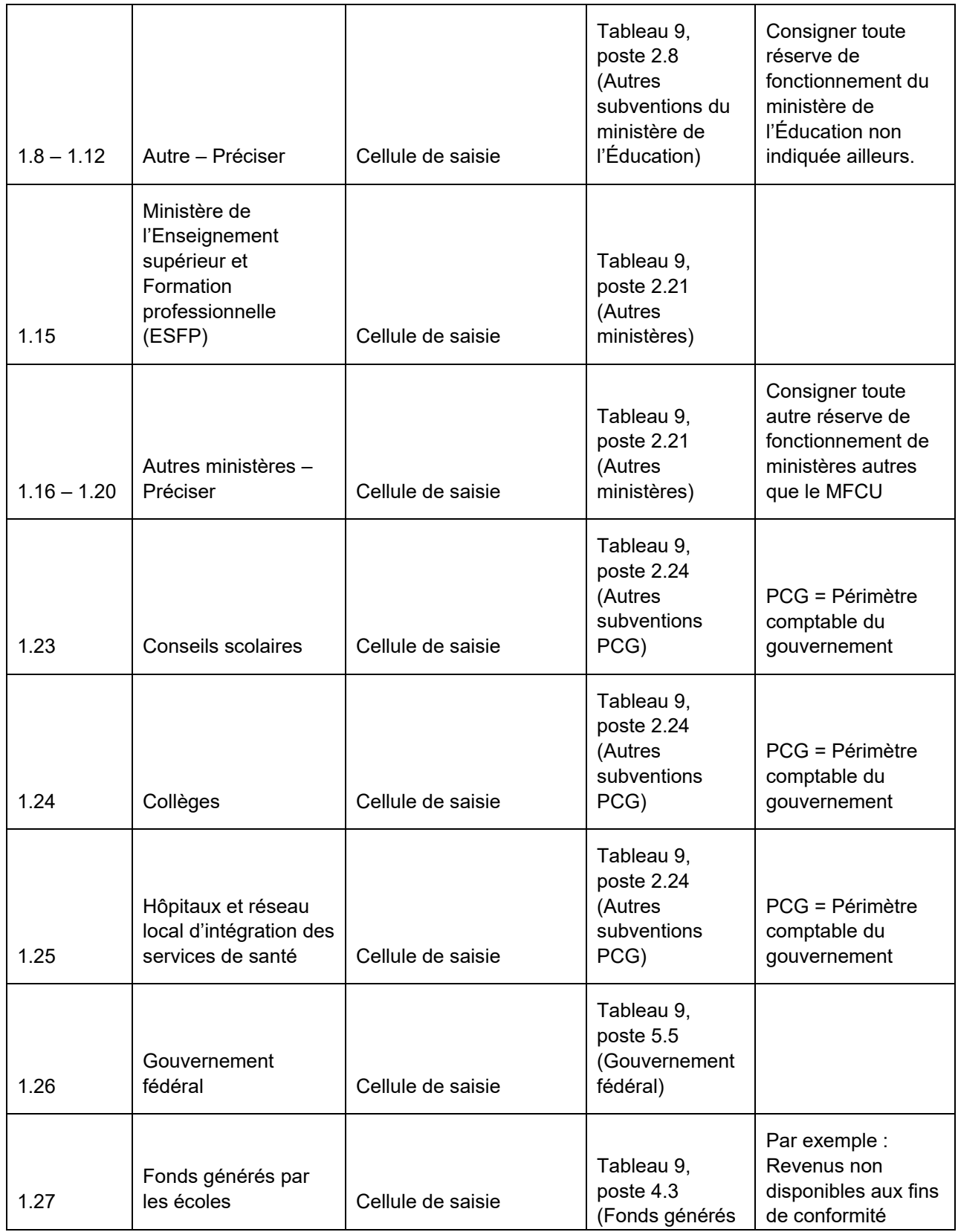

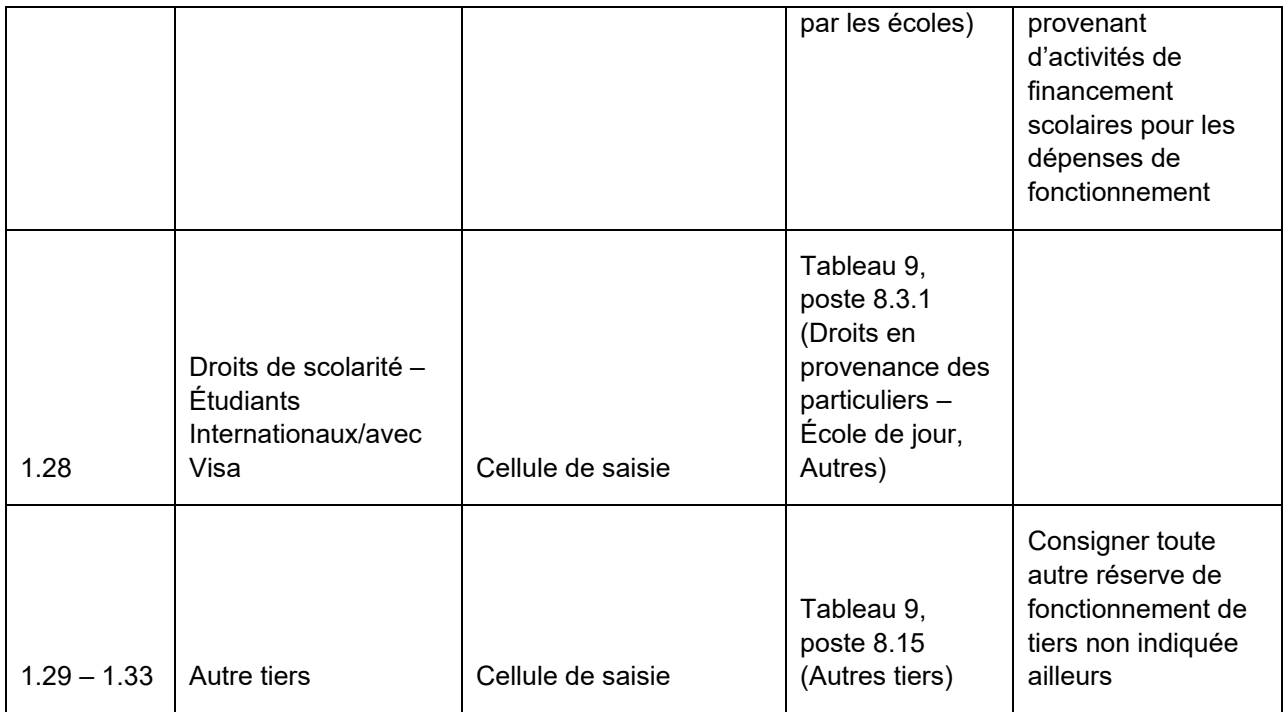

#### **Subventions APE**

Autres programmes d'enseignement (APE) : Les conseils scolaires inscriront le solde d'ouverture, les revenus et le montant à transférer aux revenus associés aux subventions de fonctionnement des APE sur cette ligne. Si la subvention APE est affectée à des dépenses en immobilisations admissibles qui sont des immobilisations corporelles mineures au sens de l'accord APE, la subvention doit être déclarée dans le tableau 5.1, Immobilisations, ligne 2.8.1, afin que le financement puisse être transféré aux ACR.

#### **Onglet : Immobilisations**

Le tableau ci-après donne des précisions quant aux montants devant être consignés sous cet onglet. La colonne Source des contributions reçues indique où obtenir les données requises pour remplir la colonne 2, Contributions reçues, du tableau 5.1, soit les augmentations aux revenus reportés. La colonne Transfert aux revenus au tableau 9, poste X, indique où les montants inscrits en guise de revenus au tableau 5.1 seront transférés au tableau 9, Revenus. Les montants peuvent également être transférés aux ACR, ce qui est expliqué dans la note 1 du tableau ci-dessous.

# **Revenus reportés – Immobilisations (Note 1)**

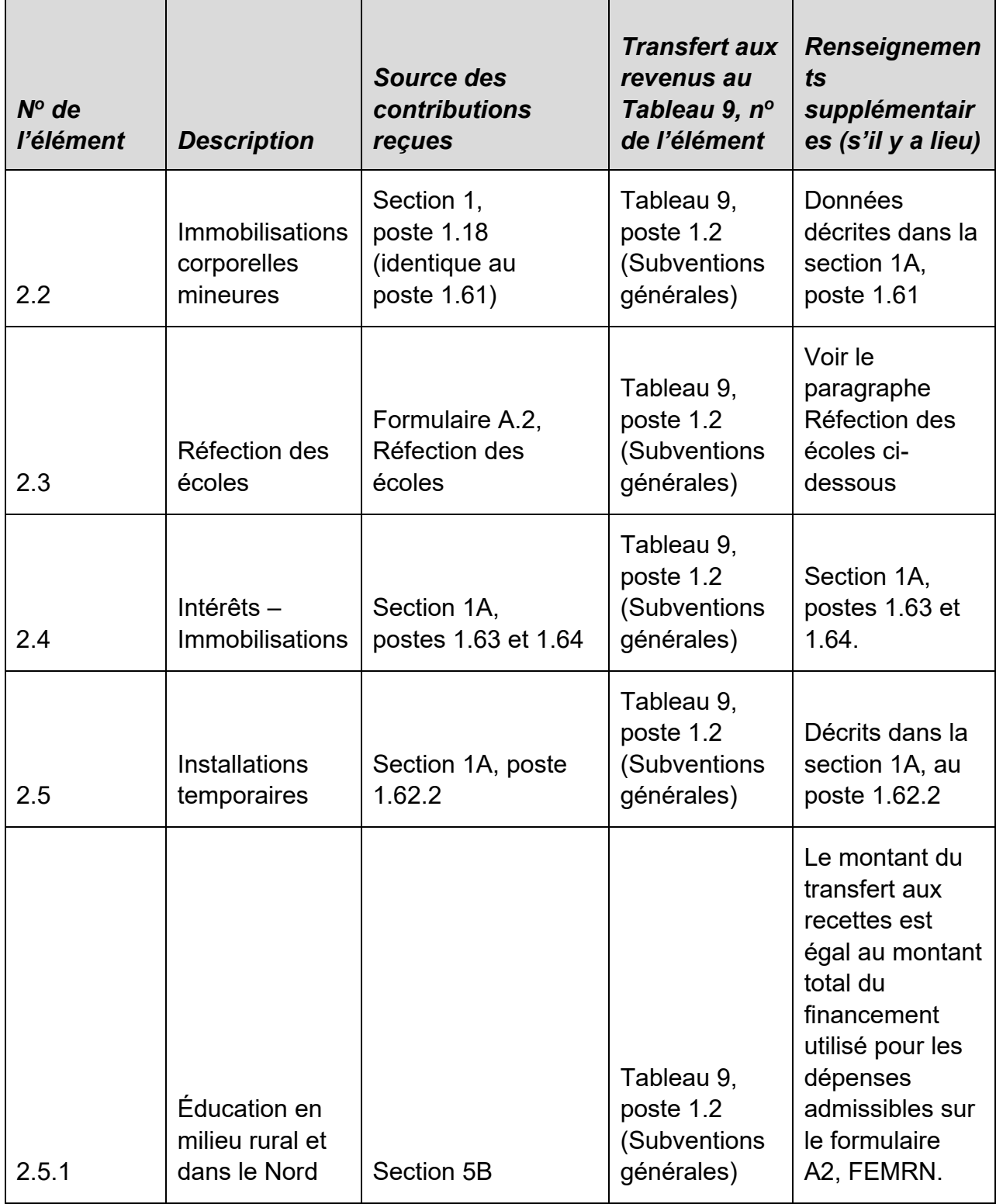

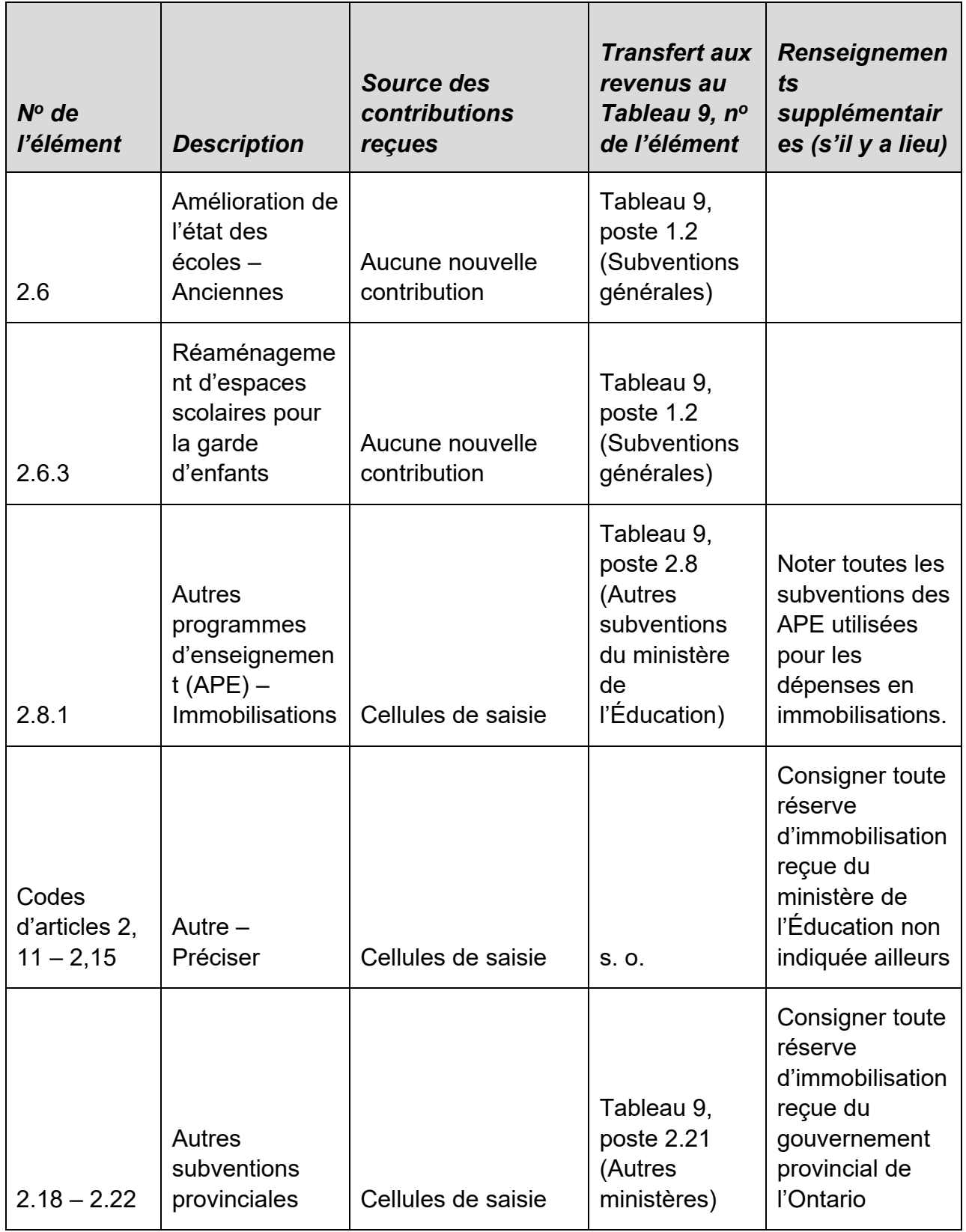

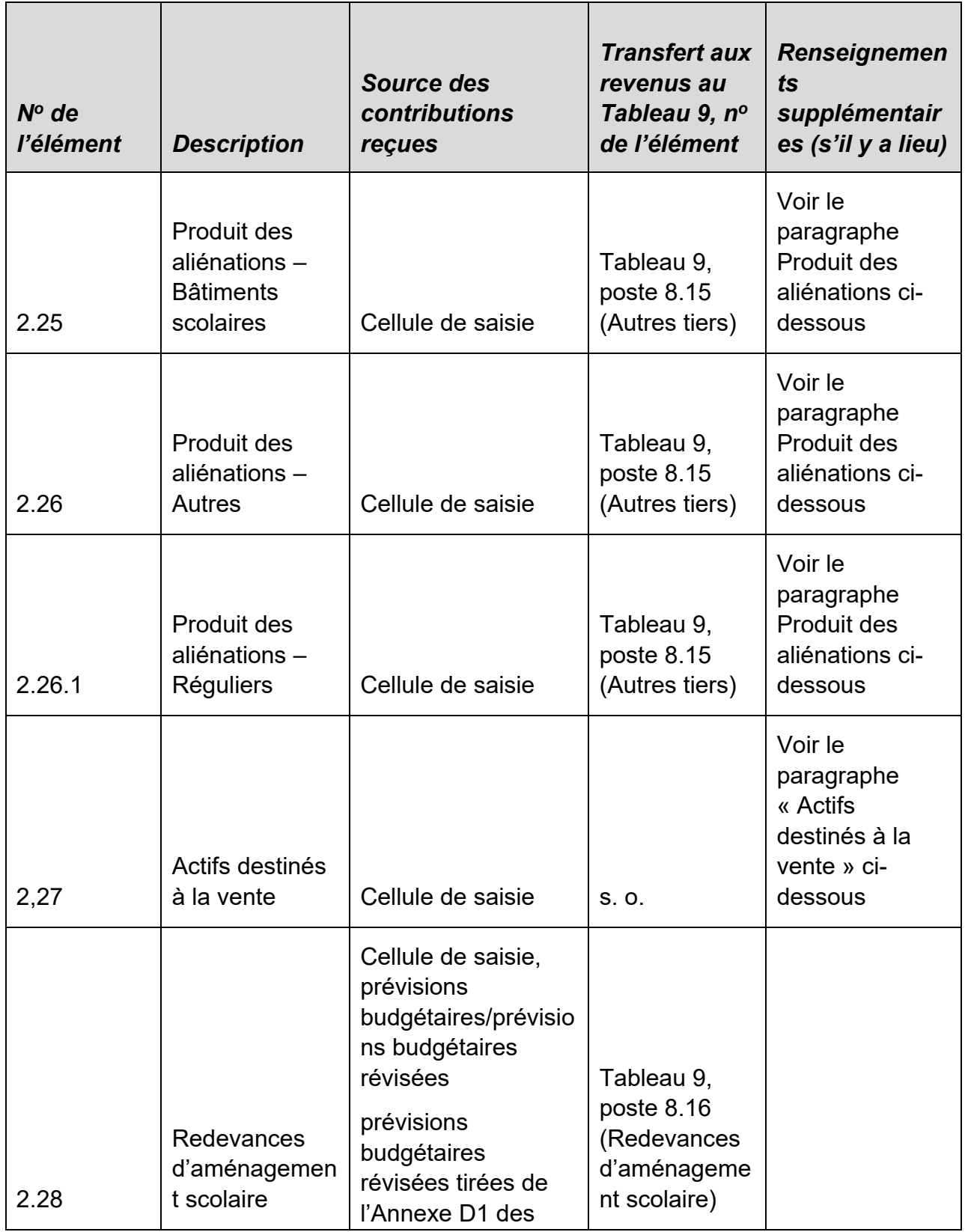

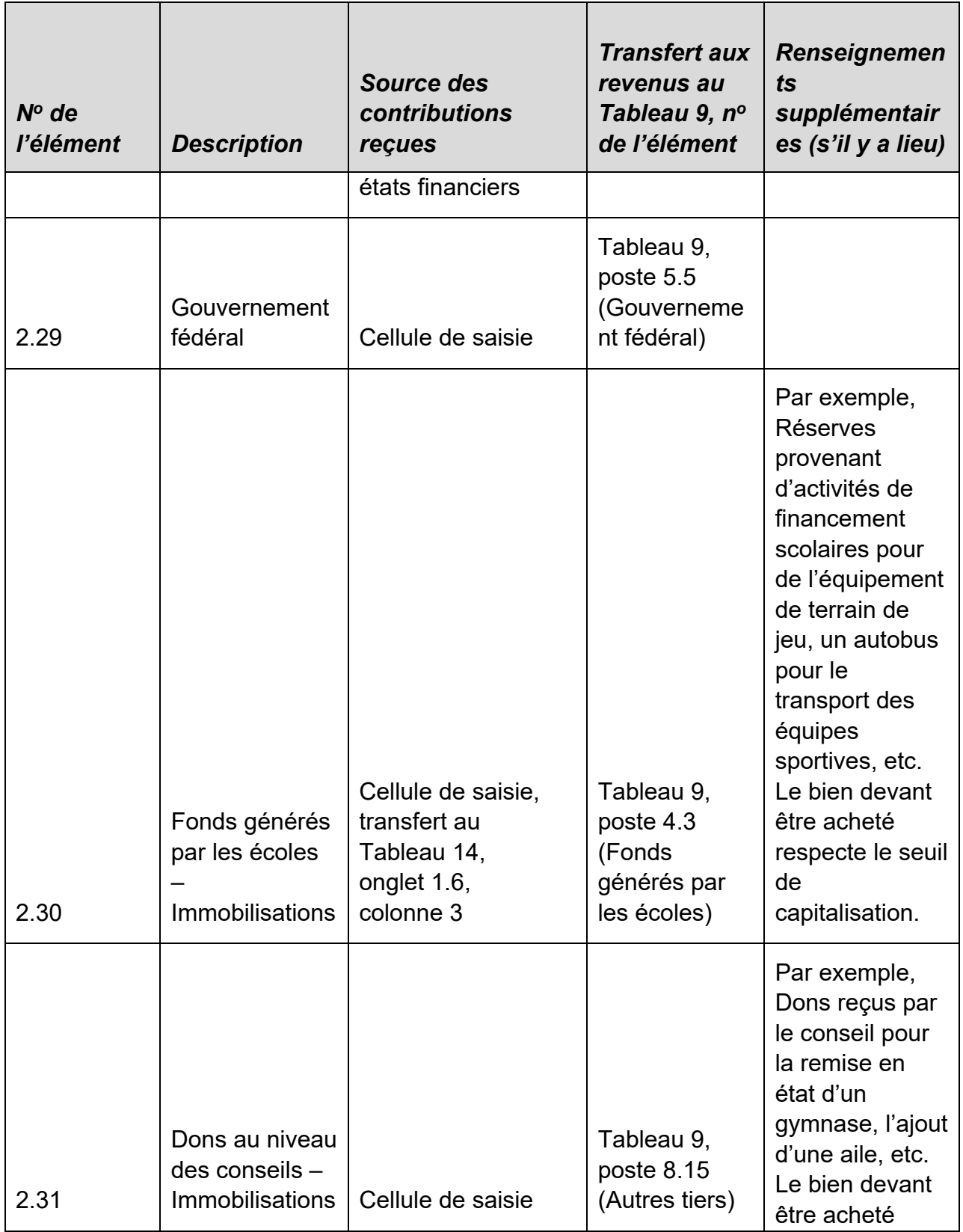

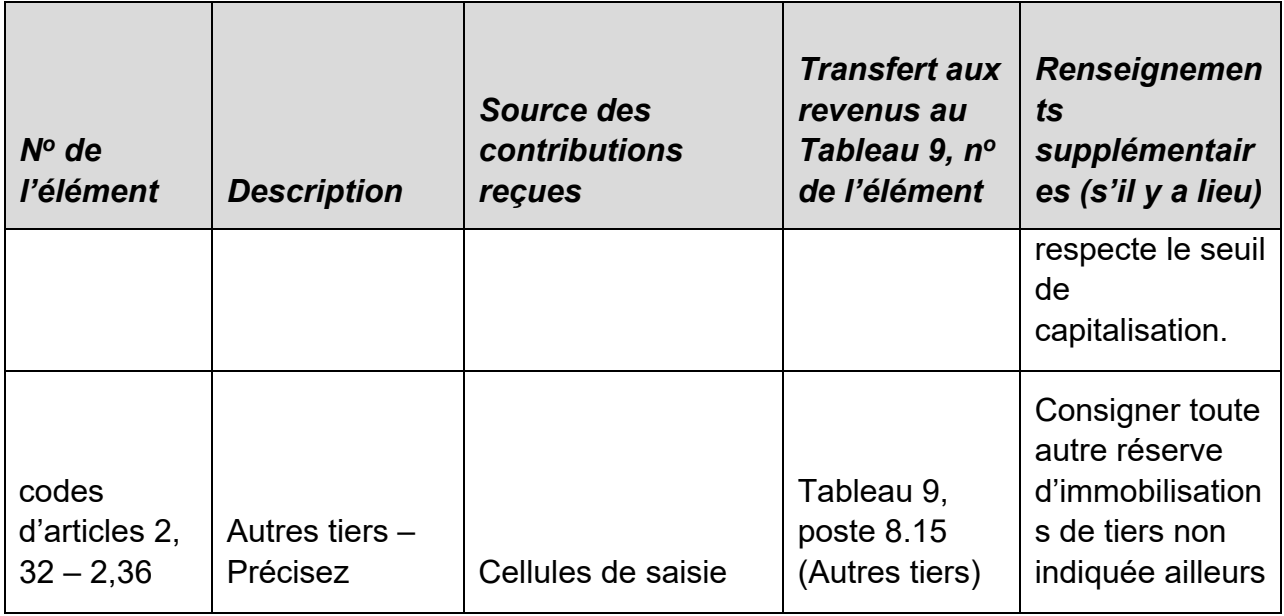

#### Note 1 :

À la colonne 4, Transfert aux ACR (associés aux dépenses des exercices antérieurs), le total à l'onglet 2.38 doit être inscrit à l'onglet 2.3, colonne 3, du Tableau 5.3. Les conseils doivent répartir ce montant entre les dépenses en immobilisations non prises en charge antérieurement au 31 août 2010 et les dépenses en immobilisations non prises en charge postérieurement au 31 août 2010 en saisissant un montant approprié à l'élément 2.2, Dépenses en immobilisations non prises en charge postérieurement au 31 août 2010. Le solde des dépenses en immobilisations non prises en charge antérieurement au 31 août 2010 devrait aussi être divisé entre Intérêts à recevoir du fonds d'amortissement (élément 2.1.1) et Autres dépenses en immobilisations non prises en charge antérieurement au 31 août 2010 (élément 2.1.2) du Tableau 5.3.

À la colonne 5, « Transfert aux ACR associés aux dépenses de l'exercice courant », le total au poste 2.38 va au tableau 5.3, colonne 2, poste 2.3, en plus du montant au tableau 3A, colonnes 1 à 10, poste 3.2, si les dépenses de l'exercice en cours du Tableau 5.1 et du Tableau 3/3A concordent.

Voir le paragraphe « Virements aux revenus par opposition aux apports en capital reportés » ci-après pour de plus amples renseignements.

Pour les revenus d'immobilisations reportés, les montants seront transférés aux revenus pour l'une ou l'autre des raisons suivantes :

i) La dépense ne respecte pas le seuil de capitalisation. Le montant représente donc une dépense de fonctionnement.

ii) La dépense est liée à des terrains ou à des améliorations à des terrains à durée de vie limitée (un bien non amortissable). Elle ne peut donc être consignée dans les apports en capital reportés.

#### **Réfection des écoles**

Les modifications proposées au Règlement de l'Ontario 193/10 relatives à l'allocation pour la réfection des écoles sont prises en compte dans les formulaires. Dans la mesure où un conseil a un amortissement supérieur aux revenus au titre d'*apports en capital reportés (ACR) au cours de l'exercice*, ce qui serait attribuable à des dépenses pour un actif admissible au titre de la réfection des écoles, le conseil pourra inscrire l'allocation pour la réfection des écoles jusqu'à concurrence du montant du manque à gagner des revenus au titre d'ACR. Prenons l'exemple d'un conseil qui a des dépenses d'amortissement de 1 000 000 \$ au cours d'une année et des revenus au titre d'ACR de 700 000 \$. Le manque à gagner de 300 000 \$ est attribuable à des dépenses relatives à un actif admissible à l'allocation pour la réfection des écoles. Dans un tel cas, le conseil pourrait inscrire des revenus reportés de 300 000 \$ dans ses revenus consacrés à la réfection des écoles. Si le manque à gagner de 300 000 \$ n'est pas attribuable à des dépenses relatives à un actif admissible au titre de la réfection des écoles (par exemple, pour un bâtiment administratif), le conseil **ne peut pas** inscrire ce montant dans les revenus.

À compter de 2014-2015, le financement accordé durant une année scolaire pour les dépenses d'exploitation liées à la réfection des écoles sera limité au montant moyen des dépenses de réfection des écoles au cours de la période de 2010-2011 à 2012- 2013 plus 5 % de la moyenne.

#### **Produit des aliénations**

La politique sur le produit des aliénations (PDA) a été révisée comme indiqué dans la note de service 2015:B13. Elle exige que les conseils utilisent le PDA relatif aux dépenses conformément aux dépenses en amélioration de l'état des écoles. Les conseils doivent faire approuver par le ministère les dépenses exemptées qui ne remplissent pas les critères des dépenses en amélioration de l'état des écoles.

La ligne 2.26.1, PDA – Réguliers, permet aux conseils d'inscrire les transactions relatives aux dépenses en amélioration de l'état des écoles en utilisant le PDA.

Le gain et les apports en capital antérieurs seront transférés dans les revenus reportés sur l'aliénation d'un bien immeuble.

Voir les [diapositives de la séance de formation de l'automne](https://efis.fma.csc.gov.on.ca/faab/TPFRTrainingFall2011FR.htm) 2011 pour les écritures de journal qui appuient le produit des transactions d'aliénation.

Il est à noter que tout produit d'assurance concernant les immobilisations serait consigné dans le produit des aliénations, conformément au Règlement de l'Ontario 193/10.

#### **Actifs destinés à la vente**

Lorsque des immobilisations corporelles sont mises en vente et qu'elles répondent aux critères d'actifs financiers au sens du paragraphe PS 1201.055, elles sont reclassées dans la catégorie des actifs destinés à la vente (ADV). En plus de cette nouvelle classification, les ACR deviennent également des revenus reportés. Ceci s'explique par le fait que les immobilisations corporelles cessent d'être amorties. Par conséquent, les ACR doivent également cesser d'être amortis. Voici un exemple d'écriture de journal :

- Dt : Actifs financiers/Actifs destinés à la vente  $xx$ 
	- Ct : Valeur comptable nette des immobilisations corporelles xx
- Dt : ACR yy
	- Ct : Revenus reportés (Actifs destinés à la vente) yy

Voir les [diapositives de la séance de formation de l'automne](https://efis.fma.csc.gov.on.ca/faab/TPFRTrainingFall2011FR.htm) 2011 pour les écritures de journal qui appuient les opérations sur les actifs destinés à la vente.

Lorsque les immobilisations corporelles sont classées dans les actifs destinés à la vente, elles ne sont pas encore vendues. Par conséquent, le montant transféré aux revenus reportés n'est pas encore considéré comme un produit des aliénations (PDA). Il serait inexact de l'enregistrer comme un PDA, puisque cela augmenterait artificiellement le montant de PDA pouvant être réinvesti.

Les conseils scolaires doivent indiquer les revenus reportés comme un montant positif au poste 2.27, colonne 2 du tableau 5.1.

Une fois les immobilisations vendues, les revenus reportés devraient passer de la catégorie des actifs destinés à la vente à celle du produit des aliénations. Par exemple :

- Dt : Revenus reportés (Actifs destinés à la vente) zz
	- Ct : Revenus reportés (PDA) zz

Les conseils scolaires indiqueraient ce montant négatif à l'onglet 2.27, colonne 2 du Tableau 5.1 et une entrée correspondante positive à l'onglet 2.25, 2.26 ou 2.26.1, colonne 2. En l'absence d'exemptions du ministère, le montant positif correspondant au fruit de la vente d'un bâtiment scolaire sera inscrit à l'onglet 2.26.1, colonne 2 (PDA – Réguliers).

Si l'actif destiné à la vente est vendu à perte, les revenus reportés serviront à couvrir la perte en inscrivant le montant de la perte dans la colonne « Transferts aux revenus ». Pour en savoir plus, voir la page 81 des diapositives de la séance de formation de [l'automne](https://efis.fma.csc.gov.on.ca/faab/TPFRTrainingFall2011FR.htm) 2011.

#### **Transferts aux revenus par opposition aux apports en capital reportés**

Le tableau comporte deux colonnes pour les montants à transférer des revenus reportés aux apports en capital reportés (ACR). Étant donné la mise en œuvre des ACR, les revenus reportés au titre des immobilisations qui ont été utilisés pour acheter des biens amortissables seront transférés aux ACR. Les revenus utilisés pour acheter des biens non amortissables, comme des terrains, seront transférés aux revenus. Si les revenus reportés servent à leur fin prévue et que des biens amortissables *ne sont pas* acquis, le montant sera transféré aux revenus.

La colonne 4 sert à transférer aux ACR les montants se rapportant aux dépenses des exercices antérieurs et la colonne 5 sert à transférer aux ACR les montants se rapportant aux dépenses de l'exercice en cours. Ces colonnes se trouvent uniquement dans la section Fonds de capital et d'emprunt, puisque les virements aux ACR ne s'appliquent pas aux montants du Fonds de fonctionnement.

Pour la colonne 5, les conseils transféreront les revenus reportés aux ACR selon l'utilisation des revenus reportés durant l'exercice en cours. Le montant indiqué dans la colonne 5 correspondra à l'utilisation des revenus reportés saisis au tableau 3A (Comptes débiteurs et utilisation des revenus d'immobilisations reportés). En fonction des dépenses déclarées et des revenus reportés disponibles au Tableau 3A, l'affectation des revenus reportés sera calculée et inscrite dans la colonne 5 du Tableau 5.1 pour les éléments suivants : Locaux temporaires, Amélioration de l'état des écoles, Anciennes, Réaménagement d'espaces scolaires pour la garde d'enfants, Réfection des écoles, Immobilisations corporelles mineures, Fonds générés par les écoles et PDA – Réguliers.

En ce qui concerne le produit des aliénations (PDA), les conseils doivent saisir, dans la colonne 5 du tableau 5.1, le montant transféré aux ACR en cours d'exercice relativement aux dépenses prévues pour des biens amortissables. Le total des deux types de produits des aliénations exemptés (bâtiments scolaires et autres) équivaudra au montant saisi dans le Tableau 3A, colonne 20, onglet 3.2 et le montant des PDA – Réguliers provient du Tableau 3A, colonne 19, onglet 3.2. Pour ce qui est de l'utilisation du produit des aliénations touchant les dépenses prévues pour des biens non amortissables, les conseils devront saisir, dans la colonne 6 du Tableau 5.1, le montant transféré aux revenus en cours d'exercice. Le total des deux types de produits des aliénations exemptés (bâtiments scolaires et autres) équivaudra au montant saisi dans le Tableau 3A, colonne 20, onglet 3.1 et le montant des PDA – Réguliers provient du Tableau 3A, colonne 19, onglet 3.1.

Pour tous les autres revenus reportés au titre des immobilisations, les conseils doivent saisir, dans la colonne 5 du tableau 5.1, le montant transféré aux ACR en cours d'exercice relativement aux dépenses pour des biens amortissables. Plus précisément, ce montant serait saisi pour les éléments suivants : Autres subventions du ministère de l'Éducation, Autres subventions provinciales, Gouvernement fédéral, Dons au niveau des conseils – immobilisations et Autres tiers. Le total des revenus reportés au titre des immobilisations susmentionnées utilisé équivaudra au montant saisi dans le Tableau 3A, colonne 21, onglet 3. Pour ce qui est de l'utilisation de tous les autres revenus reportés au titre des immobilisations, qui sont associés aux dépenses prévues pour des biens non amortissables, les conseils devront saisir, dans la colonne 6 du Tableau 5.1, le montant transféré aux revenus en cours d'exercice. Cela s'applique aux éléments suivants : Autres subventions provinciales, Actifs destinés à la vente, Redevances d'aménagement scolaire, Gouvernement fédéral, Dons au niveau des Conseils – immobilisations et Autres tiers. Le total des revenus reportés au titre des immobilisations susmentionnés équivaudra au montant saisi dans le tableau 3A, colonne 21, poste 3.2.

La colonne 4 est la colonne où les conseils transféreront les montants aux ACR, selon les dépenses en immobilisations admissibles de l'exercice précédent. Au cours de l'exercice, le conseil peut recevoir un apport en capital. Il peut notamment recevoir un produit des aliénations. Le conseil doit comptabiliser la rentrée de fonds dans les revenus reportés jusqu'à ce que le montant soit dépensé pour un achat admissible, une école dans ce cas (comptabilisé dans la colonne 2 du tableau 5.1). Le conseil a toutefois déjà construit l'école lors du dernier exercice, en prévision de l'encaissement du PDA. Par conséquent, le conseil a *déjà* effectué une dépense en immobilisations admissible au cours de l'exercice précédent. Cela signifie que le conseil a *déjà* satisfait aux critères des revenus reportés au titre des immobilisations selon ses dépenses de

l'exercice précédent. Puisque les critères ont été satisfaits, le montant sera transféré aux ACR dans la colonne 4.

Le solde des immobilisations corporelles représente le total des dépenses en immobilisations antérieures et le solde des ACR représente le total des apports en capital antérieurs. Les immobilisations corporelles après déduction des apports en capital reportés représentent la part des dépenses en immobilisations pour lesquelles il n'y a pas eu d'apports en capital correspondants. Par conséquent, le montant maximal qu'un conseil peut saisir dans la colonne 4 est le solde des immobilisations corporelles moins le solde des apports en capital reportés.

#### **Liens avec les autres tableaux :**

- Le total des revenus reportés au titre des immobilisations appliqué aux colonnes 11 à 21 du Tableau 3A, Comptes débiteurs et utilisation des revenus reportés, doit correspondre au montant des revenus reportés transférés aux ACR à la colonne 5 du Tableau 5.1, plus le montant des revenus reportés transférés aux revenus à la colonne 6 du Tableau 5.1. Les détails relatifs à chacun des postes sont précisés plus haut.
- Le total au poste 2.38 de la colonne 4 ne peut dépasser le solde d'ouverture de la valeur comptable nette des immobilisations corporelles amortissables (comptabilisé au tableau 5.3, colonne 1, poste 2.0) moins le solde d'ouverture des ACR (comptabilisé au tableau 5.3, colonne 1, poste 2.3).

# **Tableau 5.2 : Continuité des comptes débiteurs – Immobilisations approuvées**

Objet : Ce tableau sert à faire le suivi des comptes débiteurs du gouvernement provincial au titre des dépenses en immobilisations admissibles des exercices en cours et antérieurs.

### **Continuité des comptes débiteurs – Gouvernement de l'Ontario – Immobilisations approuvées**

En 2016-2017, le ministère a transféré le financement non grevé restant pour les Nouvelles places (NP) et Lieux propices à l'apprentissage (LPA) devant être financés par l'OOF vers un modèle de subventions en immobilisations. Cette modification a augmenté l'efficacité de la planification des immobilisations et du processus de création de rapports, puisque tous les projets d'immobilisations seront financés à l'aide d'un modèle cohérent de subventions en immobilisations.

Les lignes NP/LPA Autre et Réfection LPA ont été retirées, puisque les comptes débiteurs pour 2015-2016 seraient soit financés par l'OOF en mars 2017 ou réglés en 2016-2017.

Le ministère continue d'offrir du financement pour toutes les dettes étayées (de l'OOF ou non) et les comptes débiteurs pour ces dettes continueront à être réduits par le financement annuel offert par le ministère.

#### **Continuité des comptes débiteurs – Entrée**

#### *Colonnes 1 et 2 – Solde d'ouverture au 1er septembre*

Le total de la créance indiqué à l'onglet 3, colonnes 1 et 2, fait état des soldes d'ouverture des comptes débiteurs du conseil à l'intention du Gouvernement de l'Ontario se rapportant aux dépenses en immobilisations admissibles financées au 31 août 2018. Ces montants sont tirés des soldes de clôture du Tableau 5.2 des prévisions budgétaires révisées de 2017-2018 actives du conseil. Les conseils scolaires peuvent rajuster les montants déjà indiqués selon les derniers renseignements, si cela est nécessaire.

### *Colonne 3 – Compte débiteur – subventions d'immobilisations de l'exercice*

La colonne 3 indique les subventions d'immobilisations à recevoir pour 2018-2019, qui sont tirées du tableau 3A, onglets 1.3 et 3, colonnes 1 à 10.

### *Colonne 3.1 – Redressement de subventions d'immobilisations des années antérieures*

La colonne 3.1 permet aux conseils de déclarer tout redressement de subventions d'immobilisations reçues du ministère au cours de l'exercice pour les exercices antérieurs. Par exemple, une modification au règlement sur les SBE en 2017-2018 apportée après les états financiers de 2017-2018 et touchant la grille d'approbation des subventions d'immobilisations aura une incidence sur le droit aux subventions en 2017- 2018, mais le rajustement du paiement sera effectué durant une année scolaire ultérieure. Par conséquent, il faudrait effectuer un rajustement au droit aux subventions d'exercices antérieurs pour modifier les comptes débiteurs en conséquence. À noter, les apports en capital reportés sont également touchés de la même façon.

#### *Colonne 7 – Subventions d'immobilisations – remboursement du capital et de la dette prise en charge*

Dans la colonne 7, le montant déboursé au conseil pour effectuer les paiements de capital ou pour rembourser la dette prise en charge sera déduit du compte débiteur. Le montant au poste 2.2 est la somme des paiements de capital et du remboursement de la dette à la section 12, pour les dettes prises en charge autres que par l'OOF. Le montant au poste 2.1 est établi à partir des données sur le remboursement des prêts de l'OOF inscrites à la section 12. Les données sont ajoutées à la section 12 en fonction des renseignements tirés du Modèle d'affectation des subventions d'immobilisations et des prêts de l'OOF.

Cette colonne comprend aussi une cellule pour les paiements de subventions d'immobilisations pour les jardins d'enfants à temps plein, de subventions pour les projets d'immobilisations prioritaires – projets d'immobilisations majeurs, de subventions pour les projets d'immobilisations prioritaires – terrains, des Immobilisations destinées à la garde d'enfants, des Immobilisations destinées au Centre pour l'enfant et la famille ON y va, du Remplacement de carrefour communautaire, et de sources de financement affectées et non affectées pour l'amélioration de l'état des écoles, les carrefours communautaires et les deux sources de financement de la réduction des gaz à effet de serre, reçus du ministère durant l'année scolaire aux onglets 1.1 à 1.11. Les paiements à recevoir pour les dépenses admissibles à ces subventions qui ont été engagées avant le 1<sup>er</sup> septembre 2018 seront versés lorsque le ministère aura reçu les états financiers 2017-2018 des conseils scolaires (le paiement sera donc versé au début de 2019). Les paiements à recevoir pour les dépenses admissibles engagées du 1er septembre 2018 au 31 mars 2019 seront versés vers juin et juillet 2019 en fonction des données du rapport de mars 2019. Les paiements à recevoir pour les dépenses admissibles engagées du 1<sup>er</sup> avril 2019 au 31 août 2019 seront versés après la réception des états financiers de 2018-2019.

### *Colonne 8 – Solde au 31 août*

La colonne 8 est un total partiel des colonnes 1 à 7 qui indique le solde de la créance au 31 août 2019.

# **Tableau 5.3 – Continuité des apports en capital reportés**

Objet : Ce tableau sert à effectuer le suivi des apports en capital reportés (ACR) des conseils. Il indique de quelle façon les ACR se rapportent aux immobilisations corporelles. Les ACR se calculent comme la part du solde des immobilisations corporelles amortissables qui a été financée par des apports en capital. Pour arriver au montant des ACR (poste 2.3), les dépenses au titre des immobilisations non prises en

charge du conseil (postes 2.1.3 et 2.2) seront déduites du solde des immobilisations corporelles amortissables (poste 2.0).

Les montants des immobilisations corporelles amortissables au poste 2.0 proviennent du tableau 3C (Continuité des immobilisations corporelles). Ces montants excluent la valeur des terrains et ne sont pas amortissables. Conformément à la norme SP 3410, les revenus reçus pour l'achat d'immobilisations corporelles non amortissables ne devraient pas être comptabilisés dans les ACR. Toute référence précédente liée aux terrains a donc été supprimée de ce tableau.

# **Postes 2.1.1 à 2.2 – Dépenses en immobilisations non prises en charge**

Les dettes non prises en charge (dépenses en immobilisations non prises en charge) se divisent en deux catégories : celles engagées antérieurement au 31 août 2010 (poste 2.1.3) et celles engagées postérieurement au 31 août 2010 (poste 2.2). La dette non prise en charge pour les dépenses engagées antérieurement au 31 août 2010 se divise à nouveau entre les dépenses non prises en charge antérieurement au 31 août 2010 à cause des intérêts à recevoir du fonds d'investissement (poste 2.1.1) et les autres dépenses en immobilisations non prises en charge antérieurement au 31 août 2010 (poste 2.1.2). Cette division vise à mieux harmoniser le tableau 5.3 avec le Modèle de l'analyse et de la planification des immobilisations (MAPI).

# **Poste 2.3 – Apports en capital reportés**

Le poste 2.3 représente le solde total des apports en capital reportés, soit la différence entre le poste 2.0 et le total des postes 2.1.3 et 2.2.

# **Postes 2.4 et 2.5 – ACR liés/non liés à d'autres tiers**

Les postes 2.4 et 2.5 visent à déterminer la partie du solde des ACR au poste 2.3 qui se rapporte aux montants autres que ceux du périmètre comptable du gouvernement (PCG) (poste 2.4) et aux montants du PCG (poste 2.5). Le périmètre comptable du gouvernement comprend la province de l'Ontario et toutes les entités que cette dernière regroupe. Aux fins de consolidation par le ministère, certains montants du PCG doivent être supprimés. Les montants autres que ceux du PCG sont les apports en capital du Gouvernement fédéral, les Fonds générés par des écoles – immobilisations, les dons au niveau des conseils – immobilisations et les autres montants d'autres tiers précisés par le conseil. Dans la mesure où les données relatives à ces montants sont disponibles avant le 1er septembre 2010, les conseils doivent saisir cette information dans les cellules libres à l'onglet 2.4. Le montant à l'onglet 2.5 (apports du PCG) sera calculé comme étant le montant des ACR onglet 2.3) moins les apports autres que ceux provenant du PCG (onglet 2.4). Depuis le 1er septembre 2010, les conseils doivent

effectuer un suivi des contributions aux ACR, des aliénations et des amortissements par immobilisation. L'information sera donc disponible. Ils doivent notamment effectuer le suivi des apports en capital autres que ceux provenant du PCG. Voir Tableau 2 : Exemple de grand livre auxiliaire après le 31 août 2010, Dépenses en immobilisations*,*  pour voir les données que les conseils devraient recueillir.

### *Colonne 1 – Solde au 1er septembre*

Les cellules de saisie de la colonne 1 contiennent déjà les données tirées des soldes de clôture des prévisions budgétaires révisées de 2017-2018, qui sont modifiables au besoin.

Le poste 2.1.3 contient le montant des dépenses en immobilisations non prises en charge engagées avant le 31 août 2010 en date du 1er septembre 2018. La partie de ces dépenses liée aux intérêts à recevoir du fonds d'investissement doit être inscrite à l'onglet 2.1.1. Le solde qui figure à l'onglet 2.1.2 (Autres dépenses en immobilisations non prises en charge antérieurement au 31 août 2010) est calculé selon les montants saisis aux onglets 2.1.3 et 2.1.1. Dans la colonne 1, onglet 2.2, les conseils doivent saisir, en date du 1<sup>er</sup> septembre 2018, les dépenses en immobilisations non étayées qu'ils ont engagées après le 31 août 2010.

### *Colonne 2 – Ajouts*

Dans la colonne 2, les ajouts d'immobilisations corporelles excluant les terrains qui apparaissent au poste 2.0 sont tirés du tableau 3C. Les dépenses en immobilisations non prises en charge après le 31 août 2010 seront automatiquement saisies à l'onglet 2.2. Il s'agit de la part des ajouts concernant les immobilisations corporelles du conseil en 2018-2019 qui n'ont pas été financées par les apports en capital. Ce montant est tiré du tableau 3A, poste 5.2, colonne 23, qui indique le manque à gagner total du conseil au titre des immobilisations corporelles excluant les terrains au cours de l'année. En d'autres termes, si le montant d'achat des immobilisations corporelles du conseil dépasse ses apports en capital, il y aura un manque à gagner. Cela signifie que les ajouts aux ACR (colonne 2, poste 2.3) seront inférieurs aux ajouts aux immobilisations corporelles (colonne 2, poste 2.0) en raison du manque à gagner (colonne 2, poste 2.2).

### *Colonne 3 – Dépenses d'immobilisations admissibles des exercices antérieurs*

La colonne 3 est celle où les ACR s'accroissent en raison des subventions en immobilisations rétroactives ou de la comptabilisation des revenus reportés liés aux dépenses en immobilisations admissibles antérieures. Le total de la colonne 3, onglet 2.3 sera tiré de la somme du Tableau 3A, colonne 23, élément 1.3.1 et du

Tableau 5.1 (Revenus reportés), colonne 4, onglet 2.38. La justification de ce calcul est expliquée au Tableau 5.1. Étant donné qu'il s'agit d'un ajout aux ACR liés aux dépenses des années antérieures, il réduit le solde d'ouverture des dépenses en immobilisations non financées; les conseils devraient donc saisir un montant négatif à l'onglet 2.2 de la colonne 3 dans la mesure où il est lié aux dépenses non financées engagées après le 31 août 2010. Tout montant restant s'affichera en tant que valeur négative à l'onglet 2.1.3, ce qui réduira les dépenses non financées engagées avant le 31 août 2010. Les conseils devraient ensuite répartir toute partie du montant de l'onglet 2.1.1 qui est liée aux intérêts du fonds d'amortissement à recevoir.

#### *Colonne 3.1 – Redressement de subventions d'immobilisations des années antérieures*

La colonne 3.1 permet de déclarer tout redressement de subventions d'immobilisations reçues du ministère au cours de l'année scolaire courante pour les exercices antérieurs. Par exemple, une modification du Règlement sur les SBE de 2017-2018 qui fait suite aux états financiers de 2017-2018 dans un tableau d'approbation des subventions d'immobilisations aura des répercussions sur l'admissibilité à une subvention en 2017- 2018, mais le rajustement du paiement sera fait dans une année scolaire subséquente. Par conséquent, il faudrait effectuer un redressement du droit aux subventions d'exercices antérieurs pour modifier les ACR en conséquence. Veuillez prendre note que les comptes débiteurs du tableau 5.2 subiront le même effet.

### *Colonne 4 – Total partiel avant les aliénations et l'amortissement*

La colonne 4 représente le total des colonnes 1 à 3.1.

#### *Colonne 5 – Aliénations et transfert aux actifs financiers*

La colonne 5 sert à saisir les aliénations d'ACR au cours de l'exercice. Les aliénations d'immobilisations corporelles amortissables sont automatiquement entrées à partir du tableau 3C (Continuité des immobilisations corporelles). À ceci s'ajoutent les transferts aux actifs financiers pour les immobilisations qui ont été reclassées à titre d'actifs destinés à la vente et qui proviennent du tableau 3D (Actifs destinés à la vente).

En règle générale, il est entendu que la plupart des immobilisations qui sont aliénées auront un montant équivalent déduit des immobilisations corporelles et des ACR. Cela sous-entend que le bien qui a été aliéné était financé entièrement par les apports en capital. En d'autres termes, il n'y avait aucune dette au titre des immobilisations non financée pour ce bien particulier. Un conseil peut, toutefois, aliéner un bien lorsque ce cas ne s'applique pas. Par exemple, un conseil pourrait aliéner un immeuble qui n'avait aucun apport en capital. Citons à titre d'exemple un service de garde dont la dette était

financée par les revenus de l'exploitant du service de garde (à savoir non par les apports en capital). Dans ce cas, la valeur comptable nette (VCN) du bien serait indiquée à la colonne 5, onglet 2.0, et un montant de 0 \$ serait inscrit comme montant déduit des ACR à la colonne 5, onglet 2.3. Afin d'effectuer cette opération dans les formulaires, le conseil devra saisir la VCN des immobilisations corporelles aliénées comme un montant négatif à l'onglet 2.1.1, 2.1.2 ou 2.2. En effet, maintenant que le bien a été aliéné, la dette non financée pour ce bien a également été réglée. Par conséquent, il est supprimé du tableau relatif aux ACR.

#### *Colonne 6 – Amortissement*

La colonne 6 sert à calculer l'amortissement des ACR qui seront comptabilisés comme revenus dans le Tableau 9, onglet 9.1. Plutôt que de calculer l'amortissement des ACR directement, ce tableau calcule l'amortissement des dépenses en immobilisations non financées engagées avant le 31 août 2010 (colonne 6, onglet 2.1.3) qui sera déduit de l'amortissement des immobilisations corporelles en même temps que le montant inscrit par le conseil (colonne 6, onglet 2.2) pour l'amortissement des dépenses en immobilisations non financées engagées après le 31 août 2010. L'amortissement à la ligne 2.1.3 est calculé en divisant la somme des montants des colonnes 4 et 5 par le montant inscrit à l'onglet 3.0 (ou 3.1 s'il s'agit d'un montant ajusté). Les conseils doivent entrer au poste 2.1.1 la partie de l'amortissement se rapportant à l'intérêt à gagner sur le fonds d'amortissement. Les conseils doivent saisir la portion de l'amortissement relative aux intérêts du fonds à recevoir à l'onglet 2.1.1. Le solde d'amortissement qui figure à l'onglet 2.1.2 (Autres dépenses en immobilisations non prises en charge antérieurement au 31 août 2010) est calculé selon les montants des onglets 2.1.3 et 2.1.1. Les conseils doivent saisir l'amortissement des dépenses en immobilisations non prises en charge postérieurement au 31 août 2010 à l'onglet 2.2, dans la colonne 6. L'amortissement est ensuite déduit de l'amortissement des immobilisations corporelles (colonne 6, onglet 2.0 – tiré du Tableau 3C) pour arriver au montant de l'amortissement des ACR (colonne 6, onglet 2.3).

Comme expliqué pour les colonnes 1, 2 et 3, les dépenses en immobilisations non financées se divisent en deux catégories : les dépenses antérieures au 31 août 2010 (poste 2.1.1) et les dépenses postérieures au 31 août 2010 (poste 2.2). Cela est attribuable au fait que l'amortissement des ACR liés aux soldes accumulés jusqu'au 31 août 2010 sera automatiquement calculé. Le conseil effectuera le suivi de tout nouveau montant après le 31 août 2010.

#### **Amortissement – avant le 31 août 2010**

L'amortissement à la colonne 6, postes 2.1.2 et 2.1.3, se calcule ainsi :

Onglet 2.1.3 : (Somme de l'onglet 2.1.3, colonne 4 et du poste 2.1.3, colonne 5) ÷ onglet 3.0 ou onglet 3.1 (selon le cas)

Onglet 2.1.2 : Onglet 2.1.3 - onglet 2.1.1

Afin d'expliquer ce calcul, l'amortissement des dépenses en immobilisations non financées se calcule en divisant les dépenses en immobilisations non financées pour les biens amortissables par la durée de vie restante (DVR) moyenne de ces biens.

La durée de vie restante moyenne (en années) des immobilisations corporelles est automatiquement calculée au poste 3.0. En date du 31 août 2010, le montant correspondait à la valeur comptable nette au 31 août 2010 pour les biens de service, sauf les terrains, la construction en cours et les coûts antérieurs à l'acquisition, divisée par l'amortissement correspondant en 2009-2010. Pour obtenir le montant de la durée de vie restante au début de chaque année scolaire, une année est déduite pour chaque année scolaire depuis le 31 août 2010 de la durée de vie restante moyenne au 31 août 2010. Dans les prévisions et les prévisions révisées, ce montant est calculé en fonction des prévisions revues par le ministère pour l'année antérieure. Dans les états financiers, il est calculé en fonction des états financiers révisés par le ministère.

Pour certains conseils, ce chiffre calculé automatiquement peut ne pas être représentatif de la durée de vie restante des biens pour lesquels il y a une dette non financée. Si tel est le cas, les conseils ont pu saisir un montant pour la durée de vie restante moyenne rajustée qui se rapporte à la dette non financée (au poste 3.1). Ce montant rajusté ne devait servir que lorsque les conseils peuvent établir les biens qui se rapportent à la dette non financée. La durée de vie restante moyenne rajustée pour 2018-2019 est habituellement calculée comme étant la durée de vie restante moyenne rajustée de 2017-2018, selon les prévisions révisées, moins une année. Toutefois, s'il y a aliénation d'actifs non pris en charge changeant la durée de vie restante pour les autres actifs, les conseils doivent indiquer la durée de vie restante exacte sans suivre ce calcul.

#### **Amortissement – après le 31 août 2010**

L'amortissement à la colonne 6, poste 2.2, doit être saisi par le conseil. Pour calculer ce montant, les conseils doivent tenir un grand livre auxiliaire pour les dépenses en immobilisations postérieurement au 31 août 2010. Depuis le 1er septembre 2010, les conseils *doivent* comptabiliser les ajouts aux ACR, les aliénations et l'amortissement pour chaque immobilisation. Ils doivent notamment effectuer le suivi des apports en capital provenant du périmètre comptable du gouvernement (PCG). Dans la mesure où l'information est disponible avant le 1er septembre 2010, les conseils *peuvent* en effectuer le suivi pour chaque immobilisation. Les dépenses non financées concernant

ces biens seront divisées par la durée de vie prévue afin de déterminer le montant de l'amortissement annuel. Le montant de l'excédent des dépenses correspondra au manque à gagner – immobilisations apparaissant au Tableau 3A, onglet 5.2, colonne 23. Aux fins de consolidation par le ministère, les conseils effectueront le suivi des apports en capital provenant de l'extérieur du périmètre comptable du gouvernement (comme décrit dans la note 1 du tableau ci-après). Un exemple de grand livre auxiliaire se trouve au Tableau 2 : Exemple de grand livre auxiliaire des dépenses en immobilisations après le 31 août 2010

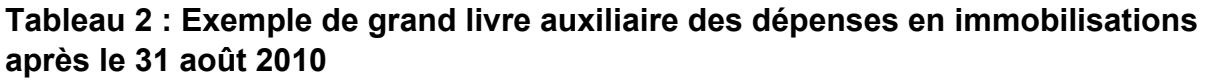

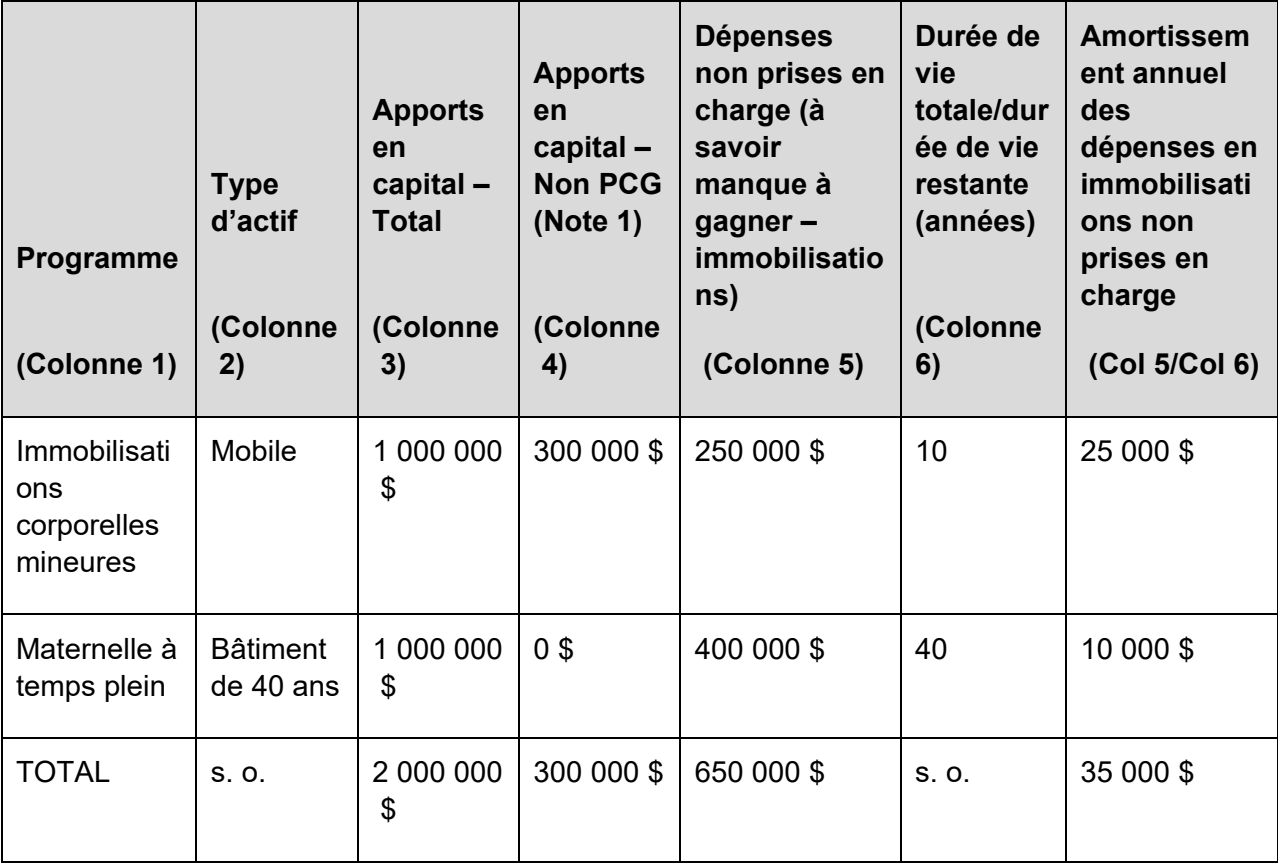

Note 1 : Comprend les apports en capital du Gouvernement fédéral, les Fonds générés par des écoles – immobilisations, les dons au niveau des conseils – immobilisations et les autres montants de tiers précisés par le conseil.

#### *Colonne 7 – Solde au 31 août*

Le solde de clôture dans cette colonne correspond à la somme des colonnes 4, 5 et 6.

#### **Liens avec les autres tableaux :**

- Le total au Tableau 5.3, colonne 3, onglet 2.3 sera tiré du montant inscrit au Tableau 5.1 (Revenus reportés), colonne 4, onglet 2.38 et au Tableau 3A, colonne 23, onglet 1.3.1.
- Le total au tableau 5.3, colonne 2, poste 2.2 sera tiré du total du manque à gagner – immobilisations autres que des terrains inscrit au tableau 3A, poste 5.2, colonne 23.

# **Tableau 5.5 – Liste des montants d'immobilisations engagés financés par l'excédent accumulé**

Ce tableau comprend deux onglets de saisie : Projets d'immobilisations engagés et Intérêts du fonds d'amortissement.

### **Onglet : Projets d'immobilisations engagés :**

Cet onglet fait état de tous les projets d'immobilisations que les conseils financent par l'excédent accumulé. Les projets d'immobilisations engagés sont définis comme étant les projets envers lesquels le conseil scolaire s'est engagé légalement. Des sections distinctes sont prévues pour les projets d'immobilisations amortissables, dans le haut, et pour les projets d'immobilisations liés aux terrains, dans le bas.

#### **Projets d'immobilisations amortissables**

Cette portion du tableau compte huit colonnes permettant de suivre les projets d'immobilisations engagés *amortissables*. Les postes de cette portion sont engagés dans l'excédent accumulé disponible aux fins de conformité – affectation interne. Le conseil doit mettre de côté l'excédent accumulé afin de financer l'amortissement futur lié à ces projets et doit tenir compte de l'évolution des projets en immobilisations engagés dans ce tableau. La ligne du total des montants suivis ici est automatiquement reportée au poste 2.8.2 du tableau 5.

#### **Projets d'immobilisations liés aux terrains**

Cette portion du tableau fait état de tous les projets d'immobilisations non amortissables engagés financés par l'excédent accumulé. Les postes de cette portion sont engagés dans l'excédent accumulé disponible aux fins de conformité. Le total des montants suivis ici et ceux d'autres revenus correspondant à des terrains est automatiquement reporté au poste 4.7 du tableau 5.

#### *Colonne 1 – Description du projet*

Les conseils doivent saisir le type d'immobilisations (Bâtiments – 40 ans, ordinateurs, terrains, etc.) et le nom du projet, s'il y a lieu, dans cette colonne.

#### *Colonne 2 – Montant approuvé par le ministère à financer par l'excédent*

Pour un projet approuvé par le ministère et destiné à être financé par l'excédent accumulé, entrer le montant approuvé conformément à la lettre d'approbation du ministère. Pour un projet qui ne nécessite pas l'approbation du ministère et que le conseil décide de financer à partir de l'excédent accumulé (par exemple, mise à niveau ou installation d'un réseau informatique), laisser cette cellule en blanc.

#### *Colonne 3 – Excédent accumulé au 1er sept. engagé pour financer des projets*

Le montant inscrit dans cette colonne doit correspondre au solde de clôture présenté dans ce tableau des prévisions révisées de 2017-2018, qui peut être rajusté en fonction des dernières données au besoin.

### *Colonne 4 – Projets – Durée de vie utile restante*

Cette colonne ne s'applique que pour la section des projets amortissables du formulaire. Entrer la durée de vie utile restante pour le projet d'immobilisation. C'est-àdire que si le conseil a un engagement relatif à un bâtiment de 40 ans, il faut entrer 40 dans cette colonne. Pour l'année suivante, diminuer la DVR de 1.

### *Colonne 5 – Montant des projets amortissables engagés financés en 2018-2019 par l'excédent accumulé des années précédentes*

Saisir dans cette colonne le montant budgété ou engagé en 2018-2019 pour les projets d'immobilisations engagés financés par l'excédent accumulé des années précédentes. Vous ne devez inscrire que des valeurs positives ici. Le montant total des projets amortissables de cette colonne est reporté à l'onglet 2.8.2 de la colonne 2 du Tableau 5. Le montant total des projets liés aux terrains de cette colonne est reporté dans l'onglet 4.7 de la colonne 2 du Tableau 5. Le conseil devra saisir une valeur négative correspondante dans la colonne 2 du Tableau 5, à la ligne depuis laquelle le solde d'ouverture est engagé.

### *Colonne 5.1 – Montant engagé financé par l'excédent de l'exercice en cours*

Les conseils doivent saisir dans cette colonne le montant dépensé ou engagé en 2018- 2019 pour des projets d'immobilisations engagés financés par l'excédent de l'exercice

en cours. Dans le tableau 5, le montant saisi sur cette ligne réduira l'excédent de fonctionnement accumulé qui est inscrit à la ligne 1.1, colonne 3.

### *Colonne 6 – Projets d'immobilisations engagés – Amortissement*

Cette colonne ne s'applique que pour la section des projets amortissables du formulaire. Les conseils doivent saisir dans cette colonne l'amortissement annuel des projets d'immobilisations engagés (nombre négatif).

# *Colonne 6.1 – Projets d'immobilisations engagés – Montant débloqué en 2018- 2019*

Si le conseil vend un actif qui a été financé par l'excédent accumulé, l'excédent accumulé doit être débloqué et affecté aux revenus reportés – Produits des aliénations du Tableau 5.1. Le montant doit être saisi comme un montant négatif.

# *Colonne 7 – Augmentation (diminution) de l'exercice en cours*

Ce montant correspond à la variation totale des fonds de l'exercice en cours. Cela correspond à la somme des colonnes 5,1, 6 et 6,1. Le montant total de la ligne des projets d'immobilisations amortissables est reporté dans la colonne 3 de l'onglet 2.8.2 du Tableau 5. Le montant total de la ligne des projets d'immobilisations liés aux terrains est jumelé à d'autres transactions de l'exercice en cours inscrites au tableau 5.6 (Revenus comptabilisés pour les terrains), puis reporté dans la colonne 3 de l'onglet 4.7 du tableau 5.

### *Colonne 8 – Excédent accumulé au 31 août et engagé pour financer des projets*

Cette colonne correspond à la somme des colonnes 3, 5 et 7. Pour les projets d'immobilisations amortissables, ce solde de clôture est reporté dans la colonne 4 de l'onglet 2.8.2 du tableau 5. Pour les projets liés aux terrains et les projets d'immobilisations liés aux terrains, le solde est inclus dans la colonne 4 de l'onglet 4.7 du tableau 5.

### **Onglet : Intérêts du fonds d'amortissement :**

Conformément à la norme SP 3100.13, les intérêts gagnés du fonds d'amortissement doivent être comptabilisés comme revenus. L'insuffisance aux fins de conformité attribuable à l'exclusion des intérêts sur les fonds d'amortissement des ACR est gérée à partir des intérêts gagnés sur la durée de vie restante moyenne des actifs. Le ministère fera le suivi des intérêts gagnés afin de permettre aux conseils d'utiliser tout excédent à d'autres fins opérationnelles lorsque les exigences de remboursement des fonds sont satisfaites. Ce montant est calculé dans ce tableau, à partir du poste 13.

#### **Intérêts gagnés du fonds d'amortissement engagé**

Les onglets 8 à 12 sont utilisés pour calculer la portion des intérêts gagnés du fonds d'amortissement qui figure à l'onglet 2.8.1 du Tableau 5. Il est à noter que les intérêts gagnés du fonds d'amortissement sont amortis sur la durée de vie des actifs acquis à l'aide des débentures du fonds d'investissement, pas sur la durée de la débenture. Ainsi, le montant de cet excédent accumulé restera distinct dans le tableau 5 après le remboursement de la débenture, mais avant le plein amortissement des actifs correspondants.

#### *Onglet 8 – Excédent accumulé au 1er sept. et engagé pour financer le fonds d'amortissement*

Ce montant est préenregistré à partir des prévisions révisées revues par le ministère pour 2017-2018. Les conseils peuvent redresser le solde d'ouverture déjà présent en fonction des plus récentes données disponibles. Le solde d'ouverture redressé doit refléter le solde de clôture déclaré dans les états financiers de 2017-2018.

### *Poste 8.1 – Montant engagé en 2018-2019 de l'excédent des exercices antérieurs*

Il s'agit d'une cellule de saisie qui permet aux conseils de mettre de côté l'excédent accumulé en vue de couvrir le manque à gagner des intérêts du fonds d'amortissement des années futures. Inscrivez le montant engagé en 2018-2019 pour les intérêts du fonds d'amortissement en utilisant l'excédent accumulé des exercices antérieurs sur cette ligne. Vous ne devez inscrire que des valeurs positives ici. Le montant total de cette ligne sera reporté à la colonne 2, onglet 2.8.1 du Tableau 5. Dans le Tableau 5, assurez-vous qu'un montant négatif correspondant est inscrit à la ligne ou aux lignes où l'excédent accumulé est transféré.

### *Poste 8.2 – Montant engagé financé par l'excédent de l'exercice en cours*

Il s'agit d'une cellule de saisie qui permet aux conseils de mettre de côté l'excédent de l'exercice en cours en vue de couvrir le manque à gagner des intérêts du fonds d'amortissement des années futures. Inscrivez le montant engagé en 2018-2019 pour les intérêts du fonds d'amortissement en utilisant l'excédent de l'exercice ici. Vous ne devez inscrire que des valeurs positives. Le montant total de cette ligne sera reporté à la colonne 3, onglet 2.8.1 du Tableau 5. Dans le tableau 5, le montant saisi sur cette ligne réduira l'excédent de fonctionnement accumulé qui est inscrit à la ligne 1.1, colonne 3.

### *Poste 9 – Augmentation en cours d'exercice (intérêts sur l'actif du fonds d'amortissement)*

Cette cellule contient le montant estimatif des intérêts du fonds d'amortissement qui seront gagnés par le conseil en 2018-2019. Ce montant est égal à celui de l'onglet 6.2 du Tableau 9, qui provient de la section 12, onglet 12.45, colonne 13. Si le conseil a gagné un montant cumulatif d'intérêts supérieur au montant indiqué dans l'accord administratif avant 2018-2019, le montant dans cette colonne sera zéro. En effet, les intérêts gagnés du fonds d'amortissement passé ce point ne seront plus déclarés sous l'onglet « Disponible aux fins de conformité – Affectation interne ». Il sera inscrit dans l'excédent de fonctionnement accumulé, au poste 1.1 de la colonne 3 du tableau 5 (au moyen d'une diminution au poste 2.8.1 de la colonne 3 du tableau 5).

# *Poste 10 – Diminution en cours d'exercice (utilisation du fonds d'amortissement)*

Cette cellule contient un montant calculé équivalent au négatif du montant de la note 2, onglet 1. Elle sert à calculer l'utilisation des intérêts gagnés du fonds d'amortissement pour couvrir le manque à gagner causé par l'exclusion des intérêts du fonds d'amortissement de l'ACR. Il s'agit des intérêts gagnés et à recevoir du fonds d'amortissement au 1er septembre 2010, divisés par la durée de vie restante moyenne (en années) des immobilisations corporelles au 31 août 2010.

#### *Poste 11 – Excédent des intérêts gagnés à réaffecter*

Ce montant est le négatif du montant inscrit à l'onglet 17. Lorsque le total de l'actif du fonds d'amortissement du conseil a une valeur qui équivaut au total des obligations du fonds d'amortissement du conseil, tout intérêt gagné de l'actif du fonds d'amortissement est non grevé d'une affectation et ne sera pas déclaré sous l'onglet « Disponible aux fins de conformité – Affectation interne ». Il sera inscrit dans l'excédent de fonctionnement accumulé, au poste 1.1 de la colonne 3 du tableau 5 (au moyen d'une diminution au poste 2.8.1 de la colonne 3 du tableau 5).

#### *Poste 12 – Excédent accumulé au 31 août destiné à financer le fonds d'amortissement*

Il s'agit de la somme des postes 8 à 11.

#### **Excédent des intérêts gagnés du fonds d'amortissement sur le montant prévu dans l'accord administratif (postes 13 à 17)**

#### *Poste 13 – Fonds d'amortissement engagé – Intérêts du fonds d'amortissement à exclure de l'ACR*

Il s'agit des intérêts à recevoir du fonds d'amortissement du conseil durant sa vie utile conformément à l'accord administratif, qui sont préenregistrés à partir de la note 2 du poste 1 des états financiers de 2010-2011 revus par le ministère.

# *Onglet 14 – Intérêts gagnés cumulés au 31 août 2018*

Ce montant est préenregistré et provient de l'onglet 16 du Tableau 5.5 des prévisions révisées revues par le ministère pour 2017-2018. Les conseils peuvent redresser le montant préenregistré à partir des dernières informations ou dans le cycle des états financiers en fonction des états financiers de 2017-2018 pour mieux refléter les montants prévus au 31 août 2018.

### *Onglet 15 – Excédent des intérêts gagnés sur le montant établi dans l'accord administratif de 2017-2018*

Ce montant correspond au montant de l'onglet 14 moins le montant de l'onglet 13. Si la valeur est négative, un zéro est indiqué. Cette cellule permet de déterminer si le conseil a obtenu ses intérêts gagnés du fonds d'amortissement, par regroupement de conseils scolaires pour tous les fonds d'amortissement. Ce montant n'est pas inclus dans le poste des intérêts gagnés du fonds d'amortissement engagé qui est versé à l'onglet 2.8.1 du Tableau 5. Il est inscrit dans l'excédent de fonctionnement accumulé, à l'onglet 1.1 de la colonne 3 du Tableau 5.

### *Onglet 16 – Intérêts gagnés accumulés au 31 août 2019*

Ce montant est la somme de la colonne 9 et de la colonne 14.

### *Onglet 17 – Excédent des intérêts gagnés sur le montant établi dans l'accord administratif*

Ce montant correspond au montant du poste 16 moins le montant du poste 13 si le poste 15 est égal à zéro. Si la valeur est négative, un zéro est indiqué. De plus, si le montant du poste 15 était supérieur à zéro, le montant du poste 17 sera de zéro, car le conseil a déjà gagné plus d'intérêts que le montant prévu dans l'accord administratif de l'année scolaire précédente. Cette cellule permet de déterminer si le conseil a obtenu ses intérêts gagnés du fonds d'amortissement, par regroupement de conseils scolaires pour tous les fonds d'amortissement. Ce montant n'est pas inclus dans le poste des

intérêts gagnés du fonds d'amortissement engagé qui est versé à l'onglet 2.8.1 du Tableau 5. Il est inscrit dans l'excédent de fonctionnement accumulé, à l'onglet 1.1 de la colonne 3 du Tableau 5.

### *Note 2, onglet 1 – Diminution de l'exercice (utilisation du fonds d'amortissement)*

Cette cellule contient les données tirées de l'onglet 3 du Tableau 5.5 des états financiers révisés par le ministère pour 2010-2011. Elle représente le montant des intérêts du fonds d'amortissement qui serviront à couvrir le manque à gagner chaque année en raison de l'exclusion des intérêts du fonds d'amortissement de l'ARC. Ce montant sera de zéro si la durée de vie utile restante moyenne de la note 2, poste 2, est de zéro.

### *Note 2, poste 2 – Durée de vie restante moyenne des immobilisations corporelles*

Cette cellule contient la durée de vie restante moyenne tirée de la colonne 6, poste 3.0 (ou 3.1, le cas échéant) du tableau 5.3 des états financiers révisés par le ministère pour 2010-2011 moins le nombre d'années écoulées depuis 2010-2011.

# **Tableau 5.6 : Continuité des revenus comptabilisés pour l'achat de terrains**

Ce tableau reflète les dispositions de la norme sur les paiements de transfert (SP 3410) du Conseil sur la comptabilité dans le secteur public. Bien que la norme permette les apports en capital reportés (ACR) liés à l'achat ou à l'acquisition de biens amortissables, ce n'est pas le cas des biens non amortissables (soit les terrains). Les ACR doivent être comptabilisés comme revenus à l'acquisition de biens non amortissables. Conformément à cette norme, les revenus obtenus pour l'achat de terrains sont exclus des ACR et sont indiqués à titre d'excédent accumulé non disponible aux fins de conformité, à l'onglet 4.7 du Tableau 5. Les données relatives aux revenus fonciers sont comptabilisées dans le Tableau 5.6, Évolution des revenus comptabilisés destinés à l'achat de terrains.

### *Onglet 1.1 – Revenus reçus pour les terrains – Solde au 1er septembre 2018*

Les montants sont déjà indiqués en fonction du solde de clôture du tableau 5.6A des prévisions budgétaires révisées de 2017-2018 soumises par les conseils. Ces derniers peuvent se servir de cette cellule pour ajuster le montant déjà indiqué selon les derniers renseignements disponibles.

#### *Poste 1.2 – Revenus reçus pour les terrains – Dépenses non prises en charge des années antérieures liées aux terrains*

Ce montant (nombre positif) inscrit par le conseil représente les revenus qui seront comptabilisés en 2018-2019 pour l'achat de terrains effectué dans une période antérieure. Les revenus qui appuient cet achat ne sont reçus qu'en 2018-2019. Les conseils doivent inscrire la part liée aux revenus fonciers admissibles aux redevances d'aménagement scolaire (RAS) et non admissibles aux RAS.

### *Onglet 1.3 – Revenus reçus pour les terrains – Dépenses liées aux terrains – Exercice en cours*

Ce montant provient de la colonne 20, poste 3.1 du tableau 3A et des colonnes 1 à 6, poste 1.5 du Tableau 3, et représente les revenus qui seront comptabilisés en 2018- 2019 pour l'achat de terrains, y compris l'intérêt capitalisé (à savoir les subventions d'immobilisations reçues ou les revenus reportés utilisés).

### *Onglet 1.3.1 – Revenus reçus pour les terrains – Rajustement de subvention d'immobilisations des années antérieures*

Le conseil scolaire saisit ce montant pour indiquer tout rajustement de subvention d'immobilisations des années antérieures qu'il aurait reçu au cours de l'année scolaire en lien avec des revenus reçus pour des terrains. Par exemple, une modification du Règlement sur les SBE de 2016-2017 qui fait suite aux états financiers de 2016-2017 dans un tableau d'approbation des subventions d'immobilisations aura des répercussions sur l'admissibilité à une subvention en 2016-2017, mais le rajustement du paiement sera fait dans une année scolaire subséquente. Par conséquent, il faudrait procéder à un rajustement relatif à l'admissibilité dans un exercice antérieur afin de modifier conséquemment les revenus reçus pour des terrains. Veuillez prendre note que les comptes débiteurs du tableau 5.2 subiront le même effet.

Ce poste s'applique uniquement à la colonne Non admissible aux RAS. Des revenus reçus au cours d'un exercice postérieur à l'achat de terrains seraient inscrits au poste 1.2 – Dépenses non prises en charge des années antérieures liées aux terrains.

### *Poste 1.4 – Revenus reçus pour les terrains – Part financée de l'aliénation de terrains – Exercice en cours*

Ce montant est inscrit par le conseil lorsque des terrains sont aliénés au cours de cette période. Lorsque des terrains sont achetés, les revenus reçus pour l'achat de terrains sont inscrits dans le Tableau 5.6. En conséquence, lorsque des terrains sont aliénés, ce montant de revenus doit être retiré de ce tableau. Inscrivez un nombre positif en

répartissant le montant entre les revenus admissibles aux RAS et non admissibles aux RAS.

Voir les [diapositives de la séance de formation de l'automne](https://efis.fma.csc.gov.on.ca/faab/TPFRTrainingFall2011FR.htm) 2011 pour les écritures de journal qui appuient le produit des transactions d'aliénation.

### *Onglet 1.4.1 – Revenus reçus pour les terrains – Amortissement des terrains financés*

Saisir le montant de l'amortissement des terrains financés. Cela réduira les revenus du financement des terrains au Tableau 5, onglet 4.7 et sur le rapport de conformité, onglet 1.1.1.

### *Onglet 1.5 – Revenus reçus pour les terrains – Excédent accumulé*

Ce montant est égal au total des montants des projets d'immobilisations liés aux terrains des colonnes 5, 5.1 et 6.1 du Tableau 5.5 (Liste des montants d'immobilisations engagés financés par l'excédent accumulé). Il s'agit de la part de l'excédent accumulé qui a été engagé en raison de l'achat de terrains (valeur positive) plus la part de l'excédent accumulé qui a été débloqué de « non disponible aux fins de conformité » lorsque les terrains sont vendus (valeur négative).

### *Onglet 1.6 – Revenus comptabilisés pour les terrains – Solde au 31 août 2019*

Ce montant est égal à la somme des onglets 1.1, 1.2, 1.3, 1.3.1 et 1.5, moins les onglets 1.4 et 1.4.1. Il provient de la colonne 4, onglet 4.7, Tableau 5. Il s'agit de la part du total accumulé des revenus qui a été incluse dans l'excédent accumulé pour l'achat de terrains au 31 août 2019.

### **Déficit de capital sur les terrains**

Pour l'actif amortissable, l'évolution des apports en capital reportés (Tableau 5.3) sert à faire le suivi de tous les déficits en immobilisations. Comme nous l'expliquons plus haut, les contributions pour l'achat de terrains ne sont pas incluses dans les ACR par suite de la mise à jour en février 2011 de la norme sur les paiements de transfert (SP 3410) du Conseil sur la comptabilité dans le secteur public (CCSP). Par conséquent, cette portion du tableau est utilisée pour suivre le déficit de capital sur les achats de terrain.

#### *Onglet 2.1 – Terrains et améliorations aux terrains à durée de vie illimitée au 31 août 2019*

Les valeurs totales des terrains, y compris les coûts avant construction pour les terrains, sont tirées de la colonne 3 du Tableau 3C. Les conseils doivent inscrire la part de la valeur dans la colonne 3 liée aux dépenses admissibles aux RAS dans la colonne 1. Le montant non admissible aux RAS est automatiquement calculé dans la colonne 2.

# *Onglet 2.2 – Déficit de capital sur les terrains – Actif financier au 31 août 2019*

La part de l'actif destiné à la vente qui avait été antérieurement classée dans une catégorie d'immobilisations corporelles est tirée de la colonne 3 du Tableau 3D. Les conseils doivent inscrire la part de la valeur dans la colonne 3 liée aux dépenses admissibles aux RAS dans la colonne 1. Le montant non admissible aux RAS est automatiquement calculé dans la colonne 2.

# *Onglet 2.3 – Revenus comptabilisés pour les terrains – Solde au 31 août 2019*

Ce montant est automatiquement reporté du poste 1.6 ci-dessus.

#### *Onglet 2.4 – Déficit des immobilisations lié aux terrains – Pour l'exercice se terminant le 31 août 2019*

Le déficit de capital sur les terrains est calculé comme la valeur comptable des terrains (postes 2.1 et 2.2) moins les apports reçus pour appuyer les terrains (poste 2.3).

### **Tableau 9 : Revenus**

Ce tableau est conçu pour recueillir des données sur les revenus selon les pratiques du Conseil sur la comptabilité dans le secteur public (CCSP). Conformément au paragraphe 7 de la section Note d'orientation du secteur public (NOSP)-4 du CCSP, la création, l'ajout ou la déduction de fonds et de réserves ne créent pas un revenu ou une dépense.

- Tous les revenus du conseil sont inscrits dans ce tableau (notamment toutes les subventions générales, les subventions fédérales, les revenus de tiers, etc.).
- Les subventions ou autres montants reçus pour une fin donnée ou grevés d'une affectation d'origine externe (comme les subventions pour l'enfance en difficulté) ne sont *pas* comptabilisés en tant que revenus, à moins d'avoir servi aux fins pour lesquelles ils étaient prévus. Ces montants sont inscrits dans les revenus reportés du tableau 5.1.
- Les montants tirés des revenus reportés font augmenter les revenus des subventions. Les montants inscrits au tableau 9 sont tirés du tableau 5.1 et reportés comme l'indique le graphique ci-dessous :

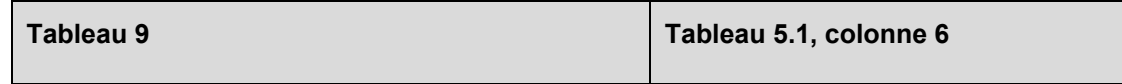

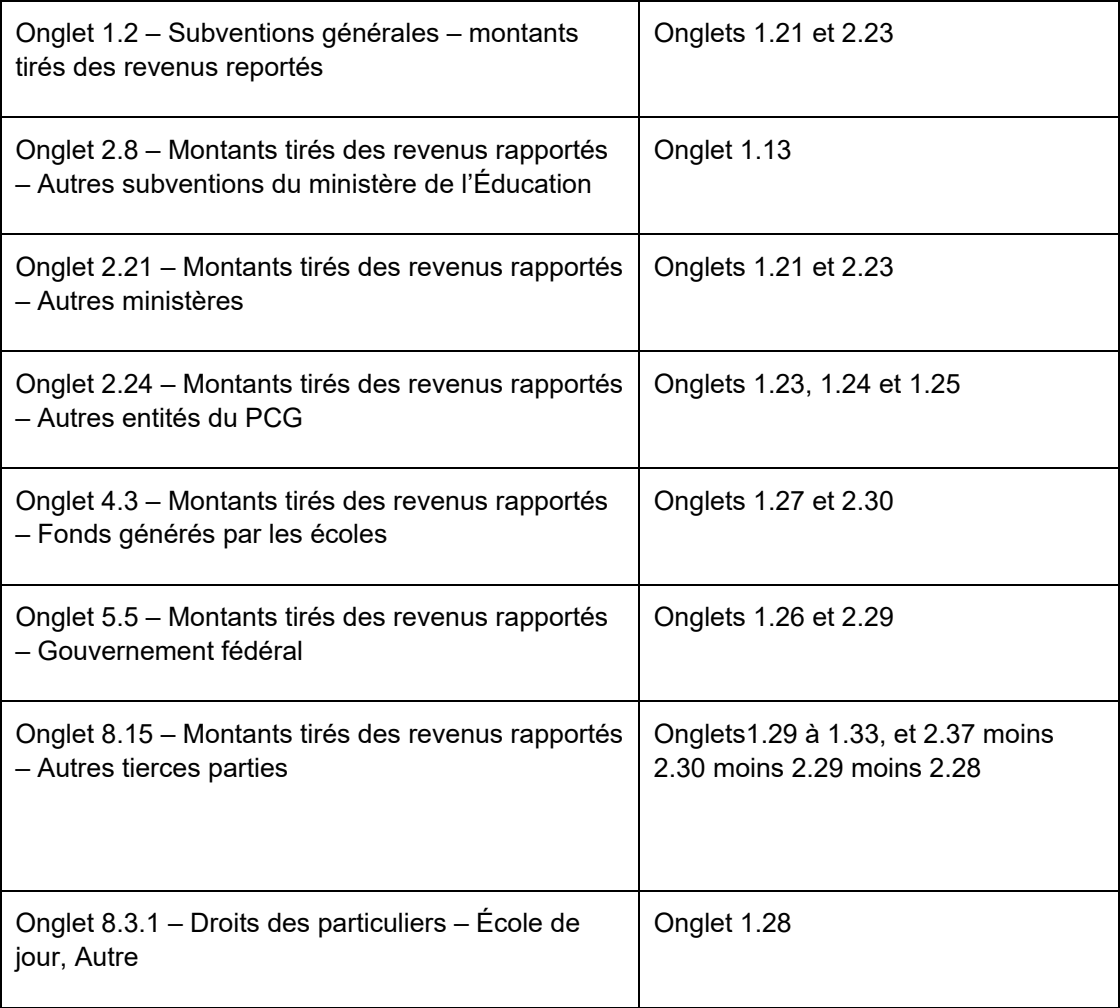

- Les redevances d'aménagement scolaire (RAS) correspondent au montant constaté comme revenu durant l'exercice en cours, *non* au montant des RAS perçues pendant l'exercice. La plupart des RAS perçues sont comptabilisées comme revenus reportés jusqu'à ce qu'elles soient utilisées aux fins pour lesquelles elles ont été perçues. Ce montant est inscrit au poste 8.16, selon l'information saisie dans les tableaux 3, 3A et 5.1.
- Les conseils doivent saisir les frais pour des programmes de jour prolongé liés à l'apprentissage des jeunes enfants au poste 8.17.
- L'amortissement des apports en capital reportés (ACR) du poste 2.3 de la colonne 6 du tableau 5.3 est comptabilisé comme revenu au poste 9.1 de ce tableau.
- La plus grande partie du produit des ventes des emplacements et des bâtiments (à savoir bien immeuble) est comptabilisée comme revenus reportés jusqu'à ce

que ces revenus soient affectés comme le prévoit le Règlement 193/10 – Recettes affectées à une fin donnée. Par exemple, un bien est vendu durant l'exercice considéré et le produit est utilisé pendant un exercice futur. Le produit n'est *pas* constaté comme revenu durant l'exercice considéré, mais comme une contribution au revenu reporté (onglets 2.25 à 2.27, colonne 2 du Tableau 5.1) dans la mesure où le conseil a eu des ACR pour l'achat de ce bâtiment. Le produit reporté est transféré au compte des ACR (tableau 5.3) pendant l'exercice où il est affecté aux fins autorisées en vertu du règlement. Les ACR sont comptabilisés comme des revenus au même taux que l'amortissement de l'actif qui a été acheté au moyen du produit. Le scénario est différent lorsque des terrains sont vendus. Un recouvrement de revenus est inscrit dans le poste 8.30 du tableau 9 dans la mesure où le conseil avait des apports en capital dans l'excédent accumulé (postes 2.8.2 et 4.7 du tableau 5) pour l'achat de terrains. Voir les [diapositives de la séance de formation de l'automne](https://efis.fma.csc.gov.on.ca/faab/TPFRTrainingFall2011FR.htm) 2011 pour les écritures de journal qui appuient le produit des transactions d'aliénation.

- Les ACR à la cession d'actifs non mis en commun et non affectés et les ACR liés à la perte sur la cession d'actifs affectés sont comptabilisés comme revenus dans ce tableau à l'onglet 9.2. À la cession d'actifs non mis en commun et non affectés, les ACR des actifs écoulés sont transférés au revenu et comptabilisés à cette ligne. En cas de perte sur la cession d'actifs affectés (y compris d'actifs destinés à la vente), la part des ACR sur les actifs écoulés équivalant à la perte est également transférée dans les revenus par la constatation du montant à l'onglet 9.2. La part restante des ACR est transférée dans les revenus reportés. Voir les diapositives de la [séance de formation de l'automne](https://efis.fma.csc.gov.on.ca/faab/TPFRTrainingFall2011FR.htm) 2011 pour les écritures de journal qui appuient les transactions d'aliénation.
- Inscrire tout intérêt sur l'actif du fonds d'amortissement dans la colonne 13, poste 12.45 de la section 12, qui est reporté au poste 6.2.
- Les intérêts gagnés sur les obligations émises par les conseils scolaires dans le cadre du préfinancement des coûts de projets doivent être constatés comme revenus.
- Les droits de scolarité imposés aux résidents de l'Ontario habitant sur un terrain exonéré d'impôt (article 4 du Règlement sur les droits de scolarité) doivent être inscrits au poste 8.2.
- Les « Droits de scolarité en provenance des particuliers Jours d'école, Autres » se rapportent principalement aux droits de scolarité perçus auprès des étudiants étrangers. Certains conseils peuvent comptabiliser les droits ainsi perçus pour l'année scolaire à venir comme un revenu reporté. Dans ce cas, les droits perçus peuvent être comptabilisés comme des revenus pour l'année scolaire respective par un transfert de la colonne 6, onglet 1.28 du Tableau 5.1 à l'onglet 8.3.1 du Tableau 9. Ce montant des revenus reportés est exclu du montant inscrit à

l'onglet 8.15, Montants provenant des revenus reportés – Autres tiers. D'autres conseils peuvent ne pas comptabiliser les droits de scolarité des étudiants étrangers comme des revenus reportés, mais accumuler les droits perçus d'avance. Dans ce cas, ils doivent continuer à les comptabiliser comme des revenus reportés, au poste 8.3.2.

- Tous les paiements aux conseils scolaires autres que des subventions doivent être inscrits au poste 8.14, « Gouvernement de l'Ontario – Paiement autre que subvention ». Il peut notamment s'agir d'un décaissement pour un employé du conseil détaché au ministère.
- Les gains déclarés dans le tableau 3C découlant de l'aliénation de biens communs ou de biens non grevés d'une affectation sont inscrits au poste 8.18.

#### **Conseils banquiers et conseils bénéficiaires**

Certaines subventions du ministère de l'Éducation ont été fournies aux conseils qui, à titre de « conseils banquiers », versent ensuite l'argent à d'autres conseils (« conseils bénéficiaires »). Les conseils auxquels la situation décrite s'applique doivent procéder comme suit.

#### *Conseils banquiers*

Lorsqu'il reçoit les fonds du ministère, le conseil banquier doit en consigner le montant comme revenu sous l'onglet « Subventions provinciales – Autres » (postes 2.9 à 2.14 du tableau 9) ou comme revenus reportés, le cas échéant.

Lorsque le conseil banquier verse l'argent à un autre conseil ou établit le compte créditeur pour un autre conseil, il doit en consigner le montant comme dépense de « Virement aux autres conseils » (colonne 11 du tableau 10).

#### *Conseils bénéficiaires*

Les montants reçus ou à recevoir du conseil banquier doivent être consignés comme « Autres honoraires et revenus des conseils scolaires – Autres » (postes 7.5 ou 7.6 du tableau 9) ou comme revenus reportés, le cas échéant. La dépense doit être consignée lorsqu'elle est engagée dans la ou les allocations de dépenses appropriées du tableau 10.

#### **Transferts relatifs aux revenus reportés**

#### *Subventions générales*

- D'après le CCSP, certaines subventions doivent être inscrites comme revenus reportés, car elles sont grevées d'une affectation d'origine externe (enfance en difficulté, certaines subventions d'immobilisations, etc.). Par conséquent, l'allocation qu'un conseil reçoit à la section 1A (Sommaire des allocations) n'est pas égale au montant « Subventions générales – exercice en cours », inscrit à l'onglet 1.1 du tableau 9. La partie de l'allocation de l'exercice qui est reportée peut être vue à l'onglet 1.84 de la section 1A.
- Les montants transférés aux revenus dans le tableau « Revenus reportés » (colonne 6 du tableau 5.1) sont inscrits automatiquement dans le tableau 9. Par exemple, les montants transférés des revenus reportés aux revenus relatifs aux subventions générales (enfance en difficulté, etc.) sont inclus d'office au poste 1.2 du tableau 9 (Montants provenant des revenus reportés – subventions générales).

#### *Autres revenus reportés*

• Les autres revenus reportés du Tableau 5.1 qui satisfont aux critères de la comptabilisation des revenus doivent être transférés des revenus reportés par constatation du montant approprié à la colonne 6 du Tableau 5.1. Aucune entrée de données n'est nécessaire dans le Tableau 9, car le montant y est inscrit automatiquement. Par exemple, si les critères de comptabilisation des revenus ont été satisfaits pour des revenus reportés au titre d'une subvention de fonctionnement du ministère de l'Éducation, le conseil devra inscrire le montant adéquat dans la colonne 6 du Tableau 5.1. Ce montant sera inscrit automatiquement à l'onglet 2.8 du Tableau 9 (Montants provenant des revenus reportés – Autres subventions du ministère de l'Éducation).

#### **Entrée de données et liens avec d'autres tableaux :**

- Tous les montants de ce tableau doivent être comptabilisés sous le régime du CCSP et sont intégrés, sauf les suivants :
	- o Montant de l'impôt local provenant du tableau 11A.
	- o Total des subventions générales de l'exercice en cours de la section 1A et des montants des revenus reportés, qui proviennent du tableau 5.1.
- Le montant des fonds générés par les écoles, tirés du Tableau 14 Gain à l'aliénation d'immobilisations non grevées d'une affectation (immobilisations autres que les terrains et les bâtiments) est inscrit automatiquement à l'onglet 8.18 comme étant la somme du gain à l'aliénation du Tableau 3C pour
les immobilisations non grevées d'une affectation. Les montants négatifs sont inscrits automatiquement au tableau 10, colonne 12, poste 80.1.

- Le poste 3.4, qui s'applique seulement aux états financiers, doit être utilisé pour cumuler les redressements des recettes fiscales (radiation et impôt supplémentaire) se rapportant à 2019 en cas d'écarts importants par rapport aux redressements que les conseils ont appliqués par le passé. L'utilisation de cette cellule devrait être peu servi et que dans des circonstances exceptionnelles. Le revenu cumulé figurant à ce poste est compensé par un montant inscrit au poste 2.32 pour tenir compte de l'incidence de la subvention.
- Cet amortissement des apports en capital reportés au poste 9.1 est tiré de l'évolution des apports en capital reportés (poste 2.3, colonne 6 du tableau 5.3).

# **Tableau 10 – Dépenses**

Ce tableau comporte deux onglets offrant des méthodes de rechange pour entrer le total des dépenses de fonctionnement des conseils. Les conseils peuvent choisir l'onglet qu'ils préfèrent utiliser; les données entrées dans un des onglets seront automatiquement mises à jour dans l'autre onglet.

# **Onglet : Option 1 :**

Cette option affiche les données dans une longue colonne, affichant uniquement les cellules qui permettent la saisie des données. En premier lieu, toutes les cellules de la première colonne comportant des données (Salaires et paies) sont affichées, suivies par toutes les cellules de la deuxième colonne comportant des données (Avantages sociaux), et ainsi de suite jusqu'à ce que toutes les cellules entrées soient affichées. Les conseils peuvent choisir d'utiliser cette méthode s'ils ne veulent pas avoir à cliquer sur des cellules qui ne comportent pas de données.

### **Onglet : Option 2 :**

Il s'agit ici de la grille traditionnelle avec laquelle les conseils ont dû déjà se familiariser, et qui est reproduite dans le rapport au tableau 10.

### **Notes sur l'entrée des données :**

Ce tableau est conçu pour recueillir des renseignements sur les dépenses sous le régime du Conseil sur la comptabilité dans le secteur public (CCSP), par catégorie de dépenses et par article. Conformément au paragraphe 7 de la section Note d'orientation du secteur public (NOSP)-4 du CCSP, la création, l'ajout ou la déduction de fonds et de réserves ne créent pas un revenu ou une dépense.

- Étant donné que les immobilisations corporelles (IC) sont capitalisées selon le CCSP (SP-3150) depuis le 1<sup>er</sup> septembre 2009, les dépenses en immobilisations qui atteignent le seuil de capitalisation, selon le Guide de mise en œuvre des immobilisations corporelles, ne seront plus portées aux dépenses; elles seront comptabilisées dans les tableaux des dépenses en immobilisations (tableaux 3 et 3A). Seuls l'amortissement, les réductions de valeur et les pertes sur l'aliénation concernant les IC sont inscrits au tableau 10. L'amortissement est réparti en cinq catégories :
	- (i) Instruction (poste 72, colonne 12)
	- (ii) Administration (poste 73, colonne 12)
	- (iii) Transport (poste 74, colonne 12)
	- (iv)Installations pour les élèves (poste 75, colonne 12)
	- (v) Autres (poste 76, colonne 12)
- Les dépenses en immobilisations qui ne satisfont pas au seuil de capitalisation selon le Guide de mise en œuvre des immobilisations corporelles continueront d'être comptabilisées dans la colonne 5 (Fournitures et services). Toutes les dépenses liées au remplacement de mobilier et d'équipement qui ne satisfont pas au seuil de capitalisation (précédemment comptabilisées dans la colonne 6) seront enregistrées dans la colonne 5.
- La perte à l'aliénation d'immobilisations non affectées (à savoir les immobilisations qui ne sont pas régies par le Règlement 130/10), de même que les immobilisations affectées, est comptabilisée dans la colonne 12, aux lignes 72.1, 73.1, 74.1, 76.1 et 80.1. Les pertes subies sur les actifs destinés à la vente du tableau 3D sont également reportées sur ces lignes. Dans le cas des immobilisations affectées, la perte sur l'aliénation est additionnée à partir des pertes sur l'aliénation au tableau 3C en fonction de chaque immobilisation. Les remboursements du capital de la dette et les contributions au fonds d'amortissement ne sont pas comptabilisés en tant que dépenses selon les pratiques du CCSP. Ils sont comptabilisés dans le tableau 1 en tant que réduction du passif de la dette.
- Les montants établis à la suite d'un calcul actuariel pour les prestations de retraite et les prestations de cessation d'emploi sont comptabilisés sous forme de dépenses comme l'exigent les chapitres 3250 et 3255 du Manuel sur la comptabilité dans le secteur public (CSP). Les frais d'intérêts englobent le montant cumulé jusqu'à la fin de l'exercice, et non seulement le paiement en espèces effectué au cours de l'exercice. C'est ce montant qui devrait être comptabilisé dans le tableau 10. Dans la mesure où ce montant diffère du montant payé en espèces, l'écart compensatoire est inclus dans le poste Augmentation et diminution du passif non financé – FGE, Sites contaminés de la colonne Intérêt cumulé du tableau 10ADJ (Redressement aux fins de

conformité), soit la colonne 14. Si les dépenses du CCSP sont supérieures au montant versé en espèces, le passif non financé a augmenté, ce qui est comptabilisé en tant que nombre positif dans le tableau 10ADJ.

- Les dépenses payées d'avance et les stocks de fournitures doivent être établis en tant qu'actifs non financiers pendant l'année au cours de laquelle ils sont acquis. Ces actifs seront établis et *comptabilisés en tant que des dépenses pendant l'année au cours de laquelle ils sont affectés* (et non lorsqu'ils ont été acquis comme cela se faisait avant le 1<sup>er</sup> septembre 2010).
- Les montants qui sont imputés aux revenus reportés ne sont pas des dépenses.
- Les dépenses comprennent les achats au titre des immobilisations qui ne satisfont pas au seuil de capitalisation du Guide de mise en œuvre des immobilisations corporelles.
- Aides-enseignants (poste 53.1) et éducateurs de la petite enfance (poste 53.2) pour les programmes des écoles de jour. Les dépenses inscrites au poste 53.2, soit à la ligne destinée aux éducateurs de la petite enfance doivent être liées au travail de ces éducateurs à la maternelle et au jardin d'enfants à temps plein. Dans le cas où un éducateur de la petite enfance enseignerait à des élèves d'autres années, veuillez inscrire ces dépenses au poste 53.1. Toute dépense de l'éducation de la petite enfance relative aux programmes autres que les écoles de jour (à savoir avant et après l'école) sera comptabilisée au poste 78 – Autres dépenses non liées au fonctionnement.
- Le poste 70 (Fonctionnement et entretien des écoles), le poste 71 (Réfection des écoles) et le poste 77 (Autres installations pour les élèves) ne renferment pas de montants qui satisfont au seuil de capitalisation selon le Guide de mise en œuvre des immobilisations corporelles; ces montants devraient être comptabilisés dans les tableaux destinés aux dépenses en immobilisations (tableaux 3 à 3A).
- Le poste 77 (Autres installations pour les élèves) comprend les dépenses de type fonctionnement relatives aux installations destinées aux élèves, principalement l'intérêt sur la dette des programmes d'immobilisations.
- Les dépenses à comptabiliser dans ce tableau sont les dépenses brutes, à l'exception des remboursements de la taxe de vente harmonisée (TVH). Les recouvrements de salaires ne sont pas des montants nets et doivent être comptabilisés dans la section Autres recettes du tableau 9. La comptabilisation des dépenses dans les diverses catégories doit être conforme aux définitions et aux correspondances du Plan comptable uniforme, sauf indication contraire, comme ci-dessous.
- Les colonnes du tableau 10 devraient comprendre les codes d'article suivants :

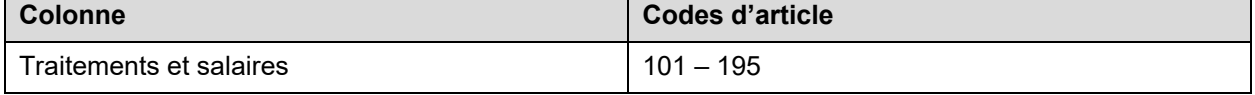

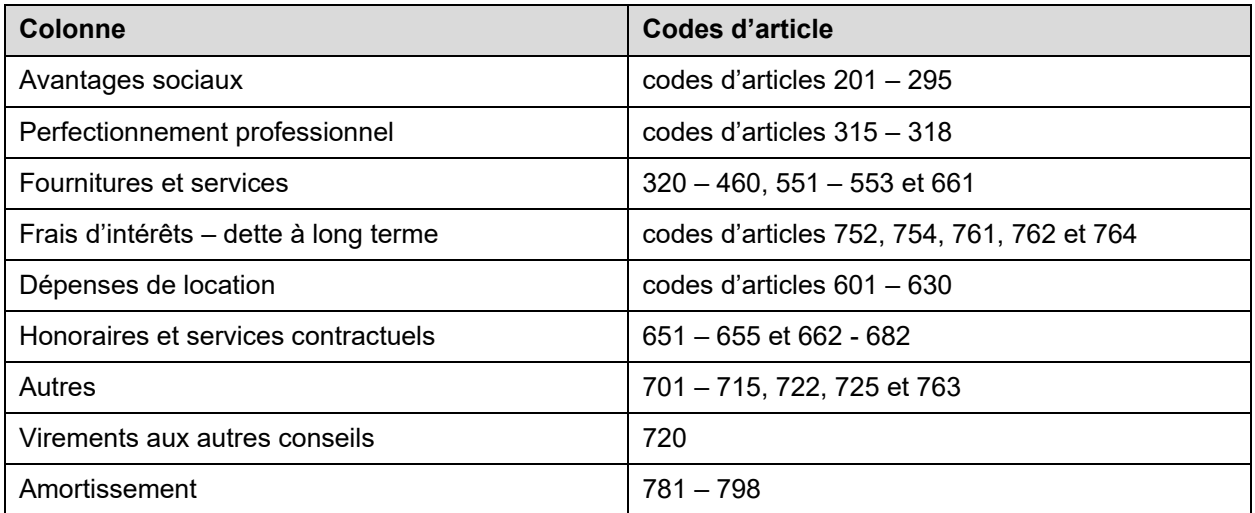

- Conformément à la subvention destinée aux programmes d'aide à l'apprentissage, les conseils ont reçu une allocation afin qu'un dirigeant du conseil puisse mettre en œuvre des initiatives de financement à l'intention des élèves à risque ainsi qu'à l'égard de l'élément de l'Allocation pour les responsables en matière de programmes de l'Allocation de l'administration et de la gouvernance du conseil. Pour certains conseils, cette tâche peut être attribuée entièrement ou en partie à un agent de supervision. Les conseils sont tenus de comptabiliser le coût salarial correspondant au poste 59, Coordinateurs et consultants.
- Les intérêts sur les emprunts à long terme et tout intérêt lié à des immobilisations qui ne sont pas financées en permanence (y compris l'intérêt sur les emprunts à court terme pour les projets d'immobilisations en attente d'un financement à long terme par l'Office ontarien de financement [OOF]) doivent être inclus aux postes 54, 62, 66, 68, 70, 71, ou 77 de la colonne 7; les coûts d'emprunt à court terme aux fins de fonctionnement doivent être inclus au poste 66 de la colonne 10.
- Les autres dépenses non liées au fonctionnement, inscrites au poste 78, doivent inclure :
	- o Uniquement les dépenses extraordinaires définies dans le Plan comptable uniforme, les dépenses du fonds de restructuration ou les dépenses qui ne sont pas de nature éducationnelle et pour lesquelles le conseil reçoit des revenus compensatoires.
	- $\circ$  Les paiements que le conseil doit placer dans un fonds en fiducie à la suite de l'application des mécanismes de financement de la dette non financée de façon permanente doivent être inscrits à ce poste. Un financement correspondant est compris dans les subventions pour les besoins des élèves (SBE).

 $\circ$  Les nouvelles dépenses liées au passif relatif aux sites contaminés selon la norme 3260 du CCSP engagées après le 1<sup>er</sup> septembre 2014 doivent être inscrites au tableau 10 dans la catégorie Autres dépenses – autres dépenses hors fonctionnement.

#### **Entrée de données et liens avec d'autres tableaux :**

- Tous les montants saisis dans ce tableau doivent être comptabilisés sous le régime du CCSP.
- Les dépenses totales pour les deux paliers doivent être comptabilisées dans ce tableau. Pour les dépenses liées aux écoles qui sont ventilées en fonction du palier, soit élémentaire ou secondaire, les conseils devront ensuite entrer la partie des dépenses qui concerne le palier secondaire au tableau 10.2; la différence, qui se rapporte au palier élémentaire, sera calculée automatiquement dans le tableau 10.1.
- L'amortissement aux postes de 72 à 76, colonne 12 du tableau 10, devrait être égal au total de l'amortissement et des réductions de valeur du tableau 3C (Continuité des IC).

### **Tableau 10ADJ : Redressement aux fins de conformité**

Ce tableau est conçu pour montrer les redressements exigés pour en arriver à un « redressement des dépenses aux fins de conformité ». Il s'agit du montant qui doit être inclus à titre de dépenses dans les états financiers du conseil en vertu de l'article 231 de la Loi sur l'éducation et dans le formulaire D aux fins des enveloppes budgétaires pour les salles de classe.

### **Colonne 14 – Augmentation et diminution du passif non financé – Intérêt cumulé, fonds générés par les écoles, sites contaminés**

### *Intérêt cumulé*

Les frais d'intérêts englobent le montant cumulé jusqu'à la fin de l'exercice, et non seulement le paiement en espèces effectué au cours de l'exercice. C'est ce montant qui devrait être comptabilisé dans le tableau 10. Dans la mesure où ce montant diffère du montant versé, l'écart compensatoire est inscrit dans cette colonne. Si les dépenses du CCSP à l'égard de la dette du capital à long terme financée par le ministère sont supérieures au montant versé en espèces, le passif non financé a augmenté, ce qui est comptabilisé en tant que nombre positif dans le tableau 10ADJ.

### *Fonds générés par les écoles*

Les dépenses liées aux fonds générés par les écoles sont exclues aux fins de la conformité et s'inscrivent automatiquement au poste 79 de cette colonne à partir du tableau 14. Les revenus correspondants sont exclus de la conformité dans le rapport de conformité, au poste 1.1.

### *Sites contaminés*

Le passif initial relatif aux sites contaminés au 1<sup>er</sup> septembre 2014 est exclu de la conformité. Par conséquent, toutes les transactions de l'exercice en cours qui réduisent le passif d'ouverture inscrit au tableau 5, poste 4.8 de la colonne 3, sont aussi exclues du calcul de la conformité. Pour ce faire, le montant du poste 78, Autres dépenses hors fonctionnement s'inscrit automatiquement dans cette colonne.

### **Colonne 15 – Amortissement du passif des régimes d'avantages sociaux futurs – assurance maladie, assurance dentaire et assurance-vie**

En 2012, une modification a été apportée au Règlement de l'Ontario 488/10 exigeant l'amortissement des éléments de passif pour les gratifications de retraite et les régimes d'assurance maladie, d'assurance dentaire et d'assurance-vie sur plus de 10 ans ou sur une période plus courte, à compter de l'année scolaire 2012-2013. Cette modification est énoncée dans la note 2012 : B14. Le total de cette colonne provient de la ligne 4.1.2, colonne 3 du tableau 5. Les conseils doivent répartir ce montant entre les lignes disponibles le cas échéant.

### **Colonne 16 – (Diminution) – Passif non financé – Avantages sociaux des employés**

La phase progressive de quatre ans du passage des dépenses de la trésorerie aux dépenses du CCSP s'est terminée en 2015-2016, et ce aux fins de conformité budgétaire des avantages sociaux qui ne sont pas rattachés aux régimes de gratifications de retraite, de soins de santé, de soins dentaires, d'assurance-vie (prestations d'invalidité de longue durée, CSPAAT et autres). Ces dépenses ne sont plus exclues aux fins de conformité.

Cependant, si le conseil souhaite déclarer le reste des avantages sociaux touchant les régimes de gratifications non financés qui ne sont pas des prestations de retraite en utilisant l'excédent ou le déficit de l'exercice en cours, ils peuvent inscrire le montant dans la colonne 16, (Baisse) Éléments de passif non financés – Avantages sociaux. Le total de cette colonne sera extrait automatiquement du tableau 5, colonne 3, poste 4.1.3

### **Colonne 18 – Amortissement du passif des régimes d'avantages sociaux futurs – éléments de passif touchant les gratifications de retraite**

Les conseils sont tenus de déclarer entièrement leurs éléments de passif non financés touchant les gratifications de retraite sans capitalisation sur les années de service résiduelles moyennes des employés admissibles (ASRMEA) conformément au plan ou à une période plus courte. Cela comprend à la fois les éléments de passif pour les gratifications de retraite ainsi que tout élément de passif du régime d'encouragement à la retraite anticipée. Le total de cette colonne provient de la somme des montants indiqués aux postes 4.1 et 4.1.1, colonne 3 du tableau 5.

### **Colonne 19 – Rajustements des dépenses totales**

Cette colonne correspond à la somme de toutes les colonnes de rajustement du tableau 10ADJ : colonnes 14, 15, 16 et 18.

## **Colonne 12 – Dépenses totales**

Il s'agit des dépenses extraites automatiquement du tableau 10 – Dépenses, dépenses totales à la colonne 13.

## **Colonne 20 – Dépenses totales pour la conformité**

C'est la somme des dépenses totales rajustées à la colonne 19 et des dépenses totales inscrites à la colonne 12. Le total de cette colonne est utilisé dans le calcul de la conformité à la page Conformité. Les données détaillées de cette colonne sont utilisées dans le formulaire D.

# **Tableaux 10.1 et 10.2 – Dépenses liées à l'école – élémentaire et secondaire**

Ces tableaux sont identiques au tableau 10, mais les dépenses aux paliers élémentaire et secondaire sont ventilées selon les pratiques du CCSP. Les conseils ne sont *pas* tenus de produire les redressements dans le tableau 10ADJ en fonction des paliers élémentaire et secondaire.

Les conseils scolaires sont tenus de comptabiliser les dépenses de leurs écoles par palier. Seul le tableau 10.2 – Dépenses liées à l'école secondaire exige une saisie de données, le cas échéant; les montants du tableau 10.1 sont calculés à partir des totaux du tableau 10 moins les montants entrés pour le secondaire au tableau 10.2. Les conseils doivent inclure les dépenses liées à l'éducation de l'enfance en difficulté comptabilisées dans les tableaux 10A et 10B.

Le poste 51, colonne 5 de la grille des dépenses d'école, doit inclure uniquement les dépenses liées aux déplacements du personnel aux fins d'enseignement. Le poste 61, colonne 5, de la grille des dépenses d'école sert à saisir les dépenses liées aux déplacements des directeurs et des directeurs adjoints.

## **Tableau 10.6 Renseignements supplémentaires sur les dépenses d'administration du conseil**

Ce tableau présente la ventilation des dépenses d'administration du conseil comptabilisées à la ligne 66 du tableau 10. Les conseils scolaires doivent répartir le total du tableau 10, tiré du bas de ce formulaire, sur les lignes appropriées. Veuillez vous reporter au [Plan comptable uniforme](https://efis.fma.csc.gov.on.ca/faab/Code_of_AccountsFR.htm) pour connaître le code de fonction valide et les combinaisons de codes d'opposition.

# **Tableau 10.7 Passif au titre des sites contaminés**

Ce tableau permet aux conseils d'inscrire les dépenses, les paiements et le passif au titre des sites contaminés, en vertu de la norme comptable 3260 du CCSP. Toutes les dépenses et les responsabilités encourues durant l'année scolaire en cours, après le 1er septembre 2014, doivent être rapportées de façon distincte. Le montant inscrit au tableau 10, sous Autres – Autres dépenses hors fonctionnement, doit toujours inclure les dépenses en cours d'exercice. Les passifs doivent être inclus sous le poste 2.4, Passifs-Autre, dans le tableau 7 « État de l'actif financier, du passif et de l'actif non financier ».

À noter que les paiements inscrits au poste 1.1, col. 3 peuvent être différents du montant inscrit au Tableau 5, poste 4.8, col 3. Le montant inscrit au tableau 5 par le conseil représente la partie engagée de leur excédent accumulé pour ce passif. Ce montant peut ne pas être le même que les paiements effectués pour ce passif. Un écart temporaire pourrait exister entre le montant engagé du surplus accumulé et les paiements en espèces pour ce passif.

Pour les sites contaminés désignés avant le 31 août 2014 (poste 1.1), seule la colonne Dépenses accepte des valeurs négatives. Cette cellule doit servir seulement dans les cas où un conseil scolaire vend un site pour lequel un passif de site contaminé a été établi avant le 31 août 2014, mais qui n'a pas encore été restauré. Dans ce cas, le conseil inscrirait une dépense négative au tableau 10, sous Autres dépenses – Autres dépenses non liées au fonctionnement, de même qu'une valeur négative correspondante au poste 1.1, colonne 2 du tableau 10.7, pour contrepasser le passif.

Le passif d'ouverture à la colonne 1, postes 1.1 et 1.2, est chargé à partir du passif de clôture qui figure dans les prévisions budgétaires révisées 2017-2018 soumises par le conseil. Le montant pourrait être mis à jour avec les dernières données.

Le nombre de sites contaminés au 31 août 2019 est également inscrit dans ce tableau.

# **Tableau 10.8 – Renseignements supplémentaires sur les dépenses liées au personnel suppléant**

Ce tableau présente une ventilation des dépenses liées au personnel suppléant, inscrites à la ligne 52 du tableau 10. Les conseils scolaires doivent répartir le total du tableau 10, tiré du bas de ce formulaire, sur les lignes appropriées. Veuillez vous reporter au [Plan comptable uniforme](https://efis.fma.csc.gov.on.ca/faab/Code_of_AccountsFR.htm) pour connaître le code de fonction valide et les combinaisons de codes d'opposition.

# **Tableaux 10A et 10B – Dépenses consacrées à l'éducation de l'enfance en difficulté**

Semblable au tableau 10, ce tableau comporte deux onglets qui fournissent des méthodes de rechange pour la saisie des données. Les conseils peuvent choisir l'onglet qu'ils préfèrent utiliser; les données entrées dans un des onglets seront automatiquement mises à jour dans l'autre onglet.

# **Onglet : Option 1 :**

Cette option affiche les données dans deux longues colonnes, une pour l'élémentaire et une pour le secondaire, laquelle affiche uniquement les cellules qui permettent la saisie des données. En premier lieu, toutes les cellules de la première colonne comportant des données (Salaires et paies) sont affichées, suivies par toutes les cellules de la deuxième colonne comportant des données (Avantages sociaux), et ainsi de suite jusqu'à ce que toutes les cellules entrées soient affichées. Les conseils peuvent choisir d'utiliser cette méthode s'ils ne veulent pas avoir à cliquer sur des cellules qui ne comportent pas de données.

# **Onglet : Option 2 :**

Il s'agit ici de la grille traditionnelle avec laquelle les conseils ont dû déjà se familiariser, et qui est reproduite dans le rapport aux tableaux 10A et 10B.

Ce tableau sert à comptabiliser les dépenses consacrées à l'éducation de l'enfance en difficulté aux fins de la conformité au calcul de l'enveloppe budgétaire. Les dépenses

consacrées à l'éducation de l'enfance en difficulté à l'école élémentaire doivent être inscrites au tableau 10A, et celles de l'école secondaire au tableau 10B.

- Inclure les dépenses (y compris les programmes du montant de l'Allocation au titre du volet des programmes d'éducation dans les établissements de soins, de traitement, de services de garde et de services correctionnels (STGC) dans les installations approuvées) faisant partie des catégories des dépenses liées à la salle de classe et des dépenses non liées à la salle de classe, sauf les dépenses qui, bien que liées (directement ou indirectement) aux élèves en difficulté, entrent dans les autres catégories de financement, à savoir le transport des élèves, l'administration, la supervision et le fonctionnement de l'école).
- Les dépenses doivent être inscrites en fonction de redressements de conformité seulement – et non sous le régime du CCSP. Cela signifie que les dépenses seraient inscrites d'une manière conforme à l'inscription des dépenses dans le tableau 10ADJ. Par conséquent, les conseils ne devraient pas inclure de dépenses supplémentaires pour les éléments suivants, et ne sont pas tenus de faire des entrées de redressement par programme à cet égard :
	- (i) Intérêts courus
	- (ii) Avantages sociaux des employés (cependant, les conseils doivent inclure toute modification des dépenses relatives aux avantages sociaux des employés découlant de modifications au régime ou aux avantages sociaux)
	- (iii) Fonds des écoles
- Les conseils doivent inscrire l'amortissement, dans la mesure où il s'applique à la catégorie Éducation de l'enfance en difficulté. On s'attend à ce que le montant de l'amortissement soit minimal, étant donné que la somme liée à l'équipement personnalisé (éducation de l'enfance en difficulté [EEED]) n'est pas capitalisée selon le Guide de mise en œuvre des immobilisations corporelles. Les montants liés à l'EEED seront inscrits dans la colonne 5 (Fournitures et services).
- L'amortissement total qui a trait à l'enfance en difficulté sera inscrit dans la colonne 12 au poste de l'amortissement (poste 72). Tous les montants qui ne satisfont pas aux critères de capitalisation selon le Guide de mise en œuvre des immobilisations corporelles devraient être inclus dans la colonne 5 (Fournitures et services).
- Les recettes liées à la subvention de base et aux autres subventions pour les classes distinctes d'élèves en difficulté sont réparties dans la colonne 14 entre les catégories de dépenses suivantes : titulaires de classe et enseignants suppléants, et temps de préparation des titulaires. Les dépenses nettes dans la colonne 15 de la grille des dépenses pour l'éducation de l'enfance en difficulté sont utilisées pour faire la répartition proportionnelle de la subvention pour

l'éducation de l'enfance en difficulté entre les catégories de dépenses dans les formulaires de données B et C.

• Les conseils doivent comptabiliser les dépenses totales liées aux titulaires de classe, au personnel enseignant suppléant et au temps de préparation des titulaires dans les classes distinctes d'élèves en difficulté. Notons que si un conseil a établi qu'une classe était une classe distincte d'élèves en difficulté et que les dépenses correspondantes ont été portées au poste des dépenses en matière d'éducation de l'enfance en difficulté aux tableaux 10A et 10B, cette classe ne peut pas être incluse dans le calcul de l'effectif des classes au palier élémentaire.

Les conseils doivent se reporter aux directives données dans la section qui traite des coûts liés à l'éducation de l'enfance en difficulté du [Plan comptable uniforme](https://efis.fma.csc.gov.on.ca/faab/Code_of_AccountsFR.htm) pour inscrire leurs données dans ces tableaux. Les utilisateurs peuvent utiliser le [Plan](https://efis.fma.csc.gov.on.ca/faab/Code_of_AccountsFR.htm) [comptable uniforme](https://efis.fma.csc.gov.on.ca/faab/Code_of_AccountsFR.htm) affiché sur le site Web du ministère à titre de référence pour remplir ce tableau.

# **Tableau 10C – Dépenses de fonctionnement et service d'entretien des écoles**

Ce tableau décrit plus en détail la ventilation des dépenses de fonctionnement et du service d'entretien des écoles déclarées au tableau 10.

Toutes les dépenses doivent être déclarées selon les pratiques du CCSP, et les catégories de dépenses détaillées sont fondées sur les recommandations du groupe de travail sur le fonctionnement des écoles.

Pour mieux uniformiser la présentation de rapports entre les divers conseils scolaires, une colonne contenant les références au plan comptable est incluse.

### **Tableau 10F – Avantages sociaux**

Ce tableau permet aux conseils scolaires de ventiler plus en détail les dépenses liées aux avantages sociaux (déclarées au tableau 10) par type. Le total des dépenses en avantages sociaux indiqué au poste 18, colonne 13 du tableau 10F doit correspondre au total des dépenses en avantages sociaux indiqué au poste 90, colonne 3 du tableau 10.

Les conseils sont tenus d'inscrire le total des dépenses en avantages sociaux au tableau 10, ligne 90, selon la ventilation des types de dépenses en avantages sociaux de ce tableau.

Certaines des colonnes des dépenses en avantages sociaux peuvent être égales aux dépenses en avantages sociaux de l'année courante reportés au tableau 10G dans le cycle des états financiers, colonne 2, dans la catégorie des avantages sociaux respective. Ces avantages sociaux comprennent les suivants :

- Régimes de gratification de retraite et Régime d'encouragement à la retraite anticipée (RERA)
- Régimes de retraite, de soins de santé, de soins dentaires, d'assurance-vie, etc. - Régimes du conseil scolaire
- Régimes de retraite, de soins de santé, de soins dentaires, d'assurance-vie, etc. - Régimes de fonds fiduciaires de prestations
- Congés rémunérés
- Régimes d'invalidité de longue durée
- Indemnité d'accident de travail
- Prestations de cessation d'emploi
- Régimes de retraite SEFPO
- Autres régimes de retraite

Il y a des avertissements pour s'assurer que les montants des dépenses de chaque catégorie indiquée ci-dessus concordent d'un tableau à l'autre.

Les avantages sociaux prévus par la loi comprennent l'assurance-emploi, le RPC, l'impôt-santé des employeurs, etc. pour les employés actuels.

Il y a deux colonnes pour les retraités et deux colonnes pour le personnel actuel qui serviront à inscrire les dépenses relatives aux soins de santé, soins dentaires, assurance-vie, etc. Ceci permettra de différencier entre les avantages sociaux pour les plans gérés par les conseils scolaires et les paiements effectués aux fiducies durant la transition des avantages sociaux.

Dans la colonne 2, veuillez reporter les dépenses pour les soins de santé, soins dentaires, assurance-vie, etc. pour les retraités et relatives au programme d'avantages sociaux géré par le conseil scolaire.

Dans la colonne 2.1, veuillez reporter les dépenses pour les soins de santé, soins dentaires, assurance-vie, etc. pour les retraités et relatives aux paiements effectués à une fiducie.

Dans la colonne 11, veuillez reporter les dépenses pour les soins de santé, soins dentaires, assurance-vie, etc. pour le personnel actuel et relatives au programme d'avantages sociaux géré par le conseil scolaire.

Dans la colonne 11.1, veuillez reporter les dépenses pour les soins de santé, soins dentaires, assurance-vie, etc. pour le personnel actuel et relatives aux paiements effectués à une fiducie.

Les autres avantages sociaux comprennent les dépenses en avantages sociaux qui ne sont pas inscrites ailleurs strictement pour les employés actuels.

Veuillez consulter les chapitres 3250 et 3255 du Manuel de CSP pour obtenir les définitions des diverses expressions utilisées dans ce tableau.

## **Tableau 10G – Renseignements supplémentaires sur les avantages sociaux futurs**

Dans les prévisions budgétaires et les prévisions budgétaires révisées, une page simplifiée est prévue pour la saisie des données étant donné que la continuité détaillée des éléments de passif touchant les avantages sociaux n'est nécessaire qu'au moment des états financiers. Ce tableau sert à calculer le montant qui devra être rendu conforme pour les éléments de passif non financés pour les gratifications de retraite, le régime d'encouragement à la retraite anticipée et les régimes d'assurance maladie, d'assurance dentaire et d'assurance-vie.

- Les soldes des postes 1.1 et 2.1 sont saisis à l'avance et proviennent des soldes de fermeture des prévisions budgétaires révisées 2017-2018, soumis par le conseil pour ces éléments de passif, que l'on retrouve à la colonne 4 du tableau 5. Les conseils peuvent utiliser les cellules pré saisies de ces postes pour rajuster les soldes d'ouverture, au besoin. Veuillez noter que ces cellules ne devraient être utilisées que si le nombre réel d'ASRMEA ou la période d'amortissement utilisée en 2017-2018diffèrent de ceux qui figuraient dans les prévisions révisées pour 2017-2018.
- Les éléments de passif non financés rajustés à l'ouverture sont indiqués aux postes 1.4 et 2.4 et tiennent compte de tout rajustement apporté par le ministère aux postes 1.3 et 2.3, le cas échéant. Ces soldes sont reportés dans le tableau 5 aux postes 4.1, 4.1.1 et 4.1.2, colonne 1.
- Les postes 1.5 et 2.5 affichent le nombre d'ASRMEA et la période d'amortissement applicable pour 2018-2019, qui sont fondés sur les ASRMEA et la période d'amortissement inscrits au tableau 10G des prévisions révisées pour 2017-2018, soumises par le conseil, moins un an. Les conseils peuvent rajuster le nombre d'ASRMEA déjà entré et la période d'amortissement, au besoin. Veuillez noter que le nombre d'ASRMEA et la période d'amortissement rajustés ne peuvent être supérieurs aux ASRMEA ou à la période d'amortissement restante pour l'année scolaire, qui sont calculés à partir du nombre original

d'ASRMEA ou de la période d'amortissement de départ pour l'année scolaire 2012-2013.

- Les postes 1.6 et 2.6 affichent l'amortissement du passif en cours d'exercice aux fins de conformité. Ils correspondent au solde résiduel des postes 1.4 et 2.4, divisé par la période d'ASRMA/d'amortissement inscrite aux postes 1.5 et 2.5. Si le reste de la période d'ASRMA/d'amortissement est inférieure à 1, le solde résiduel total sera conforme. Les montants calculés aux postes 1.6 et 2.6 sont reportés aux postes 4.1 à 4.1.2, colonne 3 du tableau 5.
- Les postes 1.7 et 2.7 affichent les soldes de clôture du passif amorti. Ils correspondent à la somme des postes 1.4/2.4 et 1.6/2.6.

# **Tableau 11A - Recettes fiscales et rajustements pour les districts territoriaux**

Ce tableau calcule les recettes d'impôt foncier pour l'année scolaire. Il compte maintenant deux onglets pour la saisie des données : les impôts fonciers par municipalité et les modifications aux recettes fiscales. Cet onglet sur les recettes fiscales constituait auparavant une section distincte (section 14); il est désormais intégré au tableau 11A.

# **Onglet : Impôts fonciers par municipalité 2018**

Les municipalités relevant du conseil scolaire sont automatiquement entrées dans ce tableau. Si les données sont incomplètes, le conseil est tenu de s'adresser au ministère pour demander une mise à jour des tables de référence des municipalités. Une fois les données mises à jour, un nouveau calcul de la soumission aura pour résultat de mettre à jour le tableau 11A à l'écran; le conseil scolaire pourra ainsi continuer l'entrée des données.

Les renseignements contenus dans ce tableau, de même que dans l'onglet Modifications aux recettes fiscales, sont utilisés pour calculer les recettes fiscales pour l'année 2018-2019. Les impôts résidentiels et des entreprises doivent correspondre aux recettes, en fonction des données les plus récentes de l'évaluation et des taux du millième pour l'année 2018.

Les impôts résidentiels comprennent :

- les recettes fiscales des résidences et des fermes;
- les recettes fiscales des terres agricoles et des forêts aménagées;
- les montants répartis en vertu de la partie XXII.1 de la Loi sur les municipalités. Les impôts des entreprises comprennent :
- les recettes fiscales commerciales et industrielles;
- les recettes fiscales pour les pipelines, les voies ferroviaires et les services publics;
- les montants répartis en vertu de la partie XXII.1 de la Loi sur les municipalités.

### **Onglet : Rajustement aux recettes fiscales**

Cet onglet sert à recueillir les renseignements sur le coût des élections ainsi que sur l'augmentation ou la diminution prévue des impôts résidentiels et des entreprises. Les postes 14.2.2, 14.2.5 et 14.2.6 s'appliquent uniquement au cycle de préparation des prévisions budgétaires et des prévisions révisées.

Étant donné que les conseils scolaires fonctionnent en année scolaire et que les recettes fiscales sont calculées d'après les recettes fiscales sur deux années civiles, la conversion à l'année scolaire est calculée selon une répartition de 38 % et 62 %. Ces pourcentages ont été établis en 1998 lorsque la province a adopté le modèle de financement axé sur les besoins des élèves et présenté un financement de transition pour une année réduite.

Les postes 14.2.2 et 14.2.5 permettent aux conseils de projeter l'évaluation de croissance moyenne en pourcentage à l'intérieur de leur territoire de compétence pour l'année civile 2018. Par exemple, si le conseil s'attend à une hausse de 1,1 % de l'évaluation foncière, la valeur 0,011 devrait être inscrite au poste 14.2.2. Lorsqu'une baisse de l'évaluation est projetée, une valeur négative devrait être entrée.

Le poste 14.2.6 donne le montant de la diminution prévue de l'impôt sur les entreprises pour 2019. Il s'agit de l'initiative provinciale adoptée en 1998 relativement à la phase de réduction de l'impôt sur les entreprises répartie sur plusieurs années.

Les recettes fiscales présentées au poste 14.1 et les redressements fiscaux aux postes de 14.3 à 14.5 sont tirés des totaux compilés dans l'onglet Impôts fonciers par municipalité.

### **Tableau 14 – Fonds des écoles**

Les Fonds des écoles sont les fonds recueillis par l'école ou en son nom par la collectivité, un groupe administré par l'école ou des parents, y compris les comités d'école. Ces fonds, administrés par l'école, sont recueillis auprès de sources autres que les budgets de fonctionnement et d'immobilisations du conseil scolaire.

Ce tableau illustre l'activité pour les fonds générés par l'école qui ont été consolidés dans les états financiers du conseil. Cela comprend les revenus scolaires totaux

(postes 1 à 1.8) et les dépenses scolaires totales (postes 2 à 2.7), qui doivent être présentés séparément dans les colonnes 1 et 2 pour les paliers élémentaire et secondaire.

Ces renseignements sont de l'information supplémentaire, et ne sont pas assujettis à une vérification. Les états financiers vérifiés continueront à présenter les fonds générés par l'école comme un poste de revenu unique et un poste de dépense unique dans l'état consolidé des résultats (tableau 1.1). Toutefois, les conseils doivent remplir ce formulaire par catégorie afin de soumettre leurs états financiers. Les catégories sélectionnées ont été tirées, en grande partie, du plan comptable dans les Lignes [directrices du Comité des finances de l'Ontario Association of School Business Officials](http://www.oasbo.org/resource/resmgr/OASBOSGFGuidelinesJune2014.pdf) (OASBO) relatives aux fonds générés par l'école – Plan comptable, pages 87 à 90.

Pour plus de renseignements sur les fonds générés par les écoles, consultez les notes de service 2010 : B11 et 2011 : B2 (qui sont disponibles sur demande au ministère) ainsi que le Plan comptable.

Les Fonds des écoles sont divisés en cinq catégories :

- (i) Sorties éducatives et excursions (y compris l'admission, le transport et l'hébergement)
- (ii) Collecte de fonds au profit d'œuvres caritatives externes
- (iii) Activités et ressources des élèves (y compris les frais)
- (iv)Immobilisations corporelles
- (v) Autres

### **Sorties éducatives et excursions**

### *Postes 1.1 et 2.1*

Tous les montants recueillis et reçus, ou les coûts visant à soutenir les coûts des excursions dans la province ou hors du pays, ou toute sortie éducative. Cette catégorie vise à saisir toutes les sorties éducatives ou excursions. Ainsi, si un cercle d'art dramatique ou un groupe de musique participe à une sortie éducative, cela devrait être inscrit dans cette catégorie.

Exemples : Visites au Centre des sciences, à la ferme, au musée ou encore voyage aux États-Unis.

### **Collecte de fonds au profit d'œuvres caritatives externes**

### *Postes 1.2 – Collecte de fonds*

Revenus : Tous les montants recueillis et reçus afin de soutenir un organisme de bienfaisance externe où l'école fournit le processus administratif pour la collecte des fonds. Cette organisation caritative serait inscrite auprès de l'Agence du revenu du Canada.

Exemples : Société canadienne du cancer ou Centraide

### *Poste 2.2 – Dons*

Dépenses : Les dépenses en faveur d'une organisation caritative externe où l'école fournit le processus administratif pour la collecte des fonds. Cette organisation caritative serait inscrite auprès de l'Agence du revenu du Canada.

Exemples : Chèques remis à la Société canadienne du cancer ou à Centraide

### **Activités et ressources des élèves**

### *Poste 1.3*

Revenus : Argent recueilli ou reçu en lien avec les activités et les ressources des élèves. Les activités sportives sont inscrites dans cette catégorie (par exemple, les frais de tournoi, de ligue, etc.). Cela ne comprend pas les sorties éducatives (par exemple, un cercle d'arts plastiques qui visite une galerie d'art) ou les excursions (par exemple, une équipe de rugby qui se rend en Écosse).

Exemples : frais associés aux activités des élèves, frais d'éducation physique, clubs d'élèves, soutien aux comités d'élèves ou gouvernements, agendas, albums et activités extrascolaires.

### *Poste 2.3*

Dépenses : Coûts associés aux activités et aux ressources des élèves.

Exemples : Achat de cadenas, achat d'uniformes d'équipe, droits d'entrée et coût des agendas.

### **Immobilisations corporelles**

#### *Postes 1.6 – Collectes de fonds relatives à des immobilisations corporelles*

Les fonds recueillis spécialement pour l'achat d'immobilisations corporelles proviennent de données inscrites au tableau 5.1 (Revenus reportés), poste 2.30, colonne 2. Le conseil devra répartir le montant entre les niveaux élémentaire et secondaire, au besoin. Ce montant demeurera dans les Revenus reportés jusqu'à ce que les immobilisations corporelles précises soient achetées; ce montant sera alors transféré au tableau 5.3, Apports en capital reportés. Même si les fonds ont été recueillis pour de l'équipement musical, de l'équipement pour de la poterie ou des investissements technologiques (généralement inscrits au poste Activités et ressources des élèves), si ces éléments atteignent le seuil de capitalisation selon le Guide de mise en œuvre des immobilisations corporelles, ils doivent être inscrits dans la catégorie des immobilisations corporelles.

Exemples : Collectes de fonds pour la construction de terrains de jeux ou de jardins scolaires.

#### *Poste 2.6 – Dépenses en immobilisations corporelles*

Les dépenses effectuées à l'égard d'immobilisations corporelles pour lesquelles il y a eu une collecte de fonds seront inscrites au poste 2.6. Ce montant doit également être inscrit dans le tableau du budget des dépenses en immobilisations corporelles (colonne 14 du tableau 3). Le total de la ligne 2.6, colonnes 1 et 2, du tableau 14 sera égal au montant de la ligne 1.8.4, colonne 14 du tableau 3.

Exemples : Achat d'équipement de terrain de jeux, achat de tableau indicateur ou de structure d'ombrage.

#### **Autres**

#### *Postes 1.4 et 2.4*

Cela comprend tous les postes qui ne correspondent pas aux catégories ci-dessus (par exemple, une collecte de fonds générale par l'école ou le conseil scolaire, des intérêts sur les comptes). Les dépenses liées aux activités de collecte de fonds, s'il y a lieu, seraient inscrites ici (par exemple, les coûts liés à une foire d'amusement ou les coûts inhérents à un partenariat de collecte de fonds, comme la vente de magazines).

Ces instructions détaillées doivent être utilisées pour bien comprendre les exigences relatives à l'entrée des données dans le Système d'information sur le financement de l'éducation (SIFE). Les utilisateurs doivent également se référer, au besoin, au [guide](https://efis.fma.csc.gov.on.ca/faab/EFIS%20Support/EFIS%202.0%20User%20Guide.pdf) [d'utilisation du SIFE](https://efis.fma.csc.gov.on.ca/faab/EFIS%20Support/EFIS%202.0%20User%20Guide.pdf) 2.0, au [document technique](http://www.edu.gov.on.ca/fre/funding/1819/2018_19_technical_paper_fr.pdf), au règlement sur les SBE et aux instructions concernant les registres d'inscription.

# **Allocations (Sections) – Formulaire d'entrée**

Objet :

Ce formulaire sert à recueillir toutes les entrées requises, qui seront utilisées dans le calcul de l'allocation du conseil relativement aux SBE.

# **Onglet : Section 2 Éducation de l'enfance en difficulté**

Entrez les montants alloués pour l'élémentaire et le secondaire liés à la somme allouée au titre du montant du matériel spécialisé pour l'EED et au titre du montant pour les cas spéciaux, ainsi que les montants de l'Allocation au titre du volet des programmes d'éducation dans les établissements de soins, de traitement, de services de garde et de services correctionnels (STGC). Saisissez l'effectif et les dépenses pour l'équipe multidisciplinaire (EMD).

*Secondaire - Total du montant des Besoins en éducation différenciée de l'enfance en difficulté (BEDED) excluant les cas spéciaux :* Répartissez le total du montant des BEDED excluant les cas spéciaux entre l'élémentaire et le secondaire en entrant ici la partie de l'allocation destinée au secondaire. Le montant destiné à l'élémentaire sera calculé comme le montant total pour l'école de jour moins la partie du secondaire.

Saisir le montant approuvé pour les cas spéciaux par palier.

Saisir les dépenses approuvées pour l'allocation des établissements de soins, de traitement, de services de garde et de services correctionnels (STGC).

# **Onglet : Sec. 3 Enseignement de la langue française**

*Nombre d'élèves :* (Conseils scolaires de langue anglaise uniquement). La première section de cet onglet sert à recueillir les données liées à l'effectif français langue seconde (FLS) à l'élémentaire, au 31 octobre. Entrer l'effectif FLS à l'élémentaire en nombres entiers.

*Crédits des élèves :* (Conseils scolaires de langue anglaise uniquement). La deuxième section de cet onglet sert à recueillir les données relatives au nombre de crédits des

élèves au secondaire. Les crédits doivent être inscrits en nombres entiers. Pour les écoles qui fonctionnent par semestre, il faut présenter les crédits des élèves inscrits dans les cours admissibles au 31 octobre et au 31 mars. Pour les écoles qui ne fonctionnent pas par semestre, il faut inclure les crédits des élèves inscrits dans les cours admissibles au 31 octobre.

*Français langue première – Allocation de départ :* (Conseils scolaires de langue française uniquement). Entrez le nombre de nouvelles écoles où le français est la langue maternelle établie par le conseil durant l'exercice en cours.

# **Onglet : Sec. 3 Anglais langue seconde (ALS) et Perfectionnement de l'anglais (PDE) (Conseils scolaires de langue anglaise uniquement).**

Cet onglet sert à recueillir le nombre d'élèves immigrants nés dans un pays où l'anglais n'est pas une première langue ni une langue normative. Les conseils devraient présenter le nombre d'élèves du conseil (excluant les élèves âgés de 21 ans et plus) inscrits dans leurs écoles au 31 octobre et qui sont entrés au Canada au cours des quatre années scolaires précédentes et en septembre ou octobre de l'année en cours.

Les écoles doivent tenir les documents appropriés permettant d'établir l'année d'entrée au Canada et le pays de naissance, le tout à des fins de vérification.

# **Onglet : Sec. 3 Programme d'appui aux nouveaux arrivants (PANA) (Conseils scolaires de langue française uniquement).**

Cet onglet sert à recueillir le nombre d'élèves immigrants nés dans un pays :

- où l'anglais n'est pas la langue maternelle de la majorité de la population;
- dans un pays où la majorité de la population parle un français suffisamment différent du français utilisé comme langue d'enseignement dans les écoles du conseil pour qu'il soit justifié d'offrir un PANA aux élèves nés dans ce pays.

Les conseils devraient présenter le nombre d'élèves du conseil (excluant les élèves âgés de 21 ans et plus) inscrits dans leurs écoles au 31 octobre et qui sont entrés au Canada au cours des quatre années scolaires précédentes et en septembre ou octobre de l'année en cours.

Les écoles doivent tenir les documents appropriés permettant d'établir l'année d'entrée au Canada et le pays de naissance, le tout à des fins de vérification.

# **Onglet : Sec. 6 Éducation permanente et autres programmes**

Cet onglet sert à recueillir les données relatives à l'inscription, ainsi qu'au nombre de classes et d'heures d'enseignement en langues internationales.

Les conseils scolaires doivent s'occuper de la tenue des registres d'inscription fournis par le ministère aux fins de ce programme et les conserver à des fins de vérification.

# **Onglet : Sec. 7 Système de qualifications et d'expérience du personnel enseignant**

Les conseils sont tenus de choisir la méthode relative aux catégories de qualifications qui s'appliquent à eux, à partir d'un menu déroulant.

# **Onglet : Sec. 7 Grille des qualifications et de l'expérience**

Dans cet onglet, les conseils sont tenus d'entrer les ETP des enseignants en date du 31 octobre 2018 dans la grille des qualifications et de l'expérience.

## **Instructions pour remplir la grille de distribution du personnel enseignant**

La catégorie des qualifications d'un enseignant sur la grille n'ayant pas de mouvement est déterminée le 31 octobre 2018 sauf si elle est changée après le 31 octobre 2018 dans l'année scolaire 2018-2019. La catégorie modifiée doit être déclarée sur la grille si le changement a un impact sur le salaire et est rétroactif au 31 octobre 2018 et le premier jour d'école de 2016.

Le nombre d'années complètes d'enseignement au début de l'année scolaire 2018- 2019 doit être indiqué et arrondi au nombre entier le plus près (conformément au paragraphe 41[8] du Règlement sur les subventions). Les directeurs et les directeurs adjoints déclarés sur la ligne « Directeurs et directeurs adjoints (part d'enseignement) » sont considérés comme ayant au moins 10 ans d'expérience et de la catégorie des qualifications A4/GP4.

La grille de distribution du personnel enseignant du conseil doit refléter l'ETP d'enseignants actifs au 31 octobre 2018. L'ETP doit être rapporté à un signe décimal près. En général, le personnel enseignant qui travaille selon un horaire régulier établi le 31 octobre 2018 est intégré à la grille, sauf dans les cas suivants :

• Est exclu le personnel de l'éducation permanente enseignant les programmes offerts grâce au financement des installations de l'éducation de l'enfance en difficulté.

- Est inclus le personnel enseignant en congé rémunéré pour lequel le conseil n'est pas remboursé (paragraphe 39[2] du Règlement sur les subventions).
- Est inclus le personnel enseignant occasionnel s'il n'est pas prévu que l'enseignant qui est remplacé reprenne ses activités d'enseignement au cours de l'année.
- Est inclus le personnel enseignant responsable de la bibliothèque et de l'orientation.
- Est inclus le personnel enseignant affecté à des tâches d'enseignement à temps partiel (paragraphe 41[5] du règlement sur les subventions).
- Sont inclus les directeurs et les directeurs adjoints assignés à des tâches d'enseignement à temps partiel (paragraphe 2 de l'article 41[45] du règlement sur les subventions).

Le personnel enseignant suivant qui est en congé doit être exclu :

- Le personnel enseignant en congé sans paie
- Le personnel enseignant qui est en congé rémunéré pour lequel le conseil est remboursé
- Le personnel enseignant qui est en congé à la suite de sa participation à un régime de congé à traitement différé
- le personnel enseignant qui reçoit des prestations en vertu d'un régime d'assurance invalidité
- Le personnel enseignant occasionnel, si l'enseignante ou l'enseignant remplacé est censé reprendre un poste d'enseignement au cours de l'année scolaire. Dans ce cas, l'enseignante ou l'enseignant remplacé sera inscrit.

# **Onglet : Sec. 7 PIPNPE**

Cet onglet sert à recueillir les renseignements requis pour calculer l'allocation du Programme d'insertion professionnelle du nouveau personnel enseignant (PIPNPE).

*PIPNPE – Nombre d'enseignants admissibles selon la grille de l'année précédente :* Ce nombre est pré saisi à partir de la somme des ETP des enseignants ayant deux ans ou moins d'expérience déclarée à la grille 2 (à savoir la grille avec les mouvements) de la section 7 des prévisions budgétaires révisées de 2017-2018 examinées par le ministère.

Lorsque les montants saisis à l'avance diffèrent des renseignements les plus récents, les conseils scolaires peuvent les remplacer et entrer dans ces cellules les montants appropriés.

*Dépenses du PIPNPE :* Les conseils sont tenus d'inscrire les dépenses du PIPNPE.

# **Onglet : Sec. 7 Grille des éducateurs de la petite enfance**

Les ETP des éducateurs de la petite enfance (EPE) doivent être déclarés pour la journée scolaire uniquement, les programmes de jour prolongé devant donc être exclus.

Un éducateur qui est membre de l'Ordre des éducateurs de la petite enfance au 31 octobre 2018 est dans la catégorie A. Un éducateur qui n'est pas dans la catégorie A est dans la catégorie B.

Même si la convention locale régit la détermination des ETP, veuillez prendre note que ce qui suit est inscrit aux fins d'inscription :

- Il faut indiquer ici le nombre d'années complètes d'expérience juste avant le début de l'année scolaire 2018-2019, arrondi au nombre entier le plus proche (p. ex. de 0 à 0,49 année d'expérience doit figurer à la ligne « EPE avec moins d'un an d'expérience »).
- Les ETP doivent être rapportés à une décimale près.

# **Onglet : Sec. 9 Transport des élèves**

Cet onglet sert à recueillir les renseignements requis pour calculer l'allocation pour le transport des élèves.

*Allocation de l'année précédente pour le transport des élèves :* Ce montant est pré saisi à partir des prévisions révisées pour 2017-2018, poste 9.18 de la section 9, moins le poste 9.17. Lorsque les montants saisis à l'avance diffèrent des renseignements les plus récents, les conseils scolaires peuvent les remplacer et entrer dans ces cellules les montants appropriés.

Les deux montants suivants sont utilisés pour calculer le montant mis à jour du prix du transport.

*Allocation de 2017-2018pour le transport des élèves :* Ce montant est préenregistré à partir des prévisions révisées revues par le ministère pour 2017-2018 (Section 9, poste 9.21 + section 13, poste 13.2.4 + Section 13, poste 13.3.5). Lorsque les montants saisis à l'avance diffèrent des renseignements les plus récents, les conseils scolaires peuvent les remplacer et entrer dans ces cellules les montants appropriés.

*Dépenses nettes de 2017-2018 pour le transport des élèves :* Ce montant est préenregistré à partir des prévisions révisées revues par le ministère pour 2017-2018. (Formulaire D, Colonne 9, ligne 1.17 – Colonne 11, ligne 1.17) + Tableau 10,

colonne 12, ligne 74). Remarque – Ce poste a trait aux *dépenses* nettes pour le transport scolaire et, par conséquent, il comprend les dépenses d'amortissement des immobilisations, et non le coût complet de ces immobilisations. Lorsque les montants saisis à l'avance diffèrent des renseignements les plus récents, les conseils scolaires peuvent les remplacer et entrer dans ces cellules les montants appropriés.

# **Onglet : Sec. 9 Rajustement du prix du carburant**

*Prix repère mensuel moyen du diesel pour l'année en cours :* Les prix mensuels moyens du diesel correspondent à des cellules libres dans lesquelles les conseils scolaires peuvent inscrire des valeurs prévisionnelles.

Cet onglet permet aux conseils d'inscrire des valeurs prévisionnelles de carburant dans la liste des tâches Saisie des données et de voir les répercussions sur l'allocation pour le transport des élèves dans la liste des tâches Résultat et Rapport. Cela ne fait pas partie du calcul de l'allocation réelle relative aux SBE, mais peut servir d'outil de prévision pour les conseils.

# **Onglet : Sec. 9 Sécurité des élèves en autobus scolaire**

Saisir le nombre des séances de formation à la sécurité des élèves en autobus scolaire tenues de la maternelle à la 3<sup>e</sup> année et de la 4<sup>e</sup> à la 8<sup>e</sup> année.

# **ONGLET : Sec. 10 Administration et gestion**

Cet onglet sert à recueillir les renseignements supplémentaires requis pour calculer l'allocation pour l'administration et la gestion du conseil. L'EQM de 2017-2018 utilisé au poste 10.11.5a pour calculer le montant accordé en fonction de l'effectif du conseil est tiré du poste 3.9 du tableau 13 des prévisions budgétaires de 2017-2018.

Entrez le nombre de conseillers scolaires dans cet onglet en faisant la répartition suivante : président et vice-président, autres conseillers scolaires (à l'exception des représentants autochtones), représentants autochtones et élèves conseillers scolaires.

*Nombre de jours en fonction des élèves conseillers scolaires :* Entrez la somme des jours pendant lesquels chaque élève conseiller scolaire est en fonction. (Par exemple, pour 2 élèves conseillers scolaires en fonction pendant toute l'année et un élève conseiller scolaire en fonction pendant 300 jours, inscrivez 2 x 365 jours + 300 jours = 1 030 jours).

*Nombre de municipalités :* Entrez le nombre de municipalités desservies par le conseil. Cela servira à calculer l'élément multi municipalités de l'allocation.

*Nombre de feuillets T4 émis par le conseil :* Entrez le nombre de feuillets T4 émis par le conseil en 2018 pour l'ensemble de ses employés. Cela sera utilisé dans le calcul de l'allocation pour l'administration du conseil dans le cadre des ressources humaines et des fonctions de la paie.

# **Onglet : Sec. 10 Leadership du programme**

Saisissez les ETP embauchés dans chaque catégorie de responsables de programme à des fins d'information. Le nombre n'est pas utilisé dans le calcul du financement.

Saisissez les salaires, les avantages sociaux, les frais de déplacement et de perfectionnement professionnel dans chaque catégorie de responsables de programme. Veuillez noter que les dépenses salariales et les avantages sociaux complets pour le responsable de l'éducation autochtone doivent être déclarés ici (pas 50 %).

## **ONGLET : Sec. 11 Fonctionnement des écoles**

*ETP relatif aux installations de l'éducation de l'enfance en difficulté :* Entrez l'ETP moyen des élèves de l'élémentaire et du secondaire dans les programmes de l'Allocation au titre du volet des programmes d'éducation dans les établissements de soins, de traitement, de services de garde et de services correctionnels (STGC) approuvés offerts dans des salles de classe situées dans les établissements du conseil scolaire.

# **Onglet : Sec. 11 Intérêts sur les immobilisations à court terme**

Le ministère finance les intérêts sur les immobilisations à court terme pour les dépenses admissibles jusqu'à ce que ces dépenses soient financées à long terme par l'OOF. Les dépenses admissibles comprennent les montants qui ne sont pas financés en permanence pour ce qui est :

- Maternelle et jardin d'enfants à temps plein
- des subventions pour immobilisations prioritaires terrains;
- Subventions pour immobilisations prioritaires projets majeurs d'immobilisations
- des projets d'immobilisations pour services de garde et le Centre pour l'enfant et la famille ON y va;
- Remplacement de carrefour communautaire
- Amélioration de l'état des écoles Affectée (70 %)
- Amélioration de l'état des écoles Non affectée (30 %)
- Carrefours communautaires
- Réduction des gaz à effet de serre 2016-2017

• Réduction des gaz à effet de serre – 2017-2018

Emprunt interne moyen lié aux dépenses admissibles :

Ce montant est fondé sur le montant moyen quotidien pondéré des dépenses NFP financées au moyen d'un emprunt interne avant de recevoir des subventions du ministère. Voici un exemple de la manière de calculer ce montant :

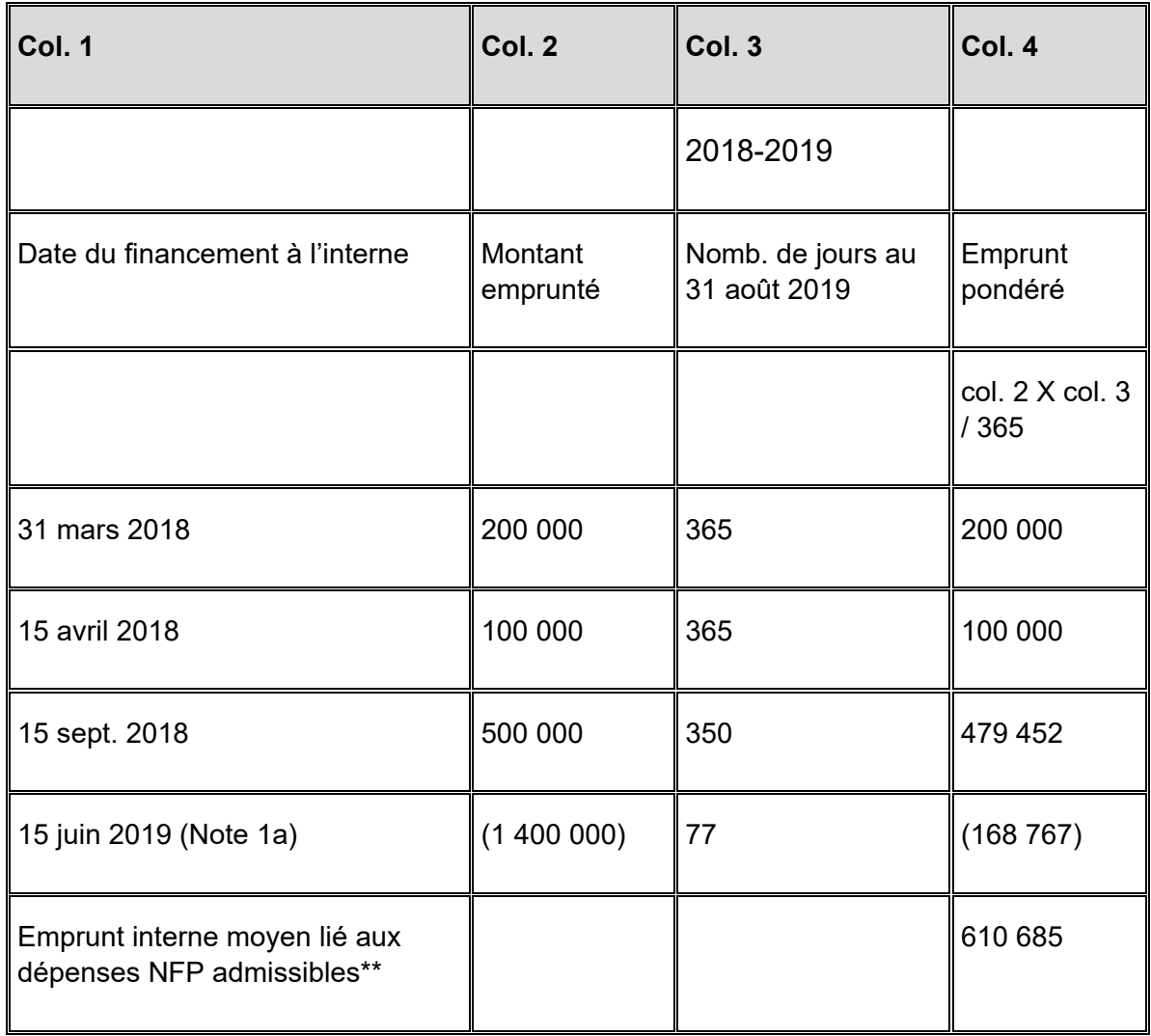

#### **Note 1a : Somme de l'emprunt interne en 2018 (800 000 \$) x col. 3/365**

Le montant doit être calculé pour chaque programme d'immobilisations admissible et entré dans la colonne appropriée.

*Intérêts à court terme sur les emprunts externes liés aux dépenses NFP admissibles :* Les conseils sont tenus de comptabiliser ici les coûts des emprunts externes liés aux programmes d'immobilisations admissibles avant de recevoir un versement de subvention du ministère..

Le montant doit être calculé pour chaque programme d'immobilisations admissible et entré dans la colonne appropriée.

*Coût des intérêts dépassant le taux de financement du ministère :* Entrez le coût des intérêts sur les emprunts externes inscrits ci-dessus qui dépasse le taux d'acceptation bancaire de trois mois plus 75 points de base, s'il y a lieu.

# **Onglet : Sec. 11 – Maternelle et jardin d'enfants à temps plein – Exercice précédent**

*Dépenses d'immobilisations admissibles approuvées des maternelles et des jardins d'enfants à temps plein au cours des années précédentes :* Ce montant est pré saisi à partir des montants estimatifs des dépenses de 2017-2018 indiqués dans les prévisions budgétaires révisées de 2017-2018 (ligne 11.90.13 de la section 11). Lorsque les montants saisis à l'avance diffèrent des renseignements les plus récents, les conseils scolaires peuvent les remplacer et entrer dans ces cellules les montants appropriés.

*Allocation de l'exercice précédent pour les dépenses de fonctionnement des maternelles et des jardins d'enfants à temps plein :* Ce montant est saisi à l'avance à partir des montants estimatifs des dépenses de 2017-2018 dans les prévisions budgétaires révisées de 2017-2018 (ligne 11.90.8.1 de la section 11). Lorsque les montants saisis à l'avance diffèrent des renseignements les plus récents, les conseils scolaires peuvent les remplacer et entrer dans ces cellules les montants appropriés.

# **Onglet : Sec. 11 Maternelle et jardin d'enfants à temps plein**

Cet onglet sert à recueillir les renseignements requis pour calculer les dépenses d'immobilisations admissibles approuvées pour les maternelles et les jardins d'enfants à temps plein pour l'année en cours. Les conseils scolaires sont tenus de diviser les dépenses d'immobilisations en deux catégories, une pour le total des projets dont le coût individuel est inférieur à 250 000 \$, et une pour le total des projets dont le coût individuel est égal ou supérieur à 250 000 \$.

*Coûts de construction :* Entrez le montant des coûts de construction pour l'année en cours.

*Achats de classes mobiles :* Entrez le montant des achats de classes mobiles pour l'année en cours.

*Achats de mobilier et de matériel :* Entrez le montant des achats de mobilier et de matériel pour l'année en cours.

La deuxième section de cet onglet sert à recueillir les dépenses de fonctionnement de la maternelle et du jardin d'enfants à plein temps admissibles :

*Coûts de déménagement des installations mobiles* : Entrez le montant des coûts de déménagement et réinstallation des classes mobiles.

*Coûts des contrats de location-exploitation des installations mobiles* : Entrez le montant des coûts des contrats de location-exploitation des installations mobiles.

# ONGLET : Sec.

## **12 Service de la dette**

Cet onglet sert à recueillir des renseignements sur le service de la dette au titre des immobilisations. Les conseils sont tenus d'entrer les renseignements à la fois sur la dette au titre des immobilisations prise en charge et non prise en charge.

Les dettes prises en charge reflètent les dettes prises en charge liées aux programmes de révision du modèle d'affectation des subventions d'immobilisations (dettes prises en charge avant 1998 et dettes prises en charge après 1998) et de la dette non financée en permanence (NFP) liée aux nouveaux programmes d'immobilisations (à savoir ceux qui ne sont pas liés à la révision du modèle d'affectation des subventions d'immobilisations, mais pour lesquels le ministère prévoit une subvention, comme la maternelle et le jardin d'enfants à temps plein, les immobilisations prioritaires, etc.). Dans la majorité des cas, les montants du principal, de l'intérêt et de la contribution au fonds d'amortissement pour la dette financée sont pré saisis à partir de la révision du modèle d'affectation des subventions d'immobilisations.

### Colonnes nécessitant l'entrée de données

*Dettes aux titres des immobilisations – Colonne du solde au 1er septembre :* Les soldes d'ouverture de 2018-2019 sont pré saisis en fonction du solde de clôture des dettes au titre des immobilisations inscrites dans les prévisions révisées du conseil pour 2017- 2018. Ces valeurs peuvent être remplacées par les chiffres les plus récents.

*Dettes aux titres des immobilisations – Colonne Remboursement des dettes permanentes et des NFP : Entrez* les montants de tout règlement de dette or NPF dans cette colonne sous la forme d'un montant négatif. Les montants associés au règlement des dettes prises en charge sont saisis à l'avance à partir des renseignements recueillis par le ministère auprès des conseils

*Dettes aux titres des immobilisations – Colonne NFP et contrats de locationacquisition :* Entrez les nouveaux montants non financés en permanence des dépenses en immobilisations engagées durant l'année aux postes NFP et tout contrat de locationacquisition engagé pendant l'année correspondant aux dépenses non prises en charge aux lignes des contrats de location-acquisition.

*Dette au titre des immobilisations – Colonne Paiements du capital :* Le prêt de l'OOF et les autres paiements de principal de dettes prises en charge sont saisis à l'avance d'après les renseignements du ministère. Les conseils doivent inscrire tout paiement de principal lié aux dettes qui ne sont pas prises en charge.

*Dette au titre des immobilisations – Colonne Paiements des intérêts :* Le prêt de l'OOF et les autres paiements d'intérêts de dettes prises en charge sont saisis à l'avance d'après les renseignements du ministère. Les conseils doivent inscrire tout paiement d'intérêts lié aux dettes qui ne sont pas prises en charge. Le total des intérêts doit être égal au total des frais de la dette et des intérêts inscrit au tableau 10 plus le total des charges financières incorporées inscrites au tableau 3 moins le changement dans les intérêts cumulés inscrit au tableau 10ADJ. Les intérêts déclarés doivent également inclure uniquement les intérêts liés à l'emprunt externe.

Renseignements sur les prêts de l'OOF :

*Prêts pris en charge par l'OOF (après 1998) :* Les renseignements sont saisis à l'avance à partir de l'information que possède le ministère.

*Prêts non pris en charge par l'OOF :* Les renseignements sont saisis à l'avance à partir de l'information que possède le ministère.

Renseignements sur les contrats de location-acquisition :

*Contrats de location-acquisition pris en charge avant 1998 et après 1998 :* Le paiement annuel total au titre des contrats de location-acquisition est pré saisi à partir des données de la révision du modèle d'affectation des subventions d'immobilisations dans la colonne Paiements du principal. Les conseils doivent répartir le montant entre le principal et l'intérêt en inscrivant le montant approprié des intérêts dans la colonne

Paiements des intérêts. La partie du principal sera automatiquement calculée en déduisant la part des intérêts du paiement annuel total.

Postes de la dette non financée en permanence :

Certains conseils scolaires ont utilisé les postes de la dette non financée en permanence pour faire le suivi des montants préfinancés pour les projets d'immobilisations. Par conséquent, des montants négatifs sont indiqués dans les soldes de la dette NFP. Il ne faut pas inscrire des soldes négatifs dans les sections sur la dette NFP; les montants impayés préfinancés à long terme seront indiqués comme dettes à long terme non financées.

# **Onglet : Sec. 12 Contribution au fonds d'amortissement**

Cet onglet sert à recueillir des renseignements sur le fonds d'amortissement du conseil.

*Actifs du fonds d'amortissement – Solde au 1er septembre :* Le solde d'ouverture des actifs du fonds d'amortissement de 2018-2019 est saisi à l'avance selon les soldes de clôture indiqués dans les prévisions révisées de 2017-2018 présentées par le conseil. Ce montant peut être modifié par le conseil afin de représenter les données les plus récentes.

*Actifs du fonds d'amortissement – Remboursement :* Entrez les montants du remboursement des actifs du fonds d'amortissement pour l'année scolaire.

*Actifs du fonds d'amortissement – Intérêt gagné :* Entrez le montant de l'intérêt gagné des actifs du fonds d'amortissement pour l'année scolaire.

Contribution au remboursement du fonds d'amortissement – Financé par le conseil scolaire

*Obligations du fonds d'amortissement prises en charge (avant 1998) :* Entrez le montant de la contribution au remboursement du fonds d'amortissement pour les obligations du fonds d'amortissement prises en charge avant 1998 et financées par le conseil scolaire. Cela inclut les actifs du fonds d'amortissement et tout manque à gagner contribué par le conseil scolaire.

*Obligations du fonds d'amortissement prises en charge (après 1998) :* Entrez le montant de la contribution au remboursement du fonds d'amortissement pour les obligations du fonds d'amortissement prises en charge après 1998 et financées par le conseil scolaire. Cela inclut les actifs du fonds d'amortissement et tout manque à gagner contribué par le conseil scolaire.

*Obligations du fonds d'amortissement non prises en charge :* Entrez le montant de la contribution au remboursement du fonds d'amortissement pour les obligations du fonds d'amortissement non prises en charge et financées par le conseil scolaire. Cela inclut les actifs du fonds d'amortissement et tout manque à gagner contribué par le conseil scolaire.

# **Onglet : Sec. 18 Éducation autochtone**

Cet onglet sert à recueillir des renseignements sur l'inscription des élèves autochtones dans le but de calculer le supplément.

*Nombre d'élèves inscrits pour les langues autochtones – de 20 à 39 minutes :* Entrez le nombre d'élèves à l'élémentaire inscrits au 31 octobre pour les langues autochtones, et dont la moyenne des minutes par jour d'école pour ce programme est de 20 à 39 minutes.

*Nombre d'élèves inscrits pour les langues autochtones – 40 minutes et plus :* Entrez le nombre d'élèves à l'élémentaire inscrits au 31 octobre pour les langues autochtones, et dont la moyenne des minutes par jour d'école pour ce programme est de 40 minutes et plus.

*Crédits par élève pour les langues autochtones – 9e et 10e années :* Entrez les montants des crédits par élève des  $9<sup>e</sup>$  et 10<sup>e</sup> années du secondaire, pour les langues autochtones.

*Crédits par élève pour les langues autochtones – 11e et 12e années :* Entrez les montants des crédits par élève des  $11<sup>e</sup>$  et  $12<sup>e</sup>$  années du secondaire, pour les langues autochtones.

*Crédits par élève – Études autochtones :* Entrez les montants des crédits par élève pour les cours d'études autochtones.

# **Allocations - Rapports**

# **Section 1A – Sommaire des allocations**

La section 1A a pour but de mettre en évidence les allocations de fonctionnement et d'immobilisations qui seront accordées durant l'année.

#### **Subventions de fonctionnement**

Poste 1.1 – Subvention de base – Élèves : La subvention de base – élèves est calculée à la section 1.1 - Rapport.

Poste 1.1.1 – Subvention de base pour les écoles : La subvention de base pour les écoles est calculée à la section 1.3 - Rapport.

Poste 1.2 – Allocation pour l'éducation de l'enfance en difficulté : L'allocation pour l'éducation de l'enfance en difficulté est calculée à la section 2 - Rapport.

Poste 1.3 – Allocation pour l'enseignement des langues : L'allocation pour l'enseignement des langues est calculée à la section 3 - Rapport.

Poste 1.4 – Allocation pour les écoles appuyées : L'allocation pour les écoles appuyées est calculée à la section 4 - Rapport

Poste 1.5 – Allocation pour les conseils ruraux et éloignés : L'allocation pour les conseils ruraux et éloignés est calculée à la section 5 – Rapport

Poste 1.5.1 – Allocation pour l'éducation en milieu rural et dans le Nord : cette allocation est calculée à la Section 5B.

Poste 1.6 – Allocation pour les programmes d'aide à l'apprentissage : L'allocation pour les programmes d'aide à l'apprentissage est calculée à la section 13 - Rapport

Poste 1.7 – Allocation pour l'éducation permanente et autres programmes : L'allocation pour l'éducation permanente et autres programmes est calculée à la section 6 - Rapport.

Poste 1.8 – Rajustement des coûts relatifs aux qualifications du personnel : Le montant du rajustement des coûts relatifs aux qualifications du personnel est calculé à la section 7 - Rapport.

Poste 1.8.1 – Programme d'insertion professionnelle du nouveau personnel enseignant (PIPNPE) : Le montant pour le Programme d'insertion professionnelle du nouveau personnel enseignant est calculé à la section 7 - Rapport.

Poste 1.8.2 – Allocation pour les qualifications et l'expérience des éducateurs de la petite enfance : L'allocation pour les qualifications et l'expérience est calculée à la section 9 – Allocation pour les qualifications et l'expérience des éducateurs de la petite enfance.

Poste 1.8.3 – Dotation d'économies : Le poste 1.8.2 enregistre le recouvrement de 10 millions de dollars en vertu de la Loi de 2010 sur les mesures de restriction de la rémunération dans le secteur public visant à protéger les services publics. La somme pour un conseil est calculée ainsi : 10 millions de dollars multipliés par le facteur indiqué à la colonne 2 du tableau pour la somme liée aux mesures de restriction de la rémunération dans le secteur public dans le règlement sur les SBE pour 2018-2019, divisé par 6 161,38.

Poste 1.9 – Allocation pour le transport des élèves : L'allocation pour le transport des élèves est calculée à la section 9 – Rapport.

Poste 1.10 – Allocation pour l'administration et la gestion : L'allocation pour l'administration et la gestion est calculée à la section 10 - Rapport.

Poste 1.11 – Allocation liée au fonctionnement des écoles : L'allocation pour le fonctionnement des écoles est calculée à la section 11 - Rapport.

Poste 1.12 – Allocation pour l'utilisation communautaire des écoles : L'allocation pour l'utilisation communautaire des écoles est calculée à la section 11 - Rapport.

Poste 1.13 – Redressement pour baisse des effectifs : Le redressement pour baisse des effectifs est calculé à la section 16 - Rapport.

Poste 1.14 – Allocation relative au supplément pour élèves autochtones : L'allocation relative au supplément pour élèves autochtones est calculée à la section 18 - Rapport.

Poste 1.15 – Sécurité et tolérance dans les écoles : L'allocation pour la sécurité et la tolérance dans les écoles est calculée à la section 19 - Rapport.

Poste 1.16 – Financement permanent de la dette NFP : Le poste 1.16 indique le montant saisi à l'avance de la subvention devant être versé à chacun des conseils scolaires par l'intermédiaire du compte bloqué établi conformément à la convention de compte bloqué conclue entre les conseils scolaires et la « 55 School Board Trust ». Ces recettes sont réparties au poste des dépenses non liées au fonctionnement du formulaire D (poste 1.25).

Poste 1.19.1 – Jardins d'enfants à temps plein – réinstallation et location des installations mobiles : Le poste 1.19.1 représente la partie du financement des Jardins d'enfants à temps plein qui couvre les coûts de fonctionnement, tels que les coûts de déplacement et les coûts de location-exploitation des installations mobiles et de locaux d'enseignement.

Poste 1.19.2 – Allocation destinée aux cotisations aux associations des conseillers : Cette allocation permet aux conseils de payer la cotisation obligatoire à leur association de conseillers. Elle est inscrite d'avance dans la section 10, poste 10.7.

Poste 1.19.3 – Immobilisations prioritaires – Programmes d'immobilisations majeurs et Dépenses de fonctionnement – démolitions approuvées pour des terrains : Il s'agit de l'allocation pour immobilisations prioritaires que les conseils scolaires utilisent pour couvrir les dépenses de fonctionnement – démolitions approuvées par le ministère.

### **Subventions d'immobilisations**

Poste 1.60 – Subventions d'immobilisations (autres que les terrains) : Le poste 1.60 représente les subventions d'immobilisations n'ayant pas trait à des terrains. Ces montants représentent l'admissibilité du conseil à une subvention en fonction des dépenses en immobilisations admissibles. Ces montants sont établis d'après le financement des subventions des dépenses en immobilisations – Tableau des revenus reportés (colonnes de 1 à 10, poste 3.2 du tableau 3A). Le calcul de ces montants est expliqué dans la section rapport du tableau 3.

Poste 1.60.1 – Subventions d'immobilisations (terrains) : Le poste 1.60.1 représente les subventions d'investissement qui ont trait à des terrains. Ces montants représentent l'admissibilité du conseil à une subvention en fonction des dépenses en immobilisations admissibles. Ces montants sont déterminés d'après le financement des subventions d'immobilisations – Tableau des revenus reportés (colonnes de 1 à 10, poste 3.1 du tableau 3A). Le calcul de ces montants est expliqué dans la section rapport du tableau 3.

Poste 1.61 – Immobilisations corporelles mineures – Redressement des immobilisations : L'allocation pour les immobilisations corporelles mineures n'est pas une nouvelle allocation. Il s'agit tout simplement d'un reclassement d'une partie de l'allocation de fonctionnement général en une allocation d'immobilisations (2,5 % de l'allocation générale de fonctionnement au poste 1.17). Effectivement, une partie de l'allocation de fonctionnement est disponible pour être affectée aux dépenses des immobilisations corporelles mineures; le montant doit d'abord servir à couvrir toute dépense capitalisable des immobilisations corporelles mineures. Tout montant restant servira à des dépenses de fonctionnement.

Poste 1.62 – Allocation pour la réfection des écoles : Le montant de l'allocation pour la réfection des écoles est calculé à la section 11 – Allocation pour la réfection des écoles.

Poste 1.62.2 – Installations temporaires : Cette allocation sera versée dans le cadre de la subvention de base mensuelle destinée aux conseils scolaires. Par conséquent, ce

montant sera dorénavant indiqué séparément des subventions d'immobilisations du poste 1.60, lesquelles seront versées deux fois l'an (au moment de la présentation du rapport de mars et des états financiers).

Poste 1.63 – Allocation pour intérêt à court terme sur le capital : Cette allocation sert à soutenir les frais d'intérêts à court terme liés au capital. Durant la construction d'un actif, les coûts de l'intérêt à court terme devraient être capitalisés. Lorsque l'actif est presque terminé, les coûts de l'intérêt à court terme devraient être portés aux dépenses. Le montant doit d'abord servir à couvrir tout coût capitalisable de l'intérêt à court terme. S'il reste quelque allocation, le solde peut servir à couvrir les coûts non capitalisables de l'intérêt à court terme.

Poste 1.64 – Remboursements pour la dette au titre des immobilisations prises en charge – portion des intérêts : Cette allocation au titre des immobilisations sert à soutenir les frais d'intérêts sur l'emprunt à long terme. Ce montant est calculé à partir de la section 12, comme indiqué sur le formulaire.

Les allocations d'immobilisations (à l'exception des Subventions d'immobilisations aux postes 1.60, 1.60.1) seront inscrites en tant que revenus reportés au moment de leur réception. Lorsqu'elles sont dépensées selon leur objectif prévu, elles seront comptabilisées aux revenus ou transférées aux apports en capital reportés, selon la façon dont elles ont été dépensées. Les montants dépensés sur des postes capitalisables seront transférés aux apports en capital reportés. Les montants dépensés sur des postes non capitalisables seront constatés dans les revenus. Les Subventions d'immobilisations – Autres que pour les terrains seront comptabilisées directement dans les apports en capital reportés. Cela est attribuable au fait que pour obtenir une subvention d'immobilisations, le conseil scolaire devrait avoir effectué des dépenses en immobilisations admissibles, évitant ainsi la nécessité d'être inscrit dans les revenus reportés.

Postes 1.81 à 1.86 : Ces postes rapprochent la manière dont le total des allocations annuelles est imputé aux revenus (tableau 9), aux revenus reportés (tableau 5.1) et aux apports en capital reportés (tableau 5.3).

Postes 1.90 à 1.92 : Ces postes montrent l'allocation de fonctionnement, poste 1.92, qui sert au calcul de la conformité au budget équilibré. Lorsque l'on détermine si un conseil scolaire se conforme à la Loi sur l'éducation (231. [1]) à l'égard de tout déficit engagé en cours d'exercice, il est nécessaire de comparer le déficit par rapport au repère de 1 % de l'allocation de fonctionnement et de tenir compte de l'excédent accumulé dont dispose le conseil.

## **Section 1B – Sommaire des allocations aux fins des paiements de transfert**

La section 1B a pour objectif de montrer les paiements de transfert de fonctionnement et d'immobilisations qui seront imputés en espèces au conseil scolaire, au cours de l'exercice. En ce qui concerne les montants de fonctionnement, le paiement de transfert sera sensiblement le même que l'allocation de fonctionnement (il pourrait y avoir des rajustements des montants imputés, et certains montants pourraient être reclassés d'immobilisations à fonctionnement, mais uniquement aux fins des paiements de transfert).

La principale différence entre les sections 1A et 1B a trait à la partie du principal des paiements pour le remboursement de la dette au titre des immobilisations prises en charge. Un montant est transféré aux conseils scolaires chaque année afin de subventionner leurs principaux paiements (postes 1.55 et 1.56.1), les contributions au fonds d'amortissement (poste 1.56.2) et le règlement de la dette subventionnée au titre des immobilisations (poste 1.57). Le paiement de transfert sera indiqué à la section 1B, mais une allocation annuelle n'apparaîtra pas à la section 1A. Cela est dû au fait que les conseils scolaires ont comptabilisé la totalité du montant de la dette subventionnée au titre des immobilisations au 31 août 2010 en tant que partie de la révision du modèle d'affectation des subventions d'immobilisations (à savoir que la totalité de l'allocation a été comptabilisée en tant que recettes en 2009-2010).

Poste 1.20 – Financement permanent de la dette NFP : Le poste 1.20 indique le montant saisi à l'avance de la subvention devant être versé à chacun des conseils scolaires par l'intermédiaire du compte bloqué établi conformément à la convention de compte bloqué conclue entre les conseils scolaires et la « 55 School Board Trust ». Ces recettes seront réparties au poste des dépenses non liées au fonctionnement du formulaire D (poste 1.25).

Poste 1.22.1 – Jardins d'enfants à temps plein – réinstallation et location des infrastructures mobiles : Le poste 1.22.1 représente le financement des coûts de réinstallation et des contrats de location-exploitation des infrastructure mobiles et de locaux d'enseignement relatifs aux programmes de Jardins d'enfants à temps plein.

Poste 1.22.2 – Allocation destinée aux cotisations des associations de conseillers : Cette allocation permet aux conseils de payer la cotisation obligatoire à leur association de conseillers. Elle est inscrite d'avance dans la section 10, poste 10.7.

Poste 1.51 – Subventions d'immobilisations – Maternelle et jardin d'enfants à temps plein : Ce montant comprend les dépenses en immobilisations pour la maternelle et le jardin d'enfants à temps plein, de même que le financement approuvé des coûts de réinstallation et les coûts de location-exploitation d'infrastructures mobiles et de locaux
d'enseignement pour les programmes de maternelle et de jardin d'enfants à temps plein calculés au tableau 3A.

Poste 1.52 – Subventions d'immobilisations – Terrains, nouvelles écoles et agrandissements (autres que PAJETP) Ce montant correspond aux dépenses en immobilisations approuvées puisées à diverses allocations pour des immobilisations, à l'exception de celles pour la maternelle et le jardin d'enfants à temps plein, calculées au tableau 3A (colonnes 2 à 10).

Poste 1.54 – Installations temporaires : Il s'agit de l'allocation pour installations temporaires réservée aux écoles qui est mentionnée au tableau du Règlement sur les SBE de 2018-2019.

Poste 1.71 – Remboursements pour la dette au titre des immobilisations prises en charge – OOF : Le montant du remboursement pour la dette au titre des immobilisations prises en charge (principal et intérêts) des prêts à long terme de l'OOF est saisi à l'avance au poste 1.71. Ce montant n'est pas versé aux conseils scolaires mensuellement et ne fait donc pas partie du montant de base des avances sur des subventions. Le paiement est versé en octobre et en avril de chaque année.

Poste 1.81 – Ajustement de la Section 1C – Paiement de subvention retardé : Ce montant est tiré du poste 4.6 de la Section 1C du formulaire. Il réduira le montant total des flux de trésorerie au conseil au cours de l'année scolaire conformément à la politique de gestion de la trésorerie énoncée dans la note de service 2018:SBXX.

Poste 1.90 – Total des flux de trésorerie après l'ajustement de la Section 1C : Il s'agit du total des flux de trésorerie aux conseils au cours de l'année scolaire.

# **Section 1C – Paiement de subvention retardé**

Le montant du paiement de subvention retardé calculé au poste 4.5 sert à remplir le poste 1.81 de la Section 1B, ce qui réduira le montant des flux de trésorerie au conseil au cours de l'année scolaire.

Une ligne distincte sera insérée dans le tableau 7, État de l'actif financier, du passif et de l'actif non financier, dans les états financiers pour permettre aux conseils de déclarer ce montant du paiement de subvention retardé comme une créance.

# **Section 1.1 – Subvention de base – Élèves**

L'allocation de base pour les élèves du palier élémentaire est divisée en quatre allocations :

- maternelle, jardin d'enfants et, de la 1<sup>ère</sup> à la 3<sup>e</sup> année et de la 4<sup>e</sup> à la 8<sup>e</sup> année, afin que le financement corresponde mieux aux normes applicables à la taille des classes au palier élémentaire.
- Pour le financement de la  $7^e$  à la  $8^e$  année pour Préparation en vue de la réussite des études secondaires

Les montants de base par élève figurent dans le [document technique](http://www.edu.gov.on.ca/fre/funding/1819/2018_19_technical_paper_fr.pdf) se trouvant sur le site Web du [financement de l'éducation](http://www.edu.gov.on.ca/fre/policyfunding/funding.html).

# **Section 1.3 – Subvention de base des écoles**

Cette allocation couvre les frais d'administration dans les écoles.

À partir de 2018-2019, tel que recommandé par le Comité consultatif technique (CCT), les critères utilisés pour définir une école et son admissibilité à générer un financement par subvention de base des écoles seront fondés uniquement sur un seul campus, c'est-à-dire une installation ou un groupe d'installations exploitées par un même conseil scolaire, qui sont situées au même emplacement.

Ceci remplace la liste des écoles admissibles à un financement par subvention de base des écoles qui a été gelé depuis 2011-2012, et seulement mis à jour pour inclure les écoles qui représentaient de nouvelles ouvertures ou fermetures. La liste d'écoles admissibles à un financement par subvention de base des écoles a remplacé les critères précédents, fondés sur un seul campus, ou un seul programme, soit une installation ou un groupe d'installations exploitées par le même conseil scolaire et formant un seul programme.

Les repères de financement et la méthode de calcul figurent dans le document [technique](http://www.edu.gov.on.ca/fre/funding/1819/2018_19_technical_paper_fr.pdf) se trouvant sur le site Web du [financement de l'éducation](http://www.edu.gov.on.ca/fre/policyfunding/funding.html).

L'impact des changements sur les SBE est échelonné sur quatre ans à compter de 2017-2018. Le montant introduit progressivement est fourni dans un tableau du règlement sur les SBE.

Il y a trois paliers de soutiens financiers destinés à l'administration scolaire. Les formules de financement de ces paliers sont différentes. Les paliers offrent un soutien distinct pour les cas suivants :

• École appuyée, définie comme une école élémentaire située au moins à 20 km et une école secondaire située au moins à 45 km de l'école du même type la plus près;

- École éloignée, définie comme une école élémentaire qui n'est pas réputée « appuyée » et qui est située au moins à 10 km, et une école secondaire située au moins à 20 km de l'école du même type la plus près;
- École ordinaire, définie comme toutes les écoles qui ne sont pas réputées « éloignées » ou « appuyées ».

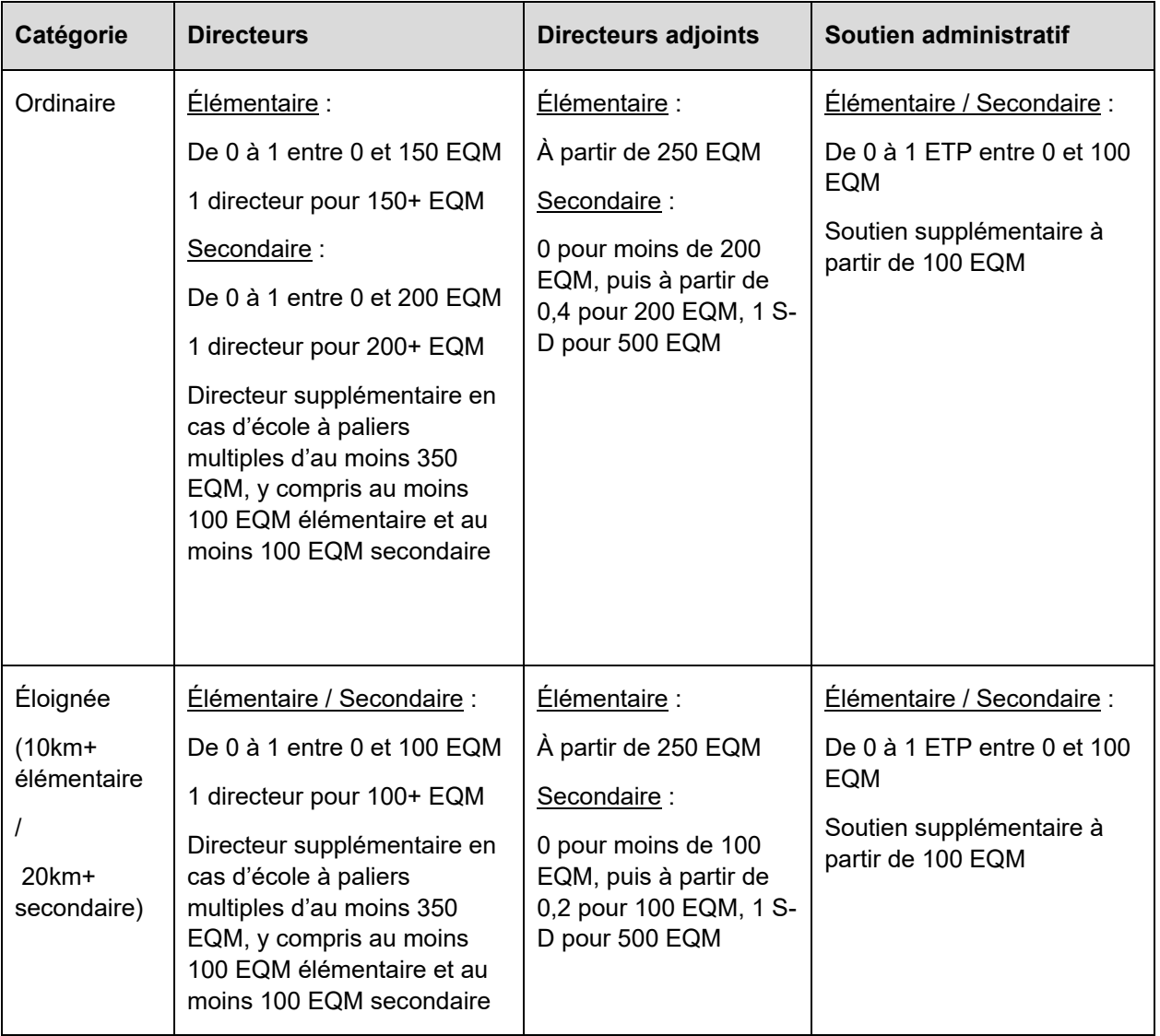

Un sommaire de la méthode d'allocation est présenté ci-dessous :

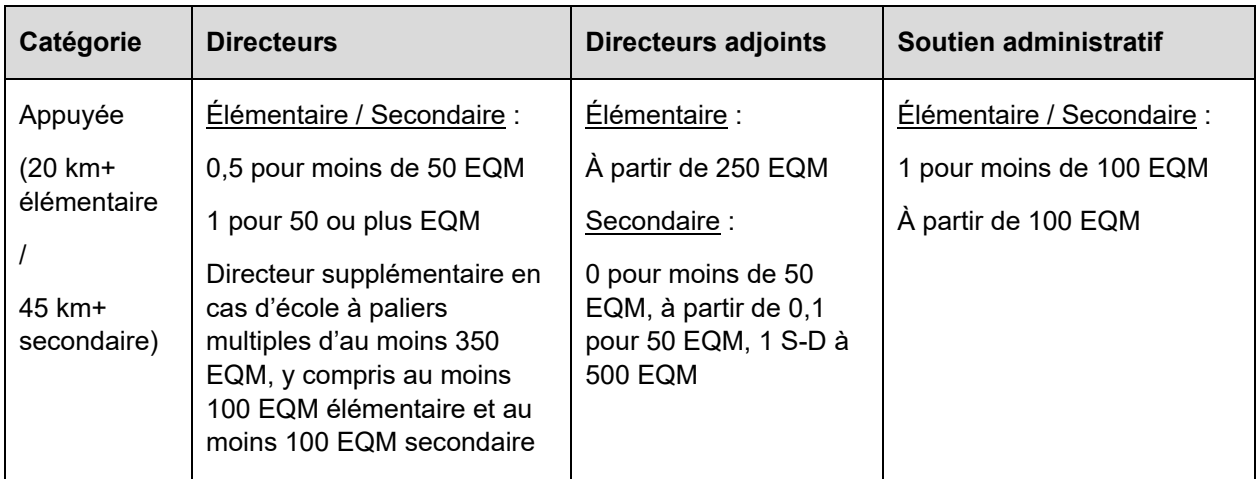

# *Nouvel ajustement pour le conseil scolaire de langue française*

À partir de 2017-2018, afin de reconnaître que les conseils scolaires qui fonctionnent dans le cadre d'un contexte linguistique minoritaire pourraient éprouver de la difficulté à atteindre les seuils de taille de l'école, toute école ordinaire dans un conseil scolaire de langue française sera financée en utilisant la même méthode d'allocation que pour l'école éloignée.

Ces écoles sont désignées « école ordinaire éloignée » sous le type d'école de base dans les rapports au niveau de l'école.

# *Nouvel ajustement différencié pour les effectifs importants répartis dans plusieurs bâtiments*

À partir de 2017-2018, le ministère finance un directeur supplémentaire pour les écoles du même palier (élémentaires *ou* secondaires) qui comprennent plusieurs grands bâtiments :

- Une école élémentaire de langue anglaise qui a en moyenne au moins 300 EQM répartis dans plus d'un bâtiment (et au moins 150 EQM dans un bâtiment) reçoit du financement pour un directeur équivalent temps plein (ETP) supplémentaire.
- Une école élémentaire de langue française qui a en moyenne au moins 150 EQM répartis dans plus d'un bâtiment (et au moins 100 EQM dans un bâtiment) reçoit du financement pour un directeur équivalent temps plein (ETP) supplémentaire.
- Une école secondaire de langue anglaise qui a en moyenne au moins 700 EQM répartis dans plus d'un bâtiment (et au moins 200 EQM dans un bâtiment) reçoit du financement pour un directeur équivalent temps plein (ETP) supplémentaire.
- Une école secondaire de langue française qui a en moyenne au moins 350 EQM répartis dans plus d'un bâtiment (et au moins 150 EQM dans un bâtiment) reçoit du financement pour un directeur équivalent temps plein (ETP) supplémentaire.

Ce changement vise à reconnaître qu'il existe des exigences supplémentaires pour l'administration de l'école relativement aux défis liés au partage d'un directeur entre plusieurs bâtiments comportant d'importants effectifs, et à reconnaître que les conseils scolaires qui fonctionnent dans le cadre d'un contexte linguistique minoritaire pourraient avoir de la difficulté à atteindre les seuils en matière de taille pour l'école.

Le ministère a attribué à ces écoles une « étiquette d'ajustement pour les effectifs importants répartis entre plusieurs bâtiments » dans les rapports au niveau de l'école, qui utilisent les renseignements du ministère. Si les effectifs estimés indiqués dans les prévisions budgétaires et les prévisions révisées, ou les effectifs réels dans les états financiers pour ces écoles, sont inférieurs aux seuils requis, le ministère ajustera le financement en conséquence durant le processus d'examen de l'agente ou de l'agent des finances.

# *Calcul du financement et entrée des données*

Les montants de base pour les écoles sont calculés pour chaque école admissible selon l'information entrée dans le formulaire **Données au niveau de l'école – Entrée**. Le ministère a entré d'avance le regroupement d'écoles en appliquant les règles relativement au campus et en utilisant les renseignements du SFIS. Pour toute question concernant le regroupement d'écoles inscrit d'avance sur le formulaire, veuillez communiquer avec votre analyste financier du ministère.

# **Section 1.3 – Calculs liés aux écoles – Subvention de base des écoles**

Ce rapport vise à illustrer la méthode de calcul de la subvention de base de l'école et à résumer les calculs fondés sur l'école selon le code d'identification du campus.

# **Section 2 – Allocation pour l'éducation de l'enfance en difficulté**

La subvention à l'éducation de l'enfance en difficulté constitue un financement supplémentaire pour les élèves ayant besoin de programmes ou de services et/ou d'équipement dans ce domaine.

### **AGED**

Les références pour l'AGED figurent dans le [document technique](http://www.edu.gov.on.ca/fre/funding/1819/2018_19_technical_paper_fr.pdf) se trouvant sur le site Web du [financement de l'éducation](http://www.edu.gov.on.ca/fre/policyfunding/funding.html).

Les EQM suivants sont utilisés pour le calcul de l'AGED et proviennent du tableau 13 – Effectif des écoles de jour :

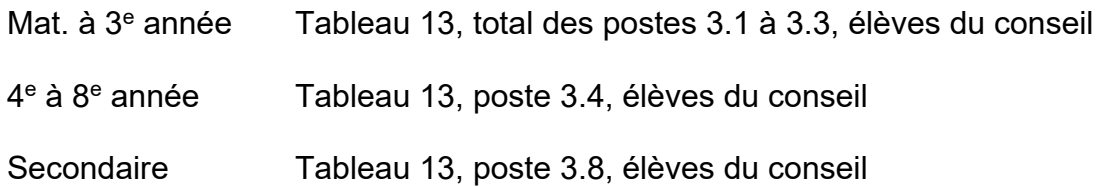

### **Onglet Équipement personnalisé (le VEP)**

Le montant alloué au titre du VEP est divisé en deux : le montant calculé selon la formule du VEP et le montant calculé en fonction des réclamations effectuées au titre VEP.

Montant des réclamations effectuées au titre du VEP : Le montant des réclamations effectuées au titre du VEP est reporté au poste 2.2.1 et provient des montants entrés par le conseil dans la **Section 2 - Onglet d'entrée Éducation de l'enfance en difficulté.**

Montant calculé selon la formule du VEP : Le montant calculé selon la formule du VEP équivaut au montant du conseil, soit 10 000 \$, plus l'effectif quotidien moyen des élèves du conseil (poste 2.2.2), le tout multiplié par le montant par élève du VEP pour le conseil (poste 2.2.3).

#### **Besoins en éducation différenciée de l'enfance en difficulté (VBEDED)**

Le calcul du montant pour les besoins en éducation différenciée de l'enfance en difficulté (VBEDED) (connus auparavant en tant que besoins élevés) est intégré à cette section (postes 2.3.2 à 2.4).

Le montant pour les besoins en éducation différenciée de l'enfance en difficulté utilise les mesures du montant de variabilité et le Modèle de prédiction pour l'enfance en difficulté.

Poste 2.3.2 – Les mesures du montant de variabilité proviennent d'un tableau qui figure dans le règlement sur les subventions représentant la mise en œuvre complète de l'utilisation des mesures du montant de variabilité et le Modèle de prédiction pour l'enfance en difficulté, et incluent le nouvel investissement en 2018-2019.

Poste 2.3.3 – Montant pour le financement de l'intégration et de la collaboration : ces données proviennent d'un tableau qui figure dans le règlement sur les subventions.

Poste 2.3.6 La composante de l'équipe multidisciplinaire est fondée sur l'effectif des membres de l'EMD embauchés jusqu'à un maximum de quatre membres du personnel. Par exemple, si un conseil a embauché trois employés de l'EMD, il obtiendra un financement de 3 x 98 575,63 \$.

Poste 2.3.7 Le montant des autres ressources en personnel de l'équipe multidisciplinaire est fourni par un tableau dans le règlement sur les subventions.

Poste 2.4 - Montant approuvé pour les VBEDED à l'exclusion des cas spéciaux : Le détail de la répartition de la nouvelle allocation pour les besoins élevés entre le palier élémentaire et le palier secondaire, qui a été entré à l'écran de la **Section 2 - Onglet d'entrée Éducation de l'enfance en difficulté**, est inscrit sur cette ligne.

**Montants approuvés pour les cas spéciaux et montants pour l'Allocation au titre du volet des programmes d'éducation dans les établissements de soins, de traitement, de services de garde et de services correctionnels (STGC)** 

Les conseils doivent entrer les montants approuvés liés à des cas spéciaux et les dépenses de l'Allocation au titre du volet des programmes d'éducation dans les établissements de soins, de traitement, de services de garde et de services correctionnels (STGC) à la **Section 2 – Onglet d'entrée Éducation de l'enfance en difficulté.**

# **Onglet Expertise comportementale (VEC)**

L'onglet Expertise comportementale offre un financement aux conseils scolaires pour augmenter leur capacité d'accueil par l'entremise de l'embauche de personnes possédant de l'expérience en analyse comportementale appliquée (ACA). Il comprend deux catégories principales :

- financement pour les professionnels de l'expertise en analyse comportementale appliquée (ACA);
- financement pour la formation en ACA.

Le financement pour la formation en ACA est inclus dans une enveloppe distincte, l'enveloppe de financement de l'éducation de l'enfance en difficulté, c.-à-d. que toute allocation de formation en ACA non dépensée ne peut être utilisée que pour la formation en ACA au cours des années à venir et tout excédent de dépenses de

formation en ACA peut être couvert par les revenus généraux différés de l'éducation de l'enfance en difficulté s'ils sont disponibles.

La formule de financement pour l'allocation destinée au VEC figure dans le document [technique](http://www.edu.gov.on.ca/fre/funding/1819/2018_19_technical_paper_fr.pdf) se trouvant sur le site Web du [financement de l'éducation](http://www.edu.gov.on.ca/fre/funding/1819/2018_19_technical_paper_fr.pdf).

# **Section 3 – Allocations pour l'enseignement des langues**

Les repères relatifs à l'allocation pour les langues figurent dans le [document technique](http://www.edu.gov.on.ca/fre/funding/1819/2018_19_technical_paper_fr.pdf) se trouvant sur le site Web du [financement de l'éducation.](http://www.edu.gov.on.ca/fre/policyfunding/funding.html)

Les élèves inscrits dépassant le seuil de 34 crédits, qui sont admissibles à des cours d'anglais langue seconde (ALS) ou de perfectionnement de l'anglais pour les immigrants récents, à des cours de FLS, au PANA, ou ceux qui sont inscrits à des programmes d'enseignement en langue autochtone ou d'études autochtones continueront d'être subventionnés, pourvu qu'ils génèrent des EQM pour l'école de jour régulière. Les élèves à crédits excédentaires inscrits à temps plein (ceux qui n'ont généré aucun EQM pour l'école de jour régulière) sont toutefois exclus de ces allocations, puisqu'ils sont subventionnés au taux de l'éducation permanente.

# **Section 3 -1 – Allocation pour l'enseignement de la langue française**

Ce rapport sert à calculer les allocations relatives au français langue seconde (FLS) et au français langue première (FLP).

# *Français langue seconde (FLS)*

Cette section du rapport ne s'applique qu'aux conseils scolaires de langue anglaise.

Poste 3.1 – Palier élémentaire : le volume d'inscriptions à des cours de FLS au 31 octobre, qui a été entré à l'écran de la section 3 – Onglet d'entrée Langue française, est reporté dans la colonne des effectifs du 31 octobre.

Poste 3.2 – Palier secondaire : les crédits d'élèves qui ont été entrés à l'écran de la **Section 3 – Onglet d'entrée Langue française**, sont reportés dans la colonne correspondante.

# *Français langue première*

Cette section du rapport ne s'applique qu'aux conseils scolaires de langue française.

Poste 3.7 – Nombre d'élèves de niveau l'élémentaire du conseil en date du 31 octobre : Le nombre d'élèves de niveau l'élémentaire du conseil en date du 31 octobre

correspond à une cellule dérivée où est entré le nombre total d'élèves à temps complet, à mi-temps et à temps partiel indiqué au poste 1.5 du rapport du tableau 13.

Poste 3.8 - EQM des écoles secondaires de jour du conseil durant l'exercice en cours : L'EQM des écoles secondaires de jour du conseil utilisé pour ce calcul, qui figure dans le rapport du tableau 13 (poste 3.8) et exclut les élèves de 21 ans et plus.

Poste 3.10 – Allocation de départ : Cette ligne sert au calcul de l'allocation pour les nouvelles écoles élémentaires qui y sont admissibles au titre du français langue première. Le nombre de nouvelles écoles entré à l'écran de la section 3 – Onglet d'entrée Langue française, est reporté dans la colonne des crédits d'élèves.

# **Section 3 -2 – ALS / PFA / PANA**

# *ALS/PFA*

Cette section du rapport s'applique aux conseils scolaires de langue anglaise et saisit les données requises pour calculer le premier poste du financement de l'ALS qui est basé sur le nombre d'élèves immigrants nés dans un pays dont l'anglais n'est pas une première langue ou une langue normative.

Le nombre d'élèves du conseil indiqué dans les colonnes 1 et 2 de cette section du rapport est établi selon les renseignements entrés dans la Section 3 – Onglet d'entrée des données ALS et PFA.

Les facteurs applicables au montant par élève et qui sont indiqués dans le document [technique](http://www.edu.gov.on.ca/fre/funding/1819/2018_19_technical_paper_fr.pdf) varient selon l'année d'entrée, comme suit :

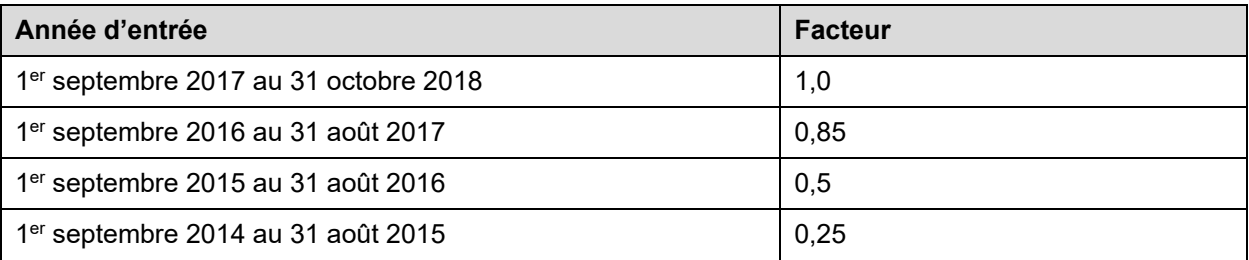

Les écoles doivent tenir les documents appropriés permettant d'établir l'année d'entrée au Canada et le pays de naissance, le tout à des fins de vérification.

Le poste 3.13, Diversité des élèves apprenant l'anglais – ESL-ELD, utilise les données du recensement comme mesure substitutive du besoin d'ESL-ELD pour les élèves qui ne sont pas des immigrants récents mais dont la langue parlée le plus souvent à la

maison n'est ni l'anglais ni le français. Ce montant est fourni dans un tableau du règlement sur les SBE. .

# *PANA*

Cette section du rapport ne s'applique qu'aux conseils scolaires de langue française.

Les élèves immigrants des pays visés ci-dessous sont admissibles au financement du Programme d'appui aux nouveaux arrivants (PANA) s'ils sont nés :

- dans un pays où l'anglais n'est pas la langue maternelle de la majorité de la population;
- dans un pays où la majorité de la population parle un français suffisamment différent du français utilisé comme langue d'enseignement dans les écoles du conseil pour qu'il soit justifié d'offrir un PANA aux élèves nés dans ce pays.

Le nombre d'élèves du conseil indiqué dans les colonnes 1 et 2 de cette section du rapport est établi selon les renseignements entrés dans la Section 3 – Onglet d'entrée des données PANA.

Le poste 3.15 sert au calcul de l'admissibilité du conseil de langue française à l'allocation pour le PANA. Les critères sont semblables à ceux de l'ALS en ce qui a trait aux années d'entrée au Canada. Les facteurs s'appliquent au calcul relatif au PANA.

Les écoles doivent tenir les documents appropriés permettant d'établir l'année d'entrée au Canada et l'admissibilité par l'entremise du comité d'admission, le tout à des fins de vérification.

# **Section 3 -2 – Actualisation linguistique en français (ALF)**

Les EQM à l'élémentaire et au secondaire utilisés pour les calculs figurant dans ce rapport correspondent aux données concernant l'EQM des élèves du conseil (rapport du tableau 13).

Le calcul du facteur communautaire général est présenté dans le [document technique](http://www.edu.gov.on.ca/fre/funding/1819/2018_19_technical_paper_fr.pdf) se trouvant sur le site Web du [financement de l'éducation.](http://www.edu.gov.on.ca/fre/policyfunding/funding.html) Ce facteur vise à être une variable subrogative de l'environnement culturel d'un conseil.

Le nombre d'écoles calculé dans la section 1.3 aux fins des subventions de base (postes 1.3.1 et 1.3.10) est utilisé pour le calcul des sommes destinées aux écoles aux postes 3.18.2 et 3.19.2.

Le montant établi selon l'effectif des écoles secondaires au poste 3.19.3 est calculé pour chaque école en fonction des renseignements entrés dans le formulaire **Données au niveau des écoles – Entrée**.

# **Section 4 – Allocation pour les écoles appuyées**

Il s'agit d'écoles qui, dans le cas des écoles élémentaires, se trouvent à 20 km de l'école élémentaire la plus proche sur le territoire du conseil scolaire et, dans le cas des écoles secondaires ou d'écoles combinées élémentaire/secondaire, d'écoles qui se trouvent à 45 km de l'école secondaire ou de l'école combinée élémentaire/secondaire la plus proche sur le territoire du conseil scolaire. La définition des écoles utilisée est la même que celle dont on tient compte pour les subventions de base des écoles. Dans le cas des écoles qui comportent plus d'une installation, l'installation ayant la plus grande capacité (capacité réelle) sera utilisée pour mesurer la distance par rapport à l'école la plus proche.

- Les écoles appuyées élémentaires ou (et) secondaires génèrent au moins 1 enseignant si elles ont un EQM supérieur à zéro. Une école à paliers multiples générera le financement pour au moins 2 ETP d'enseignant (1 à l'élémentaire et 1 au secondaire) si l'EQM de l'école élémentaire et celui de l'école secondaire est supérieur à zéro.
- Le financement d'appui additionnel n'est plus fourni lorsque la taille de l'école est assez grande pour générer suffisamment de financement selon la subvention de base pour les élèves et atteindre les seuils minimums en matière de personnel enseignant exigés dans le cadre de l'allocation pour les écoles appuyées.

Les repères liés à l'allocation pour les écoles appuyées figurent dans le [document](http://www.edu.gov.on.ca/fre/funding/1819/2018_19_technical_paper_fr.pdf) [technique](http://www.edu.gov.on.ca/fre/funding/1819/2018_19_technical_paper_fr.pdf) se trouvant sur le site Web du [financement de l'éducation](http://www.edu.gov.on.ca/fre/policyfunding/funding.html) .

Le calcul du financement est effectué selon le profil de chaque école et en tenant compte des renseignements entrés dans le formulaire **Données au niveau de l'école – Entrée**. Pour les conseils scolaires francophones, l'allocation pour les écoles appuyées est compensée par l'allocation ALF.

#### **Section 4 – Calculs effectués selon le profil de chaque école – Montant pour les écoles appuyées**

Ce rapport vise à illustrer la méthode de calcul de la subvention de base de l'école et à résumer les calculs fondés sur l'école selon le code d'identification du campus.

# **Section 5 – Allocation pour les conseils ruraux et éloignés**

L'allocation pour les conseils ruraux et éloignés aide à absorber les coûts plus élevés liés à l'achat de produits et services que doivent assumer les petits conseils scolaires, les conseils qui sont éloignés des grands centres urbains et les conseils qui administrent des écoles éloignées les unes des autres.

On utilise des données géographiques plus récentes, notamment sur les réseaux routiers, la population et les centres urbains de plus de 200 000 habitants. La distance est maintenant mesurée à partir du bureau principal du conseil au lieu du centre géographique du conseil.

### **Élément Petits conseils scolaires**

Poste 5.1.1 – Effectif quotidien moyen : Les EQM à l'élémentaire et au secondaire utilisés pour les calculs figurant dans ce rapport correspondent aux données concernant l'EQM des élèves du conseil (rapport du tableau 13).

Vous trouverez de plus amples détails sur le calcul de l'allocation pour les conseils ruraux et éloignés dans le [document technique](http://www.edu.gov.on.ca/fre/funding/1819/2018_19_technical_paper_fr.pdf) se trouvant sur le site Web du [financement de l'éducation.](http://www.edu.gov.on.ca/fre/policyfunding/funding.html)

# **Section 5B – Éducation en milieu rural et dans le Nord**

Le Fonds pour l'éducation en milieu rural et dans le Nord est calculé de la manière suivante :

- Effectifs ruraux estimés x 116,28 \$ x (facteur de densité rurale + rapport de densité rurale) / 2;
	- o Où les effectifs ruraux estimés, le facteur de densité rurale et le rapport de densité rurale sont présentés dans un nouveau tableau dans le règlement sur les SBE.

# **Section 6 – Allocation pour l'éducation permanente et d'autres programmes**

Les repères liés à l'allocation de l'éducation permanente et d'autres programmes figurent dans le [document technique](http://www.edu.gov.on.ca/fre/funding/1819/2018_19_technical_paper_fr.pdf) se trouvant sur le site Web du [financement de](http://www.edu.gov.on.ca/fre/policyfunding/funding.html)  [l'éducation](http://www.edu.gov.on.ca/fre/policyfunding/funding.html).

### **Éducation des adultes, éducation permanente et cours d'été**

Le financement de cet élément appuie la prestation des programmes de jour de formation aux adultes, des programmes de formation permanente, des programmes de cours d'été, des cours de transition et de transfert dans le cadre du programme du secondaire, de même que les cours correspondant aux crédits excédentaires détenus par des élèves d'écoles secondaires de jour.

Poste 6.1 – Allocation pour les élèves adultes de jour : l'EQM de jour des élèves âgés de 21 ans et plus indiqué au poste 6.1 découle du poste 3.16 du rapport du tableau 13, soit dans la colonne des élèves du conseil comprenant les élèves de plus de 21 ans des paliers élémentaires et secondaires.

Poste 6.2 – Allocation pour les crédits excédentaires : l'EQM des crédits excédentaires pour la 9e à la 12e année (moins de 21 ans) provient du rapport du tableau 13 (postes 3.10 et 3.11 de la colonne des élèves du conseil).

Poste 6.3 – Allocation pour l'éducation permanente : l'EQM de l'éducation permanente provient du rapport du tableau 12 (poste 1.7). Il comprend l'EQM relatif au programme des crédits après les heures de cours dont il est question dans le rapport du tableau 12.

Poste 6.3.1 – Total de l'éducation permanente de la 7<sup>e</sup> à la 10<sup>e</sup> année, L et N – Allocation de l'Éducation permanente, de l'Éducation des adultes et des élèves qui ne poursuivent que des crédits excédentaires : L'EQM pour l'éducation permanente, l'éducation des adultes et les élèves qui ne poursuivent que des crédits excédentaires et qui suivent des cours de littératie et de numératie de la  $7<sup>e</sup>$  à la  $10<sup>e</sup>$  année ou qui est dérivé des lignes 1.11 et 2.8 du Tableau 12.

Poste 6.4 – Allocation pour les cours d'été : l'EQM des cours d'été correspond à l'EQM total des cours d'été, à l'exclusion des cours de littératie et de numératie dont il est question au poste 2.5 du rapport du tableau 12.

#### **Langues internationales**

Cette subvention sert aux cours de langues internationales autres que l'anglais et le français et destinés aux élèves du palier élémentaire.

Les conseils scolaires doivent s'occuper de la tenue des registres d'inscription fournis par le ministère aux fins de ce programme et les conserver à des fins de vérification.

### **Reconnaissance des acquis (RDA)**

L'allocation pour la RDA pour les étudiants adultes est calculée dans cette section à l'aide des données présentées dans le rapport du tableau 12 (postes 3.1 à 3.2).

# **Section 7 – Allocation pour le rajustement des coûts relatifs aux qualifications et à l'expérience du personnel enseignant**

Les repères et calculs liés à l'allocation pour le rajustement des coûts relatifs aux qualifications et à l'expérience du personnel enseignant figurent dans le [document](http://www.edu.gov.on.ca/fre/funding/1819/2018_19_technical_paper_fr.pdf) [technique](http://www.edu.gov.on.ca/fre/funding/1819/2018_19_technical_paper_fr.pdf) se trouvant sur le site Web du [financement de l'éducation](http://www.edu.gov.on.ca/fre/policyfunding/funding.html) .

### **Section 7 – Qualifications et expérience du personnel enseignant, pages 1 et 2**

La première page des rapports de la section 7 contient le résumé des données entrées dans la **grille de la section 7 relative aux qualifications et à l'expérience – Onglets d'entrée** avec mouvement au début de l'année scolaire. Ces rapports servent aussi au calcul des ETP totaux pour les enseignants (poste 7.6.1), du facteur d'expérience (poste 7.6.2) et du facteur d'expérience moyen (poste 7.6.3).

#### **Section 7 – Programme d'insertion professionnelle du nouveau personnel enseignant (PIPNPE)**

Ce rapport sert au calcul de la nouvelle allocation pour le Programme d'insertion professionnelle du nouveau personnel enseignant. Les montants entrés et mis à jour à la **section 7 – Onglet d'entrée des données PIPNPE** figurent aux postes 7.20 (nombre d'enseignants admissibles au PIPNPE établi selon la grille de l'année précédente) et 7.24 (PIPNPE, dépenses).

#### **Section 7 – Qualifications et expérience des EPE**

L'allocation pour les qualifications et l'expérience des EPE est calculée à l'aide d'une méthode semblable à celle utilisée pour les qualifications et l'expérience des enseignants, mais en tenant compte d'une grille et de repères différente pour les qualifications et l'expérience, et du seul effectif de la maternelle ou du jardin d'enfants.

#### **Section 7 – Rajustements liés à des activités de relations de travail**

L'allocation pour les qualifications et l'expérience comporte également quelques volets liés aux conventions collectives adoptées dans le secteur des conseils scolaires. Il s'agit des volets suivants :

- Le ministère calcule les économies au titre des congés acquis pour les conseils scolaires dont les enseignantes et enseignants sont représentés par l'OECTA et l'AEFO. Dans les états financiers, ces économies seront réduites dans le cas où l'absentéisme réel des enseignantes et enseignants n'atteint pas l'objectif.
- L'ajustement du financement fourni aux conseils scolaires relativement au paiement anticipé des gratifications de retraite en 2015-2016 et du gain/de la perte actuariel/le connexe. Les conseils devaient soumettre au ministère les renseignements sur le versement comptant des gratifications de retraite avant le 31 juillet 2016, comme l'indiquait la note de service 2016 : SB01. Ces renseignements servent à remplir les cases correspondantes des états financiers de 2015-2016 afin de calculer le montant du financement. Le rajustement financier annuel est égal à la somme du financement du ministère en 2015-2016 et de la perte/du gain actuariel connexe, divisé par l'ASRMEA, le montant est préalablement entré en fonction des renseignements du ministère et réparti entre les paliers élémentaire et secondaire.
- Le montant du financement de la cotisation aux fiducies provinciales est ajouté au poste 7.11.3. Il est réparti entre les paliers élémentaire et secondaire selon la proportion de leurs effectifs respectifs, aux fins de calcul des droits de scolarité.
- Une somme forfaitaire de 0,5 % pour le perfectionnement professionnel.

# **Section 9 – Allocation pour le transport des élèves**

L'allocation pour le transport des élèves équivaut à la somme de ce qui suit :

- Montant de l'allocation établie selon les effectifs
- Le montant des coûts mis à jour
- Montant de l'indexation en fonction du coût de l'essence
- Le montant du transport pour les élèves de la maternelle et du jardin d'enfants à temps plein
- Les dépenses approuvées pour le transport à destination ou en provenance des écoles provinciales
- Financement des programmes scolaires territoriaux créés dans la foulée de la fusion des administrations scolaires, s'il y a lieu
- [Financement de la formation sur la sécurité des élèves en autobus scolaire](http://www.edu.gov.on.ca/fre/funding/1819/SB12_FR.pdf)

Les repères et calculs liés à l'allocation pour le transport figurent dans le document [technique](http://www.edu.gov.on.ca/fre/funding/1819/2018_19_technical_paper_fr.pdf) se trouvant sur le site Web du [financement de l'éducation](http://www.edu.gov.on.ca/fre/policyfunding/funding.html).

#### **Montant de l'allocation établie selon les effectifs**

La subvention pour le transport des élèves établie selon les effectifs varie selon l'évolution des effectifs de 2015-2016 2017-2018à 2018-2019 et elle n'est pas réduite si ces effectifs diminuent.

L'allocation pour le transport des élèves inscrite au poste 9.1 est entrée d'avance à partir des prévisions révisées pour 2017-2018 (section 9, poste 9.18 moins poste 9.17). Lorsque ce nombre diffère de l'information la plus récente, les conseils scolaires peuvent remplacer les données entrées d'avance dans la cellule de redressement par le montant approprié.

Les données sur les effectifs de 2017-2018 sont déjà inscrites au poste 9.3 et proviennent du tableau 13, poste 7.2.6.

# **Coûts mis à jour**

Pour 2018-2019, on a prévu une mise à jour du prix repère de l'ordre de 4 %, qui sera compensée par tout excédent de l'allocation de 2017-2018 pour le transport sur les dépenses liées au transport.

Pour les conseils scolaires qui reçoivent un rajustement de coûts de 4 %, 12 % du montant mis à jour sera versé à même la portion prévue pour l'indexation au coût du carburant, le cas échéant.

Le poste 9.9 se rapporte aux dépenses nettes liées au transport scolaire. Cela veut dire que ce poste comprend les dépenses d'amortissement des immobilisations, et non le coût complet de ces immobilisations.

Les montants des postes 9.8 et 9.9 proviennent des prévisions budgétaires révisées 2017-2018 revues par le ministère pour les allocations de transport et les dépenses nettes liées au transport pour 2017-2018. Ces montants peuvent être ensuite rajustés au besoin par le conseil sur le formulaire **Allocations (sections) – Entrée**.

# **Montant de l'indexation en fonction du coût de l'essence**

L'indexation du carburant à la hausse ou à la baisse permet de comparer le prix repère mensuel moyen du diesel dans le sud et le nord de l'Ontario de septembre à juin, comme indiqué sur le site Web du ministère de l'Énergie, au prix nominal rajusté ayant cours dans le sud et le nord de l'Ontario. Un montant d'indexation ne sera calculé que si l'écart entre les deux prix est plus grand que plus ou moins 3 %.

Le « prix nominal majoré de la TVH » correspond au montant indiqué au paragraphe 44 (1) du règlement sur les subventions 2018-2019, à savoir 0,957 \$ pour les conseils nordiques, 0,936 \$ pour tous les autres conseils, multiplié par le taux de la TVH (3 décimales).

Ce montant figure aussi au poste 9.13.1 de la section 9 – Transport.

Les lignes 9.19.1.1 à 9.19.3 calculent le financement de la formation sur la sécurité des élèves en autobus scolaire en utilisant les séances de formation déclarées tenues de la maternelle à la 3<sup>e</sup> année et de la 4<sup>e</sup> à la 8<sup>e</sup> année à la ligne 9.19.2.1. Veuillez noter que ce financement ne fait pas partie du financement de base des transports reporté à l'année scolaire suivante pour le calcul du financement du transport fondé sur l'effectif.

Le poste 9.20 correspond aux dépenses approuvées au titre du financement pour le transport des élèves entre leur domicile et une école provinciale et ce montant doit être inscrit comme une charge et non pas comme une dépense. Puisque les montants approuvés sont des dépenses de fonctionnement, ils ne tiennent pas compte de l'amortissement des immobilisations corporelles. Le montant provient de l'annexe F.

# **Section 10 – Allocation pour l'administration et la gestion**

Cette allocation couvre tout le personnel et les dépenses des conseils scolaires, incluant les agents de supervision et leur personnel de secrétariat de soutien.

Les recommandations du Groupe consultatif pour l'administration et la gestion des conseils scolaires ont été mises en œuvre complètement en 2018-2019.

#### **Rémunération des conseillers scolaires**

L'élément Subventions des conseillers scolaires couvre les honoraires des conseillers, leurs dépenses, leurs frais de réunion et le perfectionnement professionnel (par exemple, les conférences). Les cotisations aux organismes professionnels et les frais de secrétariat des conseillers scolaires doivent être payés, lorsque cela est nécessaire, à même les fonds réservés à l'administration du conseil. Cette subvention est calculée en fonction des montants entrés par le conseil dans l'onglet **Sec. 10 - Administration et gestion** du **formulaire Allocations (sections) – Entrée**.

L'EQM de 2017-2018 utilisé au poste 10.11.5a pour calculer le montant accordé en fonction de l'effectif du conseil est tiré du poste 3.9 du tableau 13 des prévisions budgétaires de 2017-2018.

Cette section sert également à calculer le financement de la rémunération et des dépenses des élèves conseillers scolaires. Le conseil peut élire jusqu'à trois élèves conseillers scolaires et entrer leur nombre au poste 10.16 et le calcul du financement est fondé sur la somme des jours pendant lesquels chaque élève conseiller scolaire est en fonction. Le poste 10.16 se rapporte au nombre d'élèves conseillers scolaires et le poste 10.16.1 correspond au nombre cumulatif de jours en fonction; ces montants ont été entrés par le conseil dans l'onglet **Sec. 10 - Administration et gestion** du **formulaire Allocations (sections) – Entrée**.

### **Administration du conseil**

Le Groupe consultatif pour l'administration et la gestion des conseils scolaires a recommandé de financer l'administration des conseils en fonction des divers facteurs associés aux 10 fonctions de base liées à l'administration des conseils.

Pour les repères, le calcul et les fonctions de base se rapportant à cette section, veuillez consulter le [document technique](http://www.edu.gov.on.ca/fre/funding/1819/2018_19_technical_paper_fr.pdf) se trouvant sur le site Web du [financement de](http://www.edu.gov.on.ca/fre/policyfunding/funding.html)  [l'éducation](http://www.edu.gov.on.ca/fre/policyfunding/funding.html).

Le *financement pour la participation des parents* est calculé dans la section 10 Allocation pour l'administration et la gestion – Rapport au niveau de l'école » selon la formule suivante :

- un montant pour appuyer le travail du comité de participation des parents de chaque conseil (5 000 \$ par conseil + 0,17 \$ par élève), plus
- Le montant par conseil scolaire de l'allocation pour la participation des parents est calculé comme suit :
	- o chaque école reçoit 500 \$, et les écoles à paliers mixtes comptant au moins 350 élèves (dont au moins 100 de l'élémentaire et 100 du secondaire) se voient attribuer un montant supplémentaire de 500 \$.

L'EQM des élèves du conseil correspond à l'EQM total des écoles de jour du conseil calculé au poste 3.9 du tableau 13.

*L'allocation accordée pour la vérification interne et les comités de vérification* offre un financement qui repose sur un modèle régional divisé en huit régions. Chaque région aura un conseil-hôte qui sera responsable des fonctions administratives liées à l'initiative.

*L'allocation pour la cotisation aux associations de conseillers* permet aux conseils de payer la cotisation obligatoire aux associations de conseillers. Les conseils la recevront en totalité en septembre, tous les ans. Les conseils devront verser les cotisations à leur association au plus tard le 15 octobre de chaque année. Si un conseil scolaire ne paie pas cette cotisation annuelle, il perdra son droit de participer au

processus de ratification à une nouvelle convention collective et le financement sera rajusté plus tard.

*L'allocation pour la capacité de planification des immobilisations* a été fournie aux conseils scolaires dans le but de financer diverses activités entourant la planification des immobilisations en vertu de la note de service 2016 : B04.

*Le programme Capacité locale de gestion de l'information pour l'amélioration du rendement des élèves* permet aux conseils scolaires de renforcer leurs capacités afin de mieux gérer l'information pour éclairer les décisions du conseil, l'administration des écoles et la pratique en classe. Les dépenses correspondantes seront inscrites dans la fonction Technologie de l'information, sous Administration du conseil.

### *Allocation pour les responsables en matière de programmes*

Les responsables suivants sont financés par cette allocation :

- i) Responsables en matière de santé mentale
- ii) Personnes-ressources en apprentissage et enseignement par la technologie
- iii) Responsables de l'éducation autochtones
- iv) Leaders pour la réussite des élèves
- v) Leaders pour l'efficacité des écoles
- vi) Leaders de la petite enfance

Pour plus de détails sur le calcul du financement et les autres exigences, veuillez consulter la note de service 2018: B06.

Les salaires, avantages, déplacements et dépenses professionnelles ainsi que les ETP embauchés sont déclarés dans chaque catégorie de responsables. Les dépenses pour les responsables de programme dans le cadre de cette allocation doivent être déclarées à la ligne Coordonnateurs et conseillers pédagogiques au Tableau 10 et ne sont pas incluses dans les frais d'administration du conseil. Veuillez consulter le Plan comptable mis à jour pour plus de détails.

Veuillez noter que la totalité du salaire et des avantages sociaux du responsable de l'éducation autochtone doit être déclarée pour cette allocation.

L'excédent de dépenses liées aux déplacements et de perfectionnement professionnel du responsable de l'éducation autochtone sera couvert d'abord par les économies provenant des autres responsables, si elles sont disponibles, avant l'excédent de dépenses des salaires et des avantages sociaux du responsable de l'éducation autochtone.

Toutes les dépenses consacrées au responsable de l'éducation autochtone non couvertes par le RMP, poste 3.5, seront couvertes par le montant par élève d'éducation autochtone dans le calcul de l'enveloppe de l'éducation autochtone du formulaire A.2.

Cette allocation est exclue du calcul du maximum des frais d'administration et de gouvernance.

# **Section 11 – Élément installations destinées aux élèves**

Cette section consiste en six rapports :

- i) Allocation pour le fonctionnement des écoles
- ii) Allocation pour le fonctionnement des écoles Au niveau de l'école
- iii) Allocation pour la réfection des écoles
- iv) Allocation pour la réfection des écoles Au niveau de l'école
- v) Allocation pour les intérêts sur les immobilisations à court terme
- vi) Allocation pour les installations destinées aux maternelles et aux jardins d'enfants à temps plein

#### **Allocation pour le fonctionnement des écoles et allocation pour le fonctionnement des écoles – Au niveau de l'école**

L'allocation pour le fonctionnement des écoles couvre les frais de fonctionnement des écoles. Deux ensembles de rapports sont liés à cette allocation : les résultats au niveau de l'école sont présentés dans le rapport **Allocation pour le fonctionnement des écoles – Au niveau de l'école**, et ceux au niveau du conseil dans le rapport **Allocation pour le fonctionnement des écoles**.

Pour la nouvelle méthode de calcul et les repères se rapportant à l'allocation pour le fonctionnement des écoles, veuillez consulter le [document technique](http://www.edu.gov.on.ca/fre/funding/1819/2018_19_technical_paper_fr.pdf) qui se trouve sur le site Web du [financement de l'éducation](http://www.edu.gov.on.ca/fre/policyfunding/funding.html) .

L'EQM des écoles de jour avec crédits excédentaires est subventionné par l'allocation de l'éducation permanente et la subvention pour les autres programmes. L'EQM avec crédits excédentaires a été ajouté au calcul de cette subvention. Les postes 11.4, 11.5, 11.6 et 11.7 englobent cet EQM afin de tenir compte de cette politique.

Les écoles des administrations scolaires sont comprises dans les données entrées sur le formulaire **Données au niveau de l'école – Entrée** aux fins du calcul de l'allocation complémentaire. Dans le cas des écoles ayant offert des programmes du palier

élémentaire ( $9^e$  et 10<sup>e</sup> années comprises), la capacité réelle de l'établissement de niveau élémentaire correspondra à la capacité totale de l'école, moins l'effectif du secondaire, et sera utilisée afin de calculer l'allocation complémentaire. La capacité réelle de l'établissement de niveau secondaire sera considérée comme correspondant à son effectif. Cet établissement ne recevra donc aucune allocation complémentaire. Tout rajustement à la baisse de la capacité réelle de l'établissement secondaire est compensé par un rajustement positif correspondant de la capacité réelle pour des effectifs du palier élémentaire de l'école. Ce calcul est effectué automatiquement et il figure sur le formulaire **Données au niveau de l'école – Résultats** dans l'onglet *Rajustement de la capacité réelle*.

Un financement distinct est accordé pour les contrats de location-acquisition des administrations scolaires (poste 11.14.5).

Un financement complémentaire majoré est offert aux écoles éloignées les unes des autres, qui ne fonctionnent pas au maximum de leur capacité et dont l'ouverture pour exploitation remonte à plus de cinq ans, c'est-à-dire avant l'année scolaire 2012-2013. Les écoles qui satisfont aux exigences en matière de distance et d'année d'exploitation sont indiquées dans le rapport **Allocation pour le fonctionnement des écoles – Au niveau de l'école**, à la colonne *École admissible à une allocation complémentaire majorée*.

i) Le calcul de la subvention complémentaire pour le fonctionnement des écoles provient du montant par école calculé dans le rapport **Allocation pour le fonctionnement des écoles – Au niveau de l'école**.

L'EQM de l'école élémentaire de jour utilisé dans le calcul des postes 11.1.1 et 11.2.2 correspond à l'EQM des élèves du conseil scolaire tel que calculé au poste 3.5 du tableau 13. L'EQM de l'école secondaire de jour utilisé dans le calcul des postes 11.1.8 et 11.2.8 correspond à l'EQM des élèves du conseil scolaire tel que calculé au poste 3.8 du tableau 13.

L'EQM de l'enseignement aux adultes, de l'éducation permanente, des crédits excédentaires et des cours d'été utilisé pour le calcul des postes 11.1.4 et 11.2.4 correspond au total de l'EQM à crédits excédentaires figurant au poste 3.12 du tableau 13, de l'EQM de l'enseignement aux adultes indiqué aux postes 1.2 et 1.2.1 du tableau 12 et au poste 3.16 du tableau 13, et de l'EQM des cours d'été figurant au poste 2.8 du tableau 12.

Les facteurs régionaux supplémentaires figurant aux postes 11.1.2, 11.2.2., 11.1.6, 11.2.6, 11.1.9 et 11.2.9 reflètent les facteurs approuvés par le ministère qui figurent au tableau 2 du règlement sur les SBE de 2018-2019.

Les allocations complémentaires majorées figurant aux postes 11.13 et 11.14 correspondent aux totaux résumés au niveau des conseils provenant du rapport **Allocation pour le fonctionnement des écoles – Au niveau de l'école – Total**.

L'utilisation par les collectivités du montant pour les écoles indiqué au poste 11.85 est décrite dans la colonne 2 du tableau B pour l'élément fonctionnement des écoles du règlement sur les SBE 2018-2019.

#### **Allocation pour la réfection des écoles – Au niveau de l'école**

La subvention pour la réfection des écoles compense leurs coûts de réparation et de rénovation. Deux rapports sont liés à cette allocation : les résultats au niveau de l'école se trouvent dans le rapport concernant **l'allocation pour la réfection des écoles – au niveau de l'école**, alors que les résultats au niveau du conseil sont disponibles dans le rapport concernant **l'allocation pour la réfection des écoles**.

Le montant majoré de la subvention de réfection des écoles pour des réparations urgentes provient du tableau pour l'élément fonctionnement des écoles dans le règlement sur les SBE de 2018-2019.

Pour la nouvelle méthode de calcul et les repères se rapportant à l'allocation pour la réfection des écoles, veuillez consulter le [document technique](http://www.edu.gov.on.ca/fre/funding/1819/2018_19_technical_paper_fr.pdf) qui se trouve sur le site Web du [financement de l'éducation](http://www.edu.gov.on.ca/fre/policyfunding/funding.html).

Les écoles des administrations scolaires seront prises en considération pour le calcul des montants figurant dans le rapport **Allocation pour la réfection des écoles – Au niveau de l'école**. Dans le cas des écoles ayant offert des programmes du palier élémentaire ( $9^e$  et 10<sup>e</sup> années comprises), la capacité réelle de l'établissement de niveau élémentaire correspondra à la capacité totale de l'école, moins l'effectif du secondaire aux fins du calcul de l'allocation complémentaire. La capacité réelle de l'établissement de niveau secondaire sera considérée comme correspondant à son effectif. Cet établissement ne recevra donc aucune allocation complémentaire. Tout rajustement à la baisse de la capacité réelle de l'établissement secondaire est compensé par un rajustement positif correspondant de la capacité réelle pour des effectifs du palier élémentaire de l'école. Ce calcul est effectué automatiquement et il figure sur le formulaire **Données au niveau de l'école – Résultats** dans l'onglet *Rajustement de la capacité réelle*.

Un financement complémentaire majoré est offert aux écoles éloignées les unes des autres, qui ne fonctionnent pas au maximum de leur capacité et dont l'ouverture pour exploitation remonte à plus de cinq ans, c'est-à-dire avant l'année scolaire 2012-2013. Les écoles qui satisfont aux exigences en matière de distance et d'année d'exploitation sont indiquées dans le rapport **Allocation pour la réfection des écoles – Au niveau de l'école**, à la colonne *Allocation complémentaire majorée*.

Les allocations complémentaires majorées aux postes 11.26 et 11.27 représentent les totaux résumés au niveau du conseil du rapport **Allocation pour la réfection des écoles – Niveau de l'école – Total**.

La colonne 1 contient les pourcentages approuvés des secteurs scolaires existant depuis moins de 20 ans ou depuis plus de 20 ans en ce qui a trait aux écoles élémentaires et secondaires.

Le repère pondéré de la colonne 3 est calculé en multipliant le pourcentage indiqué dans la colonne 1 par le coût repère de réfection par mètre carré indiqué dans la colonne 2.

Le coût de réfection moyen pondéré par mètre carré indiqué au poste 11.1.20 correspond au total des postes 11.1.16 et 1.1.17, dans la colonne 3. Le coût de réfection moyen pondéré par mètre carré indiqué au poste 11.2.20 correspond au total des postes 11.2.16 et 1.2.17, dans la colonne 3.

Le coût de réfection moyen pondéré par mètre carré indiqué au poste 11.1.21 correspond au total des postes 11.1.18 et 11.1.19, dans la colonne 3. Le coût de réfection moyen pondéré par mètre carré indiqué au poste 11.2.21 correspond au total des postes 11.2.18 et 11.2.19, dans la colonne 3.

Le montant majoré de la subvention de réfection des écoles qui figure au poste 11.27.5 correspond à l'initiative budgétaire de l'ordre de 25 millions de dollars de 2002-2003 et à la somme de 25 millions de dollars supplémentaires accordée en 2003-2004 pour permettre aux conseils scolaires d'effectuer des réparations et des rénovations urgentes.

#### **Allocation pour les intérêts sur les immobilisations à court terme**

Le ministère finance les intérêts sur les immobilisations à court terme pour les dépenses admissibles dans le cadre des programmes d'immobilisations qui ne sont pas financés en permanence jusqu'à ce que les dépenses soient financées à long terme par l'Office Ontarien de Financement (OOF) ou payés directement sous forme de subvention aux immobilisations. Ces programmes comprennent :

- Maternelle et jardin d'enfants à temps plein
- Subventions pour immobilisations prioritaires terrains
- Subventions pour immobilisations prioritaires projets majeurs d'immobilisations
- des projets d'immobilisations pour services de garde et le Centre pour l'enfant et la famille ON y va;
- Remplacement de carrefour communautaire
- Amélioration de l'état des écoles Affectée (70 %)
- Amélioration de l'état des écoles Non affectée (30 %)
- Carrefours communautaires
- Réduction des gaz à effet de serre 2016-2017
- Réduction des gaz à effet de serre 2017-2018

Le poste 11.30.3 indique le montant à recevoir dans le cadre des programmes admissibles à la fin de l'année, qui n'ont pas reçu de versement de la subvention pour immobilisations par le ministère. Les montants proviennent du tableau 5.2 – Continuité des comptes débiteurs – Tableau des immobilisations approuvées. Ces postes communiquent de l'information sur les emprunts admissibles (à l'interne ou à l'externe) pour financer le paiement d'intérêts à court terme.

Les coûts des intérêts de l'emprunt interne au taux de 1 % par année (poste 11.30.8 à 11.30.10), le moindre des taux d'acceptation bancaire de trois mois au moment de l'emprunt plus 75 points de base et les intérêts réels sur l'emprunt externe à court terme (poste 11.30.11 à 11.30.13) seront financés.

Veuillez noter que l'intérêt reporté pour l'amélioration de l'état des écoles ne doit se rattacher qu'aux dépenses financées par l'allocation AEE de 2018-2019 et non à celles financées par les revenus reportés de l'AEE.

### **Allocation pour les installations destinées à la maternelle et au jardin d'enfants à temps plein**

Cette section permet de calculer le financement des dépenses d'immobilisations admissibles de même que les dépenses de fonctionnement liées aux maternelles et aux jardins d'enfants à temps plein.

Le financement de l'acquisition de l'équipement initial prend fin en 2015-2016. Toutefois, les allocations accordées en 2013-2014 et en 2014-2015 seront ajoutées au montant pour l'allocation maximale réservée aux maternelles et aux jardins d'enfants à temps plein indiqué au tableau du jardin d'enfants à temps plein du Règlement sur les SBE, au poste 11.90.1 pour obtenir le financement total des immobilisations de la maternelle et du jardin d'enfants à temps plein en vue de calculer la marge d'approbation qu'il restera pour 2018-2019 au poste 11.90.9.

Les postes 11.90.1 à 11.90.9 calculent le solde des montants approuvés/affectations disponibles pour les maternelles et les jardins d'enfants à temps plein pour 2018-2019. Les dépenses approuvées avant 2018-2019 sont générées au poste 11.90.8 et l'allocation de l'exercice précédent pour les dépenses de fonctionnement de la maternelle et du jardin d'enfants à temps plein, au poste 11.90.8.1. Si les montants des prévisions budgétaires révisées saisis à l'avance de 2017-2018 ne sont pas en accord avec les derniers renseignements établis, les conseils peuvent corriger les montants en cause dans le formulaire **Allocations (sections) – Entrée**.

Les postes 11.90.10 à 11.90.12 sont divisés en deux catégories, soit une pour le total des projets dont le coût individuel est inférieur à 250 000 \$, et une autre pour le total des projets dont le coût individuel est égal ou supérieur à 250 000 \$, le tout en fonction des données entrées sur le formulaire **Allocations (sections) – Entrée**.

Les maternelles et les jardins d'enfants à temps plein peuvent imputer 5 % de leur allocation aux dépenses de fonctionnement afin de combler leurs besoins en matière de locaux temporaires (frais de réinstallation des classes mobiles, contrat de locationexploitation, etc.). Les maternelles à temps plein ne peuvent pas dépenser plus de 2,5 % de leur allocation maximale annuelle à ces fins – ce calcul est effectué aux postes 11.90.14.1 à 11.90.14.10.

Le financement cumulatif des frais d'exploitation des maternelles et des jardins d'enfants à temps plein est limité à 5 % de leur allocation maximum et le calcul de ce plafond est effectué aux postes 11.90.14.11 à 11.90.14.12.

#### **Autres allocations pour immobilisations**

Les allocations pour immobilisations décrites ci-après ne sont pas indiquées à la section 11 puisque les conseils scolaires reçoivent les subventions d'immobilisations selon les renseignements entrés dans les formulaires des tableaux 3 à 3A ou dans le formulaire de données A2. Voici une description de ce qui est couvert par ces allocations.

#### **Allocation pour les installations temporaires**

Cette allocation couvre les coûts de location et les coûts de réinstallation et d'acquisition de structures mobiles. À partir de 2015-2016, il sera possible de reporter une allocation non dépensée dans une année scolaire afin de l'utiliser pour des installations temporaires dans les années à venir. Cette modification fait en sorte que l'allocation pour les installations temporaires de l'année scolaire constitue le montant total inscrit au tableau fourni dans le Règlement sur les SBE de 2018-2019 et qu'il sera traité en tant que revenu reporté. Le calcul détaillé de l'utilisation du financement se trouve dans le formulaire A.2.

Cette allocation ne couvre pas les frais de location des locaux permanents lorsqu'il s'agit d'un contrat de location-acquisition satisfaisant aux critères de capitalisation prévus aux termes du NOSP-2 – Immobilisations corporelles louées.

L'allocation peut être utilisée pour absorber les coûts liés au fonctionnement (dépenses de réinstallation et de location des classes mobiles) ou les dépenses en immobilisations (acquisition de classes mobiles).

Les conseils entrent des données sur les dépenses absorbées par cette source de financement dans :

- le formulaire **A2 Enveloppes Entrée**, à l'onglet *Section 11 : Installations temporaires* pour les coûts de réinstallation et de location de structures mobiles;
- le formulaire **Données au niveau des écoles Entrée**, sous l'onglet *Renseignements sur les locations*, pour la location de locaux permanents. Les coûts de location-exploitation absorbés par les Installations temporaires que le conseil scolaire a indiquées sont totalisés et reportés dans le formulaire A.2 en vue de calculer les fonds restants pour les achats de structures mobiles et les revenus reportés résiduels;
- le formulaire **Tableau 3 Dépenses en immobilisations Entrée,** où est inscrit tout montant restant figurant au tableau qui est disponible pour l'acquisition de classes mobiles, que le conseil inscrira au tableau 3 – Dépenses en immobilisations, poste 1.2, colonne 10, ou pour les améliorations aux terrains, auquel cas il sera inscrit au tableau 3 – Dépenses en immobilisations, poste 1.1, colonne 10.

# **Amélioration de l'état des écoles**

Ce financement est accordé pour répondre aux besoins de réfection des écoles et doit servir aux dépenses qui satisfont aux critères de capitalisation. Le tableau pour l'AEE du Règlement sur les SBE de 2018-2019 précise le montant de l'allocation de chaque conseil pour 2018-2019.

Le ministère a modifié l'approche de financement AEE à compter de 2015-2016. Le financement AEE sera désormais alloué en fonction des besoins en réfection totaux du conseil estimés dans le cadre du Programme d'évaluation de l'état des installations scolaires. Le ministère n'ayant pas encore évalué tous les établissements admissibles, les besoins en réfection pour l'année 2015 ont été évalués en fonction de l'âge pondéré. Ce type d'évaluation n'aura cours que pour l'année 2015-2016.

Les conseils ayant des fonds à titre de revenus reportés doivent épuiser leurs revenus reportés AEE avant de puiser dans leur allocation AEE de 2015-2016. Les fonds AEE à titre de revenus reportés ne sont pas limités à 70 % comme le sont ceux du financement AEE en vigueur depuis 2015-2016. Tous les fonds non utilisés de l'allocation resteront des revenus reportés.

En 2018-2019, un nouvel investissement dans l'AEE est mentionné dans la note de service 2016 : B13, et 70 % du financement est réservé aux composants essentiels (p. ex. fondations, toits, fenêtres) et aux systèmes majeurs des bâtiments (équipement de CVCA et plomberie), et 30 % du financement est réservé aux travaux locaux de réfection nécessaires qui sont indiqués dans le VFA. Les dépenses excédentaires AEE de l'exercice en cours par rapport aux revenus reportés, s'il y a lieu, seront financées de la même manière que la subvention pour les immobilisations prioritaires à concurrence du maximum autorisé dans le tableau du règlement sur les SBE de 2018-2019. C'est-àdire que les conseils seront payés deux fois par an, selon les dépenses réelles inscrites dans le rapport de mars 2016 et dans les états financiers de 2018-2019.

Pour d'autres précisions sur l'allocation AEE en vigueur depuis 2015-2016, consultez la note de service 2015:SB04.

#### **Subventions pour immobilisations prioritaires – programmes d'immobilisations majeures et terrains**

Ce financement est réservé à la construction, à l'achat d'école, ou à l'agrandissement d'écoles, et/ou aux travaux majeurs de modernisation des écoles existantes. La priorité sera accordée au financement qui permet de répondre aux besoins les plus urgents afin d'atténuer les pressions exercées aux fins de l'obtention de locaux, et d'améliorer l'état ou l'aménagement des installations.

Le ministère offre également du financement visant à soutenir l'achat des terrains requis pour les écoles.

#### **Immobilisations destinées aux services de garde et allocation au Centre pour l'enfant et la famille ON y va**

Un investissement de 120 millions de dollars sur 3 ans pour financer l'aménagement de nouvelles places dans les services de garde pour les enfants de 0 à 3,8 ans à l'intérieur de nouvelles écoles et d'écoles agrandies, à compter de 2015-2016. Vous trouverez plus de renseignements sur le financement dans la note de service 2015 : B11

La note de service 2016 : B11 annonçait le financement des immobilisations destinées au Centre pour l'enfant et la famille ON y va.

Le paiement de ces allocations sera effectué deux fois par année, selon les dépenses déclarées dans le rapport de mars et les états financiers.

#### **Immobilisations pour les carrefours communautaires**

La note de service 2016 : B11 annonçait un nouvel investissement de 50 millions de dollars réservés aux rénovations mineures et à l'accessibilité. Ce financement permettra une utilisation communautaire de l'espace excédentaire dans l'école. Le versement de cette nouvelle allocation sera fait deux fois par année, selon les dépenses déclarées dans le rapport de mars et les états financiers.

#### **Réduction des gaz à effet de serre**

Un nouvel investissement de 100 millions de dollars pour la réduction des gaz à effet de serre a été annoncé dans la note de service 2018:SB06. Ce programme est offert pour une durée limitée pour des dépenses éligibles encourues entre le 1er avril 2018 et le 31 mars 2019. Les dépenses doivent être inscrites dans le système VFA.facility et ces informations seront téléchargées dans les états financiers 2017-2018 et 2018-2019 et le rapport de mars 2018-2019 dans le SIFE.

# **Section 12 – Élément service de la dette**

Le rapport est divisé en trois sections : Élément service de la dette, Sommaire de l'élément service de la dette, et Fonds d'amortissement et continuité des intérêts capitalisés.

#### **Élément service de la dette**

Dans la majorité des cas, les montants du principal, des intérêts et de la contribution au fonds d'amortissement pour la dette financée sont préenregistrés à partir du modèle d'affectation des subventions d'immobilisations. La plupart des soldes d'ouverture sont saisis à l'avance en fonction des soldes de clôture des prévisions révisées de 2017- 2018 qui ont été examinées par le ministère. Toutes les données que le ministère n'a pu saisir à l'avance proviennent des données inscrites par le conseil sur le formulaire **Allocations (sections) – Entrée**, sous l'onglet *Section 12 : Service de la dette*.

Cette section est divisée de la façon suivante :

• Dettes financées – présentation des dettes financées liées aux programmes de révision du modèle d'affectation des subventions d'immobilisations (dettes financées avant 1998 et dettes financées après 1998) et de la dette non financée en permanence (NFP) liée aux nouveaux programmes d'immobilisations (à savoir ceux qui ne sont pas liés à la révision du modèle d'affectation des subventions d'immobilisations, mais pour lesquels le ministère prévoit une subvention, comme les maternelles et les jardins d'enfants à temps plein, les immobilisations prioritaires, etc.);

• Dettes non financées.

Les renseignements concernant les prêts de l'OOF sont présentés aux postes 12.5 et 12.18 :

- poste 12.5 Les prêts garantis par l'OOF avant avril 2018 ont déjà été inscrits à partir de l'information que possède le ministère;
- poste 12.18 Les prêts non garantis par l'OOF ont déjà été inscrits à partir de l'information que possède le ministère.

# *Colonne 2 – Remboursement d'une dette permanente*

Tout règlement de dette est inscrit dans cette colonne sous la forme d'un montant négatif. Les montants associés au règlement des dettes financées découlent des renseignements recueillis par le ministère auprès des conseils.

### *Colonne 3 – Dette NFP et contrats de location-acquisition*

Cette colonne permet aux conseils d'inscrire les dépenses en immobilisations engagées durant l'année au poste NFP, ainsi que les éventuels contrats de location-acquisition conclus pendant l'année correspondant aux dépenses non financées.

### *Colonne 4 – Paiement du Capital, Colonne 5 – Paiements des Intérêts, Colonne 6 – Contributions au fonds d'amortissement*

Le paiement annuel total au titre des contrats de location-acquisition est généré selon les données de la révision du modèle d'affectation des subventions d'immobilisations, dans la colonne Principal (postes 12.3 et 12.8). Les conseils ont réparti le montant entre le principal et les intérêts en inscrivant le montant approprié dans la colonne Intérêt du formulaire **Allocations (sections) – Entrée**, sous l'onglet *Section 12 : Service de la dette*.

Les conseils entreront les renseignements relatifs à la dette non financée dans le formulaire **Allocations (sections) – Entrée**, sous l'onglet *Section 12 : Service de la dette*.

Les montants indiqués comme « non financés en permanence » dans cette section comprennent les emprunts internes et les emprunts à court terme des institutions financières externes. Cependant, l'intérêt indiqué doit comprendre uniquement les intérêts liés aux emprunts externes.

Le total des intérêts doit être égal au total des frais de la dette et des intérêts inscrit au tableau 10 et aux charges financières incorporées inscrites au tableau 3 moins le

changement dans les intérêts cumulés inscrit au tableau 10ADJ (poste 12.38, colonne 5  $=$  tableau 10, rangée 90, colonne  $7 +$  tableau 3, poste 1.7 – colonne 14, rangée 90, tableau 10ADJ).

### **Sommaire de l'élément service de la dette**

Le rapport résume les renseignements sur la continuité de la dette présentés à la page précédente et ventilés par catégories (prêts de l'OOF, débentures de tiers, débentures du fonds d'amortissement, contrats de location-acquisition et dette NFP).

# **Fonds d'amortissement et continuité des intérêts capitalisés**

Le rapport résume les renseignements sur les actifs du fonds d'amortissement et le total des intérêts sur la dette liée aux immobilisations.

Les postes 12.45 et 12.50 à 12.52 permettent d'assurer le suivi de la continuité des actifs du fonds d'amortissement du conseil, en se fondant sur les données entrées par ce dernier dans le formulaire **Allocations (sections) – Entrée**, et sur les montants saisis à l'avance à partir des renseignements du ministère. Les postes 12.60 à 12.66 résument les paiements d'intérêts effectués sur la dette au titre des immobilisations au cours de l'exercice.

# **Section 13 – Élément programmes d'aide à l'apprentissage**

Six allocations attribuées dans le cadre de la Subvention pour programmes d'aide à l'apprentissage (PAA) finançant directement les programmes qui visent à améliorer le rendement des élèves seront versées sous forme d'enveloppe :

- Allocation au titre du volet Littératie et mathématiques en dehors du jour de classe
- Allocation au titre du volet Réussite des élèves de la  $7^e$  à la  $12^e$  année
- Allocation au titre du volet Personnel enseignant, réussite des élèves et littératie et numératie –  $7^{\circ}$  et  $8^{\circ}$  année
- Allocation au titre des initiatives de tutorat dans le cadre du Partenariat d'interventions ciblées de l'Ontario (PICO)
- Allocation au titre des Majeures Haute Spécialisation (MHS)
- Enseignement en plein air

Le volet Personnel des bibliothèques des PAA fait l'objet d'une enveloppe budgétaire distincte de la précédente, qui servir à embaucher des enseignantes-bibliothécaires ou enseignants-bibliothécaires ou des bibliotechniciennes ou bibliotechniciens pour favoriser l'apprentissage des élèves du palier élémentaire.

D'autres dépenses relatives à ces éléments sont inscrites dans le formulaire A.2.

Les formules de financement et les montants de référence applicables se trouvent dans le [document technique](http://www.edu.gov.on.ca/fre/funding/1819/2018_19_technical_paper_fr.pdf) accessible sur le site Web du [Financement de l'éducation.](http://www.edu.gov.on.ca/fre/policyfunding/funding.html)

# **Composante démographique**

Le poste 13.1 représente la composante démographique du Programme d'aide à l'apprentissage présentée dans un tableau du Règlement sur les subventions.

# **Aide à la littératie et à la numératie**

Poste 13.2 – La composante des programmes de littératie et numératie pour les élèves de la  $7<sup>e</sup>$  à la 10<sup>e</sup> année apporte un soutien supplémentaire pour améliorer les compétences en littératie et numératie des élèves à risque qui pourraient ne pas satisfaire aux nouvelles normes du programme d'études et aux exigences de l'examen de littératie de 10e année.

Il s'agit de cours ou de programmes qui peuvent être offerts durant l'été et l'année scolaire en dehors des heures normales de classe. Ces cours s'adressent aux élèves, pour lesquels un programme de rattrapage en littératie et numératie a été recommandé par la direction de l'école de jour.

Poste 13.2.1 – L'EQM pour les cours offerts à l'été dans l'onglet EQM du tableau 12, postes 2.6 et 2.7.

Poste 13.2.2 – L'EQM pour les cours de littératie et numératie aux adultes est l'EQM inscrit au poste 1.8 du tableau 12. Ces cours de littératie et numératie sont conçus pour les adultes qui sont parents ou tuteurs d'élèves de tous les paliers pour lesquels la direction de l'école de jour a recommandé un cours de rattrapage en littératie et numératie.

Poste 13.2.3 – L'EQM pour les cours de rattrapage en littératie et numératie offerts pendant l'année scolaire en dehors des heures normales de l'école de jour correspond au total de l'EQM inscrit aux postes 1.9 et 1.10 du tableau 12.

#### **Réussite des élèves**

Un financement supplémentaire est accordé au conseil scolaire du district de Lakehead pour la coordination de programmes à l'intention des écoles isolées, dans le cadre du Programme d'aide aux élèves provenant de collectivités très isolées (PAECTI).

Cette section (poste 13.4) comprend un montant de stabilisation qui ajuste l'ensemble du financement fourni aux conseils scolaires de district afin de réduire l'incidence du regroupement sur les conseils en fonction du financement que les administrations scolaires auraient reçu s'il n'y avait pas de regroupement.

#### **Montant pour les priorités locales**

Le Fonds pour les priorités locales a pour but d'aborder diverses priorités, y compris plus de personnel pour l'enfance en difficulté pour appuyer les besoins des élèves, les élèves « à risque » et l'éducation pour adultes, sera inscrit dans SIFE sous le poste 13.9.

# **Section 16 – Redressement pour baisse des effectifs**

Le calcul de la diminution des revenus de fonctionnement aux fins du redressement pour baisse des effectifs pour 2018-2019 tient compte des points suivants :

- (i) reconnaissance de 13 % de la modification des revenus dans la Subvention de base pour les élèves;
- (ii) 50 % des revenus modifiés dans l'administration des conseils éloignés et ruraux;
- (iii) reconnaissance de la totalité de la modification des revenus tirés d'autres allocations (AEEDFE, allocation pour le fonctionnement des écoles et FLP) utilisées aux fins du calcul du redressement pour baisse des effectifs.

Les pages 2 et 3 de ce rapport servent à calculer les revenus de fonctionnement de 2017-2018 liés à ce qui suit : subvention de base pour les élèves, AEEDFE, FLP, allocation pour le fonctionnement des conseils scolaires éloignés et ruraux, l'administration des conseils scolaires et le fonctionnement des écoles, qui sont déjà inscrites aux postes 16.1.1 à 16.1.6, colonne 1.

Ces données sont calculées en utilisant l'EQM de 2017-2018 tirés des prévisions budgétaires révisées, revues par le ministère, et en appliquant les calculs et les repères de 2018-2019. En cas de divergence entre les données sur l'effectif et les dernières données, les conseils peuvent remplacer les données qui figurent dans le formulaire **Effectif – Entrée**, sous l'onglet *Effectif de l'exercice précédent* pour signaler la différence. L'effectif redressé doit correspondre à ce que les conseils ont signalé dans les états financiers de 2017-2018.

Les calculs de l'allocation pour l'administration du conseil aux fins de redressement pour baisse des effectifs ont été modifiés afin de permettre l'utilisation de la méthode du Groupe consultatif pour l'administration et la gestion des conseils scolaires, dans le but de refléter la mise en œuvre complète de cette méthode dans les calculs de l'allocation pour l'administration du conseil à la section 10.

Les montants complémentaires destinés au fonctionnement des écoles aux fins de redressement pour baisse des effectifs pour 2017-2018 et 2018-2019, présentés au poste 16.1.7, sont calculés dans le rapport **Redressement pour baisse des effectifs – Niveau de l'école**. Seules les écoles ayant un effectif en 2017-2018 et 2018-2019 seront comprises dans les calculs. L'EQM au niveau de l'école de 2017-2018 tiré des prévisions budgétaires révisées de 2017-2018 qui ont été soumises et redressées au besoin par le conseil dans le formulaire d'entrée Données au niveau de l'école est déjà inscrit pour calculer le montant complémentaire de 2017-2018 aux fins du redressement pour baisse des effectifs en utilisant la capacité réelle (sur place) et les repères de 2018-2019.

Le poste 16.5.1 est prérempli à partir des prévisions budgétaires révisées 2017-2018, revues par le ministère, à la section 16, poste 16.4. Le conseil peut modifier ce montant pour indiquer les données les plus récentes dans le formulaire **Effectif – Entrée**, *Effectif de l'exercice précédent.* 25 % de ce montant est inclus dans l'allocation destinée au redressement pour baisse d'effectifs de 2018-2019, poste 16.5.2.

# **Section 18 – Éducation autochtone**

Les formules de financement de référence se trouvent dans le [document technique](http://www.edu.gov.on.ca/fre/funding/1819/2018_19_technical_paper_fr.pdf) accessible sur le site Web du [financement de l'éducation](http://www.edu.gov.on.ca/fre/policyfunding/funding.html).

*Montant par élève* : Le Règlement sur les subventions de 2018-2019 montre le pourcentage de la population d'élèves autochtones dans un conseil scolaire à partir des données de l'Enquête nationale auprès des ménages (ENM) de 2011 dans un tableau. Un facteur de pondération est attribué en fonction du pourcentage afin d'acheminer une plus grande part des fonds aux conseils comptant une proportion estimée plus élevée d'élèves autochtones.

 Le montant par élève correspond au maximum des deux montants suivants : l'EQM x le montant par élève x le facteur d'incidence pondéré et le financement d'un montant minimal de 170 430,45 moins

50% du montant minimal du financement (qui représente le responsable de l'éducation autochtone , compris précédemment dans la partie du montant par élève de la

Subvention pour l'éducation autochtone, qui est maintenant groupé avec l'Allocation pour les responsables en matière de programmes (RMP)).

Le montant par élève est utilisé pour couvrir les dépenses salariales et les avantages sociaux du responsable de l'éducation autochtone qui ne sont pas couverts par le RMP. Tout financement restant doit être utilisé pour couvrir les dépenses du plan d'action du conseil.

Le montant du plan d'action du conseil (PACC) qui est indiqué dans le tableau du règlement des SBE est maintenant financé par les mêmes enveloppes que le montant par élève pour couvrir les dépenses du plan d'action du conseil.

Les élèves inscrits dépassant le seuil de 34 crédits, qui sont admissibles à des cours d'anglais langue seconde (ALS) ou de perfectionnement de l'anglais pour les immigrants récents, à des cours de FLS, au PANA ou ceux qui sont inscrits à des programmes d'enseignement en langue autochtone ou d'études autochtones continueront d'être subventionnés, pourvu qu'ils génèrent des EQM pour l'école de jour régulière. Les élèves à crédits excédentaires inscrits à temps plein (ceux qui n'ont généré aucun EQM pour l'école de jour régulière) sont toutefois exclus de ces allocations, puisqu'ils sont subventionnés au taux de l'éducation permanente.

# **Section 19 – Allocation pour la sécurité et la tolérance dans les écoles**

Cette allocation comprend les éléments Personnel de soutien professionnel et Programmes et Soutien aux programmes et à la prévention. La méthode d'allocation est fondée sur l'effectif, les facteurs géographiques et les indicateurs socioéconomiques, tous les conseils scolaires recevant l'allocation minimale établie dans les règlements de la subvention pour les installations destinées aux élèves, pour le soutien professionnel, et pour les programmes et le soutien des élèves suspendus ou renvoyés.

Les formules de financement et les montants de référence applicables se trouvent dans le [document technique](http://www.edu.gov.on.ca/fre/funding/1819/2018_19_technical_paper_fr.pdf) accessible sur le site Web du [financement de l'éducation.](http://www.edu.gov.on.ca/fre/policyfunding/funding.html)

Afin de garantir que les allocations du Supplément pour la sécurité et la tolérance dans les écoles continuent de servir à créer un milieu scolaire sécuritaire, inclusif et tolérant et à améliorer les initiatives de prévention et d'intervention, le ministère met en place des exigences plus strictes dans le formulaire F concernant l'allocation de la stratégie pour la sécurité et la tolérance dans les écoles. Ces exigences viendront compléter le processus de rapport déjà en place pour l'Allocation pour les écoles secondaires urbaines et prioritaires.

# **Formulaires**

### **Formulaire A.2 – Enveloppes**

Les calculs de ce formulaire, qui mettent en œuvre les dispositions relatives aux enveloppes énoncées dans le Règlement sur les subventions, sont résumés dans le rapport de conformité que la directrice ou le directeur de l'éducation doit confirmer, ou sont utilisés pour déterminer le montant des revenus reportés qui font partie des enveloppes et peuvent être comptabilisés dans les revenus de l'année scolaire, en fonction des dépenses admissibles établies pour ces enveloppes.

#### **Enveloppe pour l'éducation de l'enfance en difficulté**

Le retranchement de l'allocation accordée pour les élèves des classes distinctes dans les tableaux 10A et 10B permet d'obtenir le total net des dépenses liées à l'enfance en difficulté qui servira à répartir proportionnellement l'allocation connexe indiquée dans les formulaires de données B et C, entre les diverses catégories de dépenses.

Le poste 2.4 reprend le total des dépenses pour l'enfance en difficulté indiqué aux tableaux 10A et 10B, y compris l'Allocation au titre du volet des programmes d'éducation dans les établissements de soins, de traitement, de services de garde et de services correctionnels (STGC). Comme il est mentionné dans la note de service 2011 : B03, la hausse du financement lié aux aides-enseignants comprend des heures de supervision supplémentaires qui peuvent profiter aux étudiants habituels plutôt qu'à ceux présentant des besoins particuliers. Cette partie du financement fait partie de la subvention de base. Les frais pour les aides-enseignants sont principalement présentés dans les programmes d'éducation de l'enfance en difficulté; cependant, les dépenses liées à la supervision des étudiants habituels doivent être déduites des dépenses pour l'éducation de l'enfance en difficulté.

Conformément aux exigences du Plan comptable uniforme en matière de déclaration des dépenses liées à l'éducation de l'enfance en difficulté, toutes les catégories de dépenses doivent être déclarées au fur et à mesure, sauf dans le cas des enseignants titulaires et des enseignants suppléants des classes d'élèves en difficulté, dont les dépenses sont comptabilisées au total. Par conséquent, les tranches des diverses allocations qui sont utilisées pour établir la progression des dépenses liées à l'éducation de l'enfance en difficulté reflètent uniquement les composantes relatives aux enseignants titulaires et aux enseignants suppléants. Ces éléments se reflètent dans les taux qui sont appliqués aux allocations des postes 2.11a à 2.16.

Pour le calcul des postes 2.11a, 2.11 b, 2.11.c, 2.15a, 2.15b et 2.15c, l'allocation destinée aux élèves de l'élémentaire qui fréquentent les classes distinctes de

l'éducation de l'enfance en difficulté a été divisée selon les niveaux suivants : de la maternelle au jardin d'enfants, de la 1<sup>re</sup> à la 3<sup>e</sup> année, et de la 4<sup>e</sup> à la 8<sup>e</sup> année, dans le cas de la subvention de base pour les élèves et la subvention visant les qualifications et l'expérience du personnel enseignant.

Pour l'établissement des enveloppes budgétaires, les recettes de l'éducation de l'enfance en difficulté sont enregistrées séparément au titre de l'éducation de l'enfance en difficulté - EEED et de l'éducation de l'enfance en difficulté - enseignement régulier (soit l'allocation totale pour l'EEED moins l'élément basé sur l'effectif lié à l'EEED) selon l'information figurant à la section 2, poste 2.16.

Le montant calculé selon la formule de l'EEED dans l'allocation pour l'éducation de l'enfance en difficulté est placé dans une autre enveloppe pour les dépenses admissibles comme les montants liés aux technologies informatiques, à la formation du personnel et aux techniciennes et techniciens, qui sont déclarées par le conseil au poste 2.21. Toute allocation non dépensée sera considérée comme un revenu reporté de l'EEED (poste 1.3.1 du tableau 5.1) et séparé des revenus reportés de l'éducation de l'enfance en difficulté (poste 1.3 du tableau 5.1).

Toute dépense d'équipement personnalisé qui excède l'élément sans déduction de l'allocation de l'EEED fera partie de l'enveloppe générale de l'éducation de l'enfance en difficulté (poste 2.22).

Le montant de la formation en ACA, qui fait partie du volet Expertise en comportement comprise dans l'allocation pour l'éducation de l'enfance en difficulté, est également inclus dans une enveloppe distincte pour la formation en analyse comportementale appliquée admissible. Les conseils doivent déclarer les dépenses supplémentaires liées à ce volet au poste 2.21. Toute allocation non dépensée demeurera dans un revenu différé distinct de la formation en ACA (tableau 5.1, poste 1.3.2) provenant des revenus reportés de l'éducation de l'enfance en difficulté (tableau 5.1, poste 1.3). À l'instar du montant fondé sur la formule de l'EEED, toute dépense de formation en ACA qui dépasse le montant de la formation en ACA disponible fera partie de l'enveloppe générale de l'éducation de l'enfance en difficulté (poste 2.22).

Les calculs de ce formulaire détermineront le montant à transférer provenant du total des revenus reportés de l'éducation de l'enfance en difficulté, des revenus reportés de la formation en ACA et des revenus reportés de l'EEED (poste 2.23).
## *Onglet : Enveloppe pour l'éducation de l'enfance en difficulté - formulaire d'entrée*

*Nombre d'élèves, Effectif quotidien moyen* : Les renseignements sur l'effectif demandés dans cette première section servent au calcul de l'allocation pour l'éducation de l'enfance en difficulté applicable aux élèves qui fréquentent des classes distinctes.

Pour le palier élémentaire, inscrivez le plein montant d'EQM uniquement lorsque les élèves passent plus de 50 % du temps dans les classes pour enfants en difficulté.

De la 9<sup>e</sup> à la 12<sup>e</sup> année, l'effectif quotidien moyen (EQM) se fonde sur les deux dates de prise de présence communes à tous les rapports au cours de l'année scolaire, soit le 31 octobre et le 31 mars. Lorsque les élèves en difficulté du palier secondaire sont intégrés à une classe régulière pour au moins une période, l'EQM devrait refléter *uniquement* la partie de la journée pendant laquelle l'élève est dans une classe distincte.

*Enveloppe pour les économies nettes de grève :* S'il y a lieu, inscrivez les économies nettes de grève attribuables à l'éducation de l'enfance en difficulté. Ce montant sera porté en augmentation du montant net des dépenses supplémentaires au titre de l'éducation de l'enfance en difficulté, aux fins d'établissement des enveloppes budgétaires.

*Dépenses au titre de l'éducation de l'enfance en difficulté pour les élèves autres que les élèves du conseil* : Inscrivez le montant des dépenses au titre de l'éducation de l'enfance en difficulté comme elles sont définies au paragraphe 1 (2) des règlements sur l'EQM. Ces dépenses sont exclues du montant net des dépenses supplémentaires au titre de l'éducation de l'enfance en difficulté aux fins d'établissement des enveloppes.

*Autres sources de revenus - Éducation de l'enfance en difficulté :* S'il y a lieu, inscrire le montant des revenus autres que les SBE qui servent à financer les services d'éducation de l'enfance en difficulté. Veuillez définir les revenus sous l'onglet Description et préciser le montant sous Montant de l'enveloppe. Ces autres revenus seront affectés aux dépenses supplémentaires relatives à l'éducation de l'enfance en difficulté avant l'étape du calcul des enveloppes budgétaires.

*Éducation de l'enfance en difficulté – VEP, Dépenses supplémentaires admissibles :*  Inscrivez les dépenses admissibles financées au moyen de l'allocation par élève liée à l'onglet équipement personnalisé (VEP). Veuillez consulter la section « Responsabilités du conseil scolaire en fonction des deux onglets de la SEP » des Lignes directrices sur [le financement de l'éducation de l'enfance en difficulté : la somme liée à l'équipement](http://edu.gov.on.ca/fre/funding/1617/2016_17_sea_guidelines_fr.pdf)  personnalisé (SEP) 2018-2019, pour connaître les dépenses admissibles.

*Éducation de l'enfance en difficulté – Formation en ACA* : Saisissez les dépenses admissibles qui sont financées par l'allocation de formation en ACA du conseil et l'allocation par élève (Section 2, postes 2.15 et 2.16).

### **Enveloppe pour l'administration et la gestion**

La subvention pour l'administration et la gestion des conseils scolaires vise à financer les frais d'administration et de gestion, notamment ceux des conseils scolaires et de leurs installations centrales, les frais de personnel et les dépenses des conseils scolaires, y compris celles qui sont liées aux agent(e)s de supervision et aux secrétaires.

Les conseils scolaires doivent maintenir le montant de ces dépenses à un niveau inférieur au montant de la subvention. Si les dépenses sont supérieures aux allocations, le conseil ne respecte pas les exigences du règlement, et le rapport de conformité en fera état.

Les conseils scolaires peuvent utiliser d'autres sources de revenus pour diminuer leurs dépenses en matière d'administration et de gestion, qui doivent être inscrites au poste 4.4 du formulaire.

L'allocation et les dépenses liées à la vérification interne sont exclues du calcul de l'enveloppe pour l'administration et la gestion, qui se fonde sur une formule qui lui est propre.

L'Allocation pour les responsables en matière de programmes et les dépenses connexes sont également exclues du calcul de l'enveloppe pour l'administration et la gouvernance. Le financement a été alloué à la ligne Coordonnateurs et conseillers pédagogiques sur les formulaires B et C, ce qui l'exclut par conséquent de l'allocation qui figure au poste 4.6 de ce formulaire. Les dépenses connexes doivent être saisies par le conseil à la ligne Coordonnateurs et conseillers pédagogiques du Tableau 10, ce qui l'exclut des dépenses nettes au poste 4.5.

Le poste 4.7.2 affiche la réduction de l'enveloppe due à une non-conformité aux exigences en matière d'effectif des classes pour les maternelles et les jardins d'enfants à temps plein et l'élémentaire. Vous trouverez de plus amples renseignements sur la réduction dans la note de service 2016 : 7B06.

Le poste 4.7.3 représente le composant d'équivalence pour la langue française de l'allocation à l'intention des conseils ruraux et éloignés, ajouté à l'enveloppe destinée à l'administration et à la gestion du conseil pour les conseils scolaires francophones, afin de reconnaître les besoins uniques concernant les coûts relatifs à l'administration du

conseil dans le cas de conseils qui fonctionnent dans le cadre d'un contexte linguistique minoritaire.

# *Onglet : Enveloppe pour l'administration et la gestion - formulaire d'entrée*

Autres sources de revenus – Administration et gestion : S'il y a lieu, inscrivez les revenus autres que la subvention pour l'administration et la gestion qui sont utilisés pour régler les dépenses liées à l'administration et à la gestion. Veuillez définir les revenus sous l'onglet Description et préciser le montant sous Montant de l'enveloppe. Ces autres revenus serviront à compenser les dépenses du conseil relatives à l'administration et à la gestion avant l'étape du calcul des enveloppes budgétaires.

## *Administration et gestion, Économies au titre de la compression de la rémunération* :

permet aux conseils de déclarer la partie des économies au titre de la compression de la rémunération du secteur public due à l'administration et à la gestion du conseil, sauf la partie liée à la vérification interne, qui est calculée séparément. Cette partie des économies vient réduire la subvention pour l'administration et la gestion du conseil.

## **Enveloppe pour la vérification interne**

Cette allocation accordée aux conseils-hôtes couvre les dépenses en matière de dotation et autres liées à l'initiative de vérification interne.

Toute allocation non dépensée demeurera dans les revenus reportés de vérification interne, au poste 1.4.1 du tableau 5.1.

## *Enveloppe pour la vérification interne - formulaire d'entrée*

*Vérification interne – Fonctionnement, Économies au titre de la compression de la rémunération* : permet aux conseils de déclarer la partie des économies au titre de la compression de la rémunération du secteur public due à la vérification interne. Cette partie des économies vient réduire les sommes attribuées à la vérification interne.

*Vérification interne - Fonctionnement, Dépenses de fonctionnement : permet* aux conseils d'indiquer le montant des dépenses de dotation et les autres dépenses de fonctionnement liées à la vérification interne.

## **Enveloppe pour la réfection des écoles**

Comme l'indique le Plan comptable uniforme du ministère, les dispositions législatives interdisent d'inscrire le calcul de la section 11 sur l'utilisation de la subvention pour la

réfection des écoles dans les dépenses de réfection d'école admissibles; le montant doit être comptabilisé aux revenus reportés.

Étant donné que l'investissement de 40 millions de dollars dans la réfection des écoles (lancé en 2016-2017) a été transféré d'un montant du tableau des SBE à la référence, le montant de l'entretien disponible pour augmenter le plafond d'exploitation est maintenant transféré dans le Règlement 193/10 (Recettes affectées à une fin donnée). Les conseils pourront consacrer jusqu'au montant maximal d'entretien (fonctionnement) de cet investissement, précisé dans le tableau des Recettes affectées à une fin donnée, pour des dépenses de fonctionnement admissibles de réfection des écoles, ou choisir d'utiliser cette portion des capitaux en dépenses de réfection des écoles. Si le conseil utilise une partie du montant d'entretien (fonctionnement) en dépenses d'immobilisations, le reste du montant s'ajoutera au plafond de dépenses de fonctionnement moyennes sur 3 ans établi pour cette année scolaire. Il sera possible de reporter à l'année suivante tout montant non dépensé de cette portion; si ce montant n'est pas utilisé en dépenses d'immobilisations pour la réfection des écoles, il sera traité comme une partie du plafond des dépenses de fonctionnement de l'année suivante.

Les revenus reportés pour la réfection des écoles correspondent à la somme du solde d'ouverture des revenus reportés, et comprennent aussi la subvention pour la réfection des écoles de l'année en cours et les intérêts créditeurs des revenus reportés et tout rajustement saisi au tableau 5.1 relatif aux exercices antérieurs. Les revenus reportés disponibles seront utilisés pour les dépenses en immobilisations admissibles pour la réfection des écoles. Le montant utilisé sera transféré à l'onglet Apport de capital reporté (tableau 5.1, poste 2.3, col. 5).

Les revenus reportés au titre de la réfection des écoles peuvent être utilisés pour les dépenses nettes non capitalisées liées à la réfection des écoles, lesquelles correspondent aux dépenses non capitalisées inscrites au tableau 10, poste 71, col. 13 compensées par le montant des revenus des tierces parties utilisé aux fins de réfection des écoles aux postes 11.1 et 11.2. Le montant des revenus reportés au titre de la réfection des écoles utilisé pour les dépenses nettes non capitalisées est limité aux dépenses moyennes de réfection des écoles engagées pendant les périodes de 2010- 2011 à 2012-2013, majoré de 5 %, plus le reste des fonds de réfection des écoles réservés à la maintenance qui n'étaient pas utilisés pour des dépenses d'immobilisations admissibles en réfection des écoles (postes 9.1 à 9.4).

Le ministère permet également aux conseils d'utiliser les revenus reportés éventuellement disponibles après la comptabilisation des dépenses en immobilisations de l'année en cours pour régler l'écart entre les revenus de l'onglet Apport de capital reporté et les frais d'amortissement liés aux actifs de réfection des écoles (soit l'écart au titre de l'apport de capital reporté). L'utilisation des revenus reportés à cette fin est indiquée au poste 13.

Le poste 7 indique le transfert du financement de la réfection des écoles aux ACR pour les dépenses de l'année antérieure dont le montant est tiré du tableau 5.1. Cela sera pris en considération lors du calcul du montant à virer aux revenus et offrira aux conseils la souplesse nécessaire pour établir comment utiliser le reste du financement disponible pour la réfection des écoles après la comptabilisation des dépenses en immobilisations de l'année en cours et de l'année précédente. Un message d'erreur assure que le montant transféré aux revenus résultant du calcul n'est pas négatif. Le montant le moins élevé entre le montant inutilisé (une fois comptabilisé le transfert aux ACR) et la somme des dépenses nettes de réfection des écoles non capitalisées et de l'utilisation des revenus reportés pour régler l'écart au titre de l'apport de capital reporté sera indiqué dans les revenus de l'année en cours (tableau 5.1, poste 2.3, col. 6).

### *Enveloppe pour la réfection des écoles – formulaire d'entrée*

*Montant non utilisé pour l'entretien – réfection des écoles, reporté de l'année précédente* – Inscrivez le montant tiré des prévisions budgétaires révisées 2017-2018, du formulaire A2 – Réfection des écoles, ou des données les plus récentes. Ce montant doit être le moindre de (poste 9.2.2 + poste 9.2.3) et de {poste 9.4 – (poste 14 – poste 6.1)}, 0 s'il s'agit d'un montant négatif d'après les prévisions budgétaires révisées de 2017-2018, mais il ne peut pas dépasser la différence positive du poste 8 moins le poste 9.2.1 en 2018-2019.

*Autres sources de revenus - Réfection des écoles :* S'il y a lieu, inscrire les revenus autres que l'allocation pour la réfection des écoles utilisés pour les dépenses de réfection. Veuillez définir les revenus sous l'onglet Description et préciser le montant sous Montant de l'enveloppe. Ces autres revenus serviront à compenser les dépenses du conseil relatives à l'administration et à la gestion avant l'étape du calcul des enveloppes budgétaires.

*Réfection des écoles, Revenus différés affectés à l'écart entre les revenus ACR et l'amortissement des actifs de réfection des écoles :* permet aux conseils de déclarer les revenus différés liés à la réfection des écoles éventuellement disponibles après les dépenses en immobilisations de l'année en cours, utilisés pour régler l'écart entre les revenus de l'onglet Apport de capital reporté et les frais d'amortissement liés aux actifs de réfection des écoles (soit l'écart au titre de l'apport de capital reporté).

#### **Enveloppe pour l'amélioration de l'état des écoles**

La subvention pour l'Amélioration de l'état des écoles accordée aux conseils avant 2015-2016 ne peut être utilisée pour les dépenses admissibles de réfection des écoles au sens du Plan comptable uniforme du ministère. Elle ne peut être utilisée que pour des dépenses capitalisées.

Ce financement est donc considéré comme un revenu reporté. Les revenus reportés disponibles pour l'Amélioration de l'état des écoles correspondent à la somme de la subvention actuelle pour l'Amélioration de l'état des écoles et des intérêts sur les revenus reportés. Lorsque les conseils engagent des dépenses en immobilisations admissibles pour l'Amélioration de l'état des écoles, les montants inscrits au tableau 3.4 seront transférés à la rubrique Apport de capital reporté (tableau 5.1, poste 2.6, col. 5).

Il n'y a aucune donnée à entrer dans ce formulaire.

#### **Enveloppe pour le responsable en matière de santé mentale**

Cette subvention sert exclusivement à payer le salaire et les avantages sociaux du responsable en matière de santé mentale.

Puisque le financement de ce responsable a été transféré à l'Allocation pour les responsables en matière de programmes à la rubrique Administration et gouvernance à compter de 2018-2019, la saisie des données sur les salaires et les avantages sociaux du responsable en matière de santé mentale a été transférée à la Section 10. Si un conseil avait encore des revenus reportés au début de 2018-2019 pour le responsable en matière de santé mentale, tous les salaires et avantages sociaux connexes seront d'abord déduits de ce compte de revenus reportés avant d'être affectés à l'Allocation pour les responsables en matière de programmes de l'exercice en cours. Par conséquent, les dépenses salariales et les avantages sociaux indiqués ici sont calculés à la Section 10, Allocation pour les responsables en matière de programmes.

Saisissez toute économie de grève, le cas échéant, dans le formulaire *Responsable en matière de santé mentale – Entrée*.

### **Subvention pour programmes d'aide à l'apprentissage – Enveloppe réservée au rendement des élèves**

Inscrivez les dépenses, de même que toute économie de grève, le cas échéant, liées au total du financement reçu des six enveloppes des programmes d'aide à l'apprentissage et des services associés à l'amélioration du rendement des élèves obtenue grâce à ces initiatives. L'enveloppe s'applique à la somme des six allocations, et non à chaque allocation séparément. Prenez note que ces exigences en matière de

rapport ne remplacent pas les exigences actuelles en matière de rapport ou d'évaluation propres à chaque allocation, mais elles s'y ajoutent.

### **Subvention pour programmes d'aide à l'apprentissage – enveloppe pour le personnel des bibliothèques**

Ce financement doit servir à embaucher des enseignantes-bibliothécaires ou enseignants-bibliothécaires ou des bibliotechniciennes ou bibliotechniciens.

Saisissez le salaire et les avantages sociaux du personnel des bibliothèques financés à l'aide de ce volet, de même que toute économie de grève, le cas échéant, dans le formulaire *Personnel des bibliothèques – Entrée*.

### **Enveloppe destinée à l'éducation autochtone – Montant par élève et Plan d'action du conseil**

Le montant par élève autochtone rajusté (le montant par élève total moins la référence de 0,5 de l'agent de supervision financée séparément par l'Allocation pour les responsables en matière de programmes) et le montant du tableau du plan d'action du conseil sont intégrés dans une enveloppe qui soutient les objectifs de l'éducation autochtone.

La partie du montant par élève autochtone de l'enveloppe peut être affectée à toutes les dépenses salariales et des avantages sociaux pour le responsable de l'éducation autochtone qui ne sont pas déjà financés par l'Allocation du leadership de programme à la Section 10. Le poste 6 montre les dépenses salariales et les avantages sociaux restants qui pourraient être couverts par le montant par élève tandis que le poste 7 montre le montant réel affecté.

Tout montant par élève restant ainsi que le montant du tableau du Plan d'action du conseil sont illustrés au poste 8. Ce financement est disponible pour être dépensé pour les activités qui soutiennent le plan d'action du conseil pour l'éducation autochtone. Saisissez ces dépenses selon les catégories appropriées aux postes 9 à 12.

Entrez toute économie de grève, le cas échéant, associée aux dépenses financées par le montant par élève autochtone.

Tout montant restant dans les revenus reportés à la fin de l'exercice sera disponible l'an prochain pour être affecté aux dépenses qui soutiennent le plan d'action du conseil. Seul le montant par élève de l'exercice peut être dépensé pour les dépenses salariales et les avantages sociaux du responsable de l'éducation autochtone.

#### **Installations temporaires**

Cette allocation couvre les coûts de location et les coûts de réinstallation et d'acquisition de structures mobiles.

Entrez les coûts de réinstallation et de location des structures portatives qui ont été financés par l'allocation Installations d'accueil temporaires sur le formulaire *Installations d'accueil temporaires – Entrée*. Les coûts de location-exploitation sont chargés à partir du formulaire *Données au niveau de l'école – Entrée* au poste 5.3..

### **Éducation en milieu rural et dans le Nord**

Cette allocation est destinée à des dépenses admissibles et/ou à des dépenses en immobilisations pour l'éducation en milieu rural et dans le Nord, conformément à la note de service 2017:B09.

Les conseils doivent déclarer les dépenses du FEMRN au niveau du conseil dans ce formulaire. Celui-ci tire également les dépenses admissibles au niveau des écoles déclarées dans le formulaire d'entrée au niveau des écoles.. Toutes les dépenses d'immobilisations pour les actifs de type mobilier financés par le FEMRN sont tirées du tableau 3 et illustrées au poste 11. Le formulaire montre également tout solde non dépensé du financement.

#### *Dépenses du conseil pour le FEMRN – Entrée*

- Déclarez l'utilisation du financement pour les dépenses admissibles ou les dépenses en immobilisations au niveau du conseil.
- Sélectionnez les catégories de dépenses correspondantes dans le menu déroulant.
- La catégorie de dépenses «  $X -$  Autres utilisations approuvées par le ministère » doit être sélectionnée lorsque :
	- o L'usage du financement ne figure pas dans le menu déroulant prescrit et a été approuvé par le ministère. Dans ce cas, veuillez fournir des détails sur les dépenses dans la colonne de la description; OU
	- o Plusieurs catégories de dépenses s'appliquent aux dépenses. Dans ce cas, veuillez indiquer la lettre de la catégorie dans la colonne de la description.

### *Autres dépenses de l'école pour le FEMRN – Entrée*

Si une école ne figure pas dans le formulaire d'entrée au niveau des écoles mais a été approuvée par une motion du conseil, veuillez inscrire les détails sur l'école dans la

colonne de la description, y compris le nom de l'école, sélectionnez la catégorie de dépenses correspondante dans le menu déroulant et déclarez les dépenses. L'utilisation de la catégorie de dépenses « X – Autres utilisations approuvées par le ministère » est la même que dans le formulaire d'entrée des dépenses du FEMRN du conseil.

N'utilisez pas cette section pour saisir les dépenses résumées au niveau des écoles. Ces dépenses doivent être déclarées école par école dans le formulaire de saisie des données au niveau des écoles pour le FEMRN et seront automatiquement cumulées à la ligne 6 « FEMRN – Total des dépenses au niveau des écoles ».

# **Formulaire B – Catégories relatives à l'allocation de financement des dépenses – Élémentaire**

## **Formulaire B**

Ce formulaire sert à répartir les allocations de fonctionnement liées aux SBE entre les catégories de dépenses du formulaire D - Variances, aux fins d'appariement des subventions et des dépenses.

En général, la répartition des dépenses s'appuie sur :

- 1. les pourcentages établis au niveau provincial ou
- 2. les renseignements fournis par les conseils sur leur utilisation des subventions.

Les méthodes suivantes sont également utilisées pour répartir les dépenses :

La répartition de l'allocation de base des écoles repose sur le financement réel généré pour les directions d'école, les directions adjointes, les secrétaires et les fournitures.

La répartition de l'allocation pour l'éducation de l'enfance en difficulté est proportionnelle aux dépenses nettes relatives à l'éducation de l'enfance en difficulté des tableaux 10A (ou 10B). C'est pourquoi il est important que ces tableaux soient remplis avant que les montants ne soient entrés dans le formulaire.

À la colonne Administration et gouvernance, la composante de l'Allocation pour les responsables en matière de programmes est allouée à 100 % à la ligne Coordonnateurs et conseillers pédagogiques. Le reste est affecté à la ligne Administration et gouvernance du conseil.

## *Onglet : Formulaire B – Entrée*

Cet onglet affiche uniquement les cellules de saisie relatives aux allocations nécessitant l'entrée de données pour permettre la ventilation des subventions entre les catégories de dépenses; par conséquent, les allocations dont la répartition s'appuie sur les pourcentages établis au niveau provincial n'y figurent pas.

La répartition des allocations (à l'exception du redressement pour baisse des effectifs, de l'éducation de l'enfance en difficulté, de l'aide à l'apprentissage, du montant du coût rajusté relatif au personnel non affecté à l'enseignement, de l'allocation pour les collectivités rurales et de petite taille, du supplément pour l'éducation autochtone montant par élève, de l'allocation au titre des plans d'action des conseils scolaires autochtones, du montant pour la sécurité et la tolérance dans les écoles, du montant pour le PIPNPE et de la surveillance des élèves au palier élémentaire) entre les différentes catégories de dépenses s'effectue à l'aide des pourcentages déterminés par la province.

Le montant ou le pourcentage des allocations devant être ventilé apparaît à la première ligne de la cellule grise correspondant à chaque allocation; si le montant préenregistré ne correspond pas à la somme des montants ou des pourcentages ventilés indiquée par le conseil, la somme à corriger sera signalée en rouge.

En général, les conseils doivent répartir le montant ou le pourcentage entre les diverses catégories de dépenses en fonction de l'utilisation des fonds. Cependant, dans le cas de certaines allocations, il est possible qu'une partie des fonds ait été affectée d'avance à l'une ou l'autre catégorie de dépenses, conformément aux règles décrites précédemment. Les conseils doivent alors répartir la partie restante de ces allocations.

L'élément Littératie et numératie et le transport des élèves à risque sont partagés entre les onglets fondés sur l'EQM.

Répartition du financement de la SPAA :

• Catégorie de dépenses pour la bibliothèque et l'orientation, qui est égale ou supérieure au volet Personnel des bibliothèques.

La totalité (100 %) du volet des programmes d'enseignement en langue autochtone ou d'études autochtones du supplément autochtone est attribuée aux enseignants en classe. Au moins la moitié (50 %) du montant minimal par élève doit être inscrite sur la ligne Coordonnateurs et conseillers pédagogiques. Le reste du montant par élève et de l'Allocation au titre des Plans d'action des conseils scolaires sera réparti dans les catégories de dépenses en fonction des fonds utilisés.

# **Formulaire C – Catégories relatives à l'allocation de financement des dépenses – Secondaire**

## **Formulaire C**

Ce formulaire sert à répartir les allocations de fonctionnement liées aux SBE entre les catégories de dépenses du formulaire D - Variances, aux fins d'appariement des subventions et des dépenses.

En général, la répartition des dépenses s'appuie sur :

- 1. les pourcentages établis au niveau provincial ou
- 2. les renseignements fournis par les conseils sur leur utilisation des subventions.

Les méthodes suivantes sont également utilisées pour répartir les dépenses :

La répartition de l'allocation de base des écoles repose sur le financement réel généré pour les directions d'école, les directions adjointes, les secrétaires et les fournitures.

La répartition de l'allocation pour l'éducation de l'enfance en difficulté est proportionnelle aux dépenses nettes relatives à l'éducation de l'enfance en difficulté des tableaux 10A (ou 10B). C'est pourquoi il est important que ces tableaux soient remplis avant que les montants ne soient entrés dans le formulaire.

À la colonne Administration et gouvernance, la composante Allocation pour les responsables en matière de programmes est allouée à 100 % à la ligne Coordonnateurs et conseillers pédagogiques. Le reste est affecté à la ligne Administration et gouvernance du conseil.

## *Onglet : Formulaire C*

Cet onglet affiche uniquement les cellules de saisie relatives aux allocations nécessitant l'entrée de données pour permettre la ventilation des subventions entre les catégories de dépenses; par conséquent, les allocations dont la répartition s'appuie sur les pourcentages établis au niveau provincial n'y figurent pas.

La répartition des allocations (à l'exception du redressement pour baisse des effectifs, de l'éducation de l'enfance en difficulté, de l'aide à l'apprentissage, du montant du coût rajusté relatif au personnel non affecté à l'enseignement, de l'allocation pour les collectivités rurales et de petite taille, du supplément pour l'éducation autochtone montant par élève, de l'allocation au titre des Plans d'action des conseils scolaires autochtones, du montant pour la sécurité et la tolérance dans les écoles et du montant

pour le PIPNPE) entre les différentes catégories de dépenses s'effectue à l'aide des pourcentages déterminés par la province.

Le montant ou le pourcentage des allocations devant être ventilé apparaît à la première ligne de la cellule grise correspondant à chaque allocation; si le montant préenregistré ne correspond pas à la somme des montants ou des pourcentages ventilés indiquée par le conseil, la somme à corriger sera signalée en rouge.

En général, les conseils doivent répartir le montant ou le pourcentage entre les diverses catégories de dépenses en fonction de l'utilisation des fonds. Cependant, dans le cas de certaines allocations, il est possible qu'une partie des fonds ait été affectée d'avance à l'une ou l'autre catégorie de dépenses, conformément aux règles décrites précédemment. Les conseils doivent alors répartir la partie restante de ces allocations.

L'élément Littératie et numératie et le transport des élèves à risque sont partagés entre les onglets fondés sur l'EQM.

La totalité (100 %) du volet des programmes d'enseignement en langue autochtone ou d'études autochtones du supplément autochtone est attribuée aux enseignants en classe. Au moins la moitié (50 %) du montant minimal par élève doit être inscrite sur la ligne Coordonnateurs et conseillers pédagogiques. Le reste du montant par élève et de l'Allocation au titre des Plans d'action des conseils scolaires sera réparti dans les catégories de dépenses en fonction des fonds utilisés.

## **Formulaire D – Variances – Comparaisons des allocations aux dépenses nettes**

## **Formulaire D**

Ce formulaire présente la répartition en deux parties des allocations de financement de l'année en cours par rapport aux dépenses nettes redressées du conseil :

- Calcul des revenus généraux nets aux fins de conformité (colonnes 1 à 8)
- Calcul des dépenses nettes aux fins de conformité et rapport des écarts (colonnes 9 à 15)

## *Revenus généraux nets aux fins de conformité*

Voici en quoi consistent les revenus généraux nets aux fins de conformité :

- le total des allocations de fonctionnement, y compris l'allocation pour les intérêts des dettes financées; plus
- les autres allocations; moins
- l'allocation de fonctionnement transférée aux revenus reportés des immobilisations corporelles mineures; plus
- le montant de l'apport en capital reporté correspondant aux revenus de l'année en cours;
- moins le montant des allocations de fonctionnement qui sont transférées aux revenus reportés en raison des exigences relatives à l'établissement des enveloppes;
- plus le montant inutilisé des immobilisations corporelles dans les revenus reportés transférés aux revenus de l'année en cours;
- plus le montant des revenus reportés de l'allocation de fonctionnement prévue dans l'enveloppe correspondant aux revenus de l'année en cours;
- moins les économies au titre de la compression de la rémunération du secteur public.

### *Dépenses nettes aux fins de conformité, autres revenus*

Les dépenses nettes redressées comprennent :

- (i) les dépenses redressées aux fins de conformité tirées du tableau 10 RED, à l'exclusion des dépenses pour les fonds générés par les écoles;
- (ii) moins les droits de scolarité;
- (iii) moins les autres revenus;
- (iv)moins les économies de grève;
- (v) moins les montants des revenus reportés qui ne sont pas liés aux subventions générales.

Ce formulaire répartit les écarts en deux colonnes :

*Écart entre les revenus tirés des SBN et les dépenses ajustées aux fins de conformité*, colonne 9.1 – Il s'agit de l'écart découlant de la comparaison entre les revenus généraux nets de la colonne 8 et les dépenses redressées aux fins de conformité de la colonne 9 avant l'application des autres sources de revenus.

*Écart : Écart entre les revenus nets tirés des SBN et les dépenses nettes*, colonne 15 – Il s'agit de l'écart découlant de la comparaison entre les revenus généraux nets de la colonne 8 et les dépenses redressées aux fins de conformité de la colonne 14 après l'application des autres sources de revenus.

## **Onglet : Formulaire D**

Le montant total tiré des diverses sources de revenus est préenregistré dans les colonnes correspondantes, sous l'onglet Catégorie objectif de rapprochement. Les conseils doivent ventiler les revenus en fonction de l'utilisation des fonds figurant dans chacune de ces colonnes. Si le total des sommes ventilées ne correspond pas au montant préenregistré, l'écart sera signalé sous la ligne, *Écart entre le montant total et l'objectif de rapprochement*, et surligné en rouge pour indiquer l'erreur. Le conseil doit corriger l'erreur avant de transmettre son rapport au ministère.

En général, les revenus doivent être répartis entre les catégories de dépenses dans la mesure où ils sont liés aux coûts correspondant à ces catégories. Dans le cas contraire, les revenus doivent être répartis proportionnellement entre les différentes catégories de dépenses.

La répartition proportionnelle s'effectue en répartissant le revenu pertinent entre les catégories de dépenses et en fonction de la proportion du montant alloué à cette catégorie (colonne 1) et des montants totaux alloués dans les catégories parmi lesquelles le revenu doit être réparti.

Les observations qui suivent donnent des explications sur le calcul des montants préenregistrés et sur la marche à suivre par le conseil pour répartir le solde de chaque colonne entre les diverses catégories de dépenses. Les numéros des colonnes et des postes mentionnés ci-dessous n'apparaissent pas dans les écrans de saisie. Veuillez consulter le rapport pour obtenir ces correspondances.

## *Colonne 1 – Total des allocations par rapport aux dépenses*

Les allocations de fonctionnement dans la section 1 sont réparties entre les différentes catégories de dépenses des formulaires de données B et C selon les parts théoriques prescrites par le ministère ou réparties par les conseils scolaires en fonction de l'utilisation des allocations. La colonne 1 résume les résultats.

Le poste 1.15 comprend aussi les maternelles et les jardins d'enfants à temps plein – allocation pour la réinstallation et la location d'installations mobiles, tirée du poste 1.19.1 de la section 1.

Le poste 1.21 comprend les coûts de fonctionnement – démolition approuvés qui sont tirés du poste 1.19.3 de la section 1A.

Le poste 1.25 comprend l'allocation pour le financement de la dette non financée de façon permanente (55 School Board Trust).

## *Colonne 2 – Transfert aux revenus reportés – IC mineures*

Les conseils scolaires disposent de 2,5 % de l'allocation de fonctionnement pour les dépenses d'immobilisations corporelles (IC) mineures, ce qui peut donc réduire le montant des allocations pour le fonctionnement. Ce montant est placé dans les revenus reportés.

Les conseils doivent indiquer comment ils dépenseront le montant des IC mineures par rapport aux différentes catégories de dépenses. Il est impossible de saisir des données dans certaines catégories de dépenses qui ne comportent pas d'élément d'IC mineures.

## *Colonne 3 – Apport en capital reporté*

Il s'agit de l'apport en capital reporté qui correspond aux revenus de l'exercice en cours (tableau 5.3, poste 2.3). Le montant est indiqué au poste 1.23, amortissement, afin de compenser les dépenses d'amortissement dans les dépenses nettes redressées aux fins de conformité. La différence entre les deux montants correspond à la portion de l'amortissement des immobilisations associées aux dettes non financées dans la section 12 (à savoir les immobilisations pour lesquelles il n'y avait pas d'apports en capital).

## *Colonne 4 – Transfert aux revenus reportés – Subventions générales de fonctionnement*

Certaines des allocations de fonctionnement peuvent faire l'objet de restrictions en ce qui a trait à l'établissement des enveloppes imposées par des mesures législatives (par exemple, l'allocation pour l'éducation de l'enfance en difficulté et l'allocation pour vérification interne, six éléments de l'allocation pour les programmes d'aide à l'apprentissage). Ces allocations ne peuvent donc pas être immédiatement comptabilisées dans les revenus tant que les conseils scolaires n'ont pas engagé de dépenses, conformément aux mesures restrictives.

L'allocation pour vérification interne qui est transférée aux revenus reportés est inscrite au poste 1.14, Administration des conseils.

La répartition des revenus reportés doit être effectuée en fonction des prévisions relatives à l'utilisation de ces allocations.

### *Colonne 5 – Transfert des revenus reportés – IC mineures*

Les revenus reportés des IC mineures inutilisées, après leur application aux immobilisations corporelles mineures capitalisées, seront transférés à nouveau dans les revenus de fonctionnement pour couvrir les dépenses des immobilisations corporelles mineures non capitalisées et les autres dépenses de fonctionnement. Les conseils scolaires répartiront ce montant dans les différentes catégories de dépenses en fonction de leur utilisation.

Remarque : les dépenses d'administration du conseil (poste 1.14), le montant transféré des revenus reportés des IC mineures (colonne 5) ne peut excéder le montant inscrit au même poste pour les IC mineures transférées aux revenus reportés (colonne 2).

## *Colonne 6 – Transfert des revenus reportés – Subventions générales de fonctionnement*

Lorsque le conseil dépense les allocations assorties de certaines restrictions, le conseil peut comptabiliser les allocations reportées dans les revenus jusqu'à concurrence du montant le moins élevé entre les dépenses et les revenus reportés. Les revenus reportés sont indiqués dans cette colonne (somme des postes 1.5 et 2.7 du tableau 5.1 moins les revenus reportés pour les terrains et les IC mineures.

La répartition des revenus constatés doit être fondée sur la façon dont les fonds sont dépensés sauf dans les cas suivants :

- le transfert des revenus reportés pour la vérification interne est inscrit au poste Administration du conseil;
- le transfert des revenus reportés destinés à la réfection des écoles pour tenir compte des dépenses non capitalisées pour la réfection des écoles est inscrit au poste Réfection des écoles;
- le transfert des revenus reportés des intérêts de la dette est déjà inscrit au poste Autres installations destinées aux élèves;
- le transfert des revenus destinés à la réfection des écoles pour régler l'écart au titre de l'apport du capital reporté des actifs liés à la réfection des écoles est inscrit au poste Amortissement.

# *Colonne 7 – Épargnes soumises à restriction*

Il s'agit de la partie de la compression de la rémunération du secteur public de 10 millions de dollars partagée par les conseils. Les conseils doivent répartir ce montant entre les diverses catégories de dépenses liées à ces économies.

#### *Colonne 8 – Revenus nets tirés des SBE*

Le montant de la colonne correspond à : colonne 1 + colonne 1.1 – colonne 2 + colonne 3 – colonne 4 + colonne 5 + colonne 6 + colonne 7.

#### *Colonne 9 – Dépenses redressées aux fins de conformité*

Les montants figurant dans cette colonne proviennent du tableau 10ADJ.

Les gains/pertes à l'aliénation d'immobilisations non affectées sont attribués au poste 1.24. Le montant saisi dans la colonne 9 à cette ligne est la perte nette sur aliénation reportée au tableau 10.

#### *Colonne 10 - Revenus au titre des droits de scolarité*

L'élément Particuliers - écoles de jour, résidents de l'Ontario (tableau 9, poste 8.2) n'est pas déduit des dépenses puisqu'il est inclus dans le processus de détermination de la subvention.

L'élément Particuliers - éducation permanente (tableau 9, poste 8.4) est inclus dans la colonne 11 – autres revenus.

### *Colonne* **11 – A***utres revenus, à l'exception des fonds des écoles*

#### *Particuliers – Droits de scolarité pour l'éducation permanente*

Les droits de scolarité pour l'éducation permanente (tableau 9, poste 8.4) doivent être attribués à l'éducation permanente - poste 1.16.

#### *Recouvrement des frais de transport*

Le recouvrement des frais de transport (tableau 9, postes 5.2, 7.1 et 8.5) doit être attribué au transport – poste 1.17.

#### *Recettes de location*

Toutes les recettes de location figurant au tableau 9, poste 8.6 (installations à des fins éducatives), doivent être attribuées au poste 1.15 (fonctionnement des écoles).

Le poste 8.7, tableau 9 (installations à des fins non éducatives) doit être attribué au poste 1.14 (administration du conseil).

Les postes 8.8 et 8.9 du tableau 9 (utilisation communautaire et autres) doivent généralement être attribués au poste 1.15 (fonctionnement des écoles); ils peuvent cependant être attribués à d'autres postes de dépenses dans la mesure où ces recettes sont liées aux coûts associés à ces catégories.

### *Autres recettes*

Le poste 8.12, tableau 9 (dons - dépenses en classe) doit être réparti entre les catégories de dépenses liées à la salle de classe, postes 1.2 à 1.10 inclusivement.

Toutes les autres recettes doivent être réparties entre les catégories de dépenses appropriées, selon l'utilisation ou la source des fonds. Les recettes générales qui ne se rattachent à aucune catégorie de dépenses particulière doivent être attribuées proportionnellement.

Les gains/pertes à l'aliénation d'immobilisations non affectées sont attribués au poste 1.24. Le montant inscrit dans la colonne 11 sous ce poste représente le gain net à l'aliénation présenté au tableau 9.

## *Autres subventions provinciales*

Le montant figurant au poste 2.17 du tableau 9 (revenus du ministère de la Citoyenneté et de l'Immigration) doit être attribué au poste 1.16 (éducation permanente).

Le poste 2.35, tableau 9 (redressement aux subventions des années précédentes) doit être réparti proportionnellement entre les catégories de dépenses liées au fonctionnement (postes 1.2 à 1.17).

Toutes les autres subventions provinciales figurant aux postes 2.1 à 2.40 du tableau 9 (autres subventions au titre des dépenses liées au fonctionnement), sauf celles susmentionnées, doivent être attribuées conformément au but de la subvention.

# *Colonne 12 – Économies découlant de grèves*

Les conseils faisant face à des grèves ou à des lock-out doivent inscrire le montant généré par la grève dans la colonne 12 du formulaire D. Le montant doit être réparti entre les catégories de dépenses selon la nature et la répartition des économies de grève. Habituellement, cela ne s'applique pas aux prévisions budgétaires ni aux prévisions budgétaires révisées.

## *Colonne 13 – Transfert des revenus reportés – Subventions autres que les SBE, à l'exclusion des revenus tirés des terrains*

D'autres revenus des conseils scolaires font l'objet de restrictions externes, qui ne sont pas des restrictions législatives. Ces revenus doivent également, le cas échéant, être

inscrits dans les revenus reportés. Dès que les dépenses respectent les exigences des restrictions, le montant reporté peut être comptabilisé à titre de revenus de l'année en cours. Les montants inscrits dans cette colonne sont tirés du tableau 9, lignes 2.8 + 2.21 + 2.24 + 5.5 + 8.15 + 8.16 - Rapport de conformité, ligne 1.1.1 + section 1A, ligne 1.60.1 + Tableau 3A, ligne 3.1, colonnes 10 + 11 + 12 + 14 + 15 – Tableau 9, ligne 8.30.

Le poste 1.23 permet aux conseils de comptabiliser les revenus constatés provenant de revenus reportés dans le but de couvrir la perte sur aliénation des actifs destinés à la vente. Voir les [diapositives de la séance de formation de l'automne 2011](https://efis.fma.csc.gov.on.ca/faab/TPFRTrainingFall2011FR.htm) (pages 81 et 85).

La répartition de ce montant entre les différentes catégories de dépenses doit être fondée sur l'utilisation des fonds.

Les revenus pour l'acquisition de terrains sont exclus de cette colonne.

## **Formulaire D1 – Autres allocations**

Ce formulaire doit être utilisé par les conseils pour répartir les allocations énumérées dans le formulaire. Ces allocations ne sont pas séparées en fonction de leur appartenance aux paliers élémentaire et secondaire et ne figurent donc pas dans les formulaires de données B et C.

Le total du formulaire D1 sera entré dans la colonne « Autres allocations » dans le formulaire D.

## *Colonne 1 – Rajustements liés à des activités de relations de travail*

Le total de la colonne correspond à la somme :

- du financement des priorités locales dans le cadre de la SPAA;
- des rajustements du financement liés à des économies au titre des congés acquis de la section 7;
- des rajustements du financement liés au paiement anticipé des gratifications de retraite de la Section 7;

Les conseils scolaires doivent ventiler ce montant dans les catégories de dépenses, le cas échéant.

## *Colonne 2 – Cotisations aux fiducies de soins de santé au bénéfice des employés*

Le montant de financement des fonds fiduciaires de prestations est réparti en utilisant la proportion des dépenses déclarées à la colonne des dépenses relatives aux soins de santé, à l'assurance-vie et aux soins dentaires des employés actuels – Régimes des fonds fiduciaires de prestations, du tableau 10F.

## *Colonne 3 – Éducation en milieu rural et dans le Nord*

Le Fonds pour l'éducation en milieu rural et dans le Nord est ventilé en fonction de la façon dont les conseils utilisent le financement.

Si un conseil utilisait le financement du FEMRN pour des dépenses en immobilisations, le montant serait entré automatiquement à la ligne « Autres dépenses hors fonctionnement » dans cette colonne à partir des renseignements contenus dans le tableau 3A. Veuillez noter qu'un montant correspondant sera également inscrit à la même ligne à la colonne « Transfert aux revenus reportés » dans le formulaire D.

# **Formulaire F – Allocation relative à la stratégie sur la sécurité et la tolérance dans les écoles**

Afin de garantir que les allocations du Supplément pour la sécurité et la tolérance dans les écoles continuent de servir à créer un milieu scolaire sécuritaire, inclusif et tolérant et à faciliter l'échange de pratiques exemplaires, le ministère mettra en place des exigences en matière de rapport améliorées pour l'Allocation de la stratégie pour la sécurité et la tolérance dans les écoles. Ces exigences viendront compléter le processus de rapport déjà en place pour l'Allocation pour les écoles secondaires urbaines et prioritaires.

# **Annexes**

## **Annexe B – Calcul des droits**

Cette annexe sert à calculer les droits de scolarité imputables aux élèves pour lesquels des droits sont à recevoir au profit du Canada, d'une bande indienne, d'un conseil de bande ou d'une autorité scolaire, et les droits de scolarité maximums imputables aux élèves venant de l'extérieur de la province.

Il n'y a pas d'entrées dans cette annexe.

Le calcul des droits a été révisé afin de tenir compte des changements apportés au financement en 2018-2019.

Le poste 1.7.3 sert à inscrire les économies au titre de la compression de la rémunération du secteur public qui est allouée en fonction du nombre d'élèves des écoles de jour de l'EQM du conseil par palier.

Le calcul des droits liés à la subvention pour l'éducation de l'enfance en difficulté a été modifié pour exclure du calcul la tranche des subventions VEP dans le cadre du processus de demandes.

L'allocation du PIPNPE est attribuée aux paliers élémentaire et secondaire en fonction du nombre de nouveaux membres du personnel enseignant indiqué à la section 7.

La subvention pour la sécurité et la tolérance dans les écoles est allouée en fonction du nombre d'élèves des écoles de jour de l'EQM du conseil par palier.

Le supplément pour l'éducation autochtone, exception faite du montant des Plans d'action des conseils scolaires, est pris en compte dans la détermination des droits de base. Avant 2007-2008, le montant pour les langues autochtones était exclu et les conseils pouvaient, aux termes de l'entente sur les droits de scolarité, rajuster les droits de scolarité des élèves autochtones en fonction du montant de l'allocation pour l'enseignement des langues autochtones généré par l'élève s'il s'agissait d'un élève du conseil.

Le redressement pour baisse d'effectif est compris dans le calcul qui sert à établir le montant des droits de scolarité par élève.

Dans le cas des conseils qui reçoivent une subvention de base provenant des écoles à paliers multiples (à savoir les écoles élémentaire et secondaire fusionnées aux fins de l'allocation de base pour les écoles), les montants redressés ont été préenregistrés au poste 1.13, dans la colonne Secondaire, afin de permettre la réaffectation de cette subvention du palier secondaire au palier élémentaire. Ce redressement est calculé selon la proportion de l'effectif élémentaire et secondaire dans l'école à paliers multiples à l'annexe B – Rapport au niveau de l'école.

## **Annexe B1 – Revenus provenant des droits de scolarité – Cours de jour réguliers**

### **Annexe B1**

Cette annexe présente des renseignements détaillés sur les droits de scolarité reçus par les conseils pour les cours de jour réguliers. Le montant total doit correspondre aux revenus tirés des droits de scolarité pour les cours de jour réguliers déclarés par le conseil à l'annexe 9, Revenus.

## *Onglet : Ann. B1 – Revenus provenant des droits de scolarité - formulaire d'entrée*

Cette annexe recueille des données dans les catégories suivantes :

- *Élèves du gouvernement du Canada Bandes autochtones :* Inscrivez le nom de la bande dans la colonne *Description*
- *Rajustements aux années antérieures*
- *Élèves de l'extérieur de l'Ontario*
- *Élèves ayant un visa*

Effectif quotidien moyen – Inscrivez l'EQM qui génère les droits de scolarité.

Revenus provenant des droits de base – Ce montant est calculé pour les étudiants du gouvernement du Canada et correspond à l'EQM déclaré, multiplié par le montant des droits de scolarité par élève établi à l'annexe B, Calcul des droits. Pour les autres catégories, inscrire le montant des revenus provenant des droits de scolarité.

Droits supplémentaires – Inscrivez, s'il y a lieu, les droits supplémentaires imputés en sus des droits habituels afin de couvrir les coûts engagés pour répondre aux besoins particuliers des élèves en difficulté.

IDE – Inscrivez le montant de la charge au titre des installations destinées aux élèves (IDE) facturé aux bandes autochtones en vertu du Règlement sur le calcul des droits exigibles pour l'année scolaire en cours.

*Droits à recevoir en date du 31 août –* Dans les états financiers, entrez les droits à recevoir au 31 août de l'année scolaire par les bandes autochtones et d'autres catégories, le cas échéant. Cette colonne ne s'applique pas aux prévisions budgétaires ou aux prévisions budgétaires révisées.

## **Annexe F – Dépenses totales de transport à destination ou en provenance des écoles provinciales et autres dépenses**

## **Annexe F**

L'annexe F présente les dépenses engagées par le conseil et le nombre d'élèves qui utilisent quotidiennement et hebdomadairement les transports scolaires pour assister aux cours des écoles provinciales énumérées dans l'annexe, pour l'année scolaire en cours et l'année précédente.

## *Onglet : Ann. F – Transport - formulaire d'entrée*

Inscrivez le montant des dépenses engagées par le conseil, pour l'année en cours, en vue d'assurer le transport des étudiants qui fréquentent les écoles provinciales, sous les onglets Nombre d'élèves et Dépenses liées au transport. Inscrivez aussi les dépenses liées au programme de transport hebdomadaire dans cette annexe.

Inscrivez le montant des dépenses engagées par le conseil, pour l'année précédente, en vue d'assurer le transport des élèves qui fréquentent les écoles provinciales, sous les onglets Nombre d'élèves et Dépenses liées au transport.

Les dépenses présentées sont réparties entre les catégories suivantes :

- *Transport quotidien*
- *Repas et logement*
- *Autres dépenses liées au transport à destination/à partir des écoles provinciales*
- *Transport hebdomadaire*
- *Coûts administratifs liés au transport hebdomadaire*

## **Annexe G – Grille de salaires des enseignants du conseil - 2018-2019**

### **Annexe G**

Cette annexe donne des renseignements supplémentaires que tous les conseils scolaires doivent fournir et est utilisée par le ministère pour examiner les salaires moyens.

### *Onglet : Ann. G – Grille de salaires - année scolaire - formulaire d'entrée*

*Plus récente grille annuelle – enseignants à l'élémentaire, Plus récente grille annuelle – enseignants au secondaire* : Sélectionnez, dans le menu déroulant, l'année scolaire correspondant à la dernière convention.

### *Onglet : Ann. G – Grille de salaires - formulaire d'entrée*

*Catégorie de qualifications, expérience en enseignement (années) :* Inscrivez la grille de salaires correspondant à la dernière convention. Si cette grille comporte plusieurs augmentations prévues au cours de l'année, indiquez la grille moyenne de l'année. Si le conseil possède plus d'une grille de salaires pour un même palier parce qu'il est issu de plusieurs conseils précédents, indiquez la moyenne pondérée des grilles.

Si la grille de salaires du conseil comprend une catégorie d'enseignants possédant 13 ans d'expérience ou plus, inscrivez la moyenne au poste « 13+ ».

## **Annexe H – Dotation en personnel 2018-2019**

Le formulaire Annexe H – Dotation en personnel demande des renseignements sur les catégories de dotation à des fins d'analyse. Il y a deux formulaires de dotation de l'Annexe H. Les renseignements sur la dotation doivent être déclarés en date du 31 octobre et du 31 mars. Le formulaire de dotation en personnel sert à recueillir des renseignements sur les catégories de dotation en personnel pour les programmes suivants :

- Programme régulier
- Éducation de l'enfance en difficulté
- Éducation permanente et école d'été

Le formulaire de dotation en personnel recueille également des renseignements sur les groupes de négociation/d'employés suivants :

- AEFO : Association des Enseignantes et des Enseignants Franco-Ontariens
- ETFO/FEEO : Elementary Teachers' Federation of Ontario/Fédération des enseignantes et enseignants de l'élémentaire de l'Ontario
- OECTA : Ontario English Catholic Teachers Association
- OSSTF/FEESO : Ontario Secondary Schools Teachers Federation/Fédération des enseignantes-enseignants des écoles secondaires de l'Ontario
- CUPE/SCFP : Canadian Union of Public Employees/Syndicat canadien de la fonction publique
- ETFO-EW/TE-FEEO : Elementary Teachers Federation of Ontario Education Workers/Les travailleuses et travailleurs en éducation représentés par la Fédération des enseignantes et enseignants de l'élémentaire de l'Ontario
- EWAO/ATEO : Education Workers Alliance of Ontario/Alliance des travailleuses et travailleurs en éducation de l'Ontario, qui comprend les travailleuses et travailleurs représentés par l'AEFO, Association of Professional Student Services Personnel (APSSP), Coalition of Education Assistants of Ontario – Dufferin-Peel Educational Resources Workers' Association, Coalition of Assistants of Ontario – Halton District Educational Assistants' Association (HDEAA), Coalition of Education Assistants of Ontario – Waterloo Region DSB, Services Employees International Union (SEIU), et Unite Here (UH)
- OCEW/CTEO : Ontario Coalition of Educational Workers/Conseil des travailleurs de l'éducation de l'Ontario, qui comprend le Syndicat canadien des employées et employés professionnels et de bureau (COPE), Coalition of Education Assistants of Ontario – Educational Resource Facilitators of Peel (ERFP), Union internationale des journaliers d'Amérique du Nord (LIUNA), Maintenance and

Construction Skilled Trades (MCSTC) et Syndicat des employés de la fonction publique de l'Ontario (SEFPO)

- OSSTF-EW/TE-FEESO : Ontario Secondary Schools Teachers Federation Education Workers/Les travailleuses et travailleurs en éducation représentés par la Fédération des enseignantes et enseignants des écoles secondaires de l'Ontario
- Autres syndicats : Autres syndicats non mentionnés dans la liste ci-dessus (y compris Unifor)
- Autres que des syndicats : Direction ou employés non syndiqués (sauf direction et direction adjointe)
- DDA : Directrices et directeurs, et directrices adjointes et directeurs adjoints

## **Entrée – Généralités**

Comprend tous les postes de dotation, peu importe leur source de financement et leur admissibilité aux régimes de soins de santé, de soins dentaires et d'assurance-vie. L'annexe H est la solution de remplacement utilisée pour déposer le financement dans les fiducies provinciales de soins de santé sur une base continue. Par conséquent, elle doit inclure tous les postes de dotation fondés sur les règlements d'inclusion pour l'annexe H, qui pourraient ne pas être établis sur une base de financement.

Inscrivez dans les différentes catégories, à une décimale près, les équivalents temps plein (ETP) correspondant à la dotation en personnel au 31 octobre et au 31 mars de l'année scolaire dans les prévisions budgétaires, les prévisions budgétaires révisées et les états financiers.

L'ETP est défini comme étant l'ETP prescrit par la convention collective applicable, sauf lorsque la convention collective utilise quelques heures pour déterminer l'ETP, par exemple, les surveillants du midi qui travaillent 1 à 2 heures par jour. Dans ce cas, les conseils scolaires doivent utiliser un minimum de nombre d'heures par semaine, c.-à-d., la durée d'une semaine de travail typique (entre 30 et 40 heures) pour établir l'équivalent d'un ETP. Lorsqu'une convention collective ne définit pas l'ETP, ou qu'un poste n'est pas couvert par une convention collective, l'ETP doit dépendre d'une attente en ce qui concerne la durée du travail comme prescrite par une entente contractuelle.

Lorsqu'une convention collective ne définit pas l'ETP, ou qu'un poste n'est pas couvert par une convention collective, les documents (par exemple, les politiques et procédures du conseil, ententes contractuelles signées) doivent être conservés pour appuyer l'ETP à des fins de vérification. Le ministère exige, à des fins de vérification, que les

documents soient conservés pour l'année scolaire en cours et l'année scolaire précédente. N'y inscrivez pas :

- les postes à pourvoir (même s'ils sont dotés immédiatement après une date de comptage);
- les postes à ne pas remplacer;
- les cas d'occupation en double d'un poste (par exemple, si une personne remplace une autre personne qui est en congé, le poste représenté par ces personnes ne doit être déclaré qu'une seule fois);
- les heures liées à l'aide temporaire;
- les heures liées au temps supplémentaire;
- le personnel à temps plein qui est actuellement en détachement, en congé sabbatique sans solde ou autre congé autorisé sans solde.

Dans le cycle des prévisions budgétaires, seules les données au 31 octobre et au 31 mars doivent refléter les ETP estimés.

Dans le cycle des prévisions budgétaires révisées, les données au 31 octobre doivent refléter les ETP réels plutôt que les ETP budgétaires, sauf dans le cas des instructeurs/enseignants en éducation permanente, ainsi que d'autres postes occupés par des employés non affectés à l'enseignement étant donné que leur charge de travail n'est pas généralement convertie en ETP aux dates de comptage du 31 octobre et du 31 mars. Les instructeurs/enseignants en éducation permanente ainsi que d'autres postes occupés par des employés non affectés à l'enseignement pourraient être des postes contractuels ou recevant un traitement horaire. Ils dépendent parfois de la mise en œuvre réelle d'un programme (dans ce cas, il s'agit alors d'heures de charge de travail fondées sur des programmes qui sont convertis en ETP pour les prévisions budgétaires et les prévisions budgétaires révisées).

Dans le cycle des prévisions budgétaires révisées, les données au 31 mars doivent refléter les prévisions révisées en matière d'ETP.

Dans le cycle des états financiers, les conseils scolaires sont tenus de déclarer les données réelles sur les ETP au 31 octobre et au 31 mars.

Si après avoir rempli l'annexe H, un message d'avertissement est reçu, indiquant que l'annexe H et la section 7 ne présentent pas de rapprochement en raison du mode de déclaration pour les enseignants (par exemple, les enseignants-ressources), une explication de l'écart doit être fournie au moment de la soumission afin de clarifier le message d'avertissement plutôt que d'omettre totalement les postes d'ETP de l'annexe H.

#### **Entrée – Dotation en personnel par programme**

Les données relatives à la dotation doivent correspondre au pourcentage de temps consacré par chaque membre du personnel enseignant aux programmes réguliers par rapport aux programmes et aux services d'éducation de l'enfance en difficulté et à d'autres programmes, et qu'elles reflètent le partage proportionnel des dépenses dans ces catégories.

Tout le personnel lié à l'éducation de l'enfance en difficulté doit être pris en compte dans le programme d'éducation de l'enfance en difficulté.

#### **Entrée – Dotation en personnel par groupe de négociation/d'employés**

Dans le cas du personnel régi par une convention collective, employez l'ETP prescrit par la convention collective.

Dans le cas des directeurs et directeurs adjoints, utilisez la définition normalisée de l'ETP adoptée par le conseil scolaire.

Dans le cas des aides-enseignants, employez l'ETP prescrit dans la convention collective applicable ou utilisé par le conseil scolaire s'il n'est pas indiqué dans la convention collective.

Dans le cas des éducateurs de la petite enfance indiqués dans les programmes d'école de jour, employez l'ETP prescrit dans l'entente collective applicable ou utilisée par le conseil scolaire s'il n'est pas indiqué dans la convention collective.

Dans le cas du personnel de bureau et de secrétariat, employez l'ETP prescrit dans les conventions collectives applicables, pour 10 ou 12 mois. Ainsi, l'ETP d'une secrétaire à temps plein dans une école élémentaire pendant 10 mois sera de 1,0 et l'ETP d'une secrétaire dans l'administration d'un conseil pendant 12 mois sera de 1,0.

Pour tous les autres membres du personnel, employez l'ETP prescrit dans les conventions collectives ou les politiques applicables, ou utilisé par le conseil scolaire s'il n'est pas indiqué dans la convention collective.

Pour les lignes 14.1 à 14.7, saisissez le nom et la catégorie d'emploi des ETP qui n'ont pas droit à des avantages sociaux. Si certaines personnes d'une catégorie d'emploi reçoivent des avantages sociaux, tandis que d'autres de la même catégorie d'emploi n'en ont pas, **NE les inscrivez PAS** dans cette section. Cette section est réservée exclusivement aux cas où la totalité des personnes d'une catégorie d'emploi ne reçoit pas d'avantages sociaux.

Pour la ligne 15, entrez l'ETP pour les personnes qui sont détachées dans des administrations scolaires. Les personnes détachées dans d'autres organisations ne doivent **PAS** figurer ici. Seules les organisations suivantes sont des administrations scolaires : James Bay Lowlands Secondary School Board, Moose Factory District, Moosonee District, Penetanguishene Protestant District, Bloorview, Campbell Children's, John McGivney Children's Centre, KidsAbility, Niagara Peninsula Childrens, Centre de traitement pour enfants d'Ottawa.

Pour la ligne 16, inscrivez l'ETP des personnes qui sont employées par les consortia de transport SEULEMENT si elles reçoivent des avantages sociaux par l'entremise d'une fiducie de soins de santé au bénéfice d'employés

À compter des prévisions budgétaires révisées de 2018-2019, les conseils scolaires seront en mesure d'inscrire les employés des consortia qui sont admissibles à recevoir des prestations de soins de santé de la fiducie. Le consortium doit désigner l'un de ses conseils scolaires partenaire pour faire rapport et recevoir un financement en leur nom en déclarant l'ETP à l'annexe H.

À la ligne 17, entrez les ETP des employés des associations de conseillers SEULEMENT si ces employés reçoivent des avantages sociaux par l'entremise d'un conseil scolaire.

À la ligne 19, entrez les ETP pour les personnes aux cas rares qui ne sont pas liés par la convention collective centrale, mais reçoivent des avantages sociaux. Cette ligne NE DOIT PAS contenir de personnes non syndiquées, comme les directrices et directeurs de l'éducation et les responsables.

### **Catégories de personnel**

#### *Enseignement en classe (y compris le temps de préparation)*

#### *Enseignants en classe*

Comprend tout le personnel enseignant en salle de classe, y compris le personnel enseignant à l'enfance en difficulté dans des salles de cours distinctes (à l'exception du personnel enseignant d'établissements de soins, de traitement et de services correctionnels approuvés). Les titulaires affectés à l'éducation de l'enfance en difficulté doivent être inscrits dans la section qui traite de ce programme, et le personnel enseignant des programmes enrichis de français et d'immersion française doit être inscrit séparément dans les colonnes « Maternelle à 3<sup>e</sup> année » et « 4<sup>e</sup> à 8<sup>e</sup>.

(Référence au plan comptable – Fonction 10 et objet 170, pour tous les programmes sauf le programme 305 [programme de section 23])

### *Autres enseignants à l'école, enseignants spécialisés et enseignants-ressources*

Comprend tout le personnel enseignant d'une école à qui une salle de classe n'a pas été spécifiquement attribuée. Par exemple, il s'agirait du personnel itinérant qui enseigne le français, du personnel enseignant spécialisé, des enseignants-ressources pour l'éducation de l'enfance en difficulté et des enseignants à domicile N'oubliez pas de les inscrire dans la catégorie de programme appropriée. (Références au plan comptable : 10-171, 10-173 et 10-192)

### *Personnel enseignant d'établissements de soins, de traitement et de services correctionnels*

Indiquez tous les titulaires de classe des programmes d'établissement de soins, de traitement et de services correctionnels. (Références au plan comptable : fonction 10, objet 170, programme 305)

### *Autre personnel enseignant spécialisé*

Titulaires de classe autorisés à donner à tour de rôle des cours réguliers, à plein temps ou à temps partiel, dans des matières comme la littératie et la numératie, l'éducation physique, la musique, les arts, l'art dramatique, le français et l'anglais.

#### *Enseignants pour la réussite des élèves*

Les enseignants engagés pour appuyer les initiatives visant la réussite des élèves (mesurée par l'accumulation accrue de crédits de la  $9^e$  à la  $12^e$  année, l'amélioration des taux d'obtention du diplôme et la baisse des taux d'abandon scolaire) doivent être déclarés au poste « Enseignants pour la réussite des élèves » en ce qui concerne le programme régulier de jour d'école secondaire et/ou le soutien supplémentaire pour les élèves.

#### *Aides-enseignants et éducatrices et éducateurs de la petite enfance*

#### *Aides-enseignants Généralités*

Comprend tous les aides-enseignants, sauf ceux mentionnés ci-dessous en rapport avec les postes Programmes d'établissement de soins, de traitement et de services correctionnels, Soutien à l'enseignement, Bibliothèque et orientation ou Éducation permanente. Tous les aides-enseignants affectés à l'éducation de l'enfance en difficulté doivent être inscrits dans la section qui traite de ce programme. (Références au plan comptable : Fonction 10, objet 191, sauf le programme 305)

### *Éducateurs de la petite enfance*

Les conseils scolaires doivent indiquer les éducateurs de la petite enfance dans les programmes de jour, sous-programme régulier – élémentaire et sous Enfance en difficulté - élémentaire, le cas échéant.

Les éducateurs de la petite enfance responsables de programmes qui sont offerts avant et après les heures d'école et pendant l'été doivent être indiqués sous Autre que fonctionnement – Tout le personnel.

### *Aides-enseignants - Établissements de soins, de traitement et de services correctionnels*

Indiquez tous les aides-enseignants des programmes d'établissement de soins et de traitement. (Références au plan comptable : Fonction 10, objet 191, programme 305)

### *Soutien à l'enseignement – Professionnels, paraprofessionnels et techniciens*

Comprend séparément les travailleurs auprès des jeunes et des enfants qui ont été embauchés par les conseils, ce qui exclut ceux embauchés comme aides-enseignants qui doivent être inscrits au poste aides-enseignants. Ils doivent inclure les travailleurs auprès des jeunes et des enfants indiqués dans le groupe du personnel professionnel et paraprofessionnel, y compris ceux embauchés dans le cadre de l'initiative sur la sécurité et la tolérance dans les écoles. Les conseils peuvent également indiquer séparément l'ETP du personnel de secrétariat et de bureau qui offre du soutien à cette fonction.

### *Personnel de secrétariat et de bureau*

Les conseils peuvent également indiquer séparément l'ETP du personnel de secrétariat et de bureau qui offre du soutien à cette fonction.

### *Autre personnel professionnel et paraprofessionnel, enseignant ou d'aide à l'enseignement*

Les autres enseignantes et enseignants qui entrent dans cette catégorie comprennent le personnel qui possède un certificat d'enseignement mais qui se charge de tâches professionnelles ou paraprofessionnelles.

### *Bibliothèque et orientation*

N'indiquez aucun membre du personnel de bibliothèque ou d'orientation dans la section du Programme d'éducation de l'enfance en difficulté, **sauf** dans des situations précises décrites dans les directives relatives au rapport des dépenses en matière d'éducation de l'enfance en difficulté à l'intention des conseils scolaires de district pour l'année scolaire 2003-2004. Le cas échéant, indiquez la ventilation des éléments entre l'enseignement régulier et l'éducation de l'enfance en difficulté sur une base reflétant le partage proportionnel des dépenses.

Les bibliotechniciens sont indiqués séparément des autres membres du personnel – Bibliothèque/Orientation.

#### *Techniciens et autres membres du personnel*

(Références au plan comptable : 23-136, 24-136, 23-135, 24-135, 23-191, 24-191)

#### *Administration des écoles*

#### *Directeurs adjoints – Service administratif*

Indiquez également ici tout temps inscrit à l'horaire régulier d'un membre du personnel enseignant et retranchez-le de la section Enseignants en classe susmentionnée.

#### *Chefs de section – Décharge*

Convertissez l'ETP à un taux qui tient compte du nombre de périodes par année scolaire divisé par 8 et assurez-vous que l'ETP applicable ne FIGURE PAS dans la section Personnel enseignant en classe susmentionnée.

#### *Personnel de secrétariat et de bureau*

*(Références au plan comptable : 15-112, 23-112, 24-112, 15-103)* 

### *Coordonnateurs et conseillers pédagogiques*

#### *Coordonnateurs et conseillers pédagogiques*

Comprend les enseignantes et enseignants, directrices adjointes et directeurs adjoints ou directrices et directeurs qui apportent un soutien à titre de coordonnateurs ou de conseillers pédagogiques. Comptez également le coordonnateur des programmes pour les élèves à risque. (Références au plan comptable : 25-161, 25-170, 25-151, 25-152)

### *Personnel de secrétariat et de bureau*

Les conseils peuvent également indiquer séparément l'ETP du personnel de secrétariat et de bureau qui offre du soutien à cette fonction.

### *Administration et gestion, transport des élèves, fonctionnement des écoles et personnel Autre que fonctionnement*

La dotation de personnel chargé de l'administration et de la gestion, du transport des élèves et de la majeure partie du fonctionnement doit être inscrite sur la base du total du conseil.

Conseillères et conseillers scolaires (Référence du plan comptable – 31-101) – comprend les élèves conseillers, dont les données sont tirées automatiquement de celles saisies à la section 10.

Directeurs et Bureau de surveillance (Référence du plan comptable – 32-102)

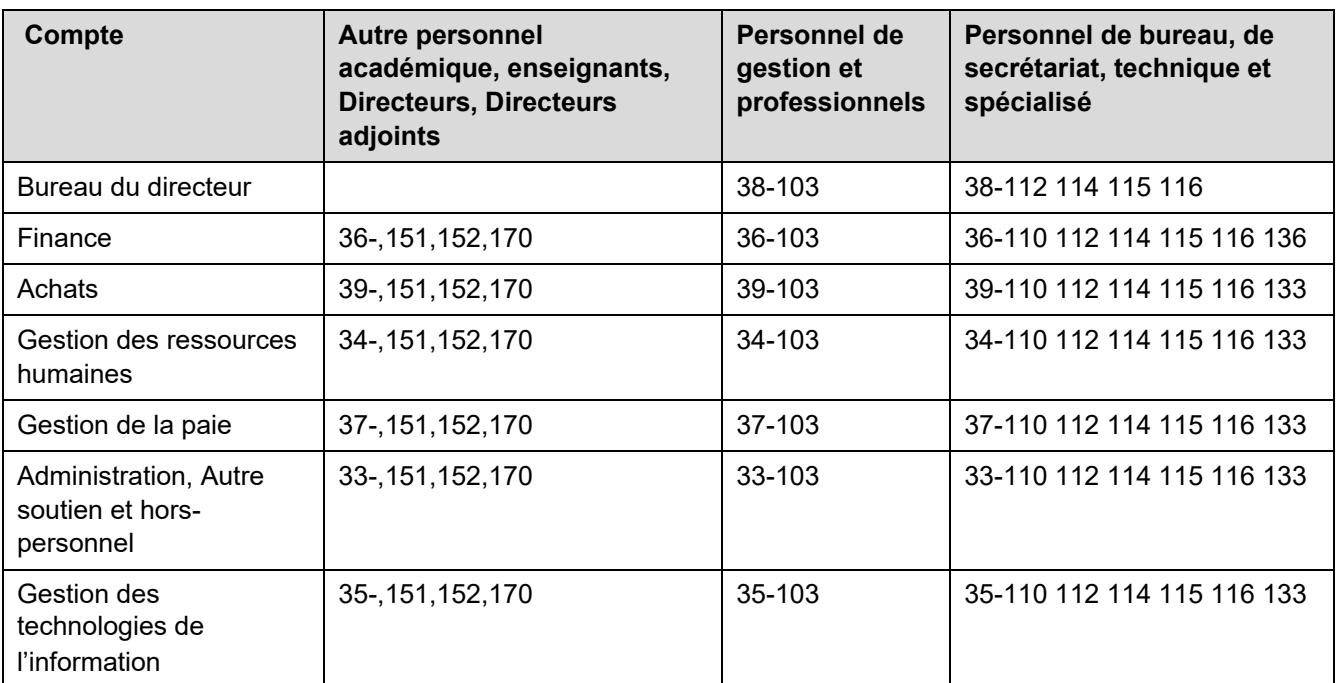

### **Référence du plan comptable**

# **Annexe M – Économies de grève**

Tous les conseils qui ont connu des grèves de travailleurs pendant l'année scolaire doivent déclarer dans cette annexe les montants détaillés des économies et des dépenses découlant de la grève.

Les conseils ont 5 colonnes pour comptabiliser les économies et les dépenses liées au syndicat qui a été en grève pendant l'année scolaire. Sélectionnez le syndicat approprié dans la liste déroulante. Si le syndicat ne figure pas dans la liste, veuillez sélectionner « Autre » et fournir le nom du syndicat.

Si les dépenses causées par la grève s'élèvent à plus de 10 % des économies découlant de la grève, le conseil doit imprimer cette annexe et l'envoyer au ministère aux fins d'approbation.

# **Annexe N - Prép. en vue de la réussite des études sec. - Info sur le personnel**

Cette annexe permet de comparer l'ajout réel d'enseignants au moyen du financement de Préparation en vue de la réussite des études secondaires à l'augmentation prévue du nombre d'ETP fournie par le financement.

Les ETP des enseignants orienteurs sont tirés de l'annexe H en utilisant le plus élevé des nombres d'ETP des enseignants orienteurs déclarés pour octobre et mars en 2017- 2018 et en 2018-2019.

Les conseils devront déclarer les ETP supplémentaires embauchés avec ce financement aux lignes suivantes :

- Enseignant en littératie et numératie
- Autres enseignants, veuillez fournir une brève description des autres enseignants embauchés.

Si le nombre d'EPT des enseignants orienteurs d'un conseil est inférieur ou égal au nombre des ETP financés en 2017-2018, le nombre d'ETP prévu correspond à la différence entre les nombres d'ETP financés en 2017-2018 et en 2018-2019 qui sera utilisée pour la comparer avec la différence réelle entre les ETP déclarés des enseignants en 2017-2018 et en 2018-2019.

Si le nombre d'ETP des enseignants orienteurs d'un conseil est supérieur au nombre des ETP financés en 2017-2018, le nombre d'ETP prévu est le total des ETP financés en 2018-2019 qui sera utilisé pour le comparer avec le total des ETP déclarés des enseignants en 2018-2019.

## **Explication de l'analyse des écarts et des tendances**

Cette section comprend l'analyse des écarts et des tendances dans 6 sections distinctes des formulaires du SIFE :

- Tableau 11A Recettes fiscales
- Tableau 12 Effectif de l'éducation permanente et des cours d'été et RDA
- Tableau 13 Effectif de jour
- Section 3 Élément enseignement des langues
- Section 6 Élément éducation permanente et autres programmes (situé sur le même onglet de saisie de données que le tableau 12)
- Annexe H Dotation en personnel

À la rubrique « Rapports », vous pouvez voir le nouveau « Rapport des écarts et de l'analyse des tendances » qui sera identifié s'il faut fournir une explication relativement aux six sections mentionnées ci-dessus. Cela est facile à voir, car la colonne intitulée « Explication requise? » contiendra « Oui ». Ce rapport contient aussi la liste des seuils utilisés lors de l'analyse des écarts en dollars et (ou) en pourcentages.

L'explication doit être fournie avant de pouvoir envoyer la soumission du SIFE. Pour fournir l'explication, allez à la section « Saisie de données » et déroulez le menu jusqu'à « Explication de l'analyse des écarts et des tendances – Saisie de données ». Après avoir cliqué sur ce champ, 10 onglets apparaîtront. Le premier onglet est le sommaire où inscrire vos explications. Pour voir ce qui a généré la demande d'explication, allez aux onglets détaillés qui suivent l'onglet du sommaire et cherchez les champs indiqués en rouge. En général, il s'agit de la comparaison entre les données des prévisions budgétaires de 2018-2019 et celles des prévisions budgétaires révisées de 2017-2018.

Dans les prévisions révisées, les données de la soumission des états financiers actifs de 2017-2018 du conseil sont utilisées dans ces formulaires. Cependant, comme les états financiers de 2017-2018 ne seront probablement pas terminés ni soumis au ministère au moment de la sortie des prévisions budgétaires révisées, les données des colonnes des états financiers de 2017-2018 seront en blanc. Afin d'obtenir les données dans ces colonnes, le conseil devra utiliser la fonction « Mise à jour de données » > « Données non ajustables de l'exercice précédent » de la liste des tâches un jour après sa soumission des états financiers de 2017-2018 ou à une date ultérieure, et accepter la modification des données de l'exercice précédent.

# **Explication du message d'avertissement**

Veuillez entrer votre explication dans l'écran d'entrée – explication de l'avertissement. Tout message d'avertissement sans explication entraînera une erreur bloquant la soumission au ministère.